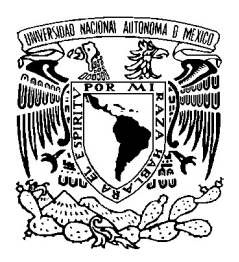

**UNIVERSIDAD NACIONAL AUTÓNOMA DE MÉXICO** 

**FACULTAD DE INGENIERÍA** 

# **DISEÑO DE UNA CÁMARA HIPÓXICA**

# **T E S I S**

**QUE PARA OBTENER EL TÍTULO DE INGENIERO MECATRÓNICO** 

**PRESENTA: RUSSELL ALBERTO GUZMÁN TEJADA** 

**DIRECTOR DE TESIS: DR. JESÚS MANUEL DORADOR GONZÁLEZ** 

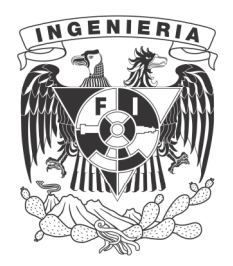

**MÉXICO D.F. Marzo, 2012** 

# Agradecimientos

A mis padres, Gaby y Martín, por su cariño y apoyo a lo largo de esta trayectoria.

## Contenido

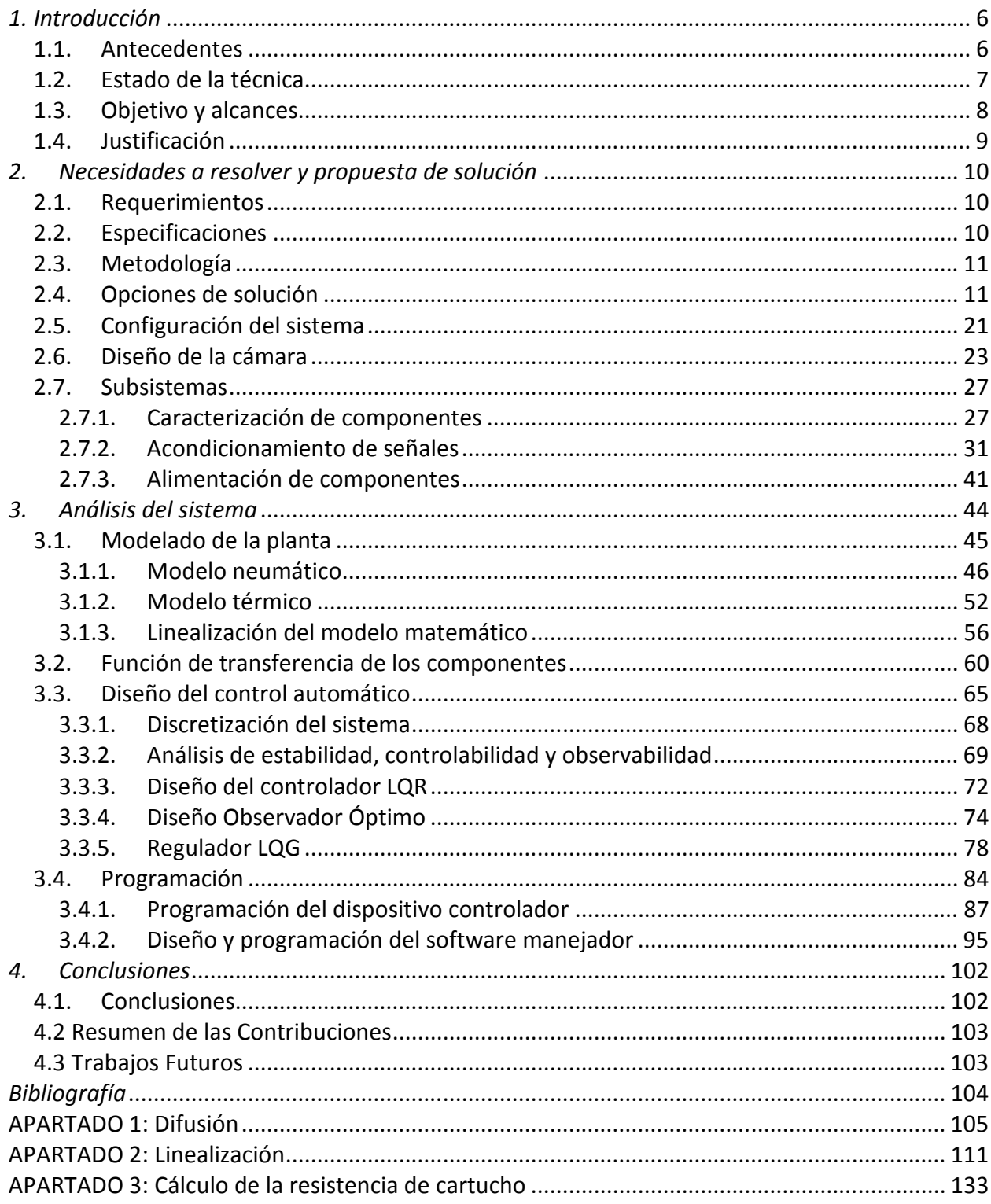

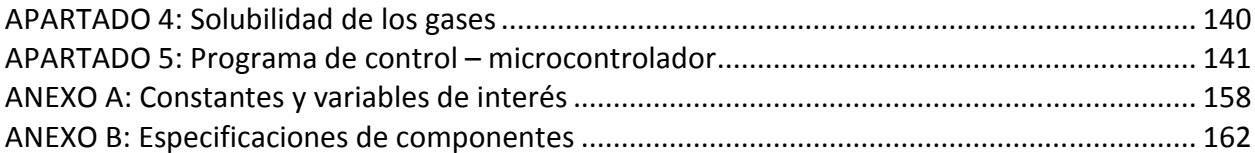

### 1. Introducción

#### 1.1. Antecedentes

Todos los seres vivos aeróbicos requieren para sus funciones de la presencia de oxígeno, especialmente para satisfacer sus necesidades energéticas. Cuando disminuye la disponibilidad de oxígeno o su utilización es disfuncional en células o tejidos, se inicia un proceso patológico que, dependiendo de la severidad y duración, puede llevar hasta la muerte celular y del organismo completo. Estas anomalías se presentan, por ejemplo, en trasplantes de órganos, infartos de corazón, enfermedades respiratorias obstructivas, entre otras.

No todas las células son igualmente sensibles ante la falta de oxígeno. El conocer los mecanismos mediante los cuales ciertos tipos de células pueden sobrevivir ante la falta oxígeno o ante la falla en su utilización, no sólo tiene importancia desde el punto de vista bioquímico básico, sino también por su potencial de uso terapéutico.

Para realizar tal estudio, conocido como experimento de hipoxia, es necesario contar con una cámara, capaz de almacenar las muestras celulares a estudiar, aislada del aire atmosférico (aproximadamente:  $O_2$  – 21%, N<sub>2</sub> – 78% y CO<sub>2</sub> – 0.03%). De tal manera que, mediante suministro de oxígeno, dióxido de carbono y nitrógeno, se pueda crear la composición gaseosa de interés para el estudio, por ejemplo:  $O<sub>2</sub>$  $-10\%$ , N<sub>2</sub> – 85% y CO<sub>2</sub> – 5%.

A continuación se explica un ejemplo de experimento de hipoxia, llamado "Inducción del efecto Pasteur por hipoxia", el cual permitirá evaluar, más adelante, el funcionamiento del sistema cámara hipóxica.

"Inducción del efecto Pasteur por hipoxia en células de epitelio pulmonar humano in vitro"

#### Introducción

El efecto Pasteur es una respuesta metabólica compensatoria ante el déficit energético inducido por la hipoxia. En consecuencia a tal respuesta metabólica existe un incremento en la producción de ácido láctico.

Objetivo: Determinar la cinética de la inducción del efecto Pasteur en células de epitelio pulmonar in vitro.

#### Metodología

l

1. Cultivo de las células. Se utilizarán las células A549, que se originan de un adenocarcinoma pulmonar humano y serán cultivadas en el medio de cultivo RPMI, el cual contiene bicarbonato de sodio a la concentración de 25  $\text{[mM}^1\text{]}$  como parte del sistema de regulación del pH en un ambiente de 5% de CO<sub>2</sub>. Las células se cultivarán en un ambiente de 95 % aire ambiental<sup>2</sup>-5 % CO<sub>2</sub>, 100 % humedad y 37 [°C], en cajas de 24 pozos de 1 [cm<sup>2</sup>] cada uno, hasta que alcancen confluencia (estado de crecimiento

<sup>&</sup>lt;sup>1</sup>Se refiere a las unidades de concentración: milimolar= $10^{-3}$  [mol/L]

<sup>&</sup>lt;sup>2</sup> Se refiere a la composición de aire donde se realice la metodología. Para fines practicos únicamente es relevante el porentae de nitrógeno (71 %) y de oxígeno (21 %).

en el cual las células cubren toda la superficie de cultivo, condición que corresponde aproximadamente a 40, 000 [células/cm<sup>2</sup>]).

- 2. Tratamiento de hipoxia. Varias cajas de cultivo, conteniendo las células en confluencia, serán sometidas a hipoxia cambiando la composición de los gases en la cámara, de 95% aire - 5% CO<sub>2</sub>, a 95% N<sub>2</sub> - 5% CO<sub>2</sub> en la fase gaseosa. A los tiempos de 0.5, 1, 2 y 3 horas de incubación. En estas condiciones, se irán retirando, una a una, cada una de las cajas de cultivo para analizar el medio de cultivo y las células. Este procedimiento tendrá que realizarse lo más rápidamente posible, a fin de que la apertura de la cámara, y la modificación de la composición de gases que esto producirá, no modifique la concentración de oxígeno disuelto en el medio de cultivo. Durante este procedimiento se irá midiendo los cambios en la concentración de oxígeno en el medio de cultivo. Inmediatamente después de retirar cada una de las cajas de cultivo, se retirará una muestra de su medio de cultivo.
- 3. La inducción del efecto Pasteur se evaluará mediante la cuantificación de ácido láctico que las células produzcan en las condiciones de hipoxia a las que fueron sometidas.
- 4. El daño inducido en las células será evaluado por técnicas de tinción vital con azul de tripán y reducción de MTT.
- 5. Los resultados que se obtengan, se relacionarán con respecto al tiempo, con el propósito de determinar el intervalo de tiempo en que se presenten los cambios inducidos por la hipoxia. Esta primera información será utilizada en el diseño de las condiciones de experimentos posteriores. (Merlo-Pich, Deleonardi, Biondi, & Lenaz, 2004)

Los resultados de este experimento, que mide la concentración de oxígeno disuelto directamente usando el sistema cámara hipóxica e indirectamente a través del ácido láctico medido en las muestras, serán parte de una serie de pruebas para evaluar el funcionamiento del sistema.

En la medida que se disponga de una cámara hipóxica más flexible y que pueda recrear con mayor fidelidad las condiciones que se intentan simular en el experimento, por ejemplo las condiciones del cuerpo humano, se obtendrán más y mejores resultados logrando avances significativos en la investigación del fenómeno de hipoxia.

#### 1.2. Estado de la técnica

Actualmente los investigadores de esta área disponen de algunos equipos para realizar experimentos de hipoxia in vitro. A continuación se listan los principales tipos:

- I. Utilizando tanques premezclados de la composición deseada. De tal manera que se conectan a la cámara y se mantiene un flujo constante. Cuando se determina que el aire dentro de la cámara ha sido substituido por la mezcla del tanque, mediante cierto tiempo transcurrido o sensores de oxígeno y dióxido de carbono, se puede comenzar el experimento.
- II. Cámaras hipóxicas que permiten variar la composición de los gases usando un suministro de oxígeno y/o dióxido de carbono junto con un suministro de nitrógeno para desplazar los dos anteriores. La concentración se controla usando válvulas de regulación de flujo, de tal manera que una combinación de magnitud de aperturas entre ellas resultará en cierta composición en la atmósfera dentro de la cámara.
- III. Cámaras hipóxicas con retroalimentación, usando sensores de oxígeno y dióxido de carbono gaseosos y un controlador para mantener los niveles deseados durante el experimento.

También funcionan con suministro de gases, pero en este caso se utilizan válvulas de control accionadas en respuesta a la señal de los sensores.

Algunos equipos disponen también de aditamentos deseables como sistema de regulación de temperatura, ventilador de circulación, válvula liberadora de presión, entre otras.

#### 1.3. Objetivo y alcances

j

El objetivo principal de este trabajo es diseñar un equipo que permita estudiar el efecto in vitro de la concentración de oxígeno disuelto en diversos procesos químicos y bioquímicos; y que permita desarrollar modelos de isquemia-reperfusión<sup>3</sup> in vitro, como el esbozado en la Figura 1.3-1.

El diseño del equipo incluirá principalmente el diseño del control automático necesario y, secundariamente, la parte física de la cámara, circuitería necesaria para el funcionamiento de dispositivos y software de interfaz gráfica. Ofreciendo lo necesario para su construcción en calidad de prototipo.

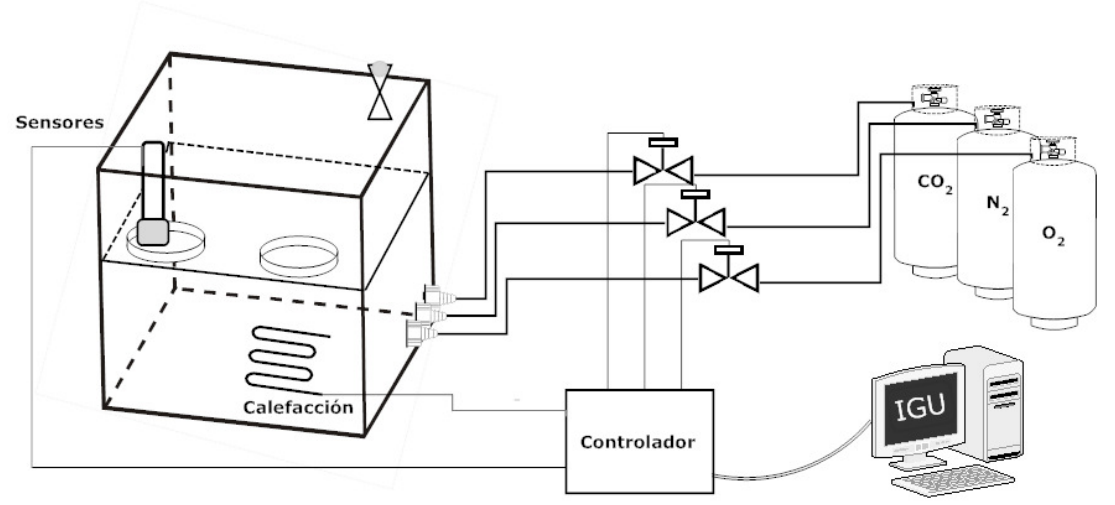

Figura 1.3-1 Diagrama general de una cámara hipóxica con retroalimentación

<sup>&</sup>lt;sup>3</sup> En Medicina, se denomina isquemia al sufrimiento celular causado por la disminución transitoria o permanente del riego sanguíneo y consecuente disminución del aporte de oxígeno (hipoxia), de nutrientes y la eliminación de productos del metabolismo de un tejido biológico. Y reperfución es el proceso que permite nuevamente el flujo sanguíneo de un territorio previamente clampado.

#### 1.4. Justificación

Algunas de las cámaras hipóxicas disponibles actualmente no permiten la experimentación con mezclas variables de gases, haciendo únicamente posible realizar experimentos con mezclas constantes. Otros equipos no tienen la capacidad de responder ante perturbaciones como fugas o apertura de la puerta de la cámara, debido a que no es un sistema retroalimentado. Adicionalmente ninguna de ellas tiene la capacidad de registrar oxígeno disuelto, únicamente gaseoso, provocando incertidumbre en las mediciones y limitaciones de experimentación; eventualmente el porcentaje de oxígeno disuelto en las muestras se igualará al presente en el ambiente, pero existe un periodo de transición importante que depende de varios factores como el medio acuoso de la muestra, la temperatura, el área de contacto, entre otros.

Otro aspecto importante es que no todos los equipos incluyen algunos elementos deseables como: control de temperatura, ventilador, capacidad para tres gases, controles para variar la concentración conforme al tiempo o software manejador.

Debido a lo anterior, existe la necesidad de un equipo que reúna las mejores características y tenga la capacidad de registrar oxígeno disuelto, para poder realizar experimentos de hipoxia más precisos y flexibles. Haciendo una mejor simulación de la realidad. Permitiendo a los investigadores estudiar con mayor fidelidad el fenómeno de hipoxia.

### 2. Necesidades a resolver y propuesta de solución

#### 2.1. Requerimientos

A partir de la solicitud del Instituto Nacional de Enfermedades Respiratorias, a través del departamento de Ing. Biomédica e investigadores médicos del departamento de Bioquímica, para diseñar el equipo que se lleva a cabo en este trabajo, se identificaron las siguientes necesidades a cumplir:

- A. Capacidad de realizar mezclas de porcentajes variables de oxígeno, dióxido de carbono y nitrógeno en función del tiempo.
- B. Material transparente para poder visualizar su interior, resistente a la acción desinfectante de detergente y de etanol al 70 %.
- C. Debe almacenar dos repisas removibles para alojar las muestras de células.
- D. Deberá contener una charola removible para almacenar agua y mantener el ambiente húmedo; con el fin de evitar la evaporación del medio de cultivo de las muestras.
- E. La cámara deberá albergar un detector de oxígeno disuelto y dióxido de carbono, para la medición de las concentraciones internas de estos gases.
- F. Mantener la atmósfera interna lo más homogénea posible.
- G. La presión dentro de la cámara debe mantenerse a presión atmosférica (presión del lugar donde se lleva a cabo el experimento).
- H. Deberá ser de temperatura regulable.
- I. Debe incluir un software manejador que permita ingresar los parámetros del experimento, visualizar resultados e informar del estado durante el experimento.

#### 2.2. Especificaciones

- i. El sistema debe llegar al estado deseado de concentraciones de gases en un lapso no mayor a 15 minutos, para permitir experimentos de isuqemia-reperfusión, y con una exactitud de  $\pm$  0.5 % ya que es la exactitud encontrada en tanques de gases premezclados.
- ii. Con rango de operación de temperatura ambiental a 40°C y con resolución de 0.5°C; los experimentos de hipoxia se llevan a cabo, típicamente, en una temperatura de alrededor de 37°C, ya que es la temperatura aproximada del cuerpo humano.
- iii. Dimensiones aproximadas de la cámara 40x40x40 [cm]; suficiente para albergar por lo menos 10 muestras a la vez.
- iv. Material: impermeable a gases (lo suficiente para mantener sin cambios mayores a 0.5% cierta condición de gases por una hora).
- v. Charola inoxidable de aproximadamente 40x40x2 [cm] o capacidad de 0.5 litros, para almacenar agua y mantener la atmósfera de la cámara húmeda.

Se pretende diseñar una cámara hipóxica retroalimentada (principalmente oxígeno disuelto, dióxido de carbono y temperatura) con temperatura controlada.

### 2.3. Metodología

- I. Analizar el problema y dividirlo en partes más pequeñas. De tal manera que resulten subsistemas con un propósito específico.
- II. Abordar cada uno de los subsistemas por separado, buscando y analizando opciones para los componentes que los integran.
- III. Seleccionar la configuración del sistema eligiendo los componentes principales de cada subsistema y definir cómo interactúan los subsistemas entre sí.
- IV. Diseño físico de la cámara.
- V. Caracterización de componentes y diseño de circuitos de interfaz.
- VI. Alimentación eléctrica de subsistemas.
- VII. Elaborar un modelo matemático que describa el comportamiento del sistema.
- VIII. Diseño y simulación del control automático.
- IX. Programación del dispositivo controlador y software manejador.
- X. Pruebas de comunicación y desempeño.
- XI. Diseño a detalle, ubicación de componentes, carcasas, tarjetas electrónicas, conectores.

#### 2.4. Opciones de solución

Aplicando el primer punto de la metodología, en esta sección se describirán y analizarán los caminos mediante los cuales se puede resolver el problema, sentando las bases para la selección de la configuración del sistema desarrollado en el presente trabajo.

Tomando en cuenta las especificaciones, el sistema debe utilizar los tres gases para ser mezclados dentro de la cámara de la manera en que se desee, debe ser un sistema retroalimentado y contener todos los accesorios deseables para un mejor desempeño.

Para resolver el problema se hizo la siguiente simplificación del sistema en varios subsistemas (Figura  $2.4 - 1$ :

• Regulación de Flujo

Elementos que permiten regular gases de suministro de tal manera que la atmósfera dentro de la cámara sea la deseada.

**Sensores** 

Son los elementos encargados de la retroalimentación que se necesita para el control de la composición atmosférica y temperatura en la cámara.

Módulo de control

Éste subsistema recibe de la PC los parámetros del experimento, adquiere las señales de retroalimentación, procesa los datos y ejecuta la estrategia de control. Además de enviar datos de salida al módulo de PC.

- Abasto de gases Alimentará el sistema con oxígeno, dióxido de carbono y nitrógeno.
- Regulación de presión Permite liberar el exceso de presión dentro de la cámara. Para obtener la presión atmosférica deseada.
- Ambientación

Consiste en calefacción, circulación y humidificación. Permitirá una atmósfera homogénea, asegurando condiciones similares en todo el volumen de la cámara; saturada de agua, con el propósito de reducir la evaporación del medio acuoso de las muestras; y a cierta temperatura deseada.

• Alimentación eléctrica

Encargada de suministrar energía a los diferentes dispositivos.

- Etapa de potencia Interfaz entre el módulo de control y los elementos a controlar.
- Software-PC

Computadora con requerimientos básicos e interfaz serial. En ella se instalará el software manejador que permite ingresar parámetros y mostrar resultados.

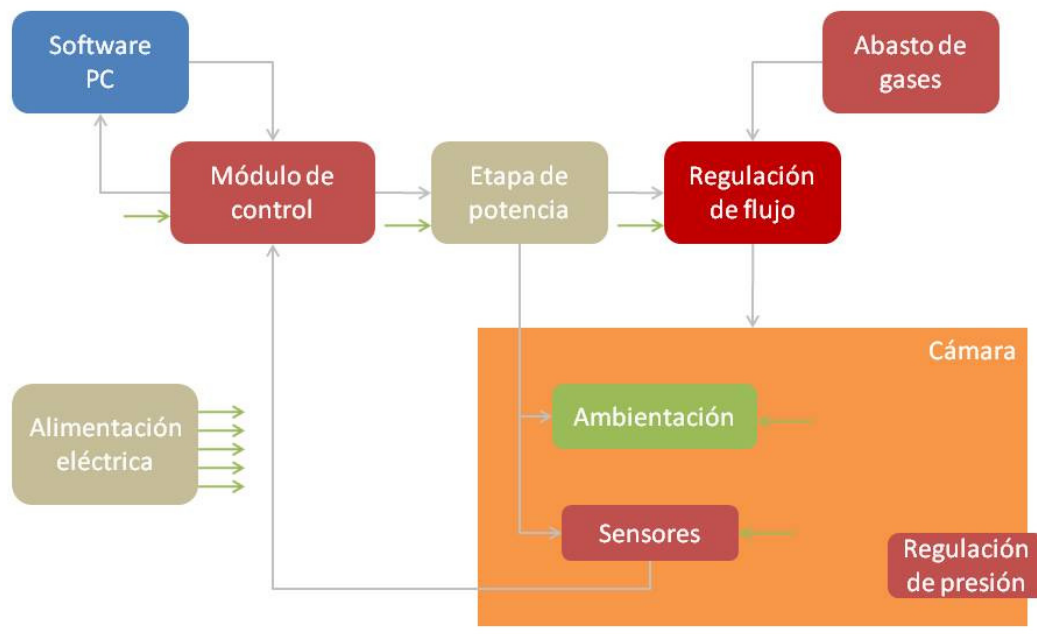

Figura 2.4-1 Subsistemas generales.

Siguiendo con el segundo punto de la metodología (abordar cada uno de los subsistemas por separado, buscando y analizando opciones para los componentes que los integran), a continuación se describen las opciones de solución para los principales subsistemas, así como la selección de sus principales componentes y los materiales de construcción para la cámara.

#### Regulación de Flujo

Se requiere hacer una mezcla de oxígeno, dióxido de carbono y nitrógeno gaseosos dentro de la cámara, a partir de sus respectivos tanques de suministro, por lo que es necesario controlar el caudal de cada uno de los gases en función del valor deseado y la señal de retroalimentación.

La regulación del caudal se puede lograr utilizando válvulas de control de procesos. Las cuales tienen un diafragma, que se puede abrir o cerrar en diferentes grados, permitiendo una regulación continua del caudal. Otra opción son las válvulas de paso, éstas únicamente abren o cierran por completo, de tipo encendido-apagado, pero abriéndolas y cerrándolas a diferentes frecuencias o tiempos se puede lograr un efecto de regulación de caudal.

Otro aspecto a considerar es el pilotaje de la válvula, siendo la manera en que se acciona la válvula para que cumpla su función. Existen pilotajes mecánicos, hidráulicos, neumáticos, eléctricos y algunos mixtos. Dado que el sistema únicamente usará los gases de suministro para el proceso de hipoxia y señales eléctricas para controlar el proceso, se utilizarán válvulas pilotadas eléctricamente, como solenoides o servo-asistidas. Hay solenoides para voltaje alterno y directo. Los solenoides de AC tienen ciertas ventajas como hasta un 50% menor tiempo de respuesta, éste es el tiempo que tardan en abrir o cerrar por completo el diafragma de la válvula, consumen menos energía y se calientan menos que sus equivalentes en DC. No se necesita una etapa de rectificación ya que pueden funcionar directamente con el voltaje de línea.

Debido a que uno de los gases de suministro es oxígeno se requiere que el cuerpo de una de las válvulas sea de acero inoxidable o de latón con limpieza especial para ese uso. Siendo la segunda opción significativamente de menor costo.

Las válvulas solenoides son válvulas de paso de acción directa, tienen un solenoide cuyo núcleo, al ser energizado, abre directamente el orificio de una válvula normalmente cerrada o cierra el orificio de una normalmente abierta, cuando es desenergizada la válvula regresa a su posición original. Disponible en los dos materiales antes mencionados.

Hay otro tipo de válvulas solenoides de control de procesos, llamadas válvulas solenoides proporcionales. Cuyo diseño permite tener control en la magnitud de apertura o cierre mediante la variación de voltaje, por ejemplo: 0[V] para completamente cerrada y 24[V] para completamente abierta, cualquier otro valor de voltaje, dentro de ese rango, resultará en cierta apertura intermedia proporcional al voltaje aplicado.

Al igual que las válvulas proporcionales, las válvulas servo-asistidas permiten regulación continua del caudal, utilizan un servomotor para abrir o cerrar el diafragma dependiendo de la señal que reciban. La asistencia del motor permite que las válvulas servo-asistidas puedan funcionar a mayores presiones, en comparación con las válvulas solenoides de acción directa.

Comparando las tres válvulas nos damos cuenta que las dos últimas permiten que la regulación de caudal sea sencilla y muy precisa. En contraste con de la primera, que requiere un mayor grado de control para cumplir con la función deseada, ya sea modificando la frecuencia de apertura o el tiempo en que ésta se mantiene abierta.

Se seleccionaron válvulas solenoides de acción directa de dos vías, de la serie 8296 de la marca ASCO división científica. Las válvulas aisladas incorporan un diafragma que protege los componentes del solenoide interno del fluido de trabajo a través de la válvula, haciéndolas ideales para el manejo de fluidos corrosivos o de alta pureza.

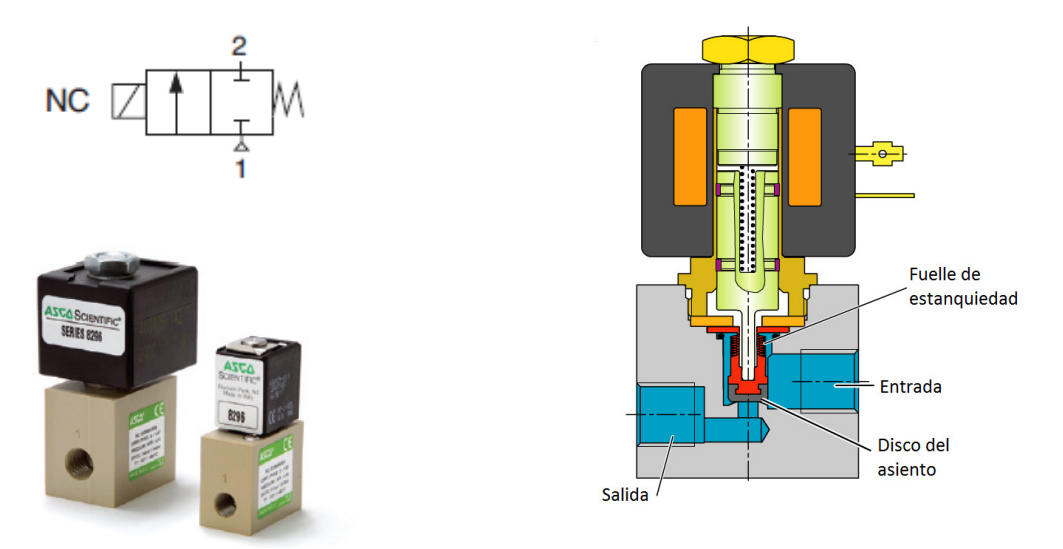

Figura 2.4-2 Fotografía, esquema neumático y diagrama de la válvula ASCO 8296.

#### Sensores

El sistema que se pretende diseñar en este trabajo debe ser retroalimentado y para ello es necesaria la inclusión de algunos sensores. Las variables de estado del sistema son presión parcial de oxígeno, dióxido de carbono, nitrógeno y vapor de agua; además de la temperatura dentro de la cámara. Se colocarán sensores de oxígeno disuelto, dióxido de carbono, humedad relativa y temperatura; infiriendo el valor del nitrógeno. La concentración de gases puede variar en diferentes puntos de la cámara, por ello, se incluyó un ventilador para ayudar a homogeneizar la atmósfera dentro de la cámara.

Para medir la concentración de dióxido de carbono en aplicaciones similares a la de éste trabajo se utiliza un analizador de infrarrojos. La radiación infrarroja es absorbida en cantidades distintas por varios gases, como el dióxido de carbono. El análisis cuantitativo realizado sigue la ley de Beer-Lambert que relaciona la cantidad de luz absorbida con la concentración de la mezcla y la longitud del camino de la radiación.

Se seleccionó el módulo GMM220 para CO<sub>2</sub> marca VAISALA. El cual consiste en una probeta diseñada para ambientes difíciles y muy húmedos; y una tarjeta madre que permite varias opciones para señales de salida. Consta de un sensor infrarrojo no-dispersivo.

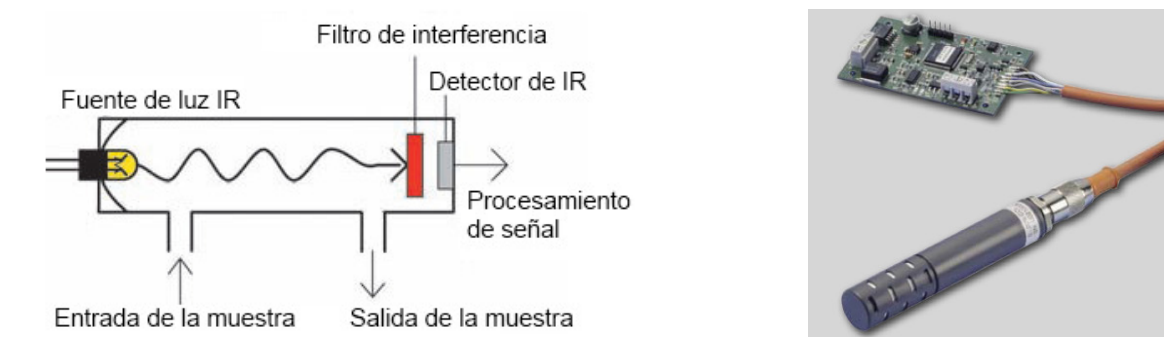

Figura 2.4-3 Diagrama de funcionamiento y fotografía del sensor de CO2 VAISALA, GMM220.

En cuanto a la humedad relativa se utiliza el sensor polimérico, que consiste en un capacitor formado por un polímero termoestable, electrodos de platino y una base de silicio. De tal forma que el capacitor varía su constante dieléctrica según la humedad del ambiente, de modo que proporciona una respuesta a la humedad relativa.

Para éstas aplicaciones son utilizados dos tipos de sensores de temperatura. Termómetros de resistencia y termopares tipo "T" debido a su capacidad de soportar ambientes muy húmedos.

La medida de temperatura utilizando sondas de resistencia depende de la variación de la resistencia en función de la temperatura, que es propia del elemento de detección. El elemento consiste, usualmente, en un arrollamiento de hilo muy fino del conductor adecuado bobinado entre capas de material aislante y protegido con un revestimiento de vidrio o de cerámica.

El termopar se basa en el efecto de la circulación de una corriente en un circuito formado por dos metales diferentes cuyas uniones se mantienen a distinta temperatura.

El sensor TRH para humedad relativa y temperatura fabricado por TECPEL incorpora un termómetro de resistencia de lámina delgada de alta precisión y un capacitor de lámina delgada de polímero altamente estable para medir la humedad relativa.

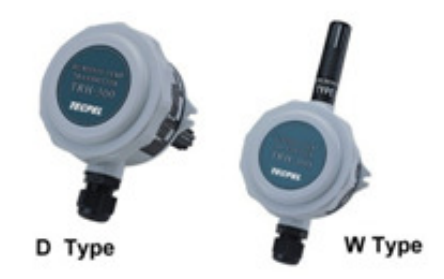

Figura 2.4-4 Fotografía del sensor para temperatura y humedad relativa TECPEL

Es necesario registrar el porcentaje de oxígeno disuelto en las muestras con una resolución de 0.5%, para ello se deberá introducir el sensor en un recipiente similar al de las muestras, infiriendo que la concentración del gas dentro de ese recipiente será igual al de los demás.

Dado que la concentración de dióxido de carbono se mantendrá constante durante los experimentos no es necesario contar con un sensor de dióxido de carbono disuelto, únicamente gaseoso.

Hay dos técnicas electroquímicas fundamentales para medir oxígeno disuelto (OD): galvánica y polarográfica. Ambas probetas usan un sistema de electrodo donde el OD reacciona con el cátodo y produce una corriente. Los materiales del electrodo son seleccionados de tal manera que la diferencia de potencial variará entre cátodo y ánodo. Si se requiere aplicar voltaje externo entre el cátodo y ánodo se le llama sistema polarográfico, de lo contrario es llamado galvánico.

Probetas galvánicas son más estables y más precisas a bajos niveles de oxígeno, también pueden funcionar sin reemplazar el electrolito o membrana durante más tiempo en comparación con las probetas polarográficas.

Los sensores galvánicos consisten en dos electrodos, un ánodo y un cátodo, los cuales están inmersos en un electrolito. Una membrana permeable al oxígeno separa el ánodo y cátodo del medio acuoso a medir. El oxígeno atraviesa la membrana e interactúa con el electrodo para producir corriente. La corriente producida es proporcional a la concentración de OD, por lo tanto ésta puede ser usada como señal de salida.

Otra manera de medir oxígeno es utilizando una técnica de fluorescencia. Un LED pulsador envía luz a aproximadamente 475 [nm], a través de una fibra óptica, a la probeta. La punta de la probeta consiste en una capa fina de una solución hidrofóbica la cual es excitada por la luz del LED emitiendo luz a 600 [nm]. Si la excitación encuentra una molécula de oxígeno le traspasa la energía excedente, disminuyendo la fluorescencia y, por lo tanto, la intensidad de la señal. Así, la disminución de fluorescencia equivale a cierto nivel de oxígeno, la cual es analizada por un espectrómetro y después traducida a concentración de oxígeno. Estos equipos tienen un tiempo de respuesta mucho menor que los anteriores y pueden medir tanto oxígeno disuelto como gaseoso.

En comparación, el sensor de OD fluorescente no utiliza electrolitos ni membranas que necesiten reemplazarse, tiene un tiempo de respuesta menor y es más versátil. Pero es necesario un espectrómetro fluorescente para utilizar ese tipo de probetas. En cambio el sensor galvánico no necesita un equipo externo para operarlo y se obtiene la señal de salida inmediatamente. En el presente trabajo se utilizará un sensor galvánico ya que cumple con los requerimientos del sistema y es significativamente más económico que el sensor fluorescente. Específicamente:

Sensor de oxígeno disuelto marca Sensorex, modelo DO1200 para aplicaciones de laboratorio.

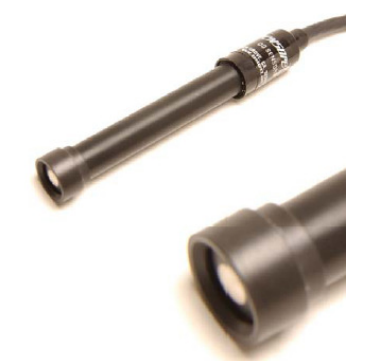

Figura 2.4-5 Fotografía sensor O2 disuelto SENSOREX DO1200

#### Presión dentro de la cámara

Se requiere que la presión de la cámara se mantenga constante a la presión atmosférica donde se lleva a cabo el experimento de hipoxia. Al mismo tiempo la cámara debe estar aislada de la atmósfera exterior para que el aire ambiental no interfiera con la operación del sistema. Para ello se presentan las siguientes posibilidades:

Fabricar la cámara semi-sellada, es decir, que la cámara tenga un agujero por el cual puedan escapar los gases y así no permitir que incremente la presión. El suministro de gases tendrá que ser continuo, incluso cuando ya se haya alcanzado el nivel deseado, para impedir que el aire ambiental entre por el orificio.

Las válvulas tipo check están diseñadas para permitir el flujo en una sola dirección (Figura 2.4-6). Funcionan con una diferencia de presión muy pequeña, alrededor de 0.07 [bar]. Las válvulas check podrían funcionar para regular la presión dentro de la cámara, de tal manera que sería igual a la presión atmosférica más un pequeño incremento, dependiendo del fabricante.

Las válvulas reguladoras de presión tienen un resorte calibrable que mantiene cerrado el diafragma, de tal manera que cuando se sobrepasa la presión predeterminada la fuerza ejercida por el gas vence la fuerza ejercida por el resorte y la válvula se abre. Estas válvulas permiten regular diferentes valores de presión.

Debido a que la presión siempre será la atmosférica, específicamente la presión donde se realiza el experimento, no es necesario utilizar una válvula reguladora de presión. En el presente trabajo se utilizará una válvula check para mantener la presión adecuada.

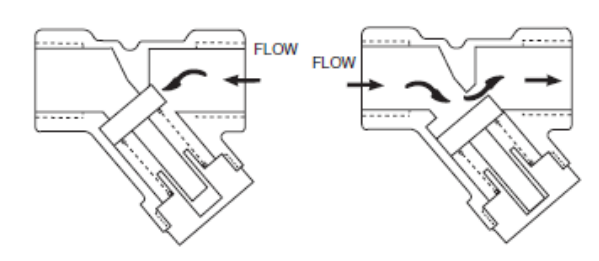

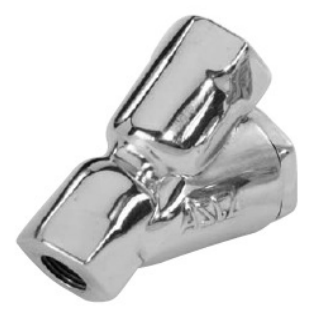

Figura 2.4-6 Diagrama y fotografía válvula check ASCO

#### Abasto de gases

Para lograr la composición deseada de oxígeno y dióxido de carbono es necesario incrementar su concentración dentro de la cámara suministrando esos mismos gases o disminuirla suministrando nitrógeno.

Otra posibilidad para lograr ciertas composiciones de esos gases es la de utilizar tanques de gas premezclados, los cuales se encuentran en el mercado a una gran variedad de porcentajes de oxígeno y dióxido de carbono. Pero éste método limitaría los experimentos a una sola mezcla de gases por vez, eliminando la posibilidad de cambiar la composición de la mezcla a lo largo de los experimentos.

De tal manera que en este trabajo se optó por usar tres tanques de suministro de alta pureza y baja humedad, uno para cada uno de los gases:  $O_2$ ,  $CO_2$ ,  $N_2$ . También es necesario utilizar un regulador para controlar la presión de suministro al sistema.

Se seleccionaron los tanques de alta pureza, vendidos y rellenados por INFRA; de oxígeno código 34161 utilizado para espectrometría por absorción; el de dióxido de carbono con código 32050 atómica con aplicaciones de atmósfera controlada, conteo genético, cultivos microbianos y bacterianos; y el de nitrógeno código 32150 utilizado como gas de arrastre en cromatografía de gases. Y la válvula regulador 2123351-01-CGA, marca CONCOA, para su utilización en gases de alta pureza.

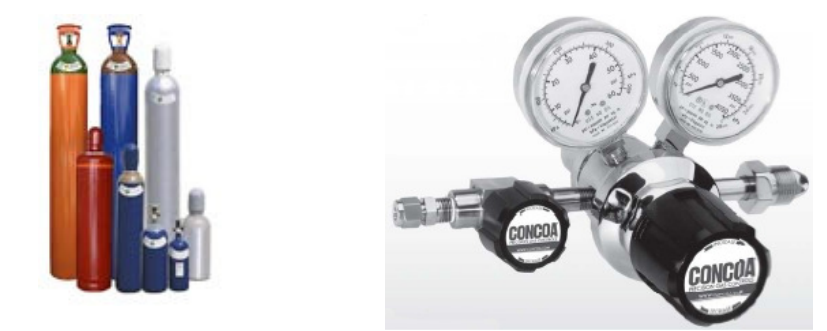

Figura 2.4-7 Fotografía de tanques de gas y del regulador 2123351-01-CGA

#### Ambientación – Circulación

Las muestras se dispondrán en diferentes puntos de la cámara, por ello es necesario que exista una composición de gases similar entre estos puntos. Para ello es necesario mantener la atmósfera de la cámara en circulación constante.

Se utilizó un pequeño ventilador, marca STEREN, que haga circular los gases, favoreciendo la humidificación y homogeneidad de la atmósfera de la cámara.

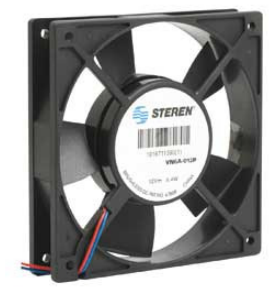

Figura 2.4-8 Ventilador

#### Ambientación – Humidificación

Es necesario mantener una atmósfera muy húmeda, cercana a la saturación, dentro de la cámara para evitar la evaporación de las muestras.

En este trabajo se utilizó únicamente una charola inoxidable para almacenar agua, ya que no es necesario controlar la humedad, sino únicamente mantener húmedo el ambiente.

#### Ambientación – Calefacción

Es necesario un sistema de calefacción que permita llevar a cabo experimentos de hipoxia a temperatura constante. Para ello se requiere una fuente de calor y un sensor de temperatura. El sistema de calefacción debe estar comunicado con el sistema entero para poder ingresar, como parámetro, la temperatura deseada.

Utilizar un sistema de calefacción mediante agua o aceite rodeando la cámara. Una resistencia eléctrica sumergible calienta el fluido que después es bombeado a través de una doble pared en la cámara recirculando constantemente.

También se puede calentar el aire dentro de la cámara directamente utilizando una resistencia eléctrica para medio gaseoso. La resistencia se colocaría dentro de la cámara y utilizando una cobertura de protección.

Las resistencias de cartucho proporcionan una mayor transferencia uniforme de calor y están construidas herméticamente aumentando considerablemente la vida de las resistencias al evitar la oxidación del hilo calefactor incluso a altas temperaturas. Lo que las hace ideales para la aplicación.

Aunque el sistema de calefacción mediante liquido tiene la ventaja de no ocupar espacio dentro de la cámara, la resistencia eléctrica para medio gaseoso requiere menos instalación y propiciará la evaporación del agua, manteniendo una atmósfera húmeda. Debido a ello se utilizará una resistencia eléctrica para realizar esta función.

Se seleccionó la resistencia de cartucho de 550 [W] con disipador de aluminio, del fabricante MAXIWATT. Para ver cálculo de potencia y dimensiones del disipador refiérase al APARTADO 3: Cálculo de la resistencia de cartucho.

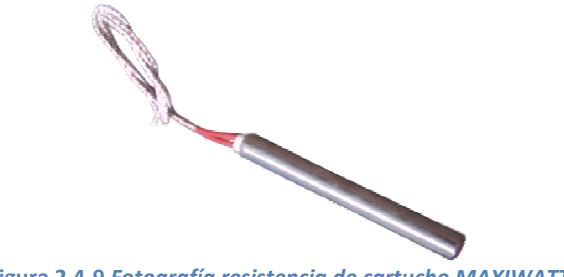

Figura 2.4-9 Fotografía resistencia de cartucho MAXIWATT

#### Controlador

Es el dispositivo que se utilizará para recibir instrucciones del software manejador, recibir señales de sensores, ejecutar la estrategia de control automático, accionar los actuadores y enviar resultados al software manejador. Puede utilizarse la PC para lograr esta función, pero la PC tendría que estar equipada con una tarjeta de adquisición de datos para acondicionar las señales de los sensores. O se puede utilizar un microcontrolador equipado con terminales de entrada analógicas y convertidor analógico – digital.

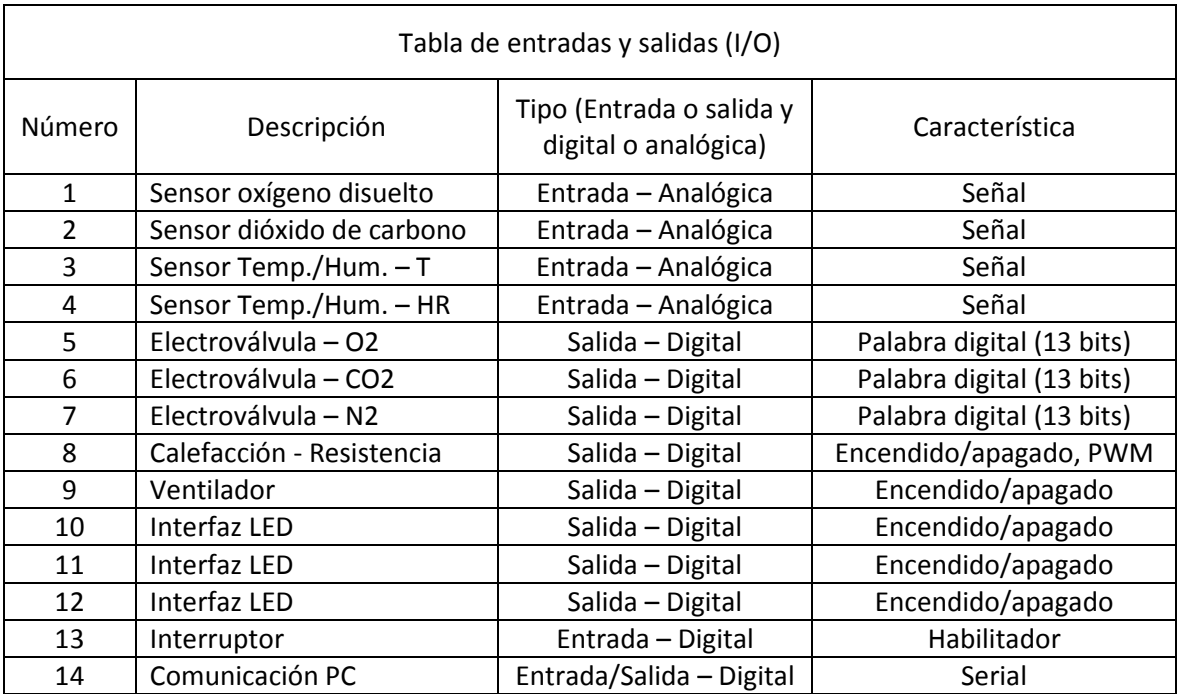

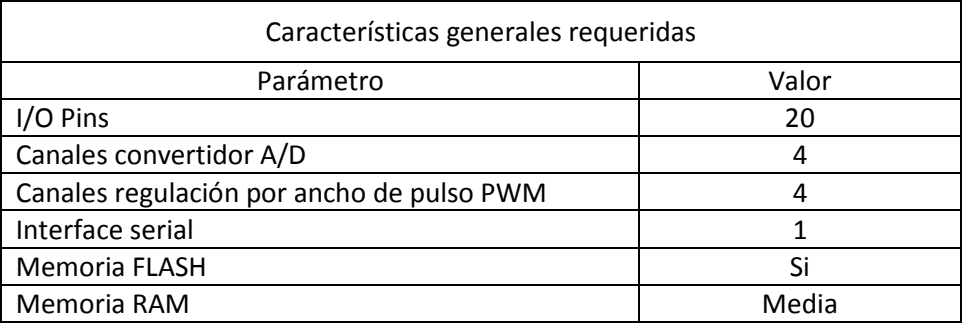

Se seleccionó el microcontrolador MICROCHIP PIC18F452 de amplio uso en aplicaciones de control y memoria RAM de tamaño mediano; ya que se utilizarán variables matriciales grandes. Utilizando el compilador CCS mediante el software de desarrollo PICC.

#### Software manejador

Este software se ejecutará en una PC, será la principal interfaz del usuario con el sistema, ahí se ingresarán los parámetros del experimento, los cuales serán traducidos en órdenes que se enviarán al controlador; durante el experimento se desplegarán el estado y las mediciones deseadas.

Existe software de instrumentación y control como LABVIEW que permiten realizar esta función, debido a que la aplicación será de uso específico, es decir, únicamente servirá como interfaz para el usuario con el sistema y no será necesario modificarle constantemente, se optó por realizar un software en lenguaje C# específico para este propósito.

#### Materiales de construcción

Se refiere a los materiales con los que va a ser construida la cámara, cuyo diseño debe ser hermético, tener una puerta para ingresar las muestras, soportes para repisas, entradas y salidas para sensores, gases y otros cables. La cámara debe soportar las temperaturas de operación, ser trasparente y resistente a desinfectantes.

Policarbonato (PC) y acrílico (polimetilmetacrilato, PMMA) ambos muy similares, se optó por usar PMMA por ser más económico que el PC.

#### 2.5. Configuración del sistema

En esta sección se identifican las diferentes interacciones que existen entre subsistemas, así como los componentes generales que los componen (Figura 2.5-1), cumpliendo con el tercer punto de la metodología (seleccionar la configuración del sistema eligiendo los componentes principales de cada subsistema y definir cómo interactúan los subsistemas entre sí).

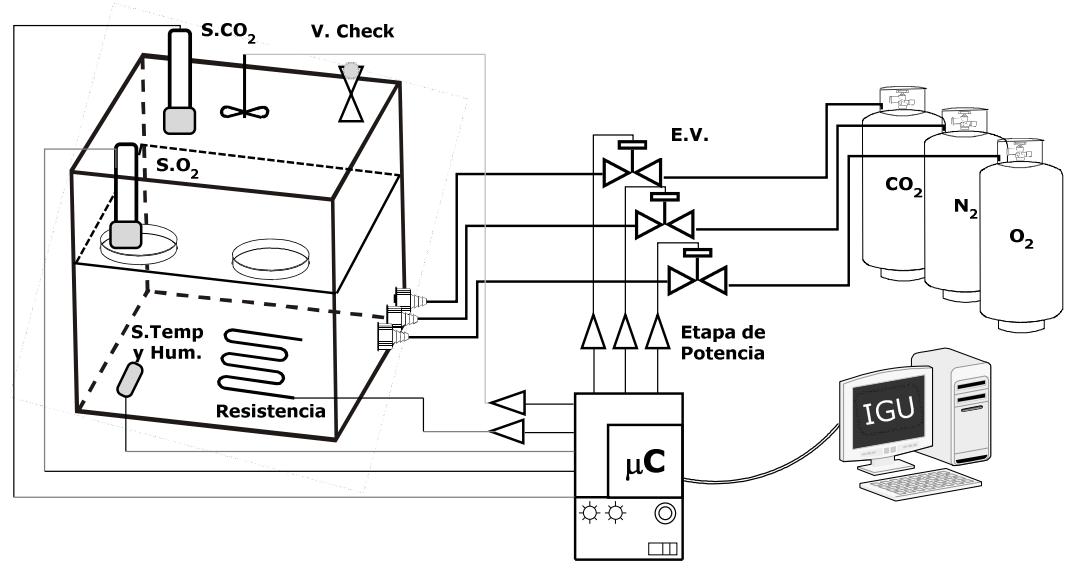

Figura 2.5-1 Diagrama de configuración del sistema

#### Componentes generales

- Electroválvulas de control 2/2 NC. Sensores:
	- **•** Oxígeno disuelto.
	- Dióxido de carbono gaseoso.
	- Humedad y temperatura.
- Presión dentro de la cámara: válvula tipo check.
- Microcontrolador y circuitería de acondicionamiento de señales y transporte de energía eléctrica.
	- Interfaz de usuario: leds indicadores de estado, botón de paro e interruptor de encendido.
- $\cdot$ Tanques de suministro de gases con válvula de regulación de presión
- $\ddot{\cdot}$ Resistencia de tipo cartucho.
- Ventilador.
- Charola para humidificación.
- Alimentación eléctrica: convertidores de AC/DC, protección de circuitos y circuitería.
- Software de propósito específico para la aplicación.
- $\cdot$  Materiales de construcción:
	- PMMA para construir la cámara.
	- Acero inoxidable para repisas y charola.

En la Figura 2.5-2 se muestran las interacciones de los subsistemas y su funcionalidad en términos de energía, materia y señales.

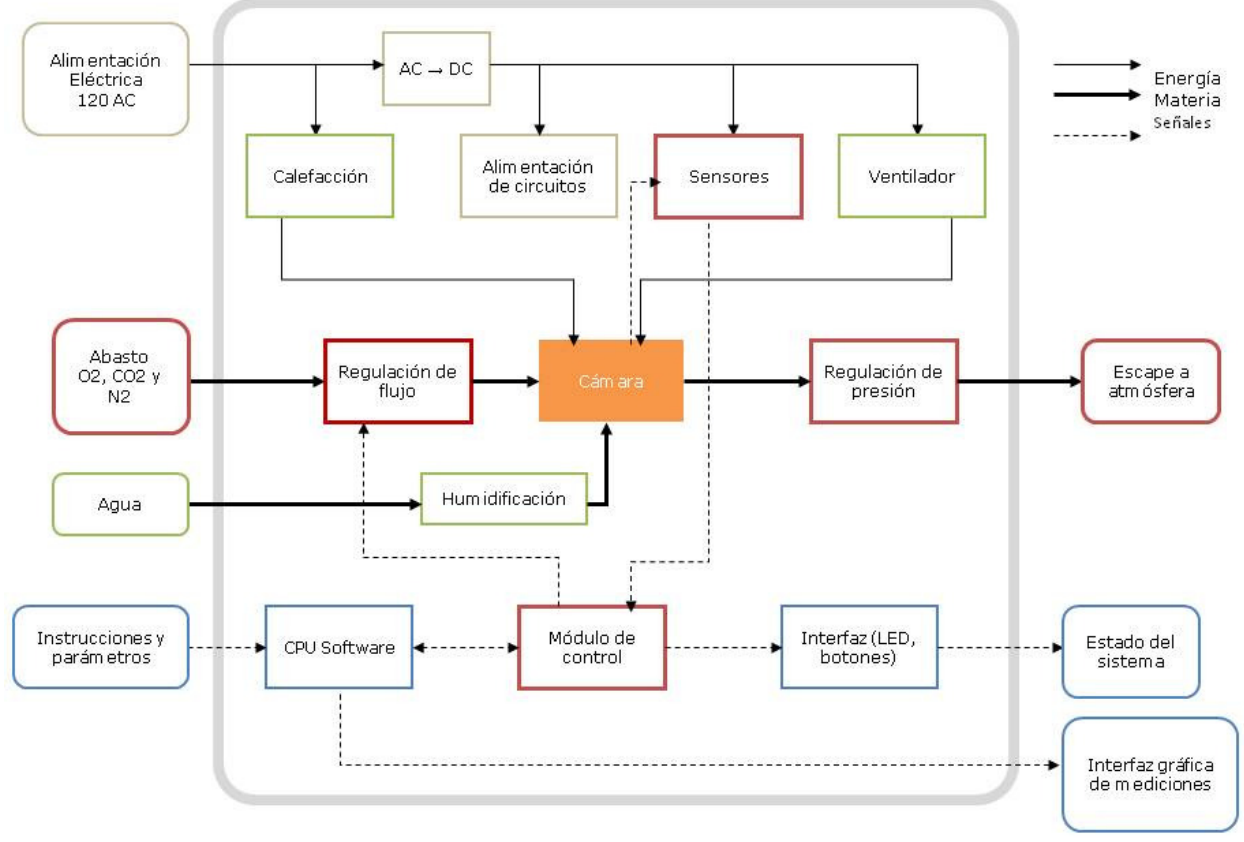

Figura 2.5-2 Descomposición funcional del sistema

#### 2.6. Diseño de la cámara

Procediendo con el punto cuatro de la metodología en esta sección se diseñó la parte física de la cámara.

Considerando las especificaciones iniciales se requiere una cámara con dimensiones aproximadas de 40x40x40 [cm]. Albergar dos repisas removibles y ser de material trasparente y resistente a desinfectantes. También se consideraron los demás accesorios, entradas y salidas.

Debido al carácter de prototipo del presente trabajo, la cámara fue diseñada para ser construida fácilmente y de manera "artesanal". Si bien el acrílico (PMMA) es termoformable y muy resistente, se decidió construir la cámara con 6 placas dispuestas en forma de "I" (Figura 2.6-1); de tal manera que su ensamble sea sencillo y pueda realizase mediante pijas de sujeción de las partes longitudinales de las placas a las partes transversales de las mismas.

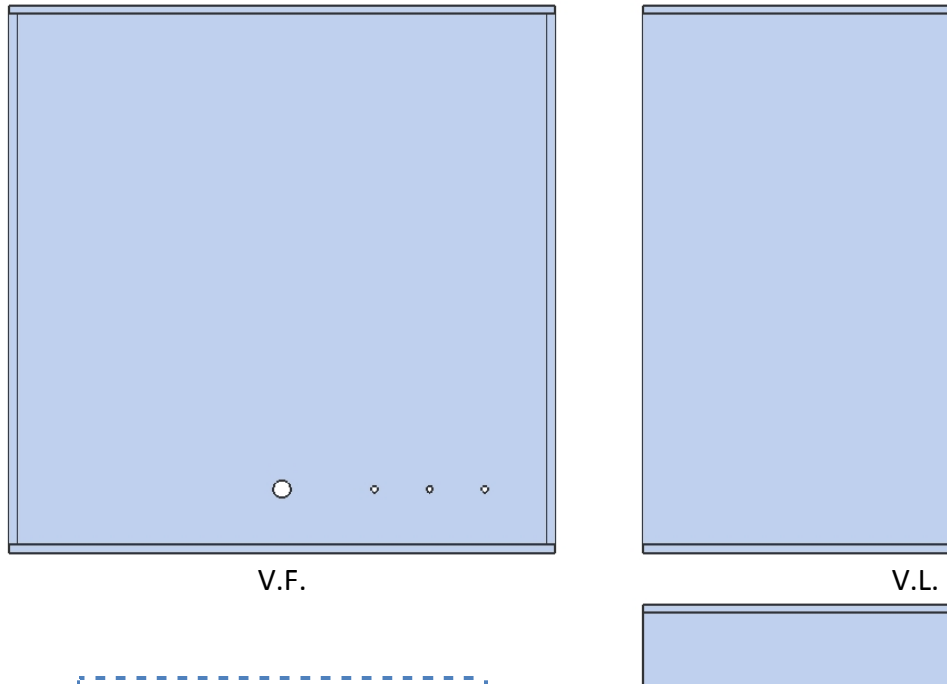

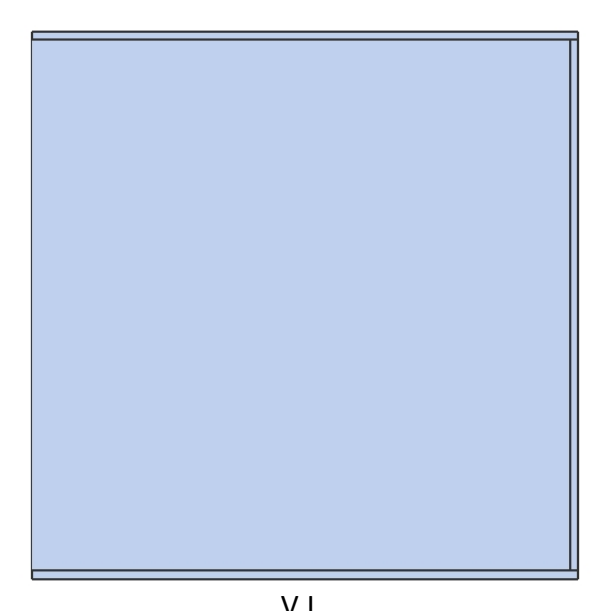

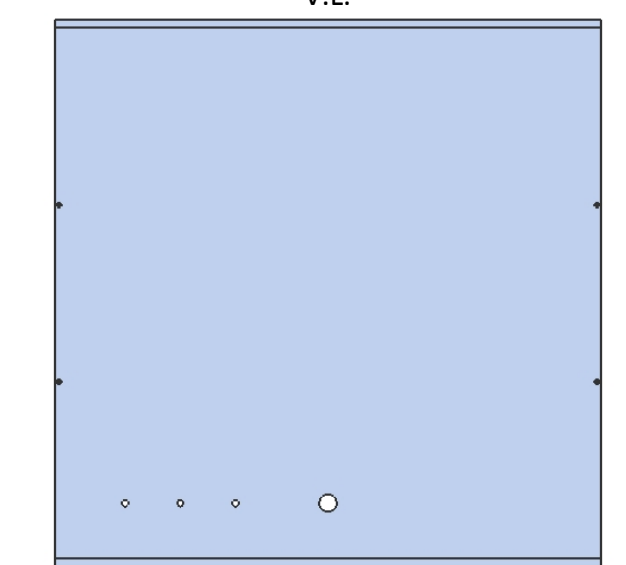

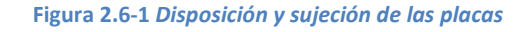

V.T.

La puerta de la cámara estará sujetada mediante dos bisagras y, para lograr un ambiente cerrado, sellará mediante un empaque (Figura 2.6-2).

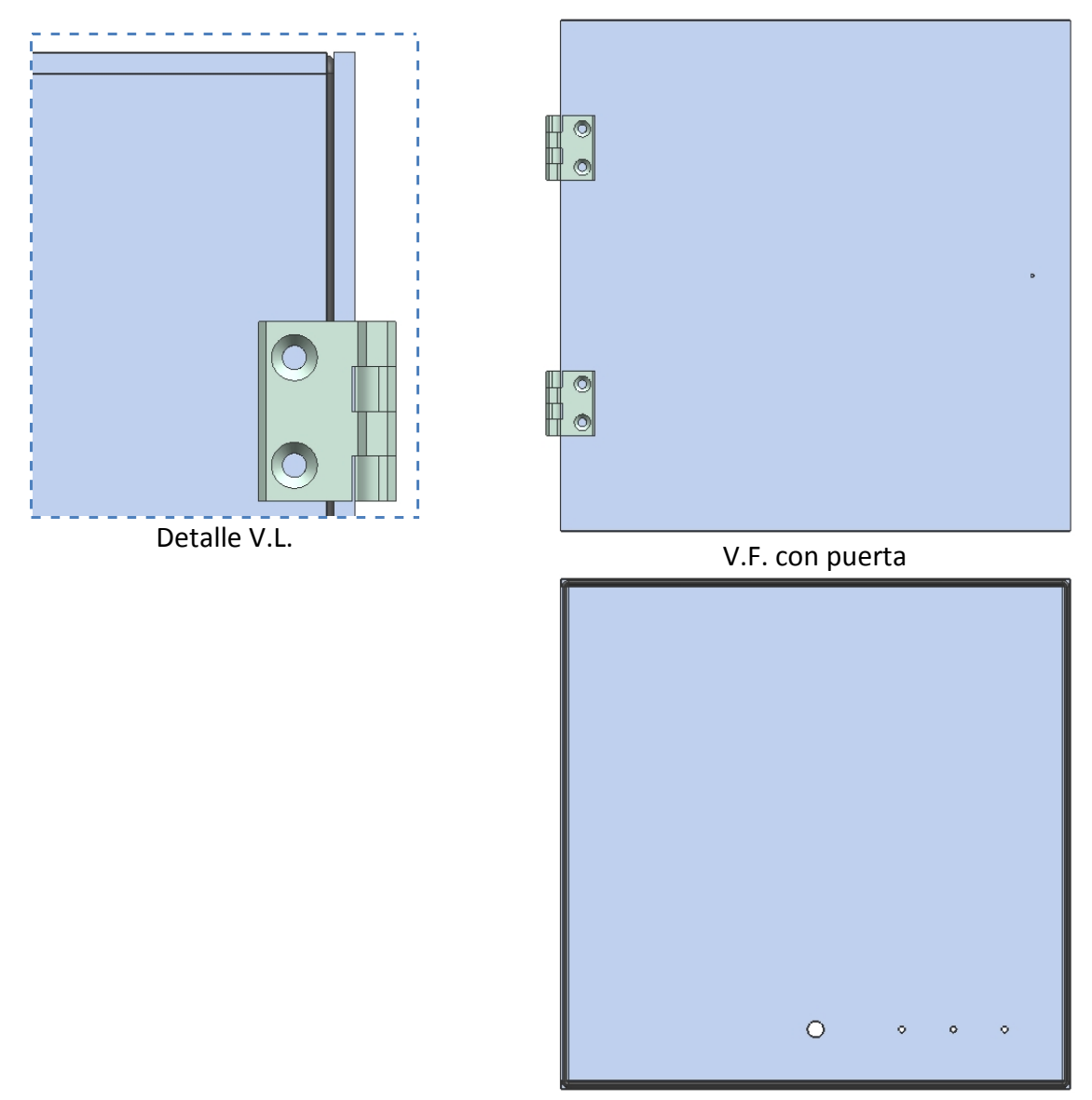

V.F. sin puerta

Figura 2.6-2 Bisagras y puerta

Dentro de la cámara se dispusieron tres repisas con un espacio útil entre ellas de 70 [mm] soportadas mediante dos tiras de policarbonato adherido a las paredes derecha e izquierda (Figura 2.6-3). Las repisas están construidas con láminas de acero inoxidable perforadas.

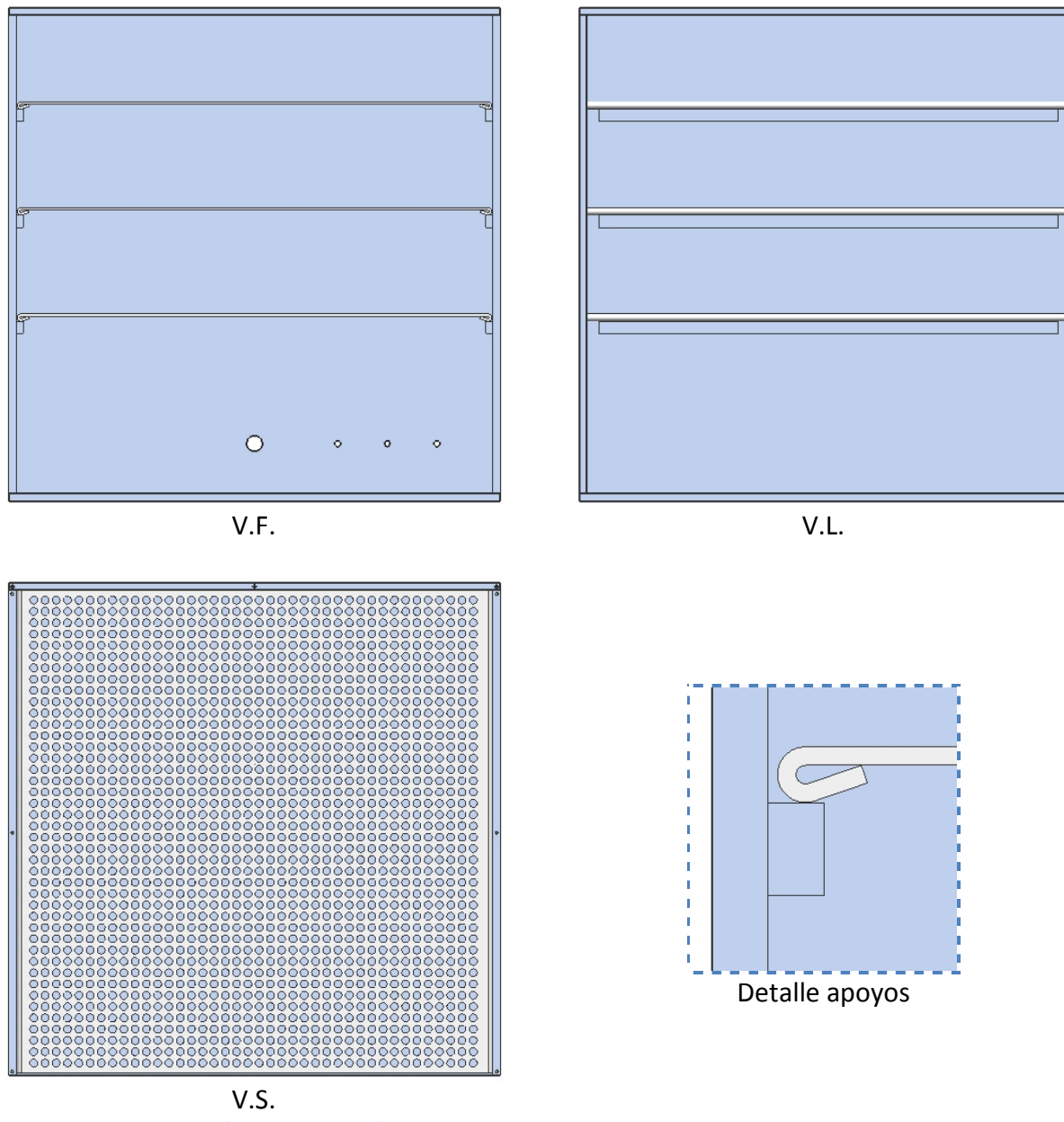

Figura 2.6-3 Repisas para almacenamiento de muestras

Para mantener la atmósfera adecuada dentro de la cámara se incluyó: una resistencia de tipo cartucho con un radiador de aluminio mediante un soporte tubular roscado (Figura 2.6-4,a); un ventilador suspendido mediante dos soportes de lámina (Figura 2.6-4,b); una charola de acero inoxidable para almacenar agua (Figura 2.6-4,c); conectores para las mangueras que llevarán los gases de trabajo a la cámara (Figura 2.6-4,d); y una protección de lámina perforada de acero inoxidable para proteger todos estos elementos (Figura 2.6-4,e).

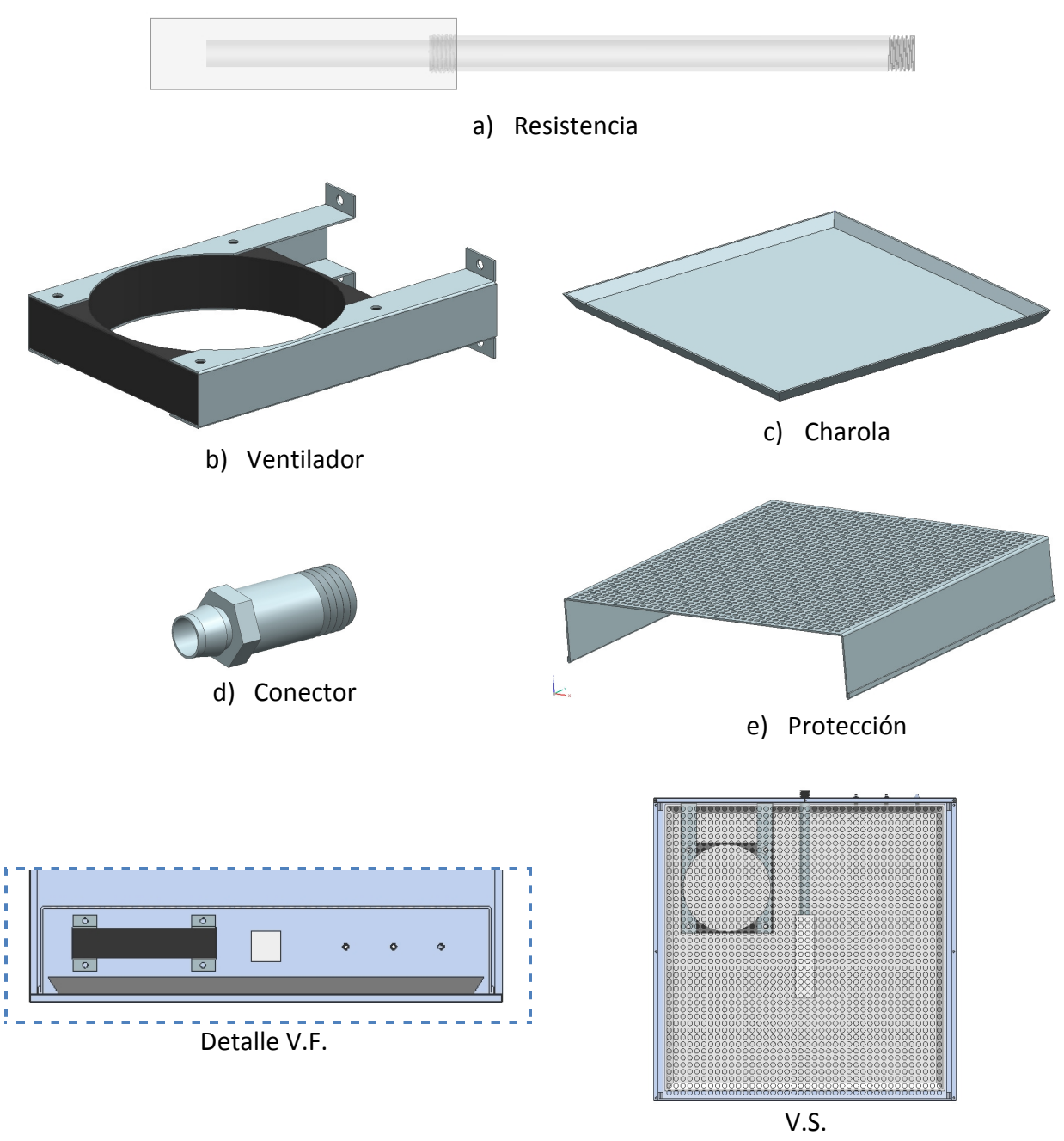

Figura 2.6-4 Elementos dentro de la cámara

El sensor de oxígeno tiene que estar dispuesto de tal manera que sea sencillo introducir el recipiente de muestreo cubriendo, con el medio de cultivo, la punta del mismo. Siendo una probeta, se colocó en la parte superior izquierda de la cámara. Los sensores de CO<sub>2</sub>, humedad y temperatura, también se colocaron en la misma sección (Figura 2.6-5).

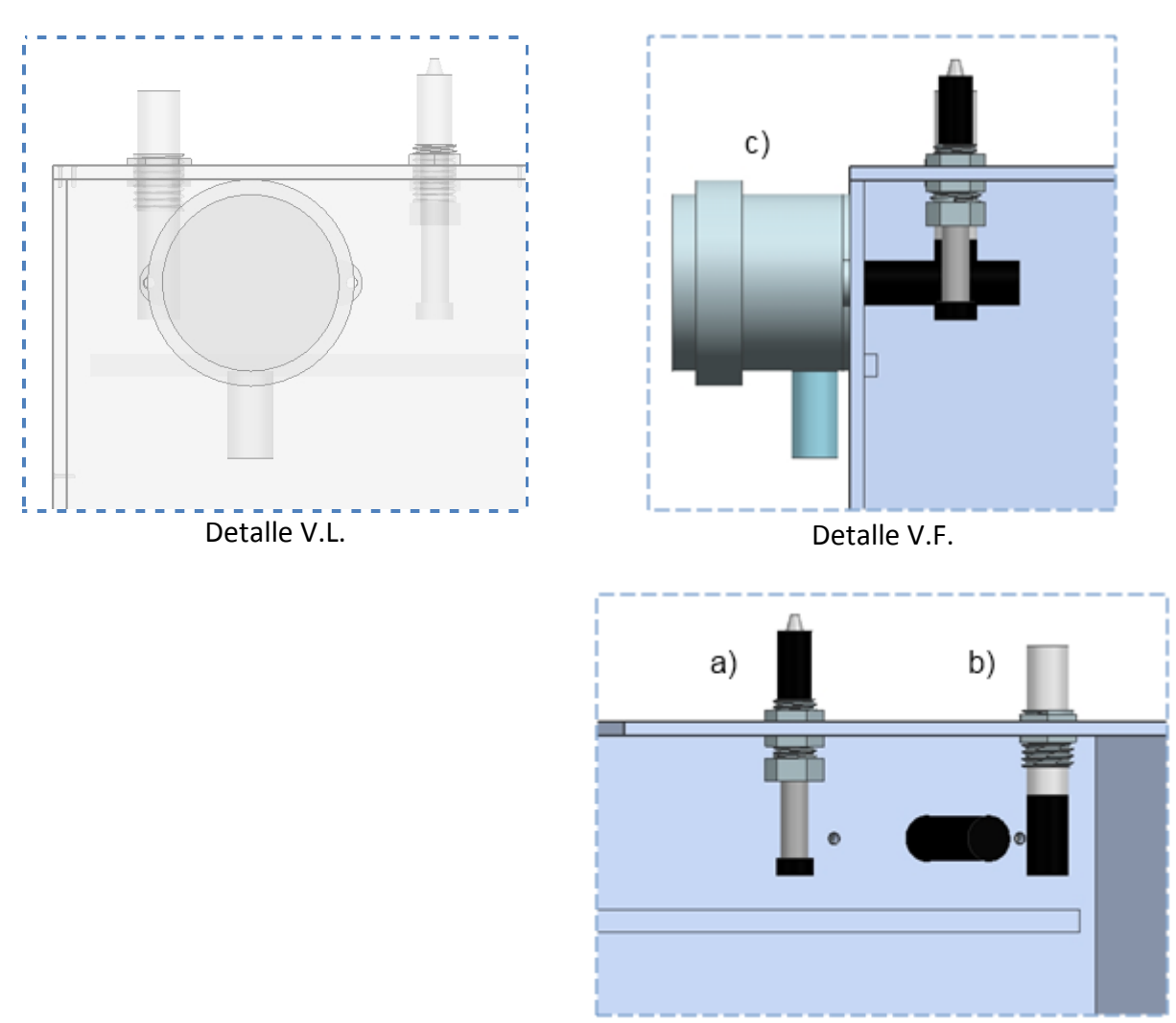

Detalle V. perspectiva

Figura 2.6-5 Colocación de sensores, oxígeno a), dióxido de carbono b) y temperatura/humedad c) Vista frontal de los sensores

#### 2.7. Subsistemas

Siguiendo el punto cinco de la metodología (caracterización de componentes y circuitos de interfaz), a continuación, se procede con cada uno de los subsistemas.

#### 2.7.1. Caracterización de componentes

Reunir las características y especificaciones de los componentes ayudará al diseño de circuitos de interfaz y al diseño del controlador. A continuación se presentan las características y especificaciones más relevantes de los componentes, para consultar la información completa véase ANEXO B: Especificaciones de componentes.

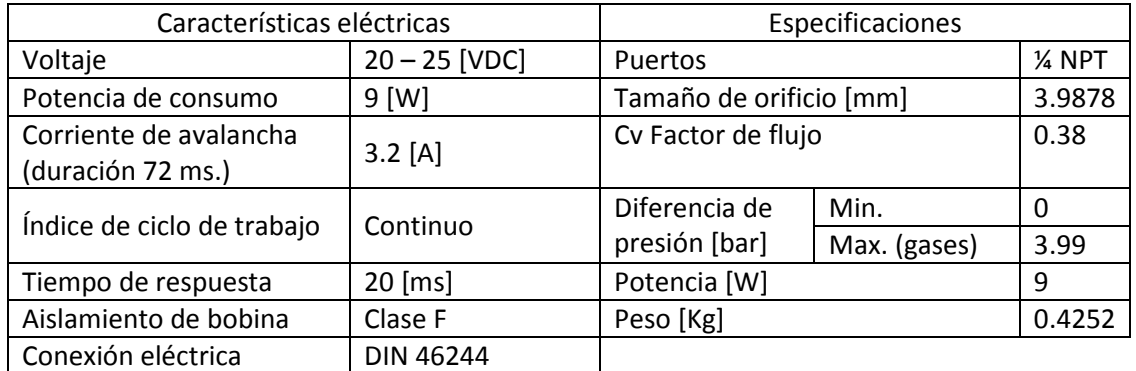

#### - Electroválvulas de control 2/2 NC: ASCO, Número de catálogo: SC8296A006-3

Tabla 2.7-1 Características de electroválvulas

#### - Retro alimentación:

#### Sensor galvánico de oxígeno disuelto: SENSOREX, modelo: DO1200

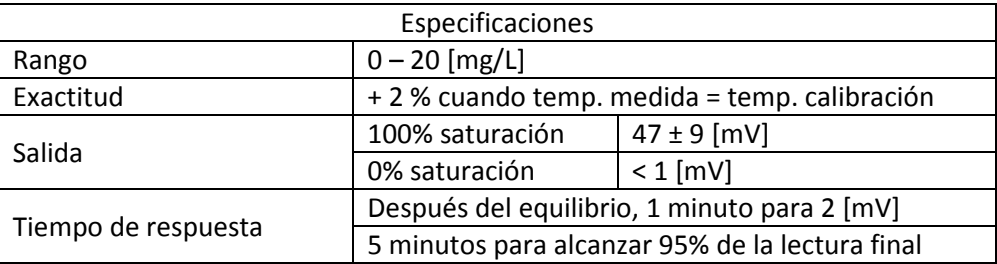

Tabla 2.7-2 Características de sensor de OD.

\*Los medios de cultivo que serán usados tienen una salinidad de 9 ppt (partes por millar). Tomando este valor de salinidad y un rango de temperaturas desde 15 a 40 °C encontramos (en la tabla proporcionada por el fabricante) que la relación entre temperatura y concentración de OD a 100% de saturación se puede aproximar a una ecuación lineal, como vemos en el gráfico Figura 2.7-1.

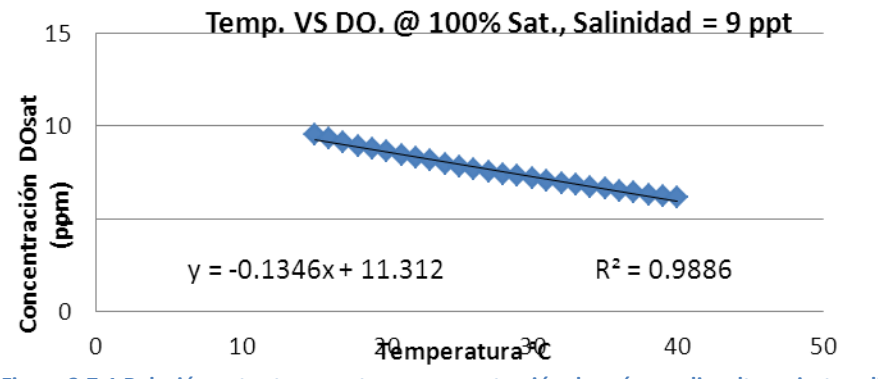

Figura 2.7-1 Relación entre temperatura y concentración de oxígeno disuelto a cierta salinidad (9 ppt)

Por lo tanto la compensación por temperatura es:

 $C_{sat} = -0.1346 * T + 11.312$ 

Donde la temperatura se encuentra en °C y la concentración DO<sub>sat</sub> en ppm.

 Sensor de dióxido de carbono gaseoso: Módulo para dióxido de carbono VAISALA CARBOCAP, GMM221.

Especificaciones Rango  $0 - 20 \%$ Exactitud  $\phi$  25°C,  $\pm$  1.5% del rango + 2% de lectura Humedad relativa de operación Probeta: 0 – 100 % (sin condensar) Tarjeta madre: 0 – 85 % (sin condensar) Salida  $0 - 20$ ,  $4 - 20$  [mA]  $\overline{0-1}$ , 0 – 2, 0 – 2-5, 0 – 5 [V] 12 bits Voltaje de operación  $11 - 20$ , 18 – 30 [VDC]  $\sim$  2.5 [W] Tiempo de respuesta  $(63%)$  | 20 [s]

Diseñado para fabricantes de equipo original (OEM) requiriendo medidas de dióxido de carbono en aplicaciones difíciles y demandantes.

Tabla 2.7-3 Características de sensor de CO<sub>2</sub>.

#### Sensor de humedad y temperatura: TECPEL, modelo TRH – 303D.

Diseñado para ambientes industriales que requieren mediciones precisas, estables y confiables.

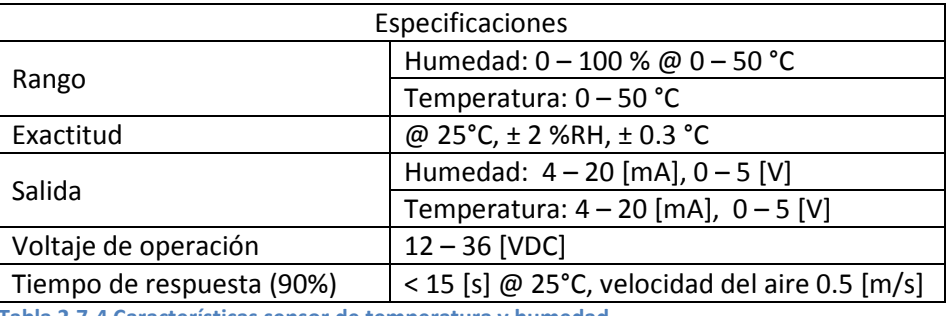

Tabla 2.7-4 Características sensor de temperatura y humedad.

#### - Presión dentro de la cámara: válvula check ASCO, cat. No. V012 005 – 3.

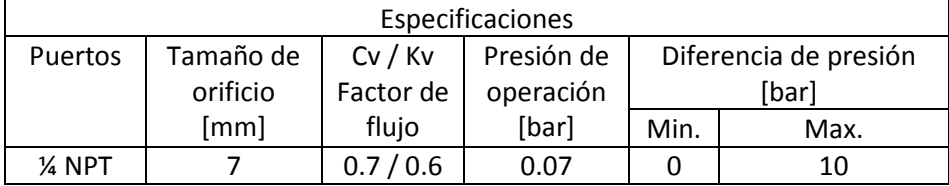

Tabla 2.7-5 Características válvula check.

#### - Resistencia de tipo cartucho: MAXIWATT

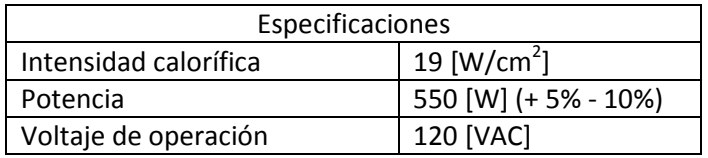

Tabla 2.7-6 Características resistencia de cartucho.

#### - Tanques de suministro de gases y válvula reguladora: INFRA

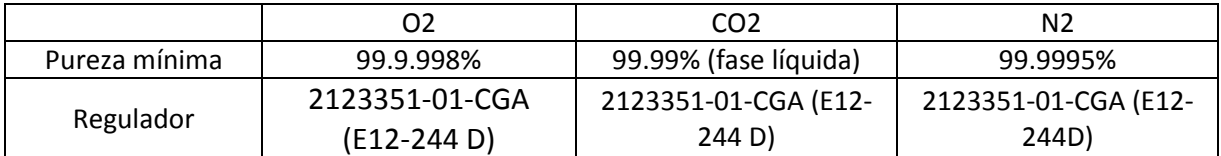

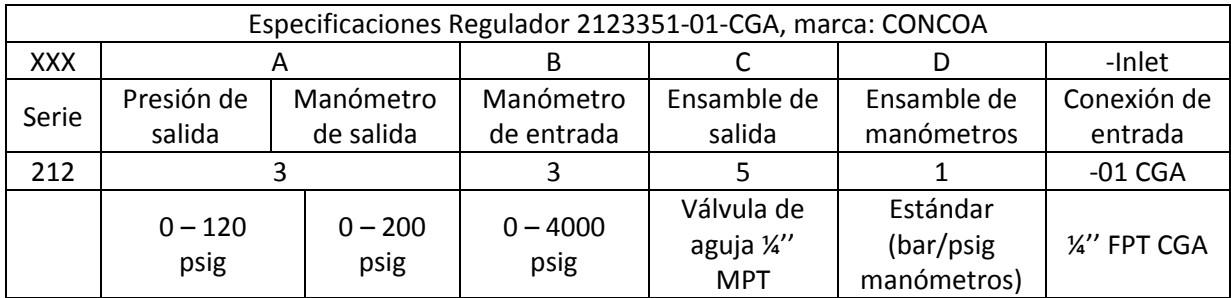

Tabla 2.7-7 Especificaciones tanques de suministro de gases y válvulas reguladoras

#### - Ventilador: STEREN, No. Cat. VN6A-012P

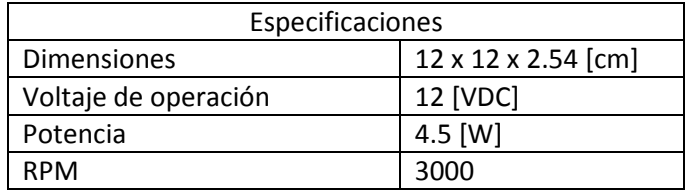

Tabla 2.7-8 Características ventilador.

#### - Microcontrolador: MICROCHIP, PIC18F452.

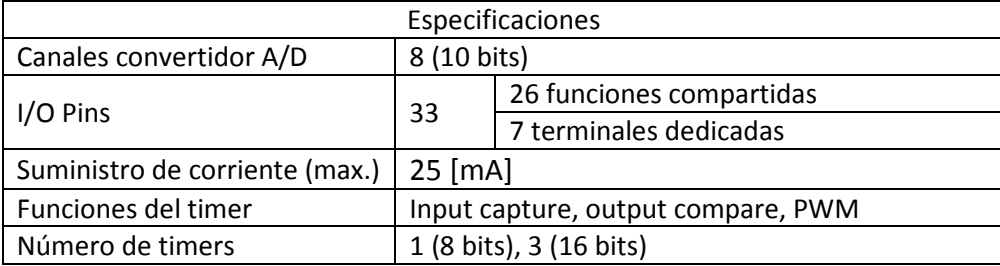

Tabla 2.7-9 Características microcontrolador.

#### - LEDs indicadores rojo y verde, 3 mm.

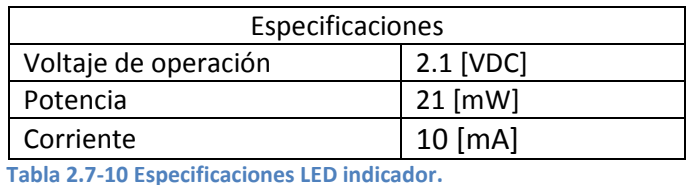

#### 2.7.2. Acondicionamiento de señales

Por lo general, no es posible conectar en forma directa un dispositivo periférico a un microprocesador por la falta de compatibilidad en la forma y nivel de sus señales; para lograr la compatibilidad necesaria (Figura 2.7-2) se recurre a un circuito, que se conoce como interfaz, que permite el acoplamiento entre dispositivos periféricos y el microprocesador.

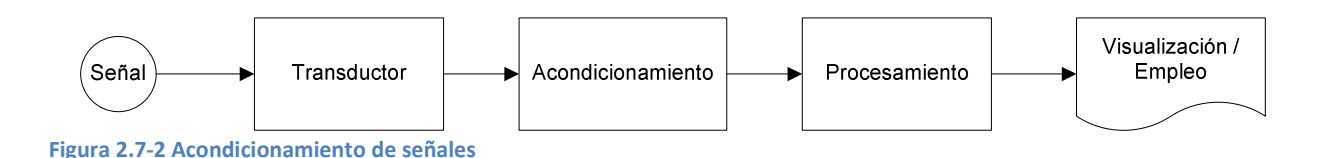

Como parte del punto cinco de la metodología se procedió a diseñar la interfaz necesaria de los diferentes subsistemas.

• Sensor de oxígeno disuelto (Tabla 2.7-2 Características de sensor de OD.)

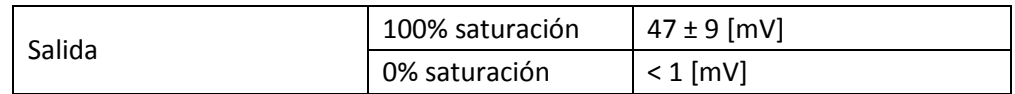

El voltaje generado por el electrodo es muy pequeño para ser medido propiamente por el convertidor analógico digital del microcontrolador. Por lo que es necesario amplificar la señal a un rango de entre 0 y 5 [V].

Se necesita un circuito amplificador lineal que cambie el intervalo de entrada de  $0 \le V_i \le 0.056$ , a un intervalo de salida de  $0 \leq V_a \leq 5$ .

 $V_o = GV_i + Offset$ Establecemos que:  $0 = G * 0 + \text{offset}$  $5 = G * 0.056 + 0$ f set Obtenemos:  $Offset = 0$  $G = 89.28$ 

Debido a la aplicación se seleccionó el amplificador operacional CMOS OPA333 recomendado para aplicaciones de instrumentación médica. Con las siguientes especificaciones eléctricas:

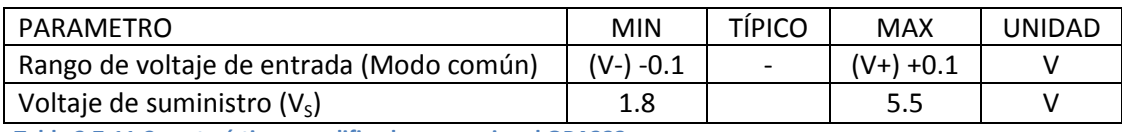

Tabla 2.7-11 Características amplificador operacional OPA333

Utilizando el amplificador operacional como no-inversor, tenemos que:

$$
G=\frac{V_o}{V_i}=1+\frac{R_2}{R_1}
$$

Por recomendación del fabricante R<sub>1</sub> = 1 [kΩ], por lo tanto para obtener una ganancia ≤ 89:

$$
G = \frac{V_o}{V_i} = 1 + \frac{R_2}{R_1}
$$
  
89 = 1 +  $\frac{R_2}{1000}$   $R_2$  =

Por seguridad y valor comercial de resistencias R<sub>2</sub> = 80 [kΩ], G = 81;  $0 \le V_0 \le 3.807 \pm 0.729$  [V].

 $88 [k\Omega]$ 

Diagrama del circuito:

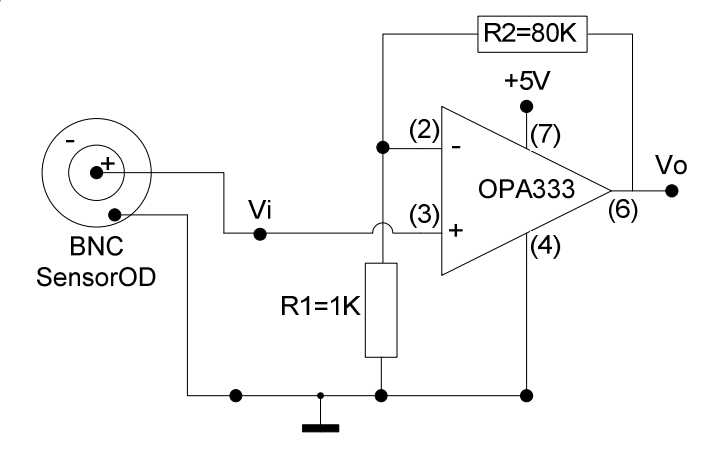

Figura 2.7-3 Circuito de interfaz sensor de oxígeno disuelto

Sensor de dióxido de carbono, temperatura y humedad (Tabla 2.7-4)

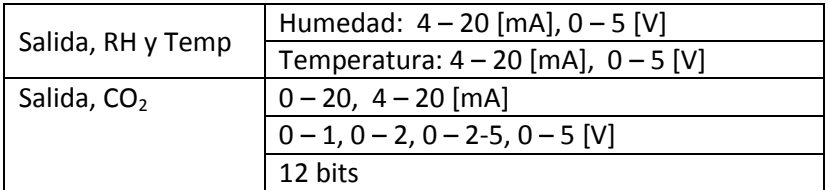

Estos sensores cuentan con una señal de salida normalizada de voltaje de 0 a 5 [V]. Por lo que únicamente fue necesario, como circuito de interfaz, utilizar un amplificador operacional en modo "seguidor de voltaje", donde el voltaje de entrada es igual al voltaje de salida, alta impedancia de salida, para evitar daños al microcontrolador, y alta impedancia de entrada, para no afectar la lectura del sensor.

Se seleccionó el circuito integrado LM6132 que consiste en cuatro amplificadores operacionales independientes diseñados específicamente para operar con una sola fuente de alimentación positiva, típicamente de 5V. Y se trata de amplificadores tipo "rail – to – rail", lo cual significa que el voltaje de salida es muy cercano al voltaje de suministro.

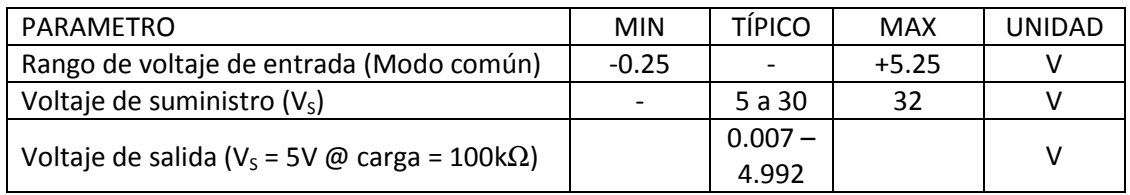

Tabla 2.7-12 Características amplificador LM6132.

Diagrama del circuito:

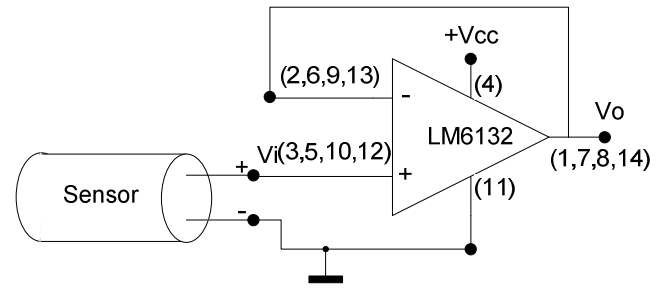

Figura 2.7-4 Circuito de interfaz sensores CO2, humedad y temperatura.

Electroválvulas de control (Tabla 2.7-1).

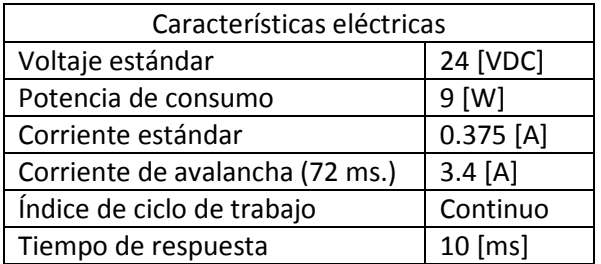

Este tipo de electroválvulas (E.V.) necesita 10 [ms] para pasar de la posición cerrada a la abierta y viceversa, por lo que necesita una señal de control del tipo Modulación por Ancho de Pulso (PWM) con las siguientes características:

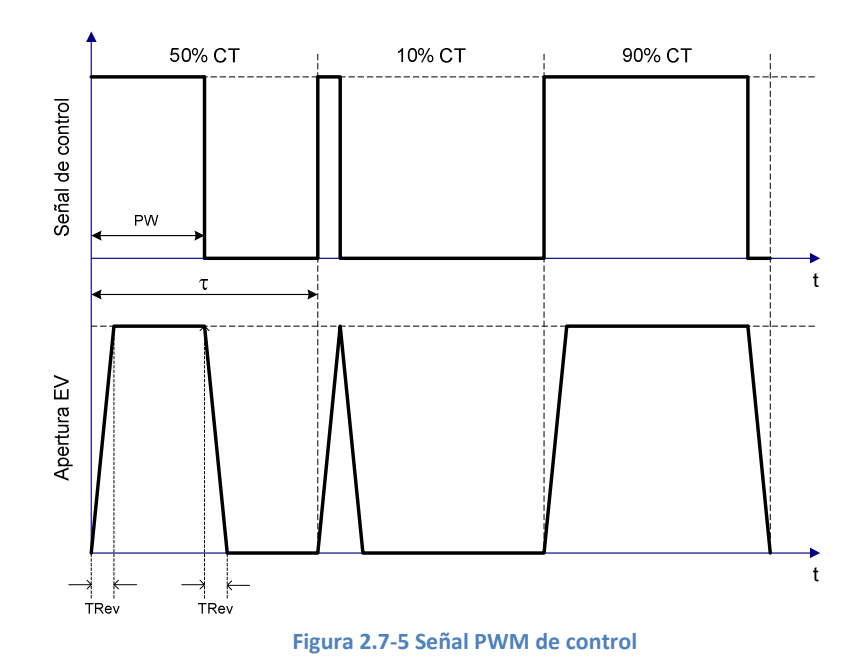

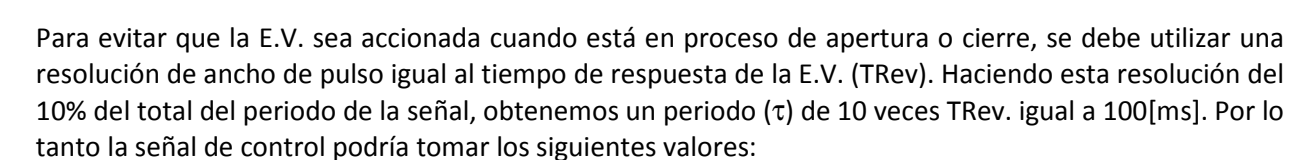

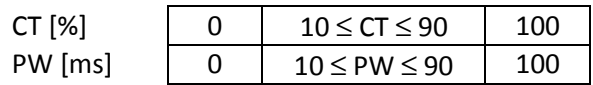

Por lo tanto, se necesita un circuito de interfaz relativamente lento, pero que aísle eléctricamente las electroválvulas del microcontrolador debido a la posibilidad de corto circuito en el embobinado.

De acuerdo a las necesidades, se seleccionaron relevadores fotovoltaicos (PVR) como circuito de potencia para las electroválvulas, que utilizan fototransistores accionados mediante un LED infrarrojo. De tal manera que se forma un aislamiento entre la carga y dispositivo de control.

El PVR utilizado es ODC4/15-L de Panasonic con las siguientes características:

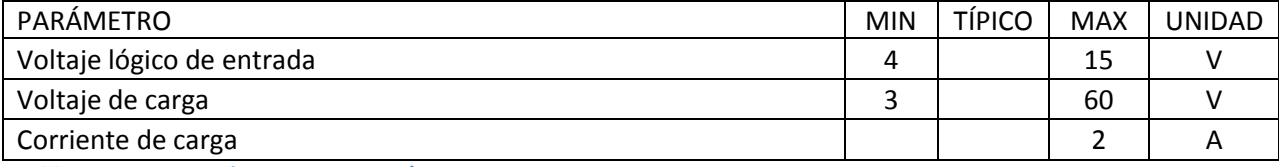

Tabla 2.7-13 Características PVR, ODC4/15-L.

La señal PWM (modulación por ancho de pulso) será generada por un circuito aparte; aunque el microcontrolador tiene un módulo para generar esta señal, la frecuencia es demasiado rápida para las electroválvulas. Por lo tanto, se utilizará el circuito de la Figura 2.7-6 para generar una señal triangular

con periodo igual o mayor a 100[ms], necesario para que las electroválvulas funcionen adecuadamente. Después esta señal será alimentada a un comparador (Figura 2.7-7), por cada actuador, para ser comparada con la señal de control "u(i)" correspondiente a cada actuador.

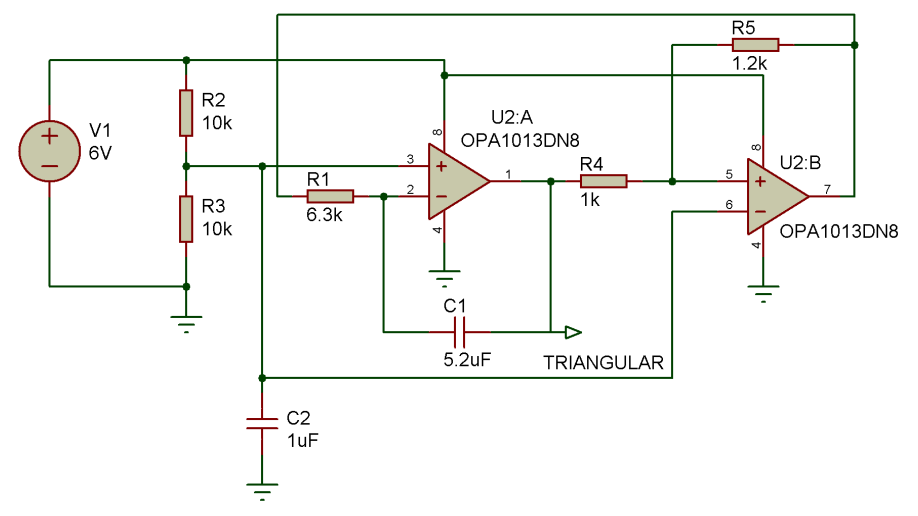

Figura 2.7-6 Circuito generador de señal triangular

Para el circuito generador de señal triangular de la Figura 2.7-6, se utilizaron dos amplificadores de precisión, que vienen encapsulados en el circuito integrado OPA1013DN8. El amplificador operacional U2:A está configurado como integrador y U1B como comparador con histéresis. Para calcular la frecuencia de la señal triangular se usó la ecuación:

$$
f = \frac{R_{\rm S}}{4R_1C_1R_4}
$$
 donde  $R_{\rm S} > R_4$ 

Y para calcular el voltaje pico a pico de la señal, se usó la siguiente ecuación:

$$
V_{pp} = \frac{R_4}{R_{\rm B}} VCC
$$

Por lo tanto, utilizando los valores de la Figura 2.7-6 se obtiene una señal con periodo = 109 [ms] y un voltaje  $V_{pp}$  = 5 [V].

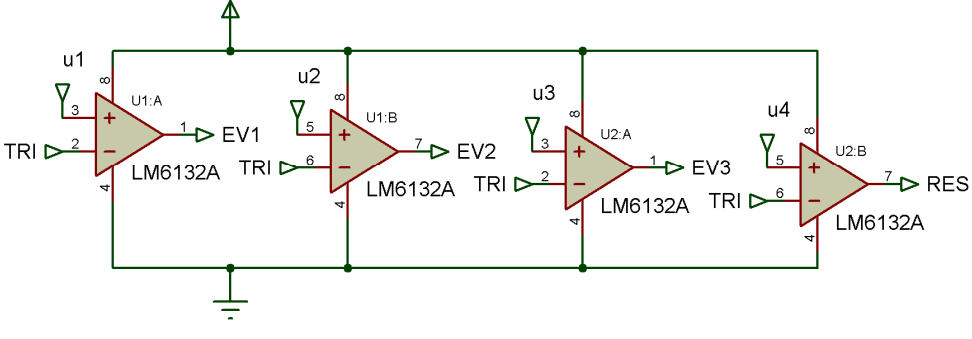

Figura 2.7-7 Circuito generador de señal PWM

En el circuito generador de la señal PWM (Figura 2.7-7), se diseñó utilizando el circuito integrado LM6132 (Tabla 2.7-12) que contiene 4 amplificadores operacionales. Y funciona comparando la señal triangular con la señal de control "u(i)", de tal manera que cuando la señal de control sea mayor a la señal triangular el comparador tendrá una salida en 5[V] y en caso contrario 0 [V]. En la Figura 2.7-8 se aprecia la señal PWM de ejemplo, resultante de comparar la señal triangular con la señal de control.

Para comprobar que la señal PWM es equivalente a la señal de control (1.8 [V]), medimos el ancho de pulso, 35[ms], y lo dividimos entre el periodo de la señal triangular, 100 [ms], para después multiplicarlo por VCC,  $5[V]$ , y obtenemos que u = 1.75 [V].

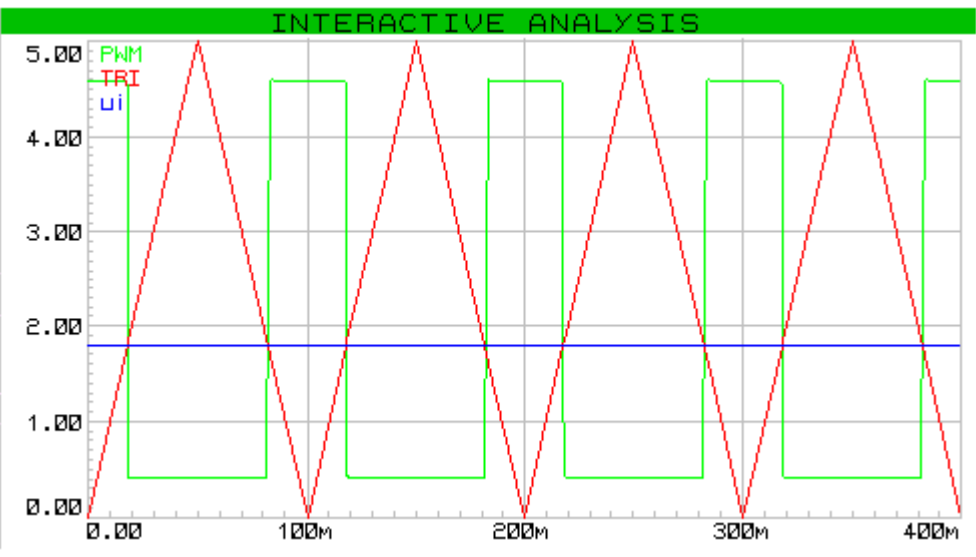

Figura 2.7-8 Señal triangular comparada con señal de control, resultando en PWM

Las señales de control serán obtenidas mediante la estrategia de control en el microcontrolador y serán enviadas en forma digital, en paralelo, a un convertidor digital – analógico (DAC).

El DAC utilizado será el circuito integrado MAX5839 de MAXIM. Que es un convertidor digital – analógico de 8 canales de conversión con 13 bits de resolución y cuenta con interfaz paralela.

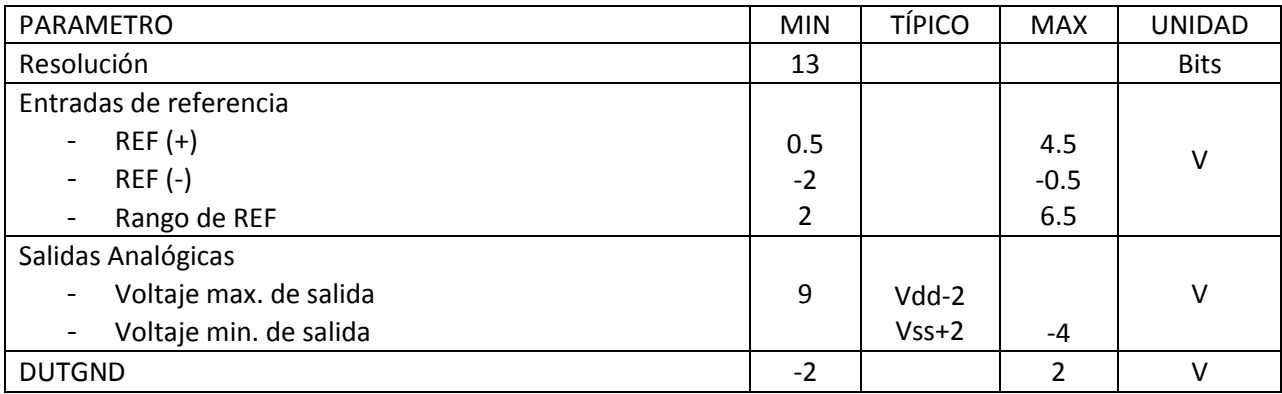
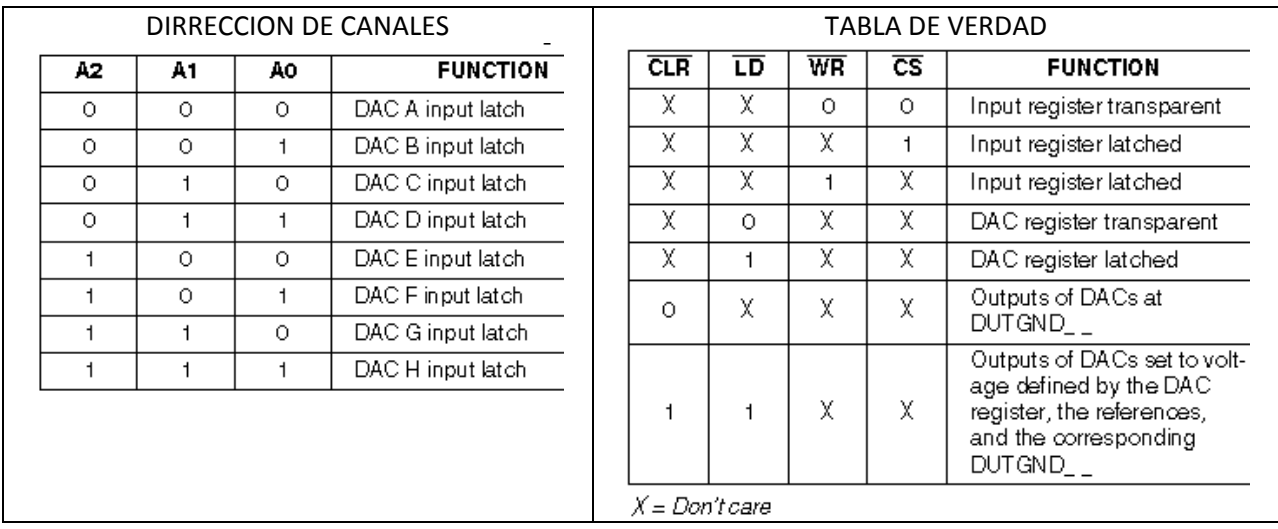

Este circuito integrado funciona escribiendo una dirección en A0, A1 y A2 que corresponderá a uno de los 8 canales DAC disponibles y después se carga el valor deseado en D0 – D13. Para continuar con el siguiente canal se utiliza la función de LD (latch), la cual fija la salida analógica del canal correspondiente.

También se puede modificar el rango del voltaje analógico de entrada con los pines de referencia, REF(+) y REF(-), y moviendo la tierra de referencia DUTGND, de cada canal. Utilizando las siguientes relaciones:

$$
V_{OUT}=2\left[\left(V_{REF(+)}-V_{REF(-)}\right)\frac{DATA}{2^{13}}+V_{REF(-)}\right]-V_{DUTEND}
$$

Donde "DATA" es el valor deseado en formato binario aplicado a las terminales D0 - D12.

Con una resolución dada por:

$$
LSB = \frac{2(V_{REF(+)} - V_{REF(-)})}{2^{13}}
$$

En nuestro caso, la configuración es la siguiente:

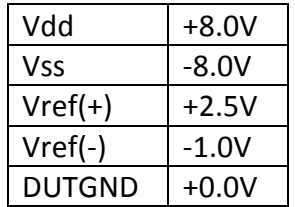

De tal manera que tenemos un rango de salida analógica de -2[V] a 5[V] y una resolución de 0.8 [mV].

## Diagrama del circuito

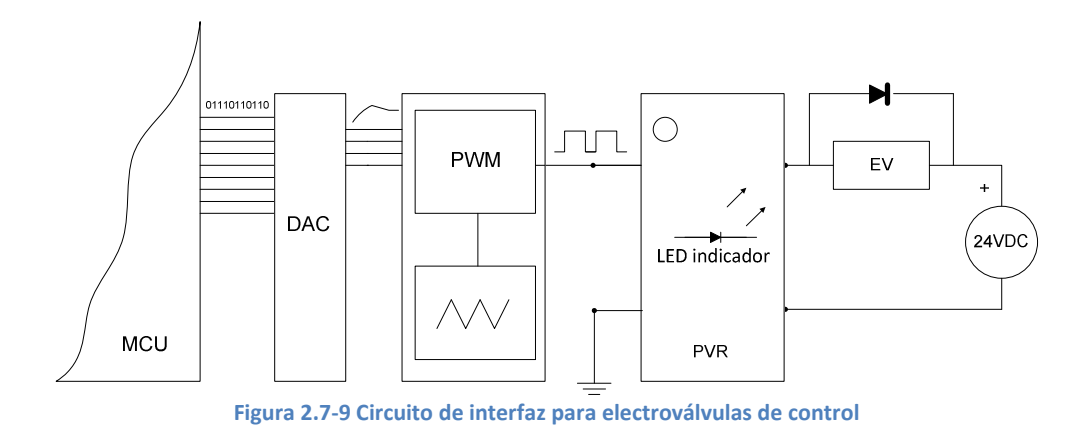

Debido a la alta impedancia de entrada del dispositivo es posible conectarlo directamente con el microcontrolador, ya que únicamente requiere de una corriente máxima de 3 [mA] a un voltaje de 5 [V] para operar.

El diodo puesto en serie con la electroválvula, tiene como propósito, eliminar el efecto de la contra corriente generada por la carga inductiva.

• Resistencia de tipo cartucho, MAXIWATT (Tabla 2.7-6)

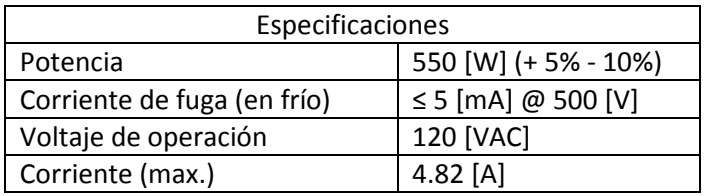

Se seleccionó un relevador de estado sólido (SSR) que funciona con un phototriac, accionado por un LED infrarrojo, como interruptor para accionar cargas de voltaje alterno.

Modelo G3NE-205T-US-DC5, marca OMRON. Con las siguientes características

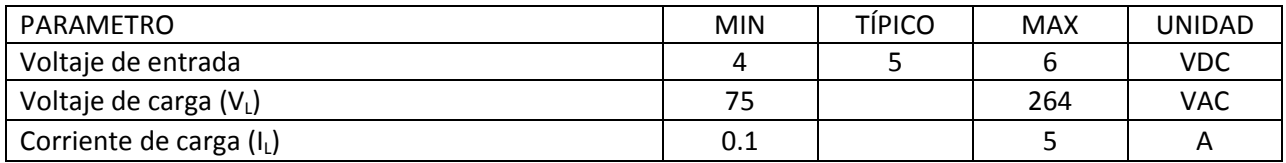

Tabla 2.7-14 Características SSR G3NE-205T-US-DC5.

### Diagrama del circuito

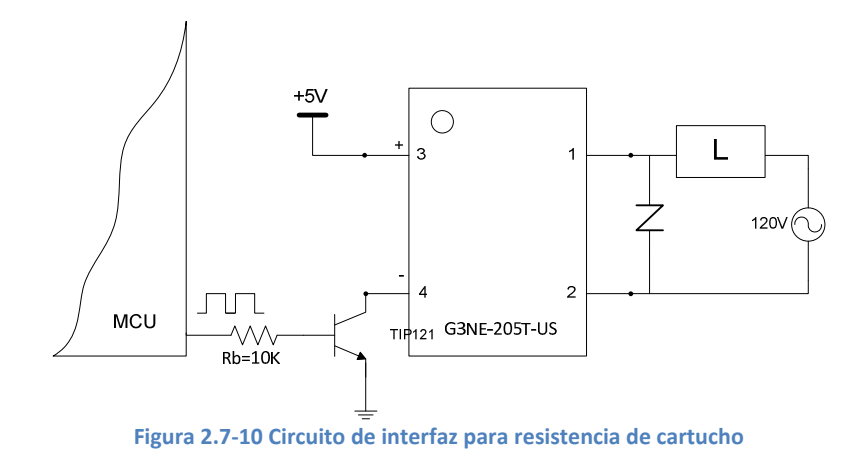

Se necesita introducir un transistor NPN (TIP121) como circuito excitador del SSR, debido a su baja impedancia de entrada. El varistor conectado en serie es utilizado como limitador de picos de voltaje  $(240 - 270 V)$ .

## \* Ventilador: STEREN, No. Cat. VN6A-012P (Tabla 2.7-8)

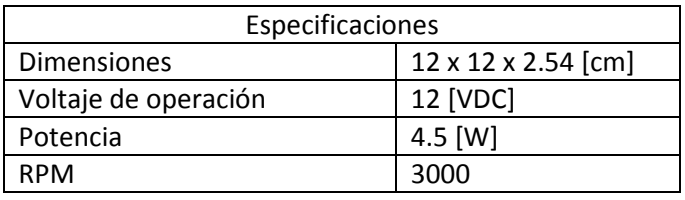

El control del motor será de tipo encendido – apagado. Se necesita: proporcionar una corriente de 0.375 [A]; aislar eléctricamente el ventilador del microcontrolador; eliminar el efecto de la contra corriente inducida por la carga inductiva. Se utilizará un relevador de estado sólido (SSR) AQ1AD2-3/28VDC marca PANASONIC que contiene un circuito fotoaislador, con las siguientes características:

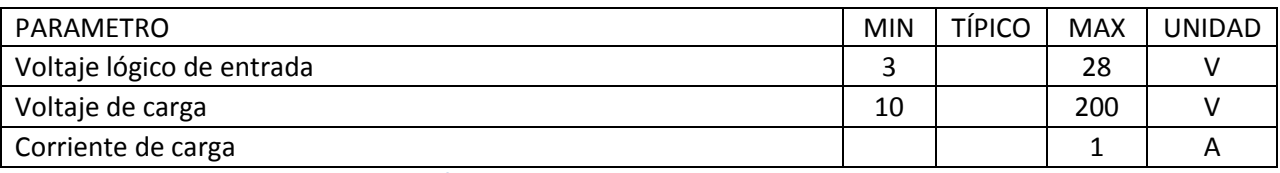

Tabla 2.7-15 Características SSR AQ1AD2-3/28VDC.

Debido a la alta impedancia de entrada del dispositivo la corriente de entrada, para 5[V] como voltaje de entrada, es de 3.1 [mA]. Por lo que será posible conectar directamente el dispositivo al microcontrolador.

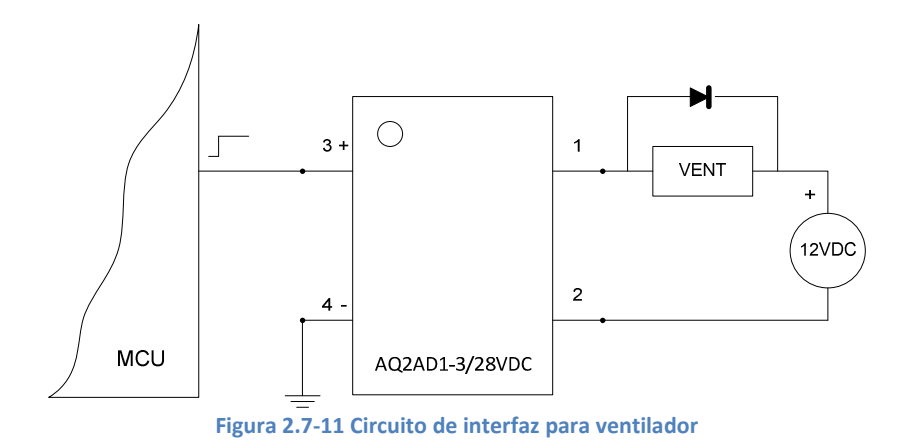

## - Interfaz LEDs indicadores de estado (Tabla 2.7-10)

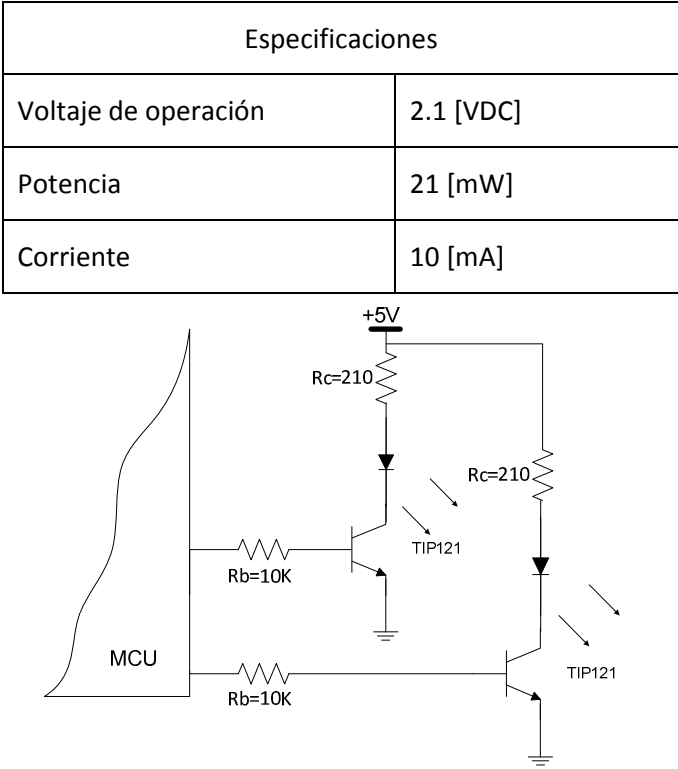

Figura 2.7-12 Circuito de interfaz para LEDs indicadores

## - Comunicación serial RS-232

Las características eléctricas de la norma RS-232 tienen valores lógicos no compatibles TTL, deben estar dentro de los siguientes rangos: 1 lógico entre -3 y -15 [V] y 0 lógico entre +3 y +15 [V].

Para una comunicación entre el microcontrolador y la PC, se debe utilizar un conversor de nivel a RS-232, como el circuito integrado MAX232 de MAXIM. Con el siguiente diagrama de conexiones:

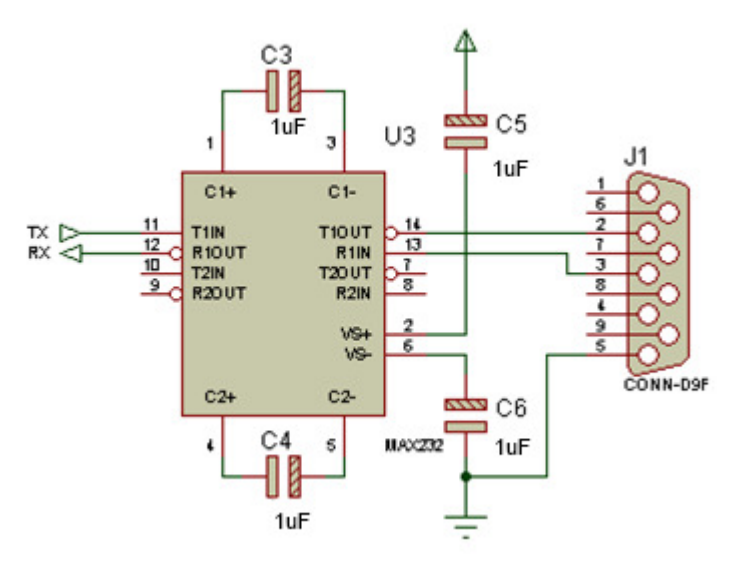

Figura 2.7-13 Conexión del MAX232

### 2.7.3. Alimentación de componentes

En esta sección, punto 6 de la metodología, se seleccionarán módulos de energía o fuentes de poder para alimentar los diferentes dispositivos. Se trata de conversores AC/AC, rectificación, regulación y sistemas de protección embebidos en un módulo.

En la Tabla 2.7-16 se agruparon los dispositivos que pueden ser alimentados con un solo módulo, utilizando las especificaciones de los dispositivos obtenidas anteriormente. Con el fin de identificar el número de módulos de energía necesarios, así como sus especificaciones.

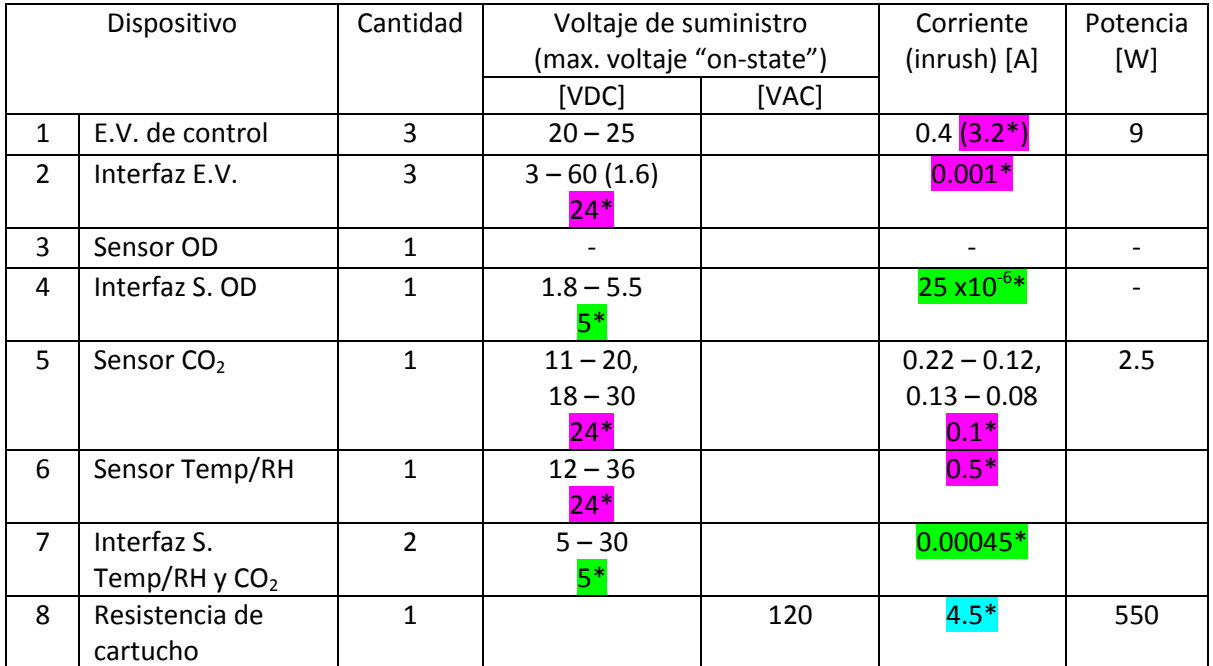

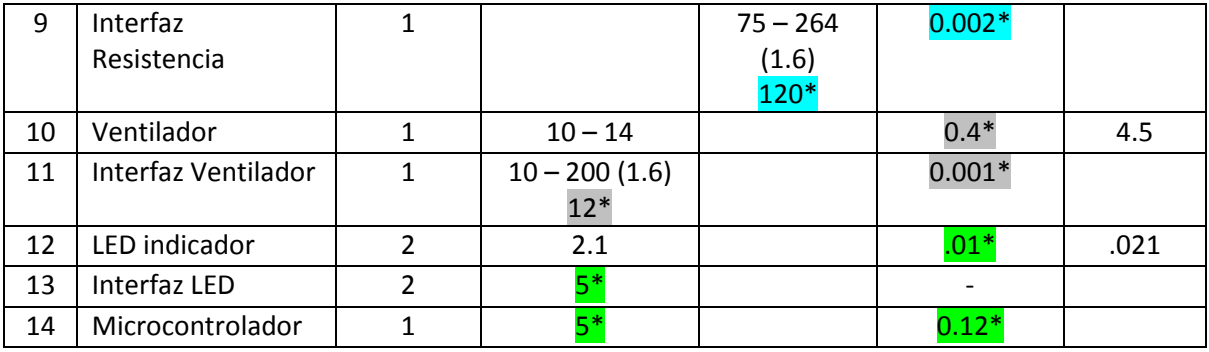

Tabla 2.7-16 Dispositivos y necesidades de energía.

#### (\*) Valor seleccionado

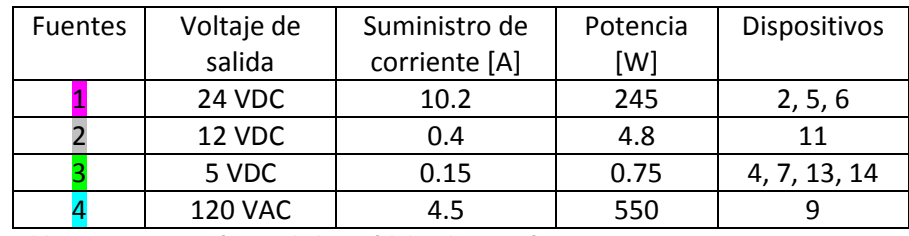

Tabla 2.7-17 Características de los módulos de energía necesarios.

De acuerdo a lo anterior se optó por un convertidor AC/DC modelo: HF300W-S-24 marca HENGFU CORP, y un convertidor DC/DC modelo: HF100W-DD-A de la misma marca; con los sistemas de protección mostrados en la Tabla 2.7-18 y características en la Tabla 2.7-19; además se conectó un fusible (0.63 A) en serie con el dispositivo 9 como protección contra sobre corriente. Dispuestos de la manera mostrada en la Figura 2.7-14.

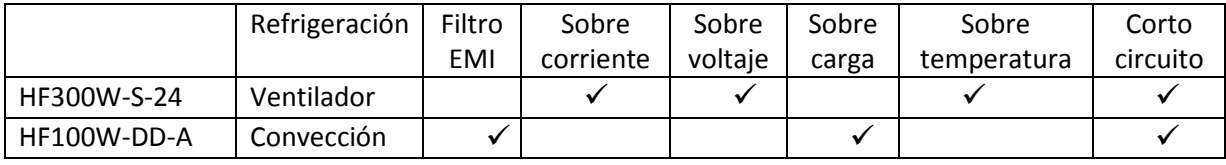

Tabla 2.7-18 Sistemas de protección módulos de potencia

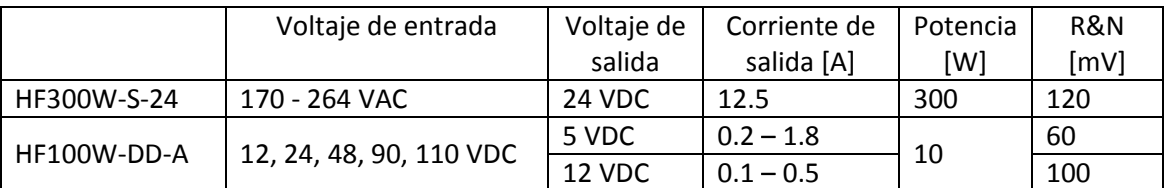

Tabla 2.7-19 Características módulos de poder

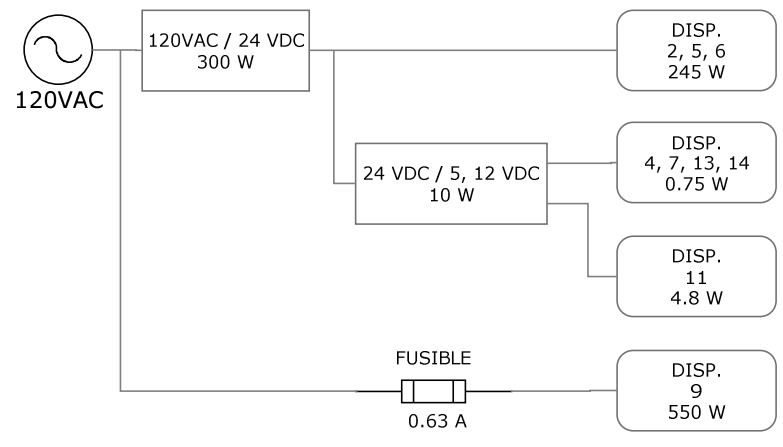

Figura 2.7-14 Arreglo de módulos de poder

# 3. Análisis del sistema

Una de las partes fundamentales de este trabajo se trata de elaborar un modelo matemático que describa el comportamiento del sistema, punto 7 de la metodología. Modelo que se utilizará, más adelante, para el diseño del control automático necesario.

Se tiene un sistema neumático y térmico, con las siguientes consideraciones:

- 1. Debido a las bajas presiones y temperaturas a las que se lleva a cabo el proceso, se consideré como una mezcla no reactiva de gases ideales ( $O_2$ ,  $CO_2$ ,  $N_2$ ) y vapor de agua.
- 2. Se determina un volumen de control fijo en régimen no-estacionario y unidimensional.
- 3. Nomenclatura:

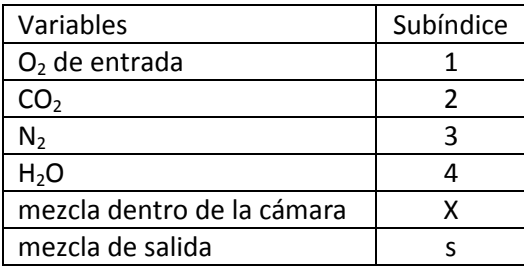

4. Volumen de control considerado (Figura 3-1):

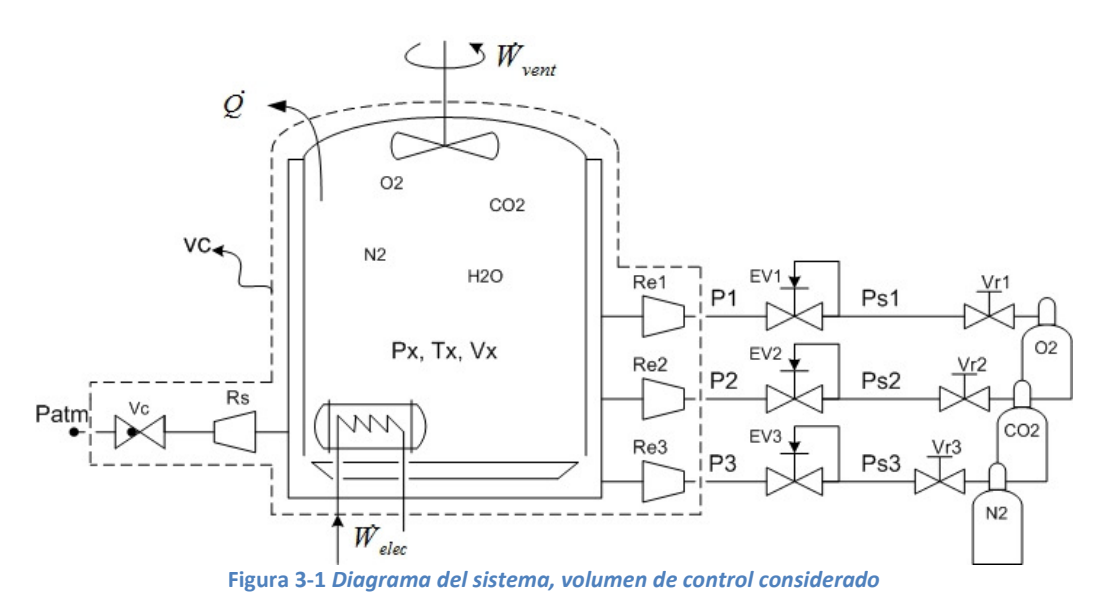

5. Entradas y salidas del sistema (Figura 3-2): se consideraron como entradas los flujos másicos de los gases de suministro, el trabajo suministrado a la resistencia eléctrica y, aunque despreciable, el trabajo de eje del ventilador. Como salidas se consideró el calor disipado de la cámara y el flujo de la mezcla gaseosa resultante. Además, se consideran las perturbaciones resultantes de fugas, apertura de la puerta, etcétera.

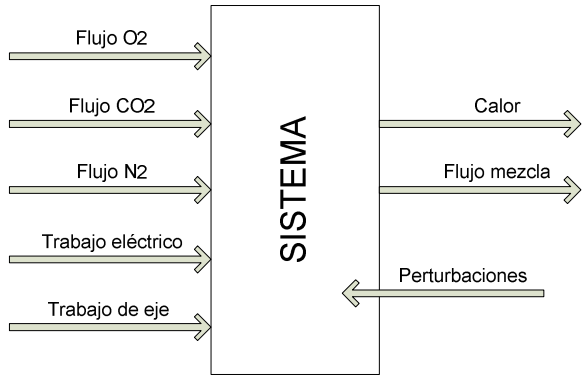

Figura 3-2 Entradas y salidas del sistema

#### 3.1. Modelado de la planta

La planta se refiere a la parte del sistema que se quiere controlar, en este caso el volumen de control mostrado en la Figura 3-1.

Para modelar matemáticamente este sistema se procedió primeramente tratándolo como un sistema neumático y posteriormente como un sistema térmico. Obteniendo así, ecuaciones de estado en función de presión y temperatura.

Composición de la mezcla

Una mezcla consiste en dos o más constituyentes químicos (componentes), y la cantidad de cualquier componente i puede ser cuantificada en términos de densidad de masa  $\rho_i$  [kg/m<sup>3</sup>] o su concentración molar  $c_i$  [mol/m<sup>3</sup>]. La densidad de masa y la concentración molar están relacionadas a través de la masa molar,  $M_i$  [kg/mol], como sigue:

$$
\rho_i = M_i c_i
$$

Donde  $\rho_i$  representa la masa del componente i por unidad de volumen de la mezcla, siendo la densidad de la mezcla:

$$
\rho = \sum_i \rho_i
$$

De manera similar, el número total de moles por unidad de volumen de la mezcla es:

$$
c = \sum_i c_i
$$

La cantidad del componente i en la mezcla puede ser cuantificada en términos de su fracción másica:

$$
m_{fi}=\frac{\rho_i}{\rho},\quad \sum_i m_i=1
$$

O mediante su fracción molar:

$$
y_i = \frac{c_i}{c} = \frac{N_i}{N_{max}} / \sum_i y_i = 1
$$

#### 3.1.1. Modelo neumático

En el sistema se identifican varios elementos importantes para la descripción matemática del mismo. Contiene válvulas, conectores, tanques de almacenamiento y tuberías.

Las válvulas y conectores provocan resistencia fluídica ocasionando una caída de presión, estos elementos constituyen el bloque funcional llamado "resistencia neumática".

Los tanques almacenan el fluido, debido a la capacidad de compresibilidad de los gases, estos tanques almacenan energía en una forma parecida a la de un resorte. Estos elementos conforman el bloque funcional llamado "capacitancia neumática".

En tuberías y contenedores se presenta almacenamiento de energía debido a la caída de presión en la entrada y salida del elemento que ocasiona la aceleración del bloque de gas comprendido entre estos dos puntos. Constituyendo el bloque funcional conocido como "inertancia neumática". Debido a las bajas caídas de presión entre los puntos de entrada y salida de las tuberías y tanques; así como su corta longitud, la inertancia neumática se consideró despreciable. Por lo que se considera que la presión es la misma a lo largo de cada uno de los elementos antes mencionados.

Relaciones constitutivas de los bloques funcionales:

Resistencia neumática  

$$
p_e - p_s = R\dot{m}
$$

Capacitancia neumática

$$
\dot{m}_e - \dot{m}_s = (C_1 + C_2) \frac{dp}{dt}
$$

Donde:

$$
c_1 = \rho \frac{dV}{dp}, \quad c_2 = \frac{V}{RiT}
$$

- p presión
- $\dot{m}$  flujo másico
- V volumen del contenedor
- $\rho$  densidad del gas
- $R_i$ constante particular del gas
- T temperatura absoluta

(Bolton W. , 2001)

Viendo el sistema completo, sin discriminar el tipo de sustancia, el balance de masa se puede expresar como:

EC 3.1-1

EC 3.1-2

$$
m_1 + m_2 + m_3 + m_4 - m_5 = C_{HX} \frac{dP_X}{dt}
$$

Donde:

$$
C_{H X} = \frac{V}{R_m T_X}
$$
  
\n
$$
R_m
$$
constante particular para la mezcla de gases  
\n
$$
T_X
$$
 temperatura de la cámara

Utilizando la ecuación EC 3.1-1 para  $\dot{m}_1$ ,  $\dot{m}_2$ ,  $\dot{m}_3$   $\dot{m}_4$ , obtenemos:

$$
\begin{aligned} P_1-P_K&=R_{\sigma1}m_1\\ P_2-P_K&=R_{\sigma2}m_2\\ P_3-P_K&=R_{\sigma3}m_3\\ P_K-P_{\alpha\ell m}&=R_{\sigma}m_3 \end{aligned}
$$

EC 3.1-4

Para el cálculo de  $\dot{m}_4$  se procedió mediante un análisis de difusión de agua en aire (como aproximación):

## $\dot{m}_4 = 2.18 \times 10^{-7} (P_{sat} - p'_{.4})$ ; véase APARTADO 1: Difusión.

De acuerdo a la ley de las presiones aditivas de Dalton:

La presión total ejercida por una mezcla de gases es la suma de las presiones p<sub>i</sub> de los componentes que ejercerían cada uno de los gases si estuvieran solos a temperatura de la mezcla ocupando el volumen de ésta.

(Wark & Richards, 2001)

Se tiene un sistema que puede ser representado como cuatro tanques separados, conteniendo cada uno de los gases de trabajo, de igual volumen y temperatura que la cámara. Además la suma de la presión de cada uno de ellos equivaldría a la presión total de la cámara (Figura 3.1-1 Equivalencia del sistema neumático). De tal manera que:<br> $P = n! + n! + n! + n!$ 

$$
P_x = p'_1 + p'_2 + p'_3 + p'_4
$$

$$
y_i = \frac{p'_i}{p_x}, Fracci\'on molar
$$
  
\n
$$
m_{fi} = \frac{m_i}{m_{mes}} = y_i \frac{M_i}{M_{mes}}; fracci\'on m\'asica
$$
  
\n
$$
\sum_{i=1}^{n} y_i = 1
$$
  
\n
$$
m_{fi} = 1
$$

EC 3.1-3

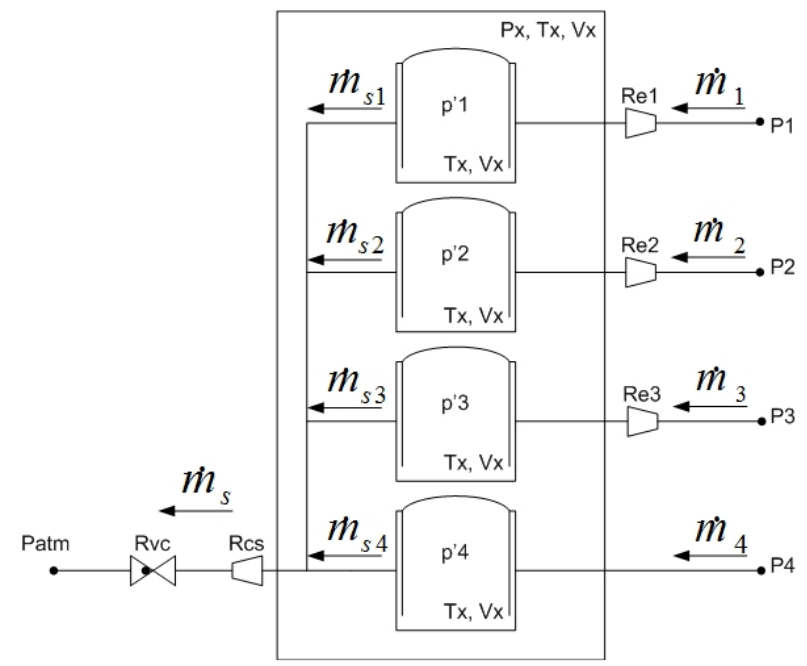

Figura 3.1-1 Equivalencia del sistema neumático

El balance de masa para cada uno de los tanques individuales resulta en:

$$
m_1 - m_{s1} = C_{H1} \frac{dp'_1}{dt}
$$
  
\n
$$
m_2 - m_{s2} = C_{H2} \frac{dp'_2}{dt}
$$
  
\n
$$
m_3 - m_{s3} = C_{H3} \frac{dp'_3}{dt}
$$
  
\n
$$
m_4 - m_{s4} = C_{H4} \frac{dp'_4}{dt}
$$

Donde  $C_{Hi} = \frac{V}{R_i T_{\chi}}$ ; debido a la invariabilidad del volumen de control

Sabemos que:

 $\dot{m}_{st} = m_{fl} \dot{m}_s$ 

$$
m_s = \frac{1}{R_s} (P_X - P_{atm}) = m_{s1} + m_{s2} + m_{s3} + m_{s4}
$$

Para el caso de cada uno de los tanques individuales:

$$
\dot{m}_{si} = y_i \frac{M_t}{M_{mss}} \dot{m}_s
$$
\n
$$
\dot{m}_{si} = \frac{M_i}{M_{mss}} \frac{1}{R_s} (y_i P_X - y_i P_{atm})
$$
\n
$$
\dot{m}_{si} = \frac{M_i}{M_{mss}} \frac{1}{R_s} \left( p'_i - \frac{p'_i}{P_X} p_{atm} \right)
$$

EC 3.1-5

$$
\dot{m}_{si} = -\frac{M_i}{M_{max}} \frac{p'_{i}}{R_s} \left(\frac{P_{atm}}{P_X} - 1\right)
$$

Por lo tanto:

$$
m_{s1} = -\frac{M_1}{M_{mes}} \frac{p'_1}{R_s} \left(\frac{P_{atm}}{P_K} - 1\right) \qquad m_{s2} = -\frac{M_3}{M_{mes}} \frac{p'_3}{R_s} \left(\frac{P_{atm}}{P_K} - 1\right) \n m_{s2} = -\frac{M_2}{M_{mes}} \frac{p'_2}{R_s} \left(\frac{P_{atm}}{P_K} - 1\right) \qquad m_{s4} = -\frac{M_4}{M_{mes}} \frac{p'_4}{R_s} \left(\frac{P_{atm}}{P_K} - 1\right)
$$

EC 3.1-6

Substituyendo  $\mathbf{\dot{m}}_i$  (ecuaciones EC 3.1-4) y  $\mathbf{\dot{m}}_{si}$  (ecuaciones

EC 3.1-6) en las ecuaciones

EC 3.1-5, obtenemos las primeras cuatro ecuaciones de estado del sistema:

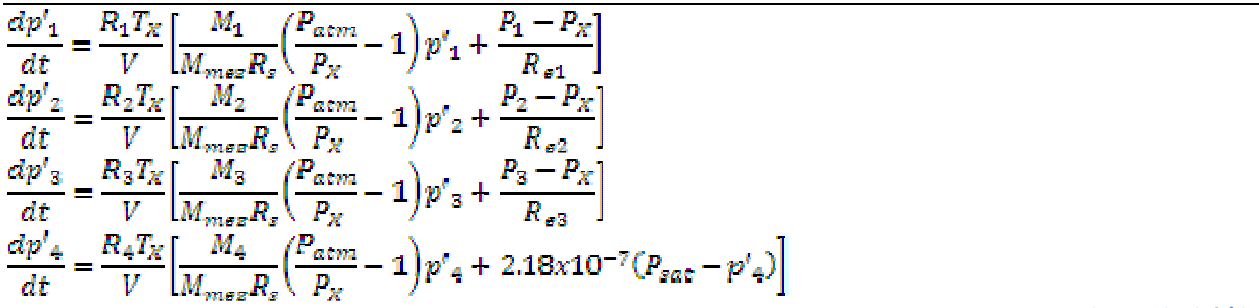

EC 3.1-7 Ecuaciones de estado dp'i/dt

Donde:

 $P_X = p'_{1} + p'_{2} + p'_{3} + p'_{4}$ ; presión dentro de la cámara  $\hat{M}_{mse} = \sum \frac{\hat{p}_i}{p_X} M_i$ ; masa molar de la mezcla V Volumen de la cámara

- $R_i$ Constante particular de los gases
- $T_X$  Temperatura de la cámara
- $R_{si}$  Resistencia neumática de entrada para el oxígeno, nitrógeno y dióxido de carbono
- $R<sub>s</sub>$  Resistencia neumática de salida
- $P_{\text{sat}}$  Presión de saturación del agua en aire a 37°C

Con las ecuaciones anteriores se conoce la dinámica de la presión parcial de cada uno de los gases. Pero en realidad, éstas no son de interés para el sistema, dado que se desea conocer la concentración de gases disuelta en las muestras. Por ello se deben analizar las muestras como un volumen de control y analizar el transporte de materia por difusión de los gases en dichas muestras.

#### **Difusión**

Similar al fenómeno de transferencia de calor debido a la diferencia de temperatura en un medio, la trasferencia de masa ocurre debido a la diferencia en concentración de algún componente químico en una mezcla (véase APARTADO 1: Difusión).

Aproximación de la ley de Fick para un medio estacionario

Cuando la difusión de una cantidad pequeña del componente A ocurre en un componente B, de cantidad significativa, el movimiento molecular asociado a la trasferencia de masa no inducirá un movimiento significativo del medio. En estas situaciones se dice que el medio está en estado estacionario y se puede aproximar el flujo difusivo molar o de masa al flujo absoluto molar o de masa, respectivamente como sigue:

$$
n_A^{\prime\prime}=j_A=-\rho D_{AB} \nabla m_{fA}
$$

 $N_A'' = J_A = -cD_{AB} \nabla y_A$ 

Además, como la concentración del componente A es pequeña, la densidad total o la concentración total es aproximadamente la del medio, o componente B.

Balance de masa de un componente, para un volumen de control

$$
\frac{dm_A}{dt}= \dot{m}_{A,entrada} + \dot{m}_{A,generada} - \dot{m}_{A,galida}
$$

(Incropera, DeWitt, Bergman, & Lavine, 2006)

Para nuestro caso, el componente A es cada uno de los gases y el componente en donde se disuelve, B, es el medio acuoso de la muestra.

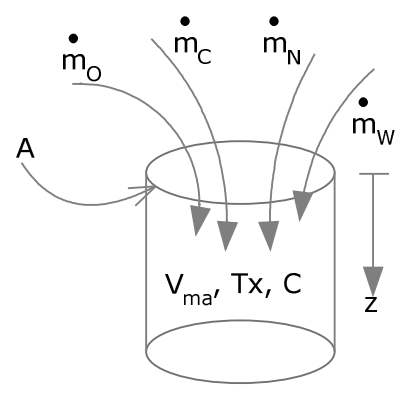

3.1-2 Volumen de control: muestra

Y el balance de masa se reduce al flujo másico A de entrada que se difunde en el medio acuoso es igual al cambio de masa del componente A, ya que no hay reacciones químicas que generen gases de interés y sólo hay un punto de entrada.

$$
\frac{dm_A}{dt} = \dot{m}_{A,entrada}
$$
\n
$$
\frac{d(\rho_A V_{ma})}{dt} = n_A'' A
$$
\n
$$
d(M_A c_A V_{ma}) \qquad d(i)
$$

$$
\frac{d(M_A c_A V_{ma})}{dt} = -\rho A D_{AB} \frac{d(m_{fA})}{dz}
$$

$$
M_A V_{ma} \frac{d(c_A)}{dt} = -\rho A D_{AB} \frac{d({P_A}_{\rho})}{dz}
$$

Dado que la densidad y la concentración de la mezcla ( $C = \sum c_i \approx c_{meatio}$ ) son constantes, por la aproximación del medio estacionario: (Incropera, DeWitt, Bergman, & Lavine, 2006)

$$
M_A V \frac{d(c_A)}{dt} = -AD_{AB} \frac{d(\rho_A)}{dz}
$$

$$
M_A V_{ma} \frac{d(c_A)}{dt} = -AD_{AB} M_A \frac{d(c_A)}{dz}
$$

$$
\frac{dc_A}{dt} = -\frac{AD_{AB}}{V_{ma}} \frac{dc_A}{dz}
$$

Dado que en medios estacionarios hay uniformidad de densidad del componente en difusión:

$$
\frac{dc_A}{dx} = \frac{\Delta c_A}{\Delta x} = \frac{c_A - c_{A, z_1}}{z_2 - z_1}
$$

$$
\frac{dc_A}{dt} = -\frac{AD_{AB}}{V_{ma}(z_2 - z_1)}(c_A - c_{A, z_1})
$$

Dado que la concentración en la superficie de la muestra,  $c_{A,z}$ , se encuentra en saturación, se puede obtener utilizando la Ley de Henry (ver APARTADO 4: Solubilidad de los gases):

$$
c_A=k_H p'_{A,\mathcal{G}}
$$

Y dado que el término  $z_2 - z_1 = profundidad de interés (Z) = 0$ 

$$
\frac{dc_A}{dt} = -\frac{AD_{AB}}{V_{ma}Z}\left(c_A - k_H p'_{A,g}\right)
$$

Aplicando esta ecuación para cada uno de los gases, se obtienen las siguientes ecuaciones diferenciales:

$$
\frac{dc_{O2}}{dt} = -\frac{AD_{O2}}{V_{ma}Z}(c_{O2} - k_{HO2}p'_1)
$$
\n
$$
\frac{dc_{CO2}}{dt} = -\frac{AD_{CO2}}{V_{ma}Z}(c_{O2} - k_{HO2}p'_2)
$$
\n
$$
\frac{dc_{N2}}{dt} = -\frac{AD_{N2}}{V_{ma}Z}(c_{N2} - k_{HN2}p'_3)
$$
\n
$$
\frac{dc_{H2O}}{dt} = -\frac{AD_{H20}}{V_{ma}Z}(c_{H20} - k_{HN2}p'_4) \approx 0;
$$
 Dado que el medio acuoso es prácticamente agua y la atmósfera de la câmara tiene una humedad relativa cercana al a unidad.

Debido a que las ecuaciones anteriores son independientes entre sí, en términos de concentración de gases disueltos, y sólo es de interés el oxígeno disuelto en la muestra, únicamente se tomará en cuenta dicha ecuación diferencial en el presente trabajo.

$$
\frac{dc_{02}}{dt} = -\frac{AD_{02}}{V_{ma}Z}(c_{02} - k_{HO2}p_1')
$$

EC 3.1-8 Ecuación de estado  $dC_{O2}/dt$ 

#### 3.1.2. Modelo térmico

Se identifican varias interacciones de energía en el sistema. Energía interna y cinética que entra al sistema con los gases de suministro y que sale con la mezcla de gases. Trabajo que ingresa al volumen de control en forma de trabajo de eje y potencia eléctrica en la resistencia, además del trabajo de flujo que entra y sale con los gases. Y la energía que escapa en forma de calor a través de las paredes de la cámara (Figura 3.1-3 Modelo térmico del sistema).

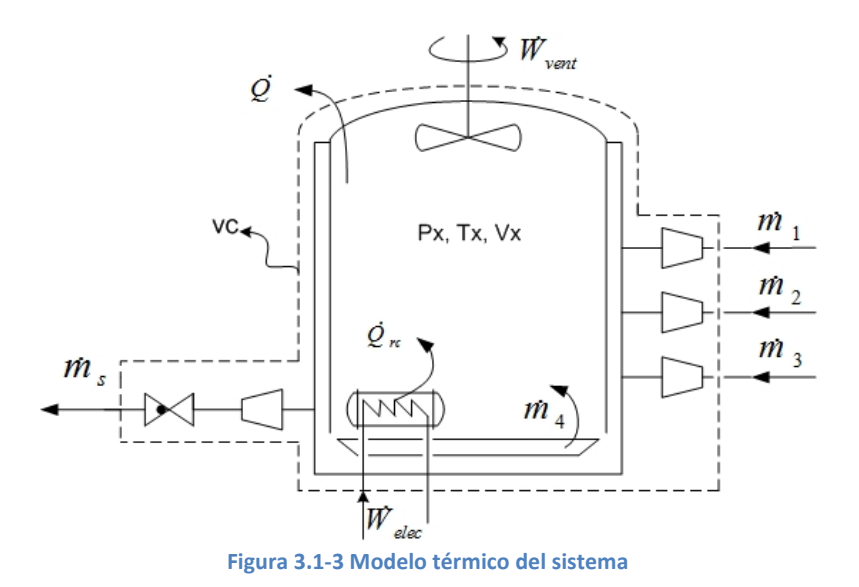

Se utilizó el principio de conservación de la energía para un volumen de control (VC):

 $\frac{dE_{VC}}{dt} = \dot{Q}_{VC} + \dot{W}_{VC} + \dot{m}_S e_S - \dot{m}_S e_S$ 

$$
\begin{pmatrix}\nVariación de energía \\
respecto al tiempo \\
dentro \\
del volume de control\n\end{pmatrix} = \begin{pmatrix}\nFlujo neto de \\
energia \\
que através a la fromtera\n\end{pmatrix} + \begin{pmatrix}\nFlujo total de \\
energia \\
que entra con la \\
masa \\
ensel VC\n\end{pmatrix} - \begin{pmatrix}\nFlujo total de \\
energia \\
ques a le con la \\
masa \\
ensel VC\n\end{pmatrix}
$$

Donde e se compone por la energía interna, el trabajo de flujo, la energía cinética y energía potencial:

$$
e = u + Pv + \frac{\bar{v}^2}{2} + gz
$$

Despreciando la energía potencial y el trabajo de eje del ventilador; y además se escogen los orificios de entrada y salida de gases de tal manera que la energía cinética provista por la entrada de gases sea igual a la energía cinética que sale del volumen de control, así los términos correspondientes a la energía cinética en la ecuación se anularían:

$$
\frac{dE_{VC}}{dt} = \dot{Q}_{VC} + \dot{W}_{elect} + \sum_{i=1}^{4} \dot{m}_{ei} (u + Pv)_i - \dot{m}_s (u + Pv)_s
$$
\n
$$
EC 3.1-9
$$

También sabemos que la energía del volumen de control se compone de energía interna, energía cinética y energía potencial. Dado que el volumen de control se considera homogéneo su energía cinética y su energía potencial se desprecian, tenemos que:

### $E_{VC} = U$

Si dividimos entre la masa del volumen de control y derivamos respecto al tiempo, considerando que la masa permanece constante, tenemos:

$$
\left(\frac{1}{m_{VC}}\right)E_{VC} = u
$$

$$
\left(\frac{1}{m_{VC}}\right)\frac{dE_{VC}}{dt} = \frac{du}{dt}
$$

También sabemos que para gases ideales:  $du = C_v dT$ 

$$
\frac{dE_{VC}}{dt} = m_{VC}C_v \frac{dT}{dt}
$$

Donde al producto  $m_{VC}C_v$ , se le conoce como capacitancia térmica,  $C_x$ .

El calor que se presenta a través de las paredes y a través del disipador, se calculó como la suma de calor por convección más calor por conducción, de la siguiente forma:

$$
\dot{Q}_{\sigma\alpha} = \frac{1}{R_{\sigma p} + R_{\nu p}} (T_{\alpha \text{tm}} - T_X) \qquad \dot{Q}_{\tau\sigma} = \frac{1}{R_{\sigma d} + R_{\nu d}} (T_d - T_X)
$$

Donde:

 $R_{\text{od}}$  Resistencia por conducción en el disipador=  $\ln(b/a)/2\pi k_a L_a$  $R_{\text{cu}}$  Resistencia por conducción en las paredes=  $L_p/k_p A_p$ 

 $R_{vd}$  Resistencia por convección en el disipador=  $1/h_dA_d$ 

 $R_{vp}$  Resistencia por convección en el exterior de las paredes=  $1/h_pA_p$ 

 $Rep = 1/(R_{cv} + R_{vv})$  $Red = 1/(R_{cd} + R_{ud})$ 

 $T_{d}$  Temperatura del disipador

Constantes del disipador:

- $k_d$  Conductividad térmica del disipador
- $h_d$  Coeficiente de transferencia de calor
- $A_{d}$  Área de contacto entre el disipador y el fluido
- $b/a$  Razón del radio exterior entre el radio interior del cilindro
- $L_d$  Longitud del cilindro
- $C_d$  Capacitancia térmica del disipador  $m_d C_{vd}$
- $m_d$  Masa del disipador
- $C_{\text{rad}}$  Capacidad térmica específica

Constantes de las paredes:

- $k_y$  Conductividad térmica del disipador
- $h_v$  Coeficiente de transferencia de calor
- $A_{v}$  Área de contacto entre el fluido y las paredes
- $L_v$  Espesor de las paredes

Para obtener T<sub>d</sub> se requiere analizar la dinámica del disipador como un nuevo volumen de control.

$$
\frac{dT_d}{dt} = \frac{1}{C_d} \left[ -Re d(T_d - T_X) + \dot{W}_{elec} \right]
$$

Donde:

$$
\dot{W}_{elec} = V_{res}^{-2}/R_{res}
$$

 $V_{\text{rms}}$  Voltaje aplicado a la resistencia de cartucho

 $R_{res}$  Resistividad de la resistencia de cartucho

 $C_{d}$  Capacitancia térmica del disipador:  $C_{d} = m_{d} C_{u}$ 

$$
\frac{dT_d}{dt} = \frac{1}{C_d} \left[ -Red(T_d - T_X) + \frac{V_{res}^2}{R_{res}} \right]
$$
  
EC 3.1-10 Ecuador de estado dT<sub>d</sub>/dt

Substituyendo lo anterior en la ecuación de conservación de la energía (EC 3.1-9) y recordando que  $h = u + Pv$ , tenemos:

$$
C_X \frac{dT_X}{dt} = Rep(T_{atm} - T_X) + Red(T_d - T_X) + \sum_{i=1}^{n} \dot{m}_{ei} h_i - \dot{m}_s h_s
$$
\n
$$
EC 3.1-11
$$

El flujo másico del oxígeno, dióxido de carbono, nitrógeno y mezcla de salida se obtienen de las relaciones constitutivas encontradas en el modelo neumático.

Se utilizarán las siguientes expresiones para el cálculo de entalpías específicas de gases ideales, en donde  $C_p$  se considera constante en cierto intervalo:

$$
\begin{aligned} h_1 &= \left( \begin{matrix} C_{p,0'2} T \end{matrix} \right)_{\mathfrak{g}} \\ h_2 &= \left( \begin{matrix} C_{p,0'2} T \end{matrix} \right)_{\mathfrak{g}} \\ h_3 &= \left( \begin{matrix} C_{p,N2} T \end{matrix} \right)_{\mathfrak{g}} \\ h_5 &= \left( \begin{matrix} m f_1 h_1 + m f_2 h_2 + m f_3 h_3 + m f_4 h_4 \end{matrix} \right)_{\mathfrak{s}} \\ \end{aligned}
$$

Donde:

$$
mf_{\epsilon} = y_i \frac{M_i}{M_{mezeta}}
$$
\n
$$
y_i = \frac{p'_i}{p_x}
$$
\n
$$
h_s = \left(\frac{p'_1 M_1 C_{p,02} T_X}{p_X M_{mezeta}} + \frac{p'_2 M_2 C_{p,02} T_X}{M_{mezeta}} + \frac{p'_3 M_3 C_{p,N2} T_X}{p_X M_{mezeta}} + \frac{p'_4 M_4 C_{p,v} T_X}{p_X M_{mezeta}}\right)_s
$$
\n
$$
M_{mezeta} = \sum_{i=1}^{n} y_i M_i
$$

Substituyendo lo anterior en la ecuación de la energía (EC 3.1-11), tenemos:

$$
C_X \frac{dT_X}{dt} = Rep(T_{atm} - T_X) + Red(T_d - T_X) + m_1 C_{p,02} T_{amb} + m_2 C_{p,002} T_{amb} +
$$
  
\n
$$
m_3 C_{p,N2} T_{amb} + m_4 C_{p,v} T_X -
$$
  
\n
$$
\frac{m_s}{P_X M_{mes}} [p'_1 M_1 C_{p,02} T_X + p'_2 M_2 C_{p,002} T_X + p'_3 M_3 C_{p,N2} T_X + p'_4 M_4 C_{p,v} T_X]
$$

Del modelo neumático (EC 3.1-4), sabemos que:

$$
\dot{m}_1 = \frac{P_1 - P_X}{R_{s1}} \n\dot{m}_2 = \frac{P_2 - P_X}{R_{s2}} \n\dot{m}_3 = \frac{P_3 - P_X}{R_{s3}}
$$
\n
$$
\dot{m}_4 = 2.18 \times 10^{-7} (P_{sat} - p'_4);
$$
 véase APARTADO 1:  
\nDiffusion  
\n
$$
\dot{m}_5 = \frac{P_X - P_{atm}}{R_{s3}}
$$

Así obtenemos la ecuación de estado  $dT_x/dt$  en términos de temperaturas y presiones:

$$
\frac{dT_X}{dt} = \frac{1}{C_X} \Big[ Rep(T_{\alpha\epsilon m} - T_X) + Red(T_d - T_X) + (P_1 - P_X) \frac{C_{p,02}T_{\alpha mb}}{R_{e1}} + (P_2 - P_X) \frac{C_{p,CO2}T_{\alpha mb}}{R_{e2}} + (P_3 - P_X) \frac{C_{p,N2}T_{\alpha mb}}{R_{e3}} + 2.18 \times 10^{-7} (P_{\text{sat}} - p'_{4}) C_{p,\nu} T_X - \Big(\frac{P_X - P_{\alpha\epsilon m}}{P_X M_{\text{mez}} R_{sT}} \Big) \Big[ p'_{1} M_{1} C_{p,02} + p'_{2} M_{2} C_{p,CO2} + p'_{3} M_{3} C_{p,N2} + p'_{4} M_{4} C_{p,\nu} \Big] T_X \Big]
$$
\n
$$
= C 3.1-12 \text{ Ecuador of } \pi / \text{dt}
$$

Donde:

 $C_x$  Capacitancia térmica promedio de la mezcla de gases dentro de la cámara. Y es igual al producto de la masa por la capacidad térmica específica a volumen constante de la mezcla promedio  $C_X = m_{VC} C_w$ 

 $C_{p,i}$  Capacidad térmica específica a presión constante de los gases

$$
M_{mezola} = \frac{p'_{1}}{P_{X}} M_{1} + \frac{p'_{2}}{P_{X}} M_{2} + \frac{p'_{3}}{P_{X}} M_{3} + \frac{p'_{4}}{P_{X}} M_{4}
$$

#### Salidas del sistema

Las salidas del sistema, son las variables que deseamos conocer de él. En este caso se desea conocer la presión parcial de los gases y la temperatura de la cámara, por lo tanto nuestra ecuación de salidas tiene la forma:

$$
y_1 = x_7 M_2 * 10^3;
$$
concentración de oxígeno disuelto [mg/L]  

$$
y_2 = m_{f2} = \frac{x_2 M_2}{P_X M_{mes}};
$$
concentración de dióxido de carbono gasesos o en la cámara [%]  

$$
y_3 = RH = \frac{x_4}{P_{sat@x_5}};
$$
 humedad relativa en la cámara  

$$
y_4 = x_5 - 273;
$$
 temperatura de la cámara [°C]

#### 3.1.3. Linealización del modelo matemático

El modelo matemático obtenido en la sección anterior es un modelo no lineal. Los alcances de este trabajo únicamente involucran control automático de modelos lineales, por lo tanto se emplearon técnicas de linealización de modelos no lineales. Este método permite que algunos sistemas puedan ser considerados como lineales dentro del entorno alrededor de cierto punto, o trayectoria, de funcionamiento.

Se dice que el sistema  $\dot{x} = f(x - u)$  descrito por EC 3.1-7, EC 3.1-8, EC 3.1-10 y EC 3.1-12 tiene un punto de equilibrio aislado  $x_{\sigma} = (X, U) \in \mathbb{R}^n$  si cumple:

$$
f(x_e, t) = 0
$$
  

$$
f(x, t) \neq 0
$$
 para toda  $x \neq x_e$  en algún entorno de x

Entonces tenemos que:

$$
\dot{x} = f(x - u) \cong A(x - X) + B(u - U)
$$

Donde:

$$
A = \frac{\partial f}{\partial x_{(x,U)}} \quad \text{Jacobiano de f respecto a } x \in \mathbb{R}^{n \times n}
$$
\n
$$
B = \frac{\partial f}{\partial u_{(x,U)}} \quad \text{Jacobiano de f respecto a } u \in \mathbb{R}^{n \times m}
$$

Haciendo un cambio de variable, para trasladar al origen:

 $\bar{x} = x - X$  $\overline{u} = u - U$ 

Y haciendo lo propio para el vector de salida  $y = h(x(t))$  entorno a  $x_e$ 

Donde

$$
C = \frac{\partial h}{\partial x(x, v)} \quad Jacobiano de h respecto a x \in \mathbb{R}^{n \times p}
$$

En nuestro caso n = 7 (variables de estado), m = 4 (entradas al sistema) y  $p = 4$ (salidas del sistema).

Obtenemos el sistema linealizado alrededor del punto de equilibrio  $x_{\epsilon} = (X, U)$  y con un nuevo punto de equilibrio  $\overline{x_{\epsilon}} = (0,0)$ . Válido sólo para una vecindad de  $\overline{x_{\epsilon}}$ .

 $\dot{\overline{x}} = A\overline{x} + B\overline{u}$  $\overline{y} = C\overline{x}$ 

Reescribiendo el sistema en términos de:

$$
x = \begin{bmatrix} x_1 \\ x_2 \\ x_3 \\ x_4 \\ x_5 \\ x_6 \\ x_7 \end{bmatrix} = \begin{bmatrix} p'_1 \\ p'_2 \\ p'_3 \\ p'_4 \\ T'_6 \\ T'_6 \\ C_{02} \end{bmatrix}, \qquad u = \begin{bmatrix} u_1 \\ u_2 \\ u_3 \\ u_4 \end{bmatrix} = \begin{bmatrix} p_1 \\ p_2 \\ p_3 \\ p_4 \\ v_{res} \end{bmatrix}
$$

Linealizando el sistema (ver APARTADO 2: Linealización), tenemos:

 $\dot{\bar{x}}=A\bar{x}+B\bar{u}$  $\overline{y} = C\overline{x}$ 

EC 3.1-13 Modelo Linealizado

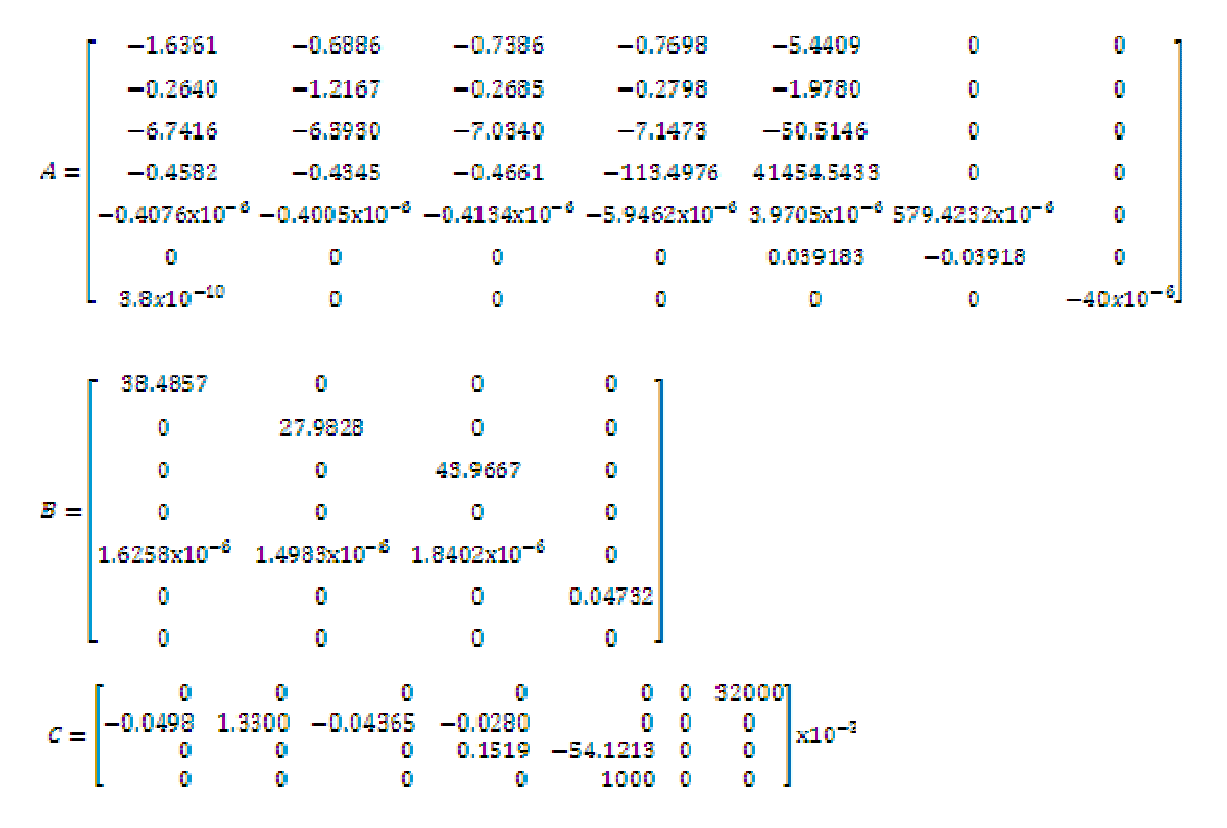

Condiciones iniciales (atmosféricas):

 $X_0 = [18997.64, 657.78, 78538.86, 3132.72, 298, 298, 0.1804]^T$ 

Para el punto de equilibrio:  $X = [10062.023658.17, 93420.44, 6347.94, 310.83, 341.38, 0.093579]^T$  $U = [217.1293, 108.5673, 1764.5667, 50.6]^{T}$ AP2EC 8 Punto de equilibrio

 $X = [9854,3180,3582,6616,91491,9935,6309,310,340.55,0.093579]^T$  $U = [217.1293, 108.5673, 1764.5667, 50.6]^{T}$ 

Y el cambio de variable:  $\bar{x} = x - X.$  $\bar{u} = u - U$ 

A continuación se presenta una comparación simulada (utilizando Simulink de MatLab) entre el modelo no lineal y el modelo linealizado. Partiendo de las condiciones atmosféricas hacia el punto de equilibrio en t = 30 [min]:

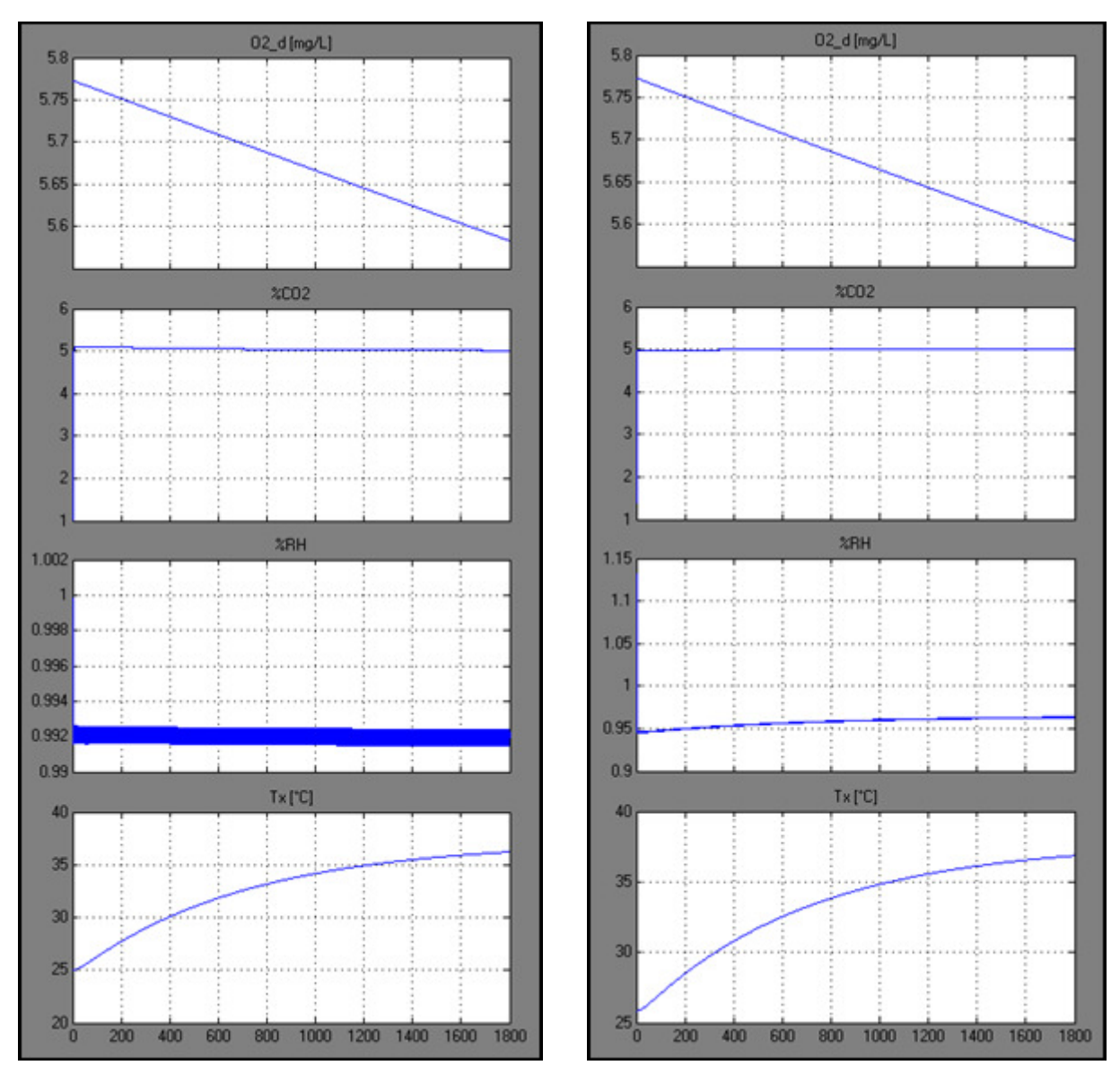

Figura 3.1-4 Comparación de comportamiento entre el sistema no lineal (izquierda) y el sistema linealizado (derecha). Con condiciones iniciales atmosféricas hacia el punto de equilibrio.

Como se puede apreciar en la Figura 3.1-4 el sistema linealizado se aproxima bastante al sistema no lineal. Por lo tanto, se puede trabajar con el sistema linealizado para el diseño del controlador automático. Además es notable que la dinámica de la humedad es demasiado rápida en comparación con las demás variables de estado, esto nos hace posible ignorarla sin afectar el resultado. De este punto en adelante no se usará la humedad como una variable de estado, sino como un valor obtenido del sensor de humedad, resultando el modelo linealizado como:

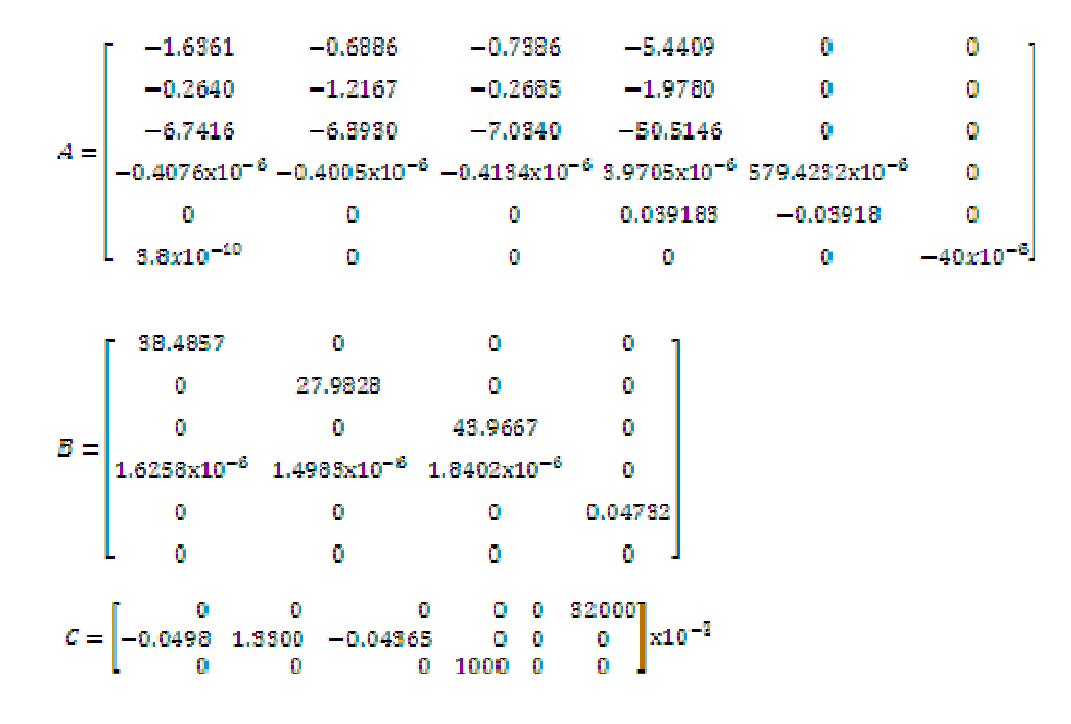

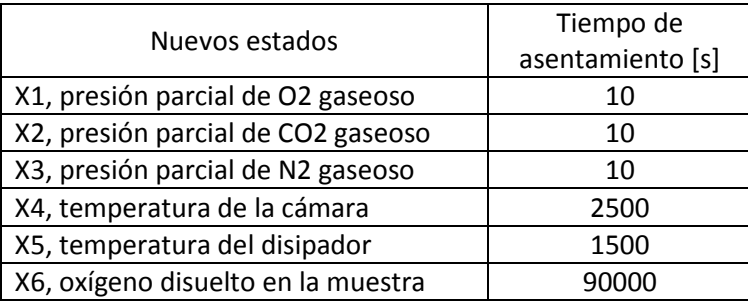

Tabla 3.1-1 Tiempo natural de asentamiento de los estados

Otro aspecto importante del sistema es el tiempo requerido para que los estados lleguen al punto de equilibrio (tiempo de asentamiento) por sí solos; sin ningún sistema de control. Como se aprecia en la Tabla 3.1-1 Tiempo natural de asentamiento de los estadoslos estados más lentos son la temperatura de la cámara y el oxígeno disuelto en la muestra, siendo éstos los más importantes del sistema, por lo tanto es necesario centrar el diseño del control automático en estos estados.

#### 3.2. Función de transferencia de los componentes

La relación entre la salida y la entrada adopta la forma de una ecuación diferencial. Por lo que no es posible dividir la salida entre la entrada, por ser una ecuación diferencial y no algebraica. Sin embargo la ecuación diferencial se puede transformar en una ecuación algebraica utilizando lo que se conoce como "transformada de Laplace". Las ecuaciones diferenciales describen el comportamiento de los sistemas en función del tiempo y la transformada de Laplace las convierte en ecuaciones algebraicas sencillas que no incluyen el tiempo y en las cuales se pueden llevar a cabo manipulaciones algebraicas de las cantidades. Se dice que el comportamiento en el dominio del tiempo se transforma en el dominio de "s". Así es posible definir la relación entre la salida y la entrada en términos de una función de transferencia.

(Bolton W. , 2006)

trasformada de Laplace de la salida función de transferencia = transformada de Laplace de la entrada

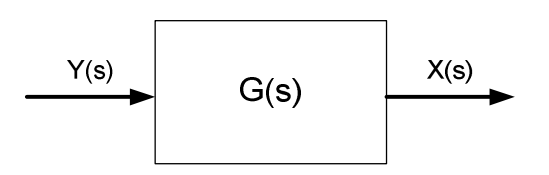

Para sistemas en los que la entrada y la salida están relacionadas con una ecuación de primer orden, de la forma:

 $a_1 \frac{dx}{dt} + a_0 x = b_0 y$ 

Entonces su función de transferencia (considerando condiciones iniciales cero) es:

$$
G(s) = \frac{b_0/a_0}{(a_1/a_0)s + 1} = \frac{G_{SS}}{\tau s + 1}
$$

Donde G<sub>SS</sub> es la ganancia de la salida con respecto a la entrada en estado estable y  $\tau$  es la constante de tiempo.

Para una entrada escalón, de magnitud k, tenemos que:

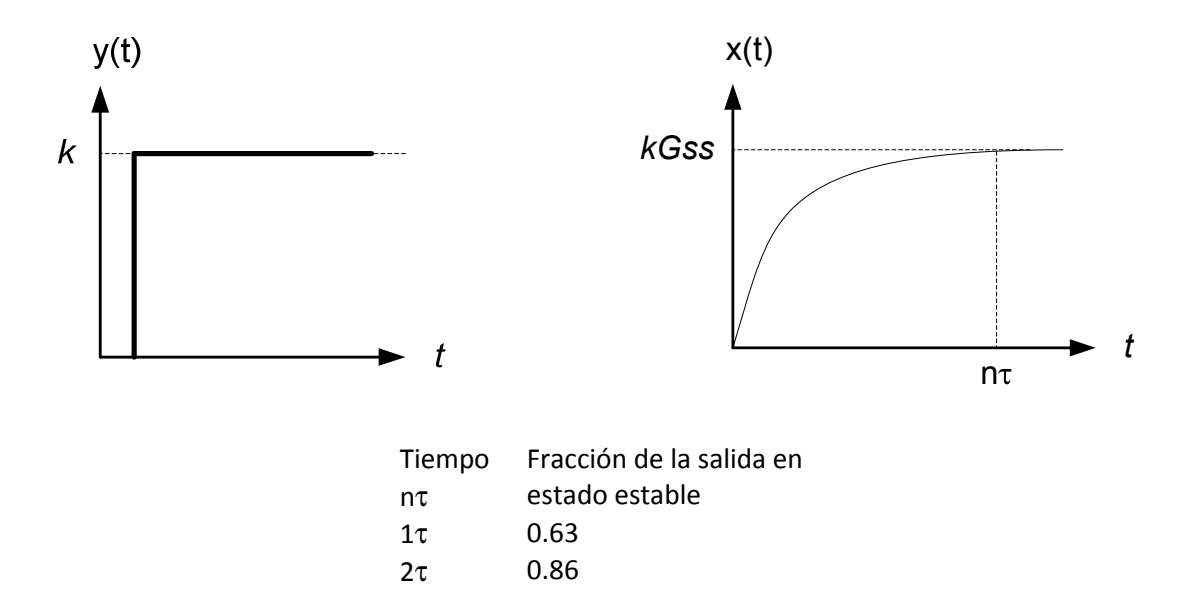

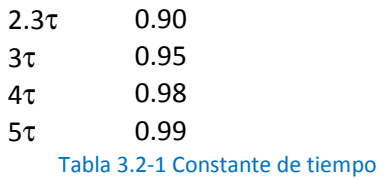

El comportamiento de los componentes utilizados en el sistema que se encuentran fuera de la "planta" debe ser considerado para lograr diseñar un controlador efectivo. De tal manera que en esta sección se obtendrán las funciones de transferencia de dichos dispositivos, utilizando las especificaciones provistas por el fabricante.

#### Función de transferencia de actuadores

Para el caso de las electroválvulas se considerarán como sistemas lineales de primer orden, dado que son válvulas de apertura rápida y únicamente se utilizarán en posición totalmente cerrada y totalmente abierta, el transitorio no es de importancia. Se sabe, de la Tabla 2.7-1 Características de electroválvulas, que tiene un tiempo de respuesta de 20 [ms] en el que cambia de la posición cerrada a prácticamente totalmente abierta. Y de la Tabla 2.7-13 Características PVR, ODC4/15-L., se sabe que la interfaz para las electroválvulas tiene un tiempo de encendido de 0.5 [ms].

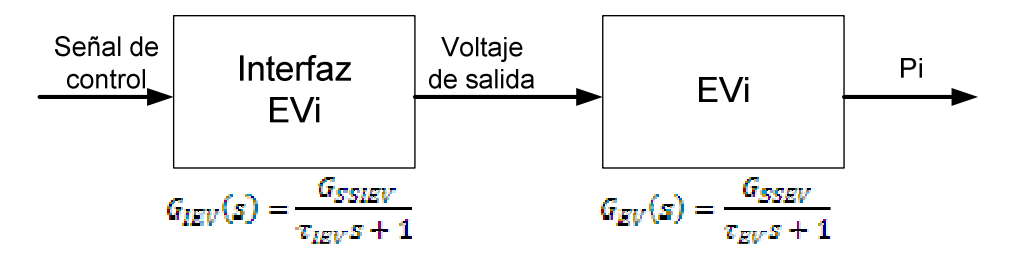

La ganancia G<sub>SSEV</sub> se refiere a la ganancia de la salida P<sub>i</sub> sobre el Voltaje de salida de la interfaz en el estado estable, y el producto G<sub>SSEV</sub> por k es igual al valor de P<sub>i</sub> en el estado estable. Por lo tanto, en tal caso podemos escribir:

$$
P_{sumi} - P_i = \dot{m}_i R_{EVi}
$$

$$
P_{sumi} - P_{atom} = \dot{m}_i (R_{EVi} + R_{ei} + R_{si})
$$
Despejando P<sub>i</sub>:

$$
P_{t} = P_{sumi} - \frac{R_{EVi}(P_{sumi} - P_{atm})}{R_{EVi} + R_{si} + R_{st}}
$$

 $kG_{SSEVi} = P_{sumi} - \frac{R_{EVi}(P_{sumi} - P_{atm})}{R_{EVI} + R_{si} + R_{si}}$ 

Donde k = 24 [V] y los valores de las resistencias neumáticas se calculan en el ANEXO A: Constantes y variables de interés.

Además, considerando que en el tiempo 5τ se ha obtenido el 99% de apertura de la válvula, tenemos que:

$$
\tau_{EV} = \frac{0.02}{5} = 0.004
$$

Entonces nos queda la función de transferencia para las electroválvulas de la siguiente manera:

$$
G_{EVI}(s) = \frac{\frac{1}{24}\bigg(P_{sumi}-\frac{R_{EVI}(P_{sumi}-P_{atom})}{R_{EVI}+R_{ei}+R_{si}}\bigg)}{0.004s+1}
$$

Y para el circuito de interfaz tenemos:

$$
G_{IEVt}(s) = \frac{24}{0.0001s + 1}
$$

La resistencia de cartucho está incluida dentro de la planta, pero obtendremos la función de transferencia de su interfaz (Tabla 2.7-14). Que tiene un tiempo de encendido de 1 [ms] una entrada de 5 [V] y una salida de 120 [VAC].

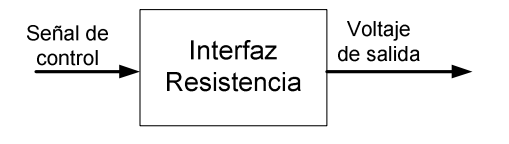

$$
G_{IR}(s) = \frac{G_{SSIR}}{\tau_{IR}s + 1}
$$

Por lo que tiene una ganancia en estado estable de 24 y una constante de tiempo 5τ = 0.001 [s]; τ = 0.0002.

$$
G_{IR}(s) = \frac{24}{0.0002s + 1}
$$

#### Función de transferencia de sensores

El sensor de oxígeno disuelto (Tabla 2.7-2 Características de sensor de OD.) necesita un tiempo de 5 minutos para alcanzar 95% de la lectura final y tiene una salida de 47 [mV] promedio a 100% de saturación, en condiciones ambientales.

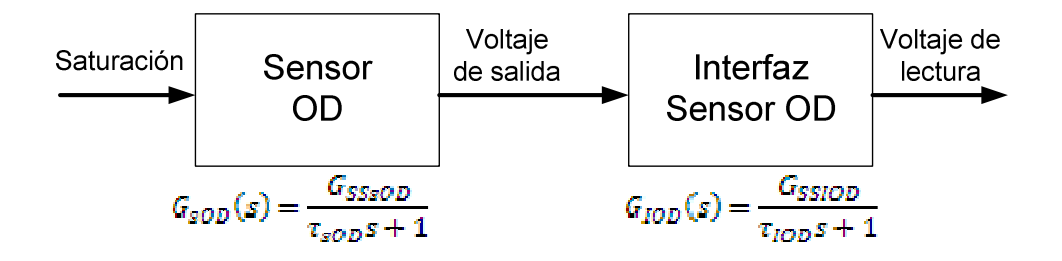

Para una saturación escalón de k=100%, se obtiene una salida de 0.047 [V] y para un tiempo de respuesta 3τ (95%) = 300 [s], ver Tabla 3.2-1, tenemos una  $\tau$  = 100. Por lo tanto, la función de transferencia del sensor de oxígeno disuelto es:

$$
k = (k_{H02} * p'_{02}) M_{02} * 10^3 = 7.9251 \, [mg/l]
$$

 $G_{sOD}(s) =$ 

La interfaz del sensor es prácticamente instantánea en comparación con el sensor mismo, por lo que su función de transferencia es de orden cero, lo que implica únicamente una ganancia igual a 80 (ver Figura 2.7-3 Circuito de interfaz sensor de oxígeno disuelto).

## $|G_{IDD}(s)| = 81$

Las características del sensor de dióxido de carbono, mostradas en la Tabla 2.7-3 Características de sensor de CO2. Muestran que el 63% de la señal de salida se alcanza en 20 [s] y tiene un valor de 5 [V] para una concentración del 20%.

Dado que la interfaz del sensor es únicamente un "seguidor de voltaje" tiene una ganancia de 1.

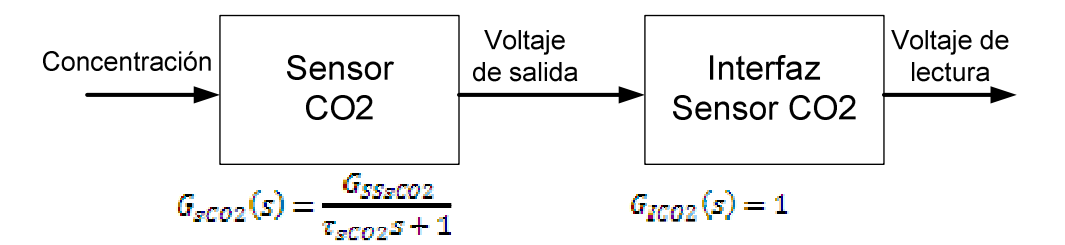

Por lo tanto, a una concentración escalón con magnitud 0.2 le corresponde una ganancia en estado estable de 25 y una constante de tiempo,  $\tau$  = 20.

$$
G_{sCO2}(s) = \frac{25}{20s+1}
$$

El sensor de temperatura y humedad, Tabla 2.7-4 Características sensor de temperatura y humedad. Tienen un rango de 0 a 100% de humedad relativa y de 0 a 50°C de temperatura y ambos un tiempo de respuesta al 90% de la señal en 15 [s] y una señal de salida de 0 a 5 [V].

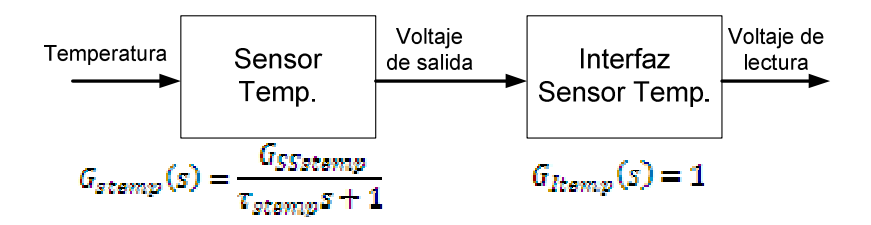

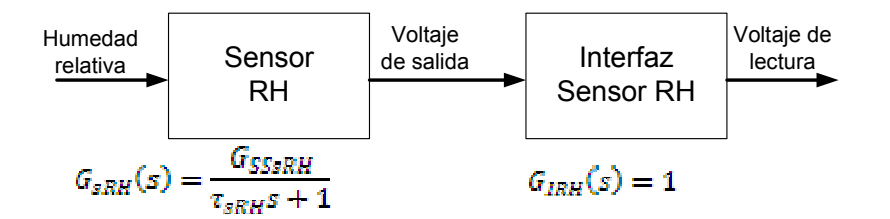

La ganancia en estado estable del sensor de temperatura corresponde a la ganancia de 5[V] respecto a la entrada de 50°C, a lo que equivale una ganancia  $G_{stemp}$  igual a 0.1. Y la ganancia del sensor de humedad relativa es la correspondiente a una salida de 5 [V] y una entrada de 0.1, lo que es igual G<sub>sRH</sub>= 50.

Además ambos sensores tienen una constante de tiempo, ver Tabla 3.2-1, de 2.3τ = 15 [s]; τ = 6.5217.

$$
G_{seemp}(s) = \frac{0.1}{6.5217s + 1}
$$

$$
G_{sRR}(s) = \frac{50}{6.5217s + 1}
$$

#### 3.3. Diseño del control automático

En años recientes se ha incrementado el uso de controladores digitales en sistemas de control. Los controladores digitales se utilizan para alcanzar el desempeño óptimo – por ejemplo, en forma de productividad máxima, beneficio máximo, costo mínimo o la utilización de energía mínima.

La capacidad de toma de decisiones y la flexibilidad en los programas de control son las mayores ventajas de los sistemas de control digital.

La tendencia actual de controlar los sistemas dinámicos en forma digital en lugar de analógica, se debe principalmente a la disponibilidad de computadoras digitales de bajo costo y a las ventajas de trabajar con señales digitales en lugar de señales en tiempo continuo. (Ogata, 1996)

El diseño de un controlador para el proceso mostrado en Figura 3.3-1 consiste en proveer una señal de control, la entrada, que hará que la planta se comporte en la manera deseada, por ejemplo, hacer que la salida cambie de tal manera que cumpla una serie de especificaciones de desempeño. En el control clásico las especificaciones de desempeño son dadas en términos del dominio de tiempo y dominio de frecuencia, como son especificaciones de respuesta escalón (sobrepaso, tiempo de levantamiento, tiempo de asentamiento) y estabilidad relativa en términos de márgenes de fase y ganancia. Además, las especificaciones pueden estar dadas en términos de rechazo de perturbaciones y medidas de supresión de ruido, especificando la respuesta de frecuencia deseada de la función de sensibilidad y función complementaria de sensibilidad.

Como es bien sabido en diseño de controladores clásicos, varias de las especificaciones anteriores son conflictivas en el sentido que llevan a requerimientos de los parámetros de los controladores imposibles o conflictivos. Esto lleva a una sintonización de prueba y error que consume tiempo y no permite sintonización automática. Esto es especialmente cierto en sistemas MIMO (múltiples entradas y múltiples salidas).

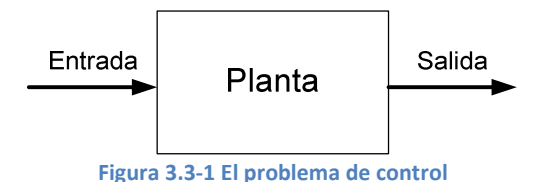

Los métodos del Control Óptimo se desarrollaron como un esfuerzo para superar algunos de estos problemas y ser capaces de diseñar el "mejor controlador posible". Para medir la calidad del controlador se utiliza un índice de desempeño. Este índice es usado para diseñar el controlador y depende de la señal de control y del vector de estado. De esta manera la "mejor señal de control" resulta al minimizar o maximizar el valor del índice.

#### El Regulador Cuadrático Lineal, LQR

En general el problema de optimización no lineal no puede ser resuelto analíticamente y la señal óptima de control tendrá que ser encontrada con métodos numéricos. Esto limita severamente el uso y conveniencia de la teoría del control óptimo, es por eso que el diseño del controlador es normalmente basado en un modelo linealizado de la planta (sistema invariante en el tiempo).

### $\dot{x}(t) = Ax(t) + Bu(t)$ ; sistema en tiempo continuo  $x(k+1) = Gx(k) + Hu(k)$ : sistema en tiempo discreto

En general, la función de costo también está restringida a tener una estructura simple. En el dominio del tiempo el desempeño del controlador es juzgado por su habilidad de seguir cambios transitorios en la entrada, su habilidad de suprimir las perturbaciones y su habilidad de limitar o eliminar errores estacionales. Por ejemplo, el controlador se desempeña bien si la respuesta escalón tiene un tiempo de levantamiento corto, tiene un sobrepaso limitado y el tiempo de asentamiento a un error estacionario es corto. Un índice de desempeño basado en el área resultante de la diferencia entre la referencia, r(t), y la salida del sistema y(t) es el índice cuadrático de desempeño que intenta aproximar lo más posible la salida a la entrada, tomando en cuenta el costo de llegar al estado final  $x(t_1)$ , el costo que los estados sigan a la referencia x(t) y el costo de la señal de control u(t) utilizando las matrices de peso o costo S( $t_f$ ), R<sub>1</sub>( $t$ ) y R<sub>2</sub>( $t$ ).

 $J(x(t),u(t),t) = \frac{1}{2}x^{T}(t_{1})S(t_{1})x(t_{1}) + \frac{1}{2}\int_{t_{2}}^{t_{2}}[x^{T}(t)R_{1}(t)x(t) + u^{T}(t)R_{2}(t)u(t)]dt$ Donde  $S \geq 0$ ,  $R_1 \geq 0$ ,  $R_2 > 0$ .

Basado en el índice cuadrático de desempeño, se obtiene el controlador para el problema LQR en la forma de la señal de control que es un controlador de realimentación de estados, Figura 3.3-2:

$$
u(t) = -K(t)x(t)
$$
  

$$
K(t) = R_2^{-1}(t)B^T P(t)
$$

Donde P(t) es la solución única de la ecuación de Riccati:<br> $-\dot{P}(t) = P(t)A(t) + A^T(t)P(t) - P(t)BR_2^{-1}(t)B^TP(t) + R_1(t)$ 

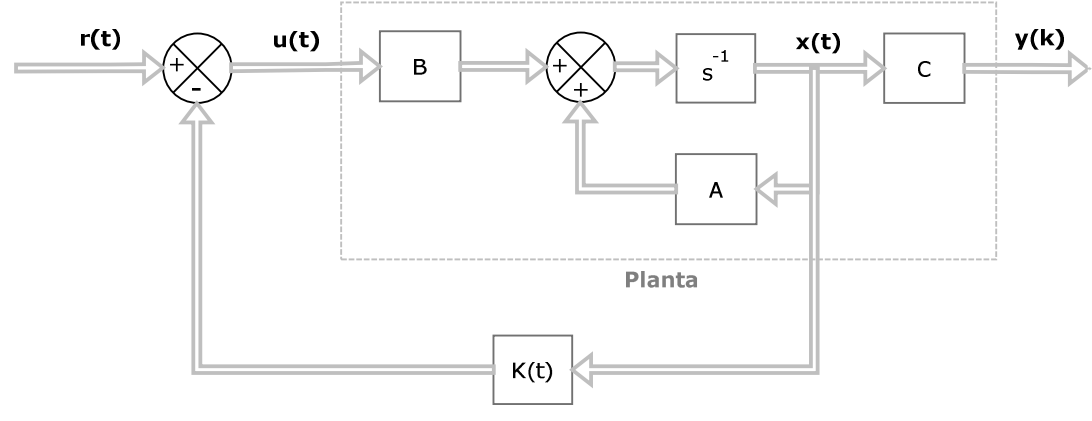

Figura 3.3-2 Esquema de control LQR

El controlador de lazo cerrado LQR anterior es el controlador óptimo que minimiza el índice de desempeño en un intervalo de tiempo finito  $[t_0, t_1]$ . Esto lleva a una matriz LQR de ganancia variante en el tiempo K(t). en la mayoría de los casos es más conveniente tener una matriz de ganancia constante. Esto se obtiene extendiendo el periodo de tiempo al estado estable o  $t_1 \rightarrow \infty$ . Lo cual transforma la ecuación de Ricatti en una ecuación algebraica y por lo tanto:

$$
u(t) = -K_{\infty}x(t)
$$
  

$$
K_{\infty} = R_2^{-1}B^T P_{\infty}
$$

En el caso del sistema lineal discreto, tenemos lo siguiente:

$$
J_d(x(k), u(k), k) = \frac{1}{2}x^T(t_1)S_d(N)x(t_1) + \frac{1}{2}\sum_{k=0}^{N-1} [x^T(k)R_{1d}x(k) + u^T(k)R_{2d}u(k)]
$$

$$
u(k) = -K_{d\infty}x(k)
$$
  

$$
K_{d\infty} = -[R_{2d} + H^T P_{d\infty}H]^{-1}H^T P_{d\infty}G
$$

Donde  $S_d \ge 0$ ,  $R_{1d} \ge 0$ ,  $R_{2d} > 0$ .

(Hendricks, Jannerup, & Haase Sorensen, 2008)

En el caso del sistema específico del presente trabajo, se diseñará un controlador LQR de estado estable, como parte de la metodología (punto 8), siguiendo los siguientes pasos:

- 1. Discretizar el sistema linealizado.
- 2. Analizar la estabilidad, controlabilidad y observabilidad del sistema.
- 3. Suponiendo que todos los estados son medibles y sin incluir la dinámica de los sensores diseñar el controlador LQR de estado estable. Probar en el sistema linealizado.
- 4. Simular el sistema linealizado incluyendo los sensores y analizar la respuesta del sistema.
- 5. Simular el control lineal sin sensores en el sistema no-lineal.
- 6. Simular el sistema no-lineal con sensores y el control lineal.

### 3.3.1. Discretización del sistema

En el control digital de plantas en tiempo continuo, es necesario convertir ecuaciones en el espacio de estado en tiempo continuo a ecuaciones en el espacio de estado en tiempo discreto. Se puede realizar dicha conversión si se introducen en los sistemas en tiempo continuo muestreadores y dispositivos de retención ficticios. El error introducido por la discretización se puede hacer despreciable utilizando un periodo de muestreo suficientemente pequeño en comparación con la constante de tiempo más significativa del sistema.

A través del siguiente procedimiento, conocido como equivalente con retenedor de orden cero, se obtendrán ecuaciones de estado en tiempo discreto y una ecuación de salida que den como resultado los calores exactos en t=KT, donde k=0,1,2,…

Se supone que el vector de entrada  $u(t)$  cambia sólo en instantes de muestreo uniformemente espaciados.

 $x((k+1)T) = G(T)x(kT) + H(T)u(kT)$  $y(kT) = Cx(kT) + Du(kT)$ 

Donde:

 $T =$  periodo de muestreo (cte.),  $t = KT$ 

G y H son matrices que dependen de T

C y D son matrices constantes independientes del periodo de muestreo

Este procedimiento está basado en la solución de las ecuaciones de estado en tiempo continuo:

$$
x(t) = e^{At}x(0) + \int_0^u e^{A(t-\tau)}Bu(\tau)dt
$$

De tal manera que:  $G(t) = e^{AT}$ 

$$
H(t) = \left(\int_o^T e^{A\lambda} d\lambda\right) B, \qquad \lambda = T - t
$$

Si la matriz A es no singular, entonces  $H(t)$  se puede simplificar a:

## $H(t) = (e^{AT} - I)A^{-1}B$

Utilizando el comando de MATLAB: [G,H]=c2d(A,B,T) , para T=0.03[s].

$$
G = \begin{bmatrix} 0.9542 & -0.0179 & -0.0194 & -0.1435 & -0.0000 & 0 \\ -0.0069 & 0.9649 & -0.0071 & -0.0521 & -0.0000 & 0 \\ -0.1773 & -0.1680 & 0.8123 & -1.3472 & -0.0000 & 0 \\ -0.0000 & -0.0000 & -0.0000 & 0.9999 & 0.0000 & 0 \\ -0.0000 & -0.0000 & -0.0000 & 0.0012 & 0.9988 & 0 \\ 0.0000 & -0.0000 & -0.0000 & -0.0000 & -0.0000 & 1.0000 \end{bmatrix}
$$

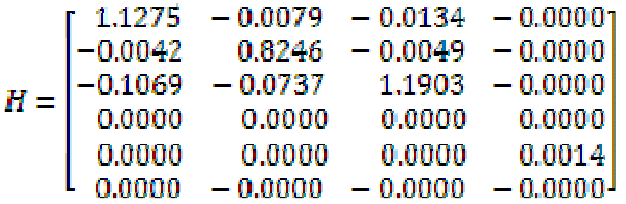

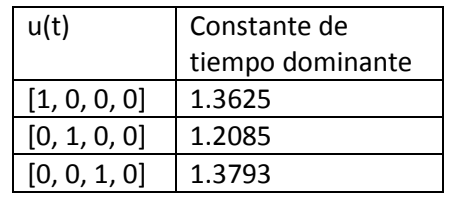

#### 3.3.2. Análisis de estabilidad, controlabilidad y observabilidad

#### Estabilidad

De la teoría de la mecánica clásica, se sabe que un sistema vibratorio es estable si su energía total se reduce continuamente, hasta alcanzar un estado de equilibrio.

El segundo método de Liapunov se basa en la generalización de lo anterior: si el sistema tiene un estado de equilibrio asintóticamente estable, entonces la energía almacenada en él desplazada dentro del dominio de atracción se decrementa al aumentar el tiempo, hasta que por último adopta su valor mínimo en el estado de equilibrio.

#### Análisis de estabilidad de Liapunov de los sistemas en tiempo discreto

Considerando el siguiente sistema en tiempo discreto

## $x((k+1)T) = f(x(kT))$

Donde x es un vector-n.  $f(x)$  es un vector-n con la propiedad de que  $f(0)=0$ . T es el periodo de muestreo.

Suponga que existe una función escalar V(x) continua en x tal que:  $V(x) > 0$  para  $x \neq 0$ .  $\Delta V(x)$  < 0 para  $x \neq 0$ , donde:  $\Delta V(x(kT)) = V(x(k+1)T) - V(x(kT)) = V(f(x(kT))) - V(x(kT))$  $V(0) = 0.$  $V(x) \rightarrow \infty$  cuando  $||x|| \rightarrow \infty$ .

Entonces el estado de equilibrio  $x = 0$  es asintóticamente estable global, y  $V(x)$  es una función de Liapunov.

Para el sistema en tiempo discreto e invariante en el tiempo:

$$
x(k+1) = Gx(k)
$$

Donde G es una matriz no singular constante. El origen  $x = 0$  es el estado de equilibrio. Se investigará la estabilidad de este estado mediante el segundo método de Liapunov.

Se escoge como posible función de Liapunov

## $V(x(k)) = x^*(k)Px(k)$

Donde el superíndice (\*) denota transpuesta conjugada. P es una matriz hermítica definida positiva (o una matriz simétrica real definida positiva).

**Entonces**  $\Delta V(x(k)) = V(x(k + 1)) - V(x(k))$  $= x^*(k+1)Px(k+1) - x^*(k)Px(k)$ =  $[Gx(k)]^* P[Gx(k)] - x^*(k)Px(k)$  $= x^*(k) (G^*PG - P)x(k)$ 

Dado que  $V(x(k))$  se seleccionó para ser definida positiva, se requiere, para la estabilidad asintótica, que <sup>∆</sup>V(x) sea definida negativa, por lo tanto:  $\Delta V(x(k)) = -x^*(k)Qx(k)$ 

Donde  $Q = -(G^*PG - P) = definida positiva$ 

De ese modo, para la estabilidad asintótica del sistema en tiempo discreto, es suficiente que Q sea definida positiva.

Es conveniente especificar primero la matriz Q hermítica definida positiva (o simétrica real definida positiva) y a continuación ver si la matriz P determinada por  $G^*PG - P = -Q$ , es definida positiva o no.

Se escoge a Q como la matriz identidad, por lo que la ecuación de estabilidad de Liapunov:

```
G^*PG - P = -OSe convierte en: 
     p_{11} p_{12} p_{13}p_{17}p_{11}p_{12}p_{13}p_{12}\frac{1}{2}٦.
                                                         p_{12}٧.
G^{\circ}G -=-l_{7}p_{TT}しじりゅう
               .<br>Ditt
```
Que se puede resolver utilizando el comando de MATLAB: P=dlyap(G,Q), donde Q se escoge como la matriz identidad.

Obteniendo la matriz P y aplicando el criterio de Sylvester (el determinante de todos los menores principales de la matriz deben de ser positivos), para determinar si P es definida positiva

$$
P = \begin{bmatrix} 0.0026 & 0.0008 & 0.1112 & -0.0159 & -0.0152 & 0.00000 \\ 0.0008 & 0.0005 & 0.0380 & -0.0055 & -0.0052 & 0.00000 \\ 0.1112 & 0.0380 & 5.2959 & -0.7571 & -0.7298 & 0.00000 \\ -0.0159 & -0.0055 & -0.7571 & 0.1083 & 0.1043 & -0.0000 \\ -0.0152 & -0.0052 & -0.7298 & 0.1043 & 0.1085 & -0.0000 \\ 0.0000 & 0.0000 & 0.0000 & -0.0000 & -0.0000 & 4.1667 \end{bmatrix} 1.0e + 0.05
$$

$$
M_1 = 256
$$
  
\n
$$
M_2 = 5x10^3
$$
  
\n
$$
M_3 = 2x10^8
$$
  
\n
$$
M_4 = 6x10^8
$$
  
\n
$$
M_5 = 4x10^{11}
$$
  
\n
$$
M_6 = 2y10^{17}
$$

Así, se concluye que la matriz P es definida positiva y, por lo tanto, el estado de equilibrio  $x = 0$  es asintóticamente estable.

#### Controlabilidad

Se dice que un sistema de control es de estado completamente controlable, si es posible transferir el sistema de un estado inicial arbitrario a cualquier estado deseado (también un estado arbitrario), en un periodo finito.

Controlabilidad completa del estado para un sistema de control en tiempo discreto lineal e invariante en el tiempo.

Sistema:<br> $x((k + 1)T) = Gx(kT) + Hu(kT)$ 

El sistema es controlable si la matriz de controlabilidad  $C_d$  es de rango completo (n = 6).

$$
C_d = (H|GH|G^2|G^3H|G^4H|G^5H|G^6H|)
$$

Utilizando el comando de MATLAB: rank([H G\*H G^2\*H G^3\*H G^4\*H G^5\*H]) obtenemos el rango de la matriz de controlabilidad, rango $|C_d| = 6$ . Por lo tanto concluimos que el sistema es de estado controlable.

#### Observabilidad

El sistema se dice ser completamente observable si cualquier estado inicial  $x(0)$  puede determinarse a partir de la observación de  $y(k)$  sobre un número infinito de periodos de muestreo. El sistema, por lo tanto, es observable, si cualquier transición del estado de manera eventual afecta a todos los elementos del vector de salida.

El concepto de observabilidad es útil para resolver el problema de la reconstrucción de variables de estado no medibles.

Una condición necesaria y suficiente para que el sistema sea completamente observable es que el rango de la matriz de observabilidad,  $O_d$ , sea n.

 $O_d = (C^*|G^*C^*|(G^*)^2C^*|(G^*)^3C^*|(G^*)^4C^*|(G^*)^5C^*)$ 

Utilizando el comando de MATLAB: rank([C' G'\*C' G'^2\*C' G'^3\*C' G'^4\*C' G'^5\*C']) obtenemos el rango de la matriz de observabilidad, rango $|O_d| = 6$ . Por lo tanto concluimos que el sistema es completamente observable.

### 3.3.3. Diseño del controlador LQR

A continuación se diseñará un controlador óptimo LQR de estado estable para el sistema linealizado discreto, suponiendo que todos los estados del sistema están disponibles para su medición.

Utilizando el comando de MatLab [K,S,e]=dlqr(G,H,R1d,R2d,Sd), para diseñar controladores LQR en sistemas discretos. Con las siguientes matrices de costo:

Matriz de costo de los estados:

 $00000$ ÜΤ  $00000$ D.  $00000$  $\boldsymbol{0}$  $R1d =$  $\mathfrak{y}$ 000100  $\mathbf{0}$  $000<sub>1</sub>$ Lann nn 1<sub>9</sub>9

Como se aprecia en la matriz R1d se le da mayor importancia al estado 6, que es el oxígeno disuelto en las muestras, ya que es el estado más lento y al estado X4, temperatura de la cámara. Se trata de mantener la dinámica de X2, que es el dióxido de carbono disuelto. También se disminuye la importancia de los estados 1 y 3, siendo el oxigeno y nitrógeno gaseosos respectivamente, permitiendo su uso para mejorar el desempeño de los estados 2 y 7.

Matriz de costo del control:

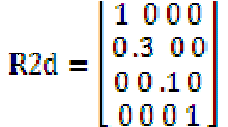

En la matriz R2d, se le quita importancia al costo de la entrada 4, siendo el nitrógeno de suministro, para ser usado como gas de reemplazo; es decir para evacuar el oxígeno y/o el dióxido de carbono.

Matriz de costo del estado final: Sd=[0]

Lo que da como resultado una matriz de ganancia K:

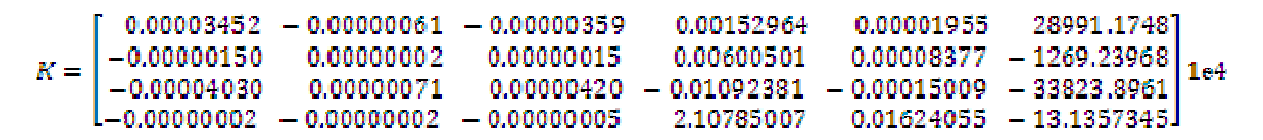
#### Esquema de control

Se utilizó la matriz K obtenida anteriormente para ser utilizada como señal de control:  $u(k) = -K x(k)$ como se puede observar en la Figura 3.3-3. Las señales de referencia fueron fijadas a cero para, en este caso, alcanzar el punto de equilibrio. Se utilizaron bloques de saturación para simular el rango de operación de los sensores y de los actuadores. Y se sumó el punto de equilibrio (X, Y) a las lecturas de los estados y la salida para regresar el sistema a su origen.

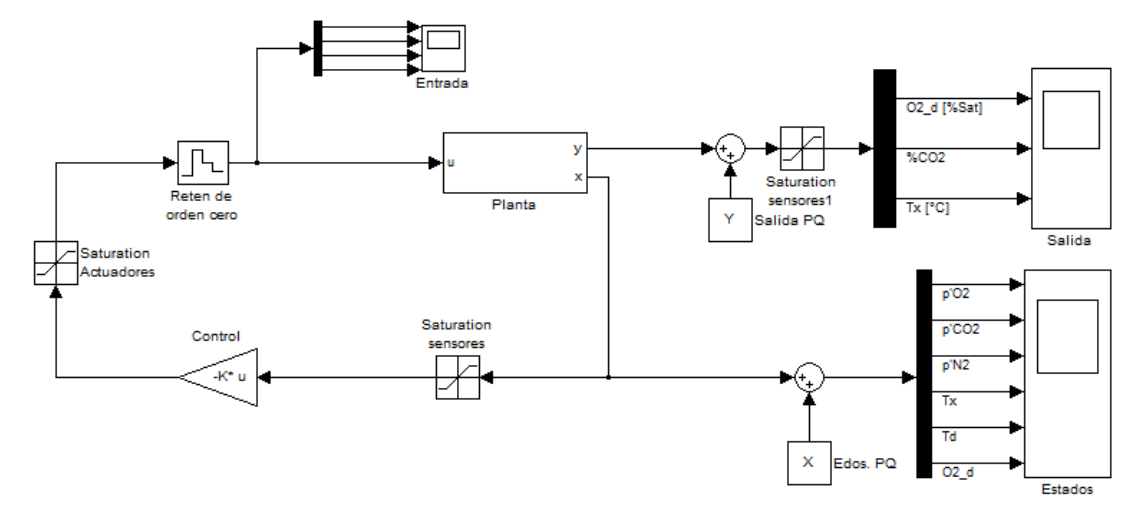

Figura 3.3-3 Esquema de control

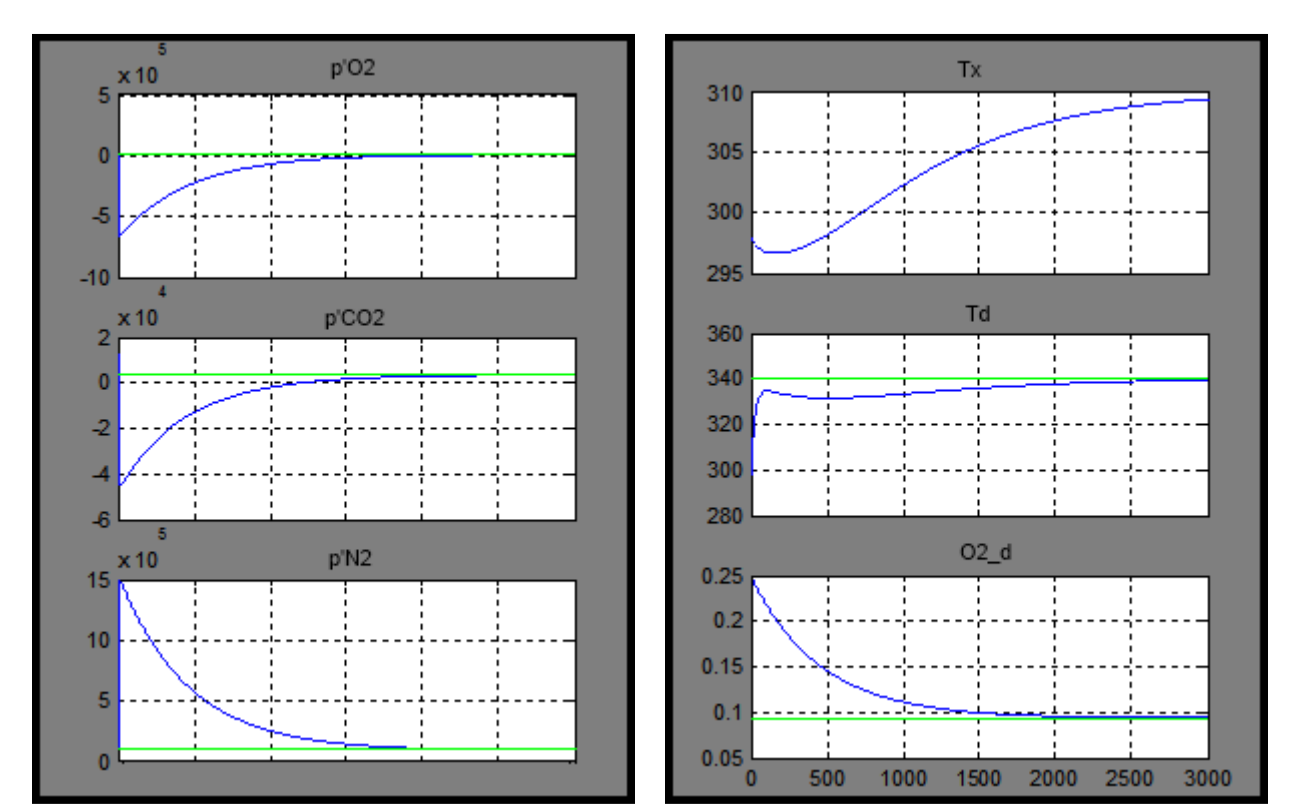

Figura 3.3-4 Estados del sistema (control LQR)

En la Figura 3.3-4 se puede apreciar que los estados llegan al punto de equilibrio en alrededor de 2000[s], que en comparación con el sistema sin control realimentado (consultar Tabla 3.1-1) es una mejora notable en los estados más importantes, como el oxígeno disuelto.

# 3.3.4. Diseño Observador Óptimo

En muchas situaciones practicas, incluyendo el sistema del presente trabajo, pocos estados del sistema dinámico se pueden medir directamente sin errores. En general esto ocurre, ya sea, debido a que los estados o las mediciones de los estados (o comúnmente, ambos) están corrompidos por ruido. En estos casos es razonable considerar el problema de encontrar un estimado óptimo de algunos o de todos los estados. Aquí "óptimo" se refiere en el sentido de mínimos cuadrados, varianza mínima o algún otro criterio de optimación.

Esto puede ser logrado forzando a un modelo matemático de la dinámica del sistema a seguir los estados de la planta misma. Los efectos del ruido de estado son representados al propagar el ruido de estado a través del mismo modelo matemático y filtrándolo del estimado de estados con peso dependiente de la medida del ruido. Reconociendo que una solución analítica no es requerida, las ecuaciones de estado y del ruido son resueltas recursivamente para encontrar los estados estimados. Uno de esos modelos matemáticos más comunes y su supresión de ruido asociado es el algoritmo llamado filtro de Kalman.

Sistema considerado:

# $x(k + 1) = F(k)x(k) + G(k)u(k) + G_n(k)v_1(k)$

Y la ecuación de mediciones:

# $y(k) = C(k)x(k) + v_2(k)$

Donde  $v_1(k)$ ,  $v_2(k)$  tienen valor cero promedio, son secuencias de ruido blanco no-correlacionado con covarianzas  $V_1(k)$ ,  $V_2(k)$ . También se asume que ambas fuentes de ruido tienen distribución Gaussiana.

Se utilizó la "forma cerrada de un filtro de Kalman discreto" (DKF) para sistemas invariantes en el tiempo:

(Hendricks, Jannerup, & Haase Sorensen, 2008)

 $\hat{x}(k+1) = G\hat{x}(k) + Hu(k) + L'[v(k) - C\hat{x}(k)]$ 

 $Q(k) = GQ(k)G^{T} + H_{v}V_{1}H_{v}^{T} - L'CQ(k)G^{T}$ 

La segunda ecuación es la ecuación en tiempo discreto de Riccati. En este caso la ganancia de Kalman está dada por:

 $L' = GQ(k)C<sup>T</sup>[CQ(k)C<sup>T</sup> + V<sub>2</sub>]<sup>-1</sup>$ 

Es conveniente usar la solución en estado estable de la ecuación de Riccati en lugar de la dependiente del tiempo para objetos de control invariantes en el tiempo, como es el caso de nuestro sistema. Esto es posible porque en general la ecuación de Riccati alcanzará soluciones constantes en tiempos grandes.

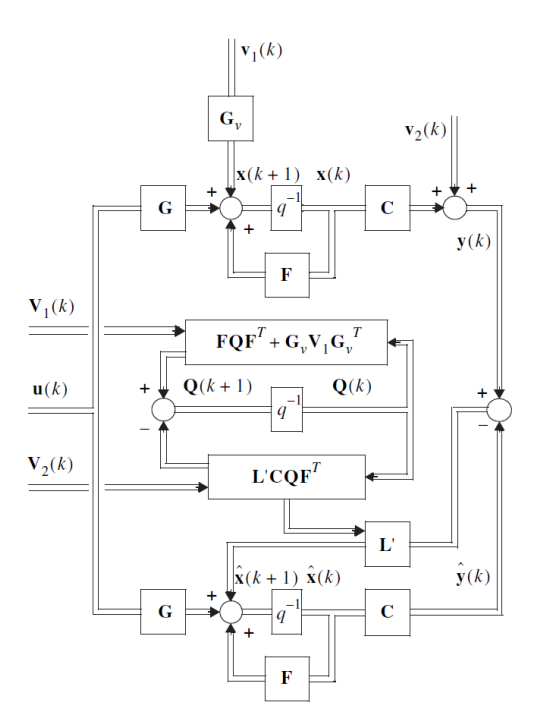

Figura 3.3-5 Diagrama de bloques de la forma cerrada del filtro de Kalman discreto (DKF)

A continuación se incluirá el observador óptimo al sistema, ver Figura 3.3-6, sin utilizar la ganancia del control retroalimentado ni referencia. Para ello se deben escoger las matrices de covarianza, W<sub>COV</sub> y  $V_{\text{COV}}$ , para las señales de ruido de estados y ruido de la medición, respectivamente. Supondremos las señales de ruido, w(t) y v(t), son ruido blanco con distribución Gaussiana y linealmente independientes entre sí, por lo tanto, tienen la forma:

$$
W_{COV} = cov(w, w) = \begin{pmatrix} \sigma_{w1}^2 & 0 & \cdots & 0 \\ 0 & \sigma_{w2}^2 & & \vdots \\ \vdots & & \ddots & 0 \\ 0 & \cdots & 0 & \sigma_{wn}^2 \end{pmatrix} \qquad \qquad V_{COV} = cov(v, v) = \begin{pmatrix} \sigma_{v1}^2 & 0 & \cdots & 0 \\ 0 & \sigma_{v2}^2 & & \vdots \\ \vdots & & \ddots & 0 \\ 0 & \cdots & 0 & \sigma_{vp}^2 \end{pmatrix}
$$

Donde:

 $dim(x) = n \rightarrow dim(w) = n$  $dim(y) = p \rightarrow dim(y) = p$  $=$  varianza de w $(t)$  $\sigma_{wi}$  $= varianza de v(t)$  $\sigma_{\omega t}^2$ 

Que en el caso del sistema n=6 y p=3.

%Ruido del proceso

```
Wcov=diag([1^2;1^2;1^2;0.005^2;0.005^2;.0001^2]);
%Ruido de medición
Vcov=diag([.00001^2;.5^2;0.1^2]);
```
Para diseñar el observador utilizaremos la función Kalman (Planta, Wcov, Vcov) que diseña un estimador de estados de Kalman dado el sistema "Planta" y los datos de covarianza del ruido del proceso y del ruido de las mediciones.

```
Planta=ss(G, [H H], C, 0, -1);
[Kest,Lest,Pest]=kalman(Planta,Wcov,Vcov);%Filtro de Kalman
```
Y obtenemos la siguiente ganancia del observador:

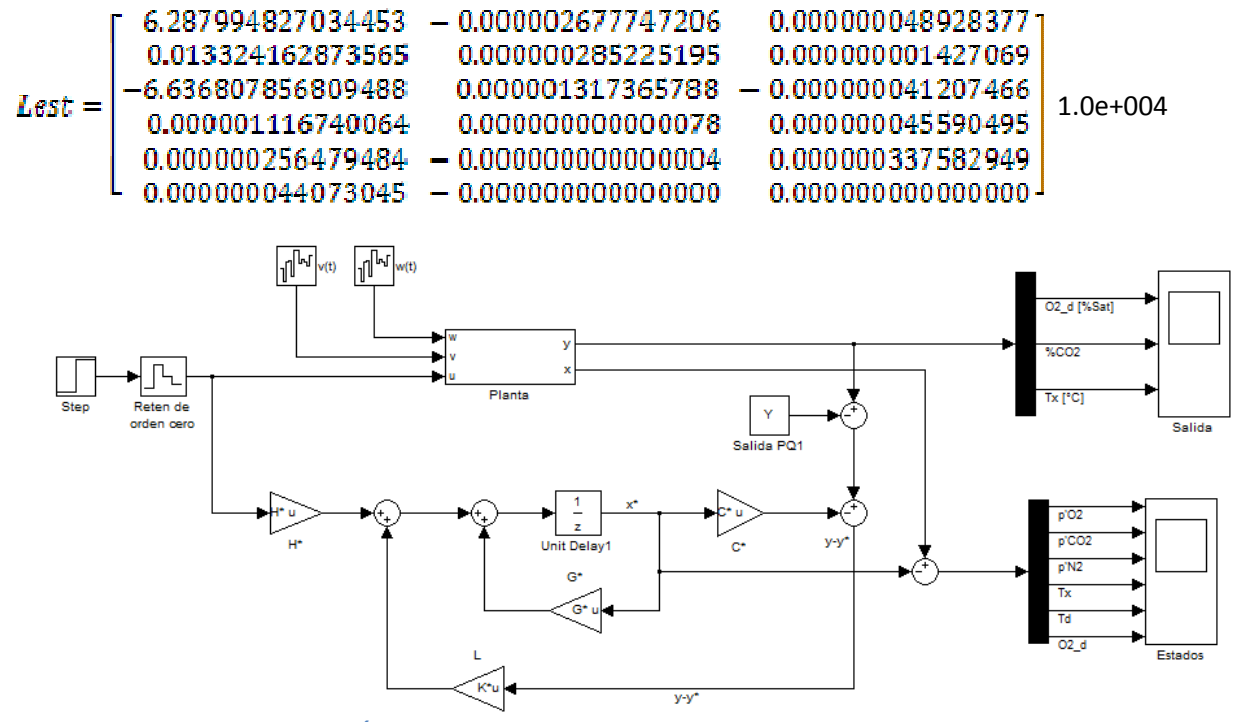

Figura 3.3-6 Esquema Observador Óptimo de Kalman

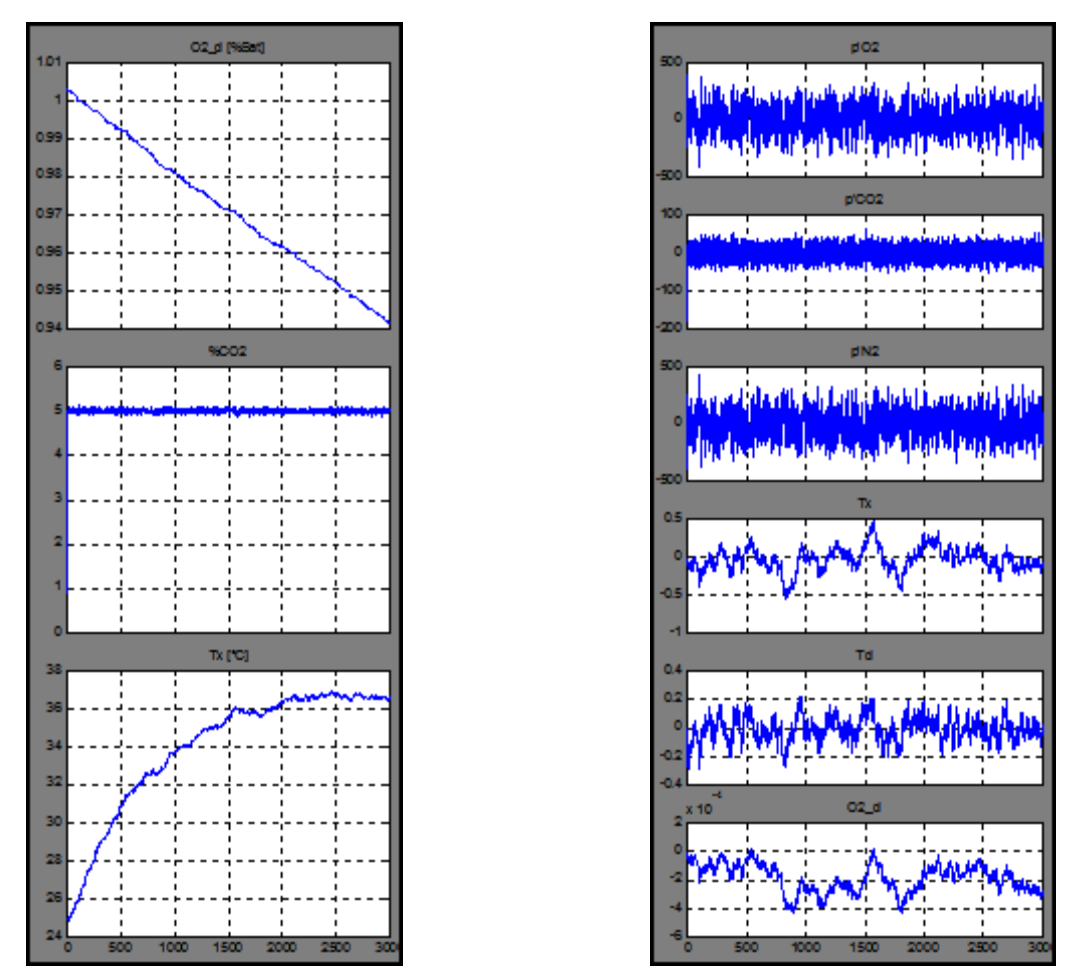

Figura 3.3-7 Estimador óptimo con ruido de proceso y de medición: Salida del sistema (izquierda) diferencia entre los estados reales del sistema y los estados estimados (derecha).

En la Figura 3.3-7 se aprecia que la salida del sistema es afectada por el ruido, pero conserva la información más importante. En la misma figura se encuentra la diferencia entre los estados y los estados estimados y vemos que la dicha diferencia es relativamente baja a la magnitud de los estados. Por lo tanto el Observador Óptimo de Kalman funciona bien para nuestro problema.

Ahora se necesita integrar el controlador con el observador óptimo para poder controlar el sistema a pesar del ruido y de no disponer de la medición de todos los estados.

### 3.3.5. Regulador LQG

Cuando el sistema de control retroalimentado de un sistema está compuesto por un regulador LQR y un filtro de Kalman como observador óptimo se le llama regulador LQG. Gracias al principio de separación, el problema LQG se reduce a diseñar el control óptimo LQR y el filtro de Kalman por separado y las propiedades de estabilidad de cada uno se conservarán.

Empezaremos por integrar el control LQR al observador óptimo (Figura 3.3-8) y comparando su desempeño con el regulador LQR. De tal manera que el control y el observador tienen las siguientes ecuaciones:

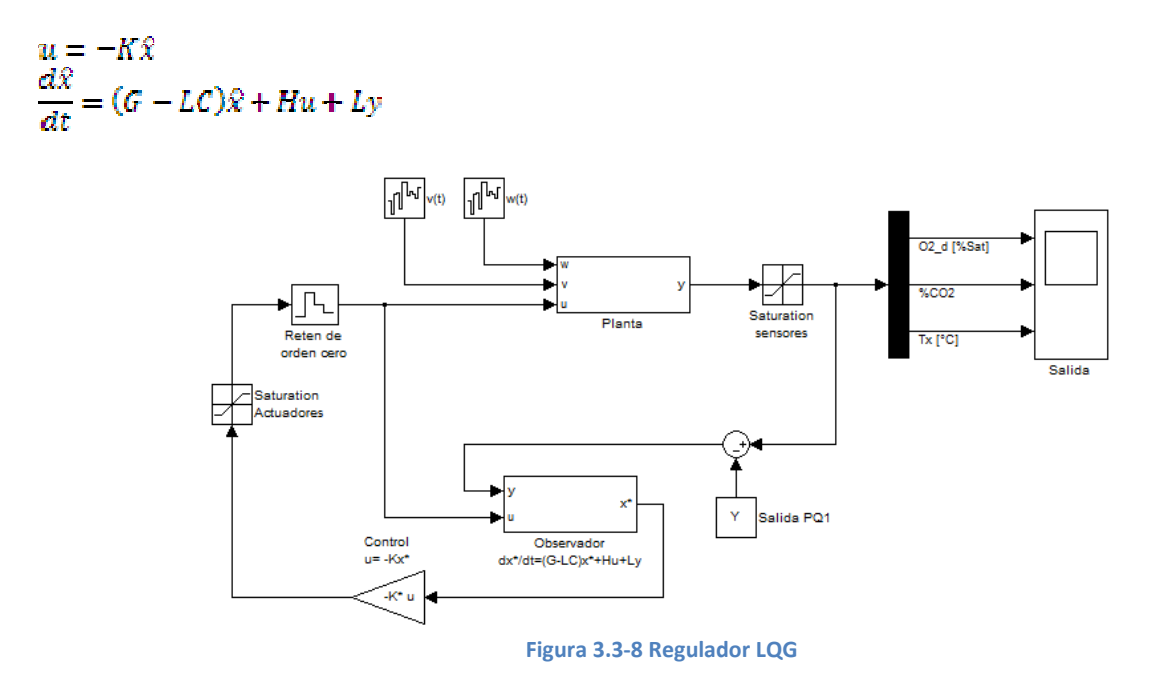

Se aprecia en la Figura 3.3-9 que el desempeño del controlador utilizando un observador de estados es muy parecido a su desempeño suponiendo que todas las variables se pueden medir, a pesar de incluir señales de ruido del proceso y de medición.

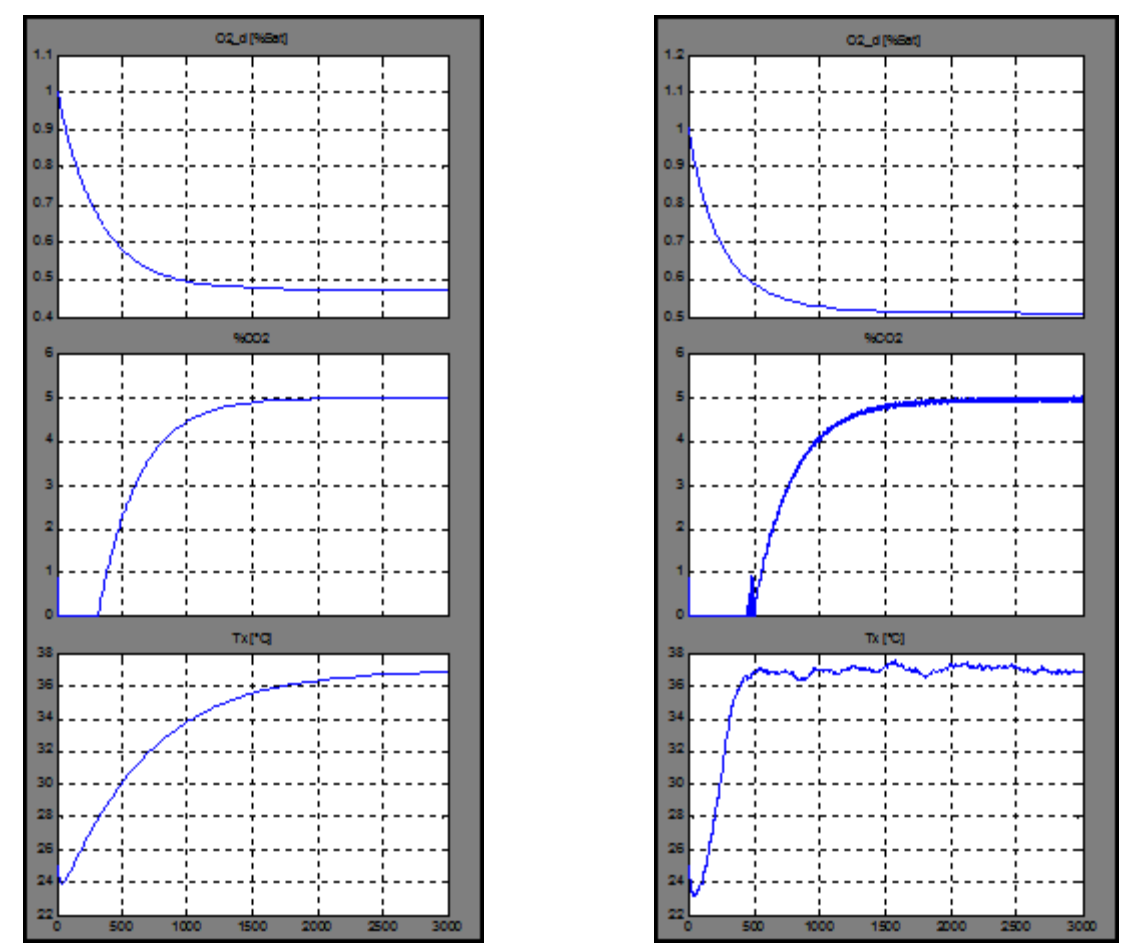

Figura 3.3-9 Salida del sistema utilizando un regulador LQR (izquierda) y un regulador LQG (derecha).

Ahora se incluirá la referencia (Figura 3.3-10) al sistema para poder llevar a la planta a distintos puntos de equilibrio. Dado que los puntos de referencia deseados no están muy alejados del punto de referencia alrededor del cual se hizo la linealización del sistema, no será necesario recalcular las matrices del sistema linealizado ni las ganancias del controlador o del observador. De tal manera que no se está diseñando un control adaptativo sino un control que opera alrededor de cierto punto de equilibrio, pero conserva su utilidad para cierta vecindad de puntos de equilibrio deseados. En la Figura 3.3-11 podemos observar el comportamiento del sistema para algunos puntos de equilibrio deseados.

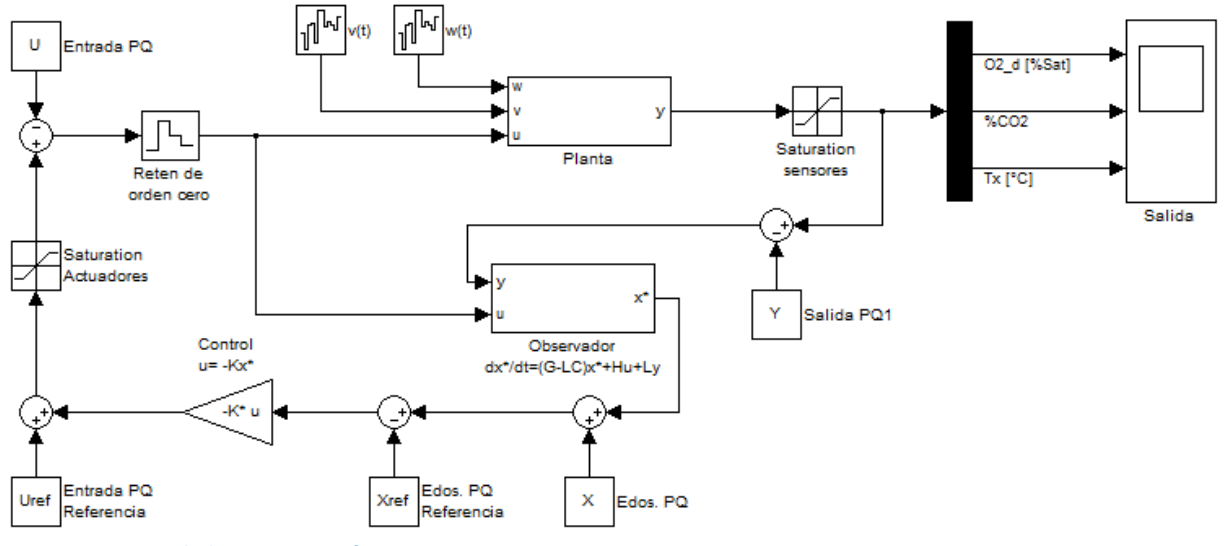

Figura 3.3-10 Regulador LQG con referencia

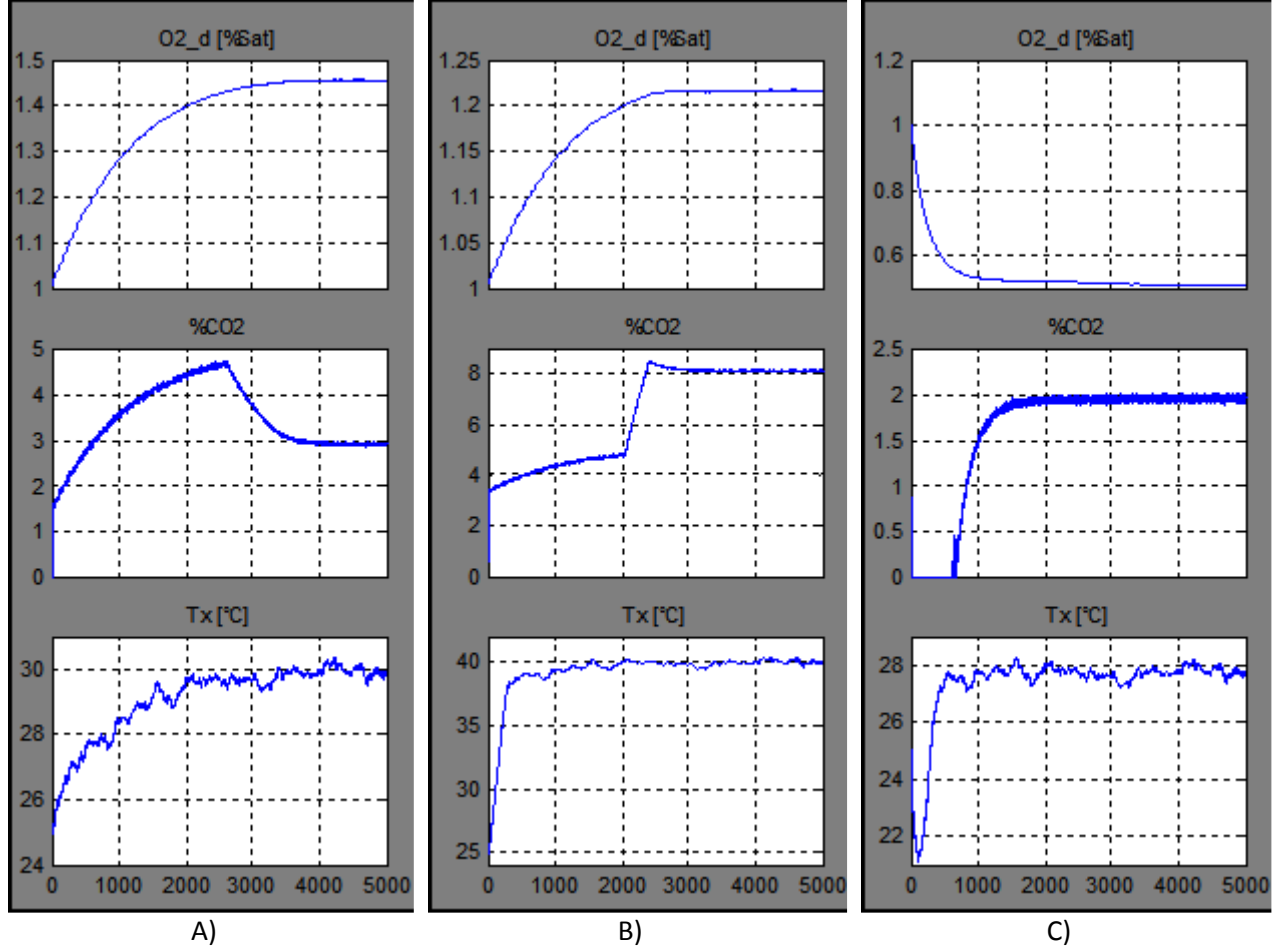

Figura 3.3-11 Salida del sistema a diferentes puntos de equilibrio como referencia: A) %O<sub>2</sub>=30%, %CO<sub>2</sub>=3%, T<sub>x</sub>=30°C. B) %O<sub>2</sub>=25%, %CO<sub>2</sub>=8%, T<sub>x</sub>=40°C. C) %O<sub>2</sub>=10%, %CO<sub>2</sub>=2%, T<sub>x</sub>=28°C.

### Dinámica de Sensores y Actuadores

Para que el sistema sea exitoso debemos incluir la dinámica de sensores y actuadores para realizar simulaciones y, así, evaluar el desempeño del observador y controlador en condiciones más reales. De esa manera se sabrá si el Regulador LQG soporta dichas dinámicas. Para ello haremos referencia a la sección 3.2 Función de transferencia de los componentes y la sección 2.7 Subsistemas, para incluir el modelo de sensores y actuadores en el diagrama de bloques de Simulink (Figura 3.3-12).

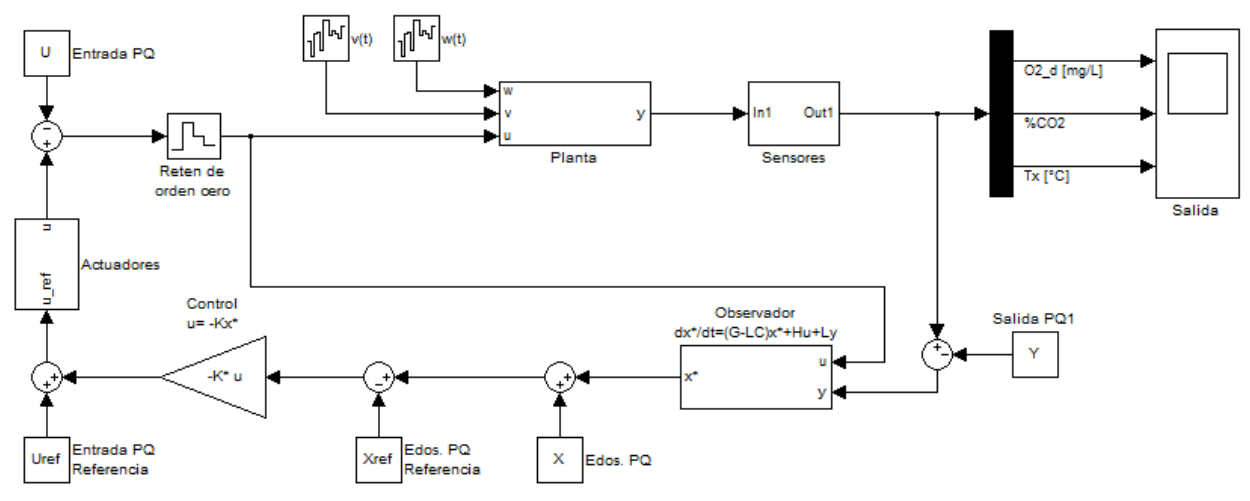

Figura 3.3-12 Sistema con dinámica de sensores y actuadores

Se puede apreciar en la Figura 3.3-12 el subsistema llamado "sensores" que tiene como entradas: la concentración de oxígeno disuelto, porcentaje de dióxido de carbono gaseoso y la temperatura de la cámara, que corresponden a la salida de la planta, para ser detectadas por los respectivos sensores. A continuación, estas mediciones son trasladadas a un punto de referencia deseado y alimentadas al observador para estimar los estados no-medibles. En la Figura 3.3-13 se tiene el subsistema "sensores" que muestra una etapa de saturación, correspondiente al rango de medición de cada sensor, un bloque de función de transferencia que determina su dinámica y otros bloques de ganancia correspondientes a la interfaz y adecuación de la señal. En la Figura 3.3-12 también se encuentra el bloque llamado "actuadores" en el cual ingresa la señal de entrada, trasladada al punto de referencia deseado, proporcionada por el control y, finalmente, alimenta a la planta. En la Figura 3.3-14 se detalla este subsistema, se tiene una etapa de saturación, determinada por la capacidad de los actuadores, seguido por una ganancia de adecuación y otra representando la dinámica de la interfaz correspondiente, finalmente, un bloque de función de trasferencia que simulará la dinámica de los actuadores.

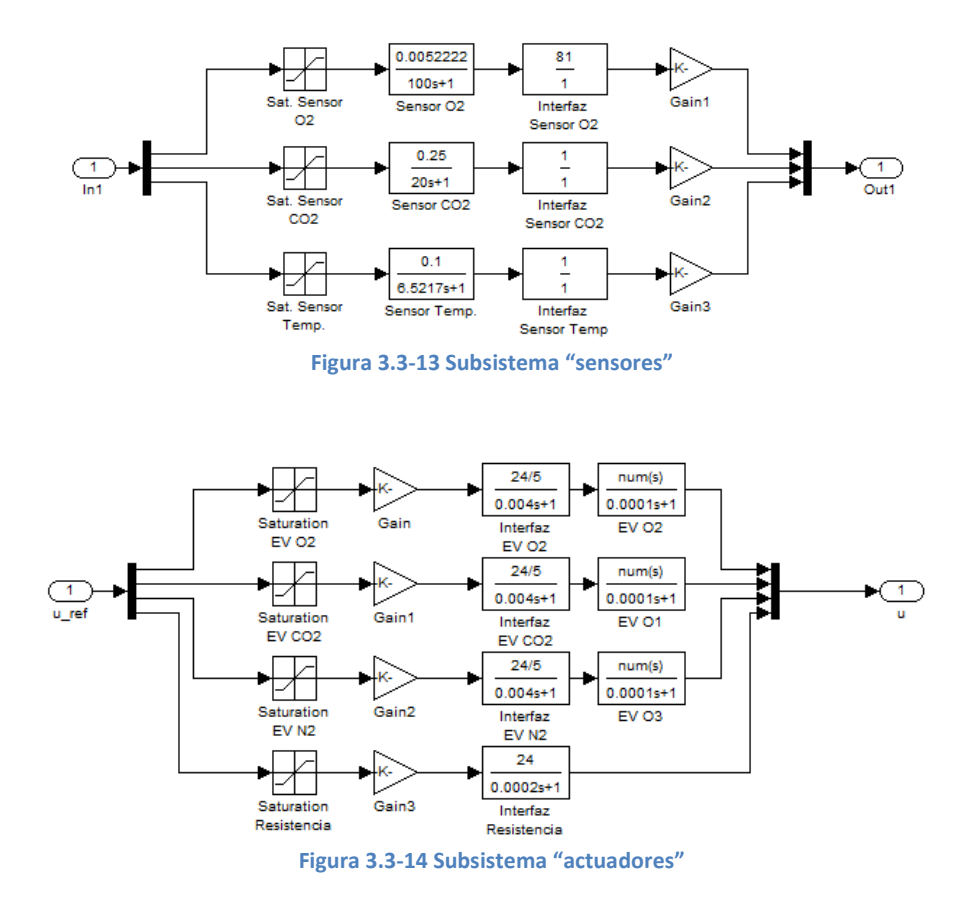

Aplicación del regulador LQG al sistema no lineal

El diseño del regulador LQG se hizo basado en un modelado linealizado y discretizado de un sistema no lineal alrededor de cierto punto de equilibrio. Para comprobar la validez del regulador es necesario probarlo utilizado el sistema no lineal (Figura 3.3-15).

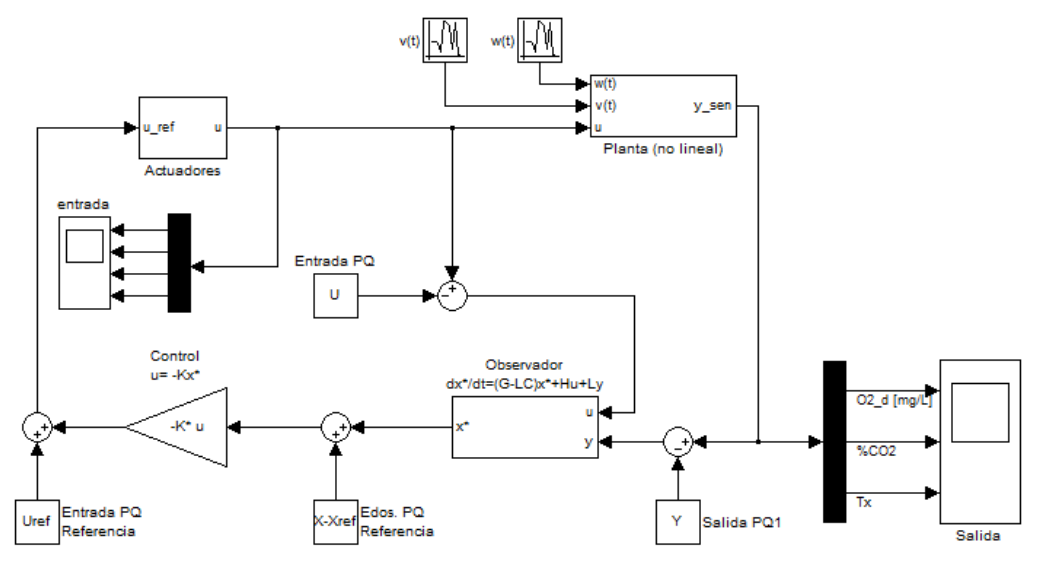

Figura 3.3-15 Regulador LQG en sistema no lineal

Aunque el regulador fue diseñado para operar en el punto de equilibrio: PQ =  $[10 \text{ %O}_{2 \text{ gas}}; 5 \text{ %CO}_{2 \text{ gas}};$ 35°C] vemos en la Figura 3.3-16 que el sistema funciona para otros puntos de referencia con un margen lo bastante amplio para realizar una amplia gama de experimentos con la cámara. En la Figura 3.3-16 se muestra la salida del sistema para puntos de equilibrio usuales en este tipo de experimentos y en la Figura 3.3-17 podemos ver el comportamiento del sistema para puntos de equilibrio extremos. En ambos casos vemos que el regulador LQG funciona para este propósito.

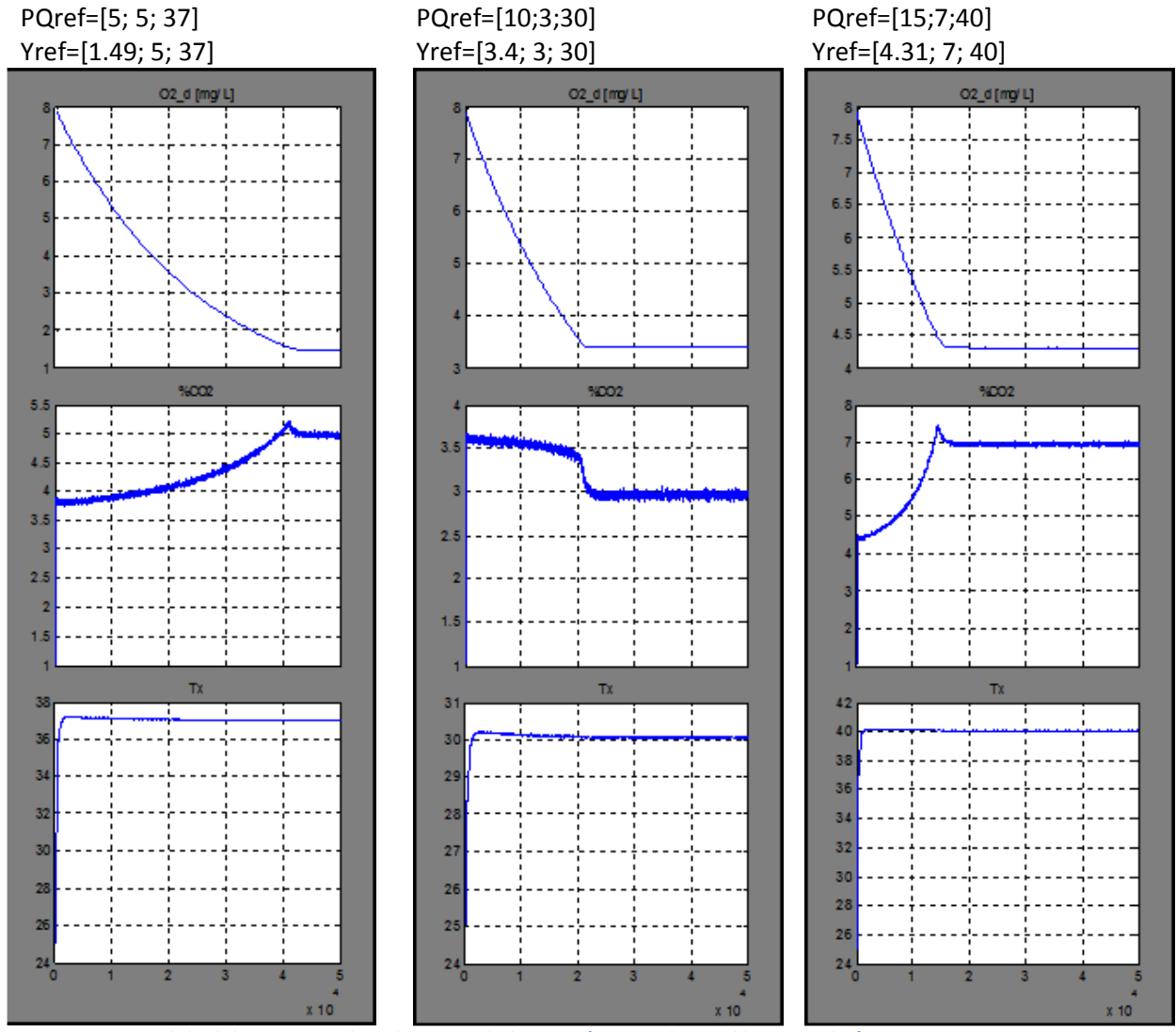

Figura 3.3-16 Salida del sistema no lineal con regulador LQG (puntos de equilibrio usuales)

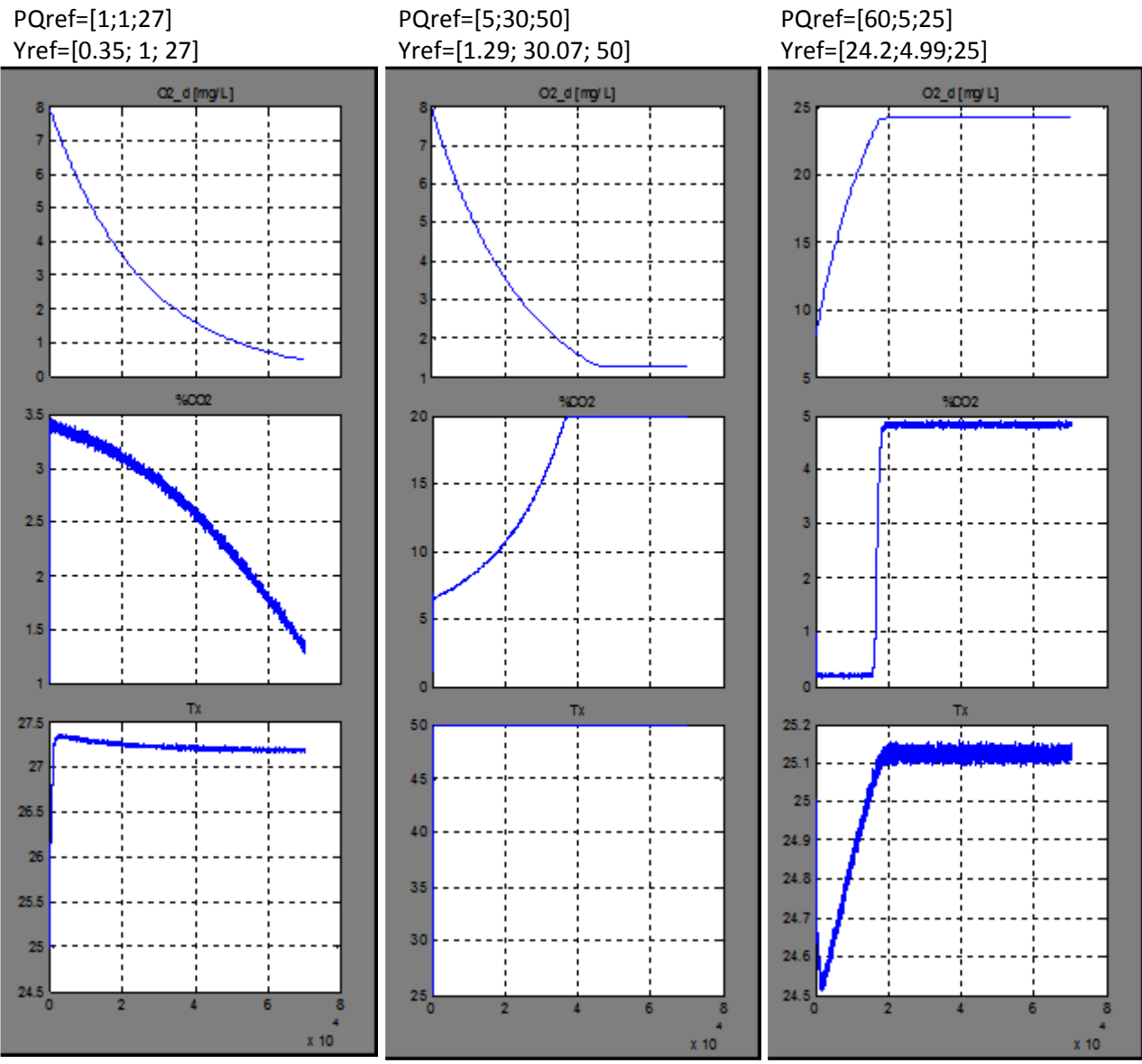

Figura 3.3-17 Salida del sistema no lineal con regulador LQG (puntos de equilibrio extremos)

## 3.4. Programación

Hasta ahora el regulador LQG ha sido simulado como un modelo analógico en tiempo discreto en Simulink de Matlab. En el sistema real el microcontrolador tendrá que realizar las mediciones, hacer las estimaciones, ejecutar el plan de control y accionar los actuadores, así como recibir los datos de entrada de la PC y enviar los resultados a la misma.

Primero se desarrolló un algoritmo general que realizará las funciones necesarias para controlar la planta (

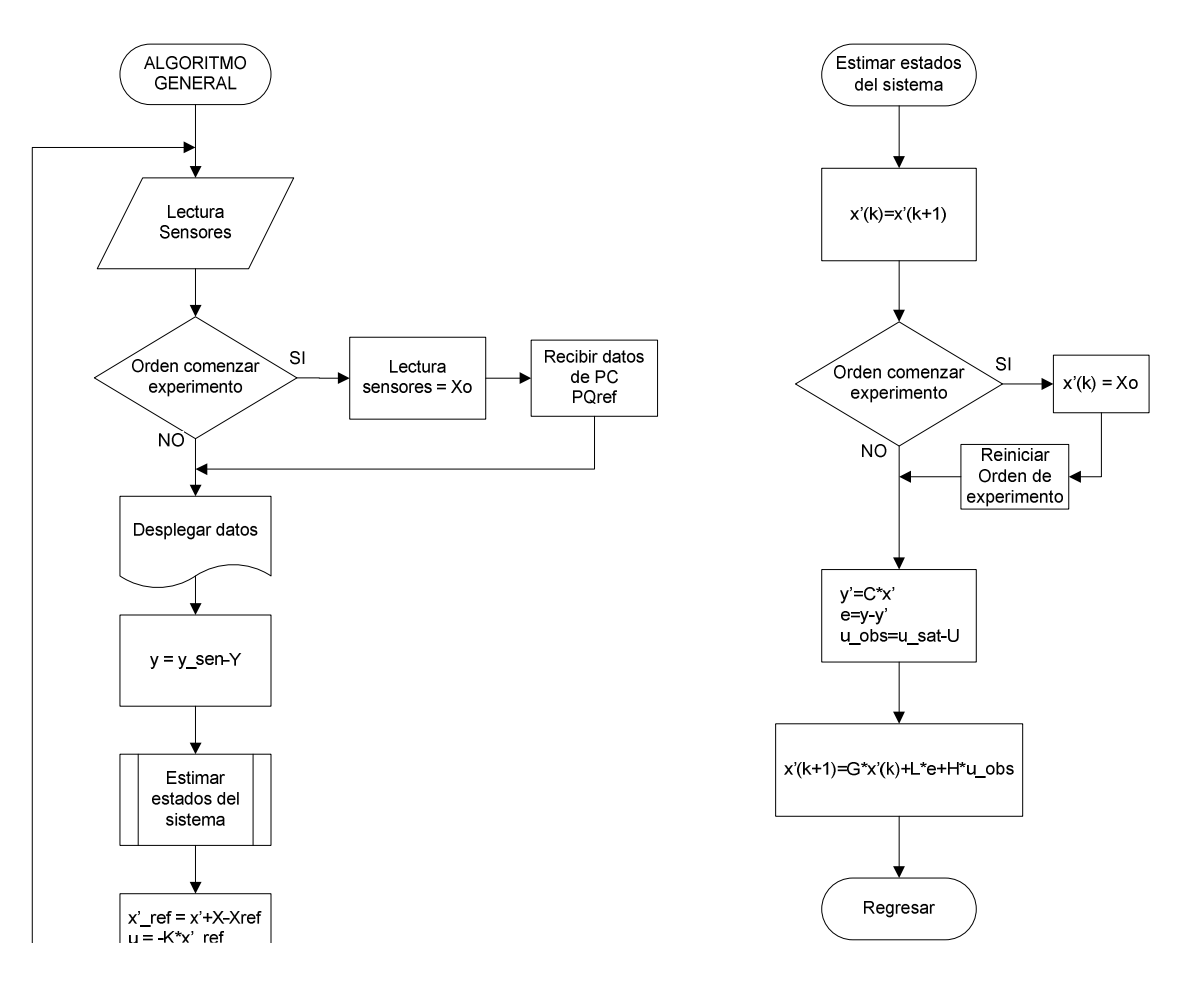

Figura 3.4-1) y fue implementado en lenguaje M-Matlab en un bloque de función embebida para probar su funcionamiento.

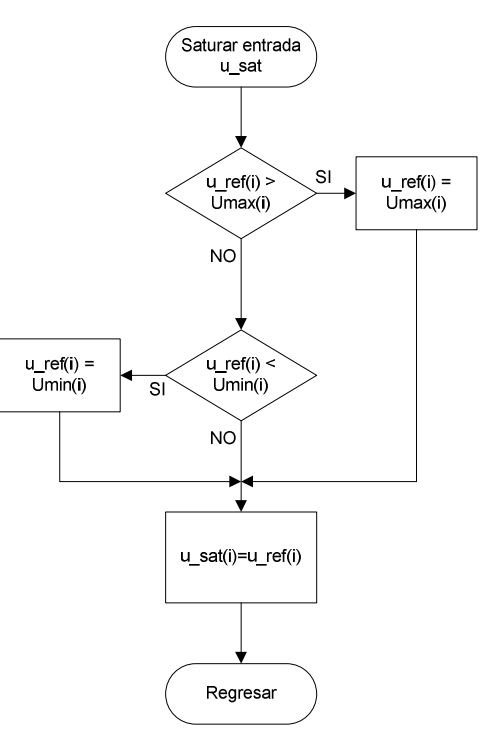

Figura 3.4-1 Algoritmo general de control

En la Figura 3.4-2 se muestra la implementación del algoritmo general de control al sistema no lineal. En la figura se aprecia que la forma en que se implementaron los incrementos en diferencias de "x\_estimada" y "u", fue mediante el uso de un bloque de memoria. En el microcontrolador esto se substituirá, almacenando el valor en una localidad de memoria, para recuperarlo en la siguiente iteración.

En la Figura 3.4-2 también se muestra la salida del sistema a un punto de equilibrio, cuya salida de referencia es Yref = (3.11 [mg/L]; 5 %; 35 [°C]), como vemos en la figura, dichos resultados se alcanzan en el equilibrio.

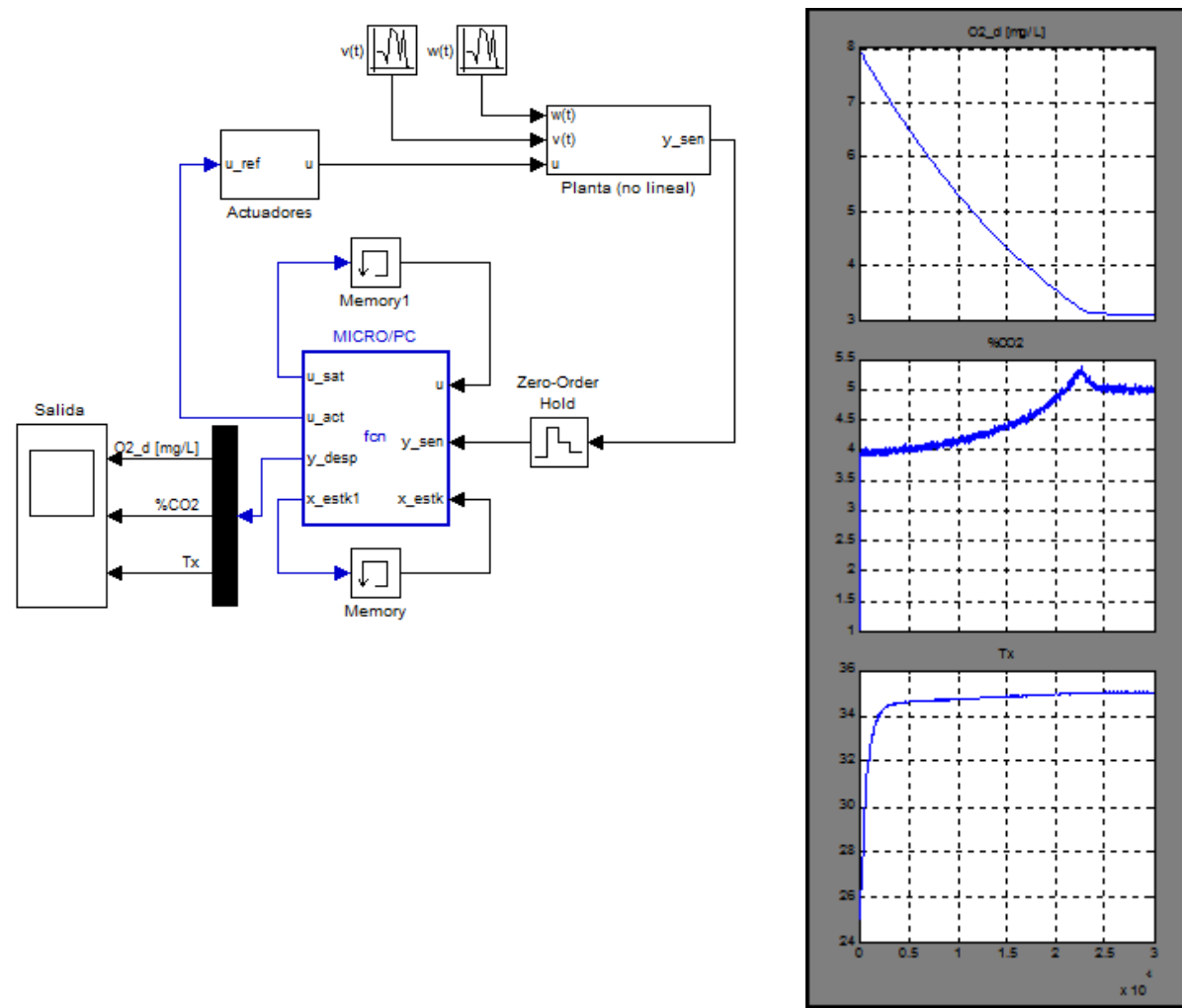

Figura 3.4-2 Implementación del algoritmo de control utilizando un bloque de función embebida de Matlab

Para consultar el código implementado en el bloque "fcn: MICRO/PC" de la Figura 3.4-2, consultar el APARTADO 5: Programa de control – microcontrolador.

Para continuar con el punto 9 de la metodología, se aplicara dicho algoritmo general de control al dispositivo controlador y se programará un software capaz de comunicarse con él.

### 3.4.1. Programación del dispositivo controlador

Para implementar lo obtenido hasta ahora, será necesario programar el algoritmo de control (Figura 3.4-1) en un microcontrolador. En el presente trabajo se seleccionó el PIC18F452 de Microchip y se utilizará el compilador C CCS, mediante la herramienta de desarrollo PICC y Proteus. En la Figura 3.4-3 tenemos el diagrama de conexiones de actuadores y sensores para el microcontrolador.

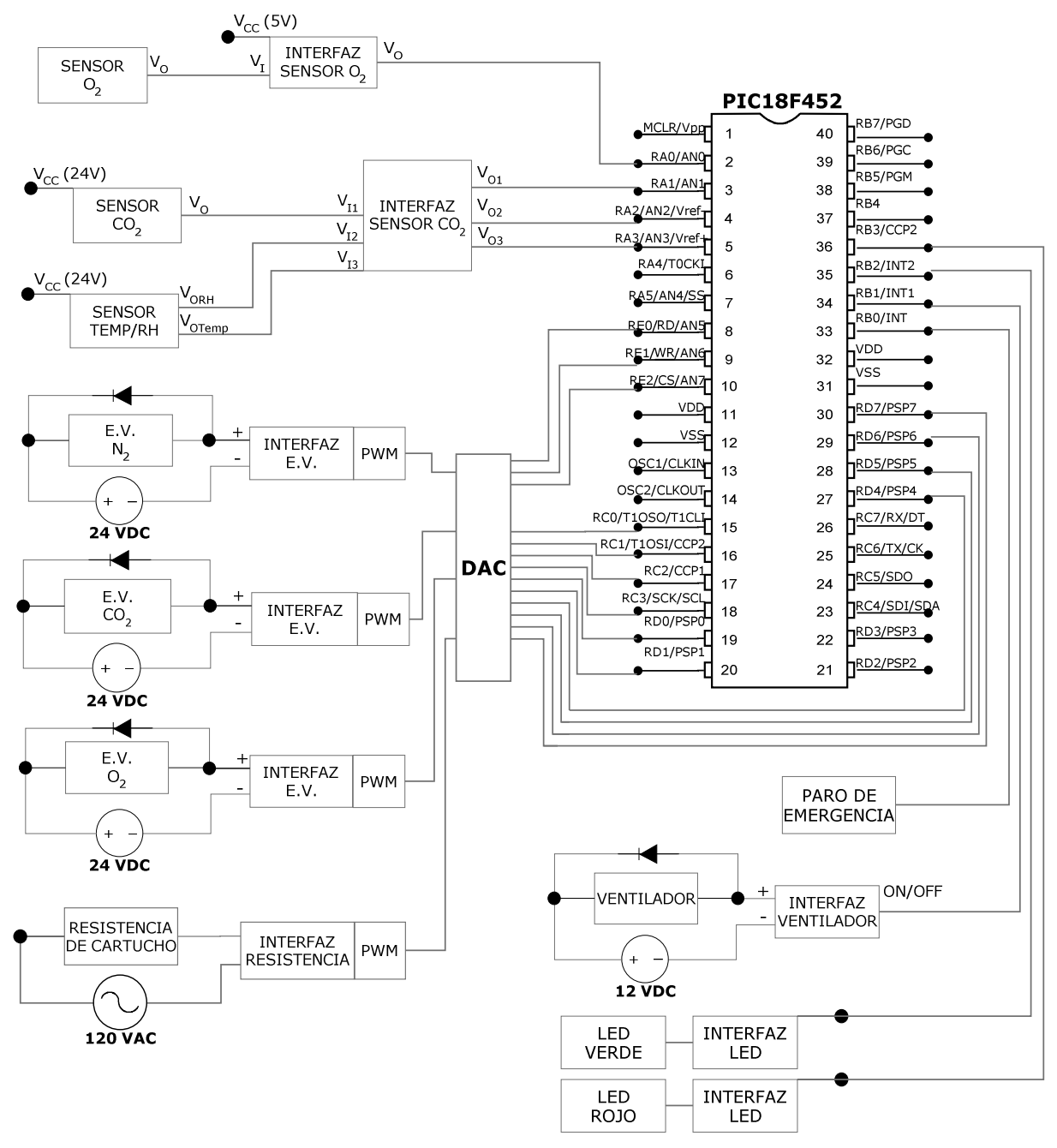

Figura 3.4-3 Diagrama de conexiones del microcontrolador: actuadores y sensores.

Como se puede apreciar en la misma figura, la lectura de los sensores se hará utilizando los canales analógicos: AN0-AN3. El manejo de la señal PWM, para accionar los actuadores, se hará en un módulo aparte, haciendo llegar a éste la señal analógica requerida a través de un convertidor digital-analógico mediante las terminales: RC0-RC4 y RD0-RD7 (formando una palabra de 13 bits).

También se cuenta con luces indicadoras del estado del experimento, el ventilador de la cámara y un interruptor de paro de emergencia. Y terminales de entrada y salida de datos seriales (RX y TX).

Además del algoritmo general (Figura 3.4-1), para el caso del microcontrolador se han programado otras funciones complementarias. Como las interrupciones (Figura 3.4-4) y el algoritmo de nuevo experimento (Figura 3.4-5).

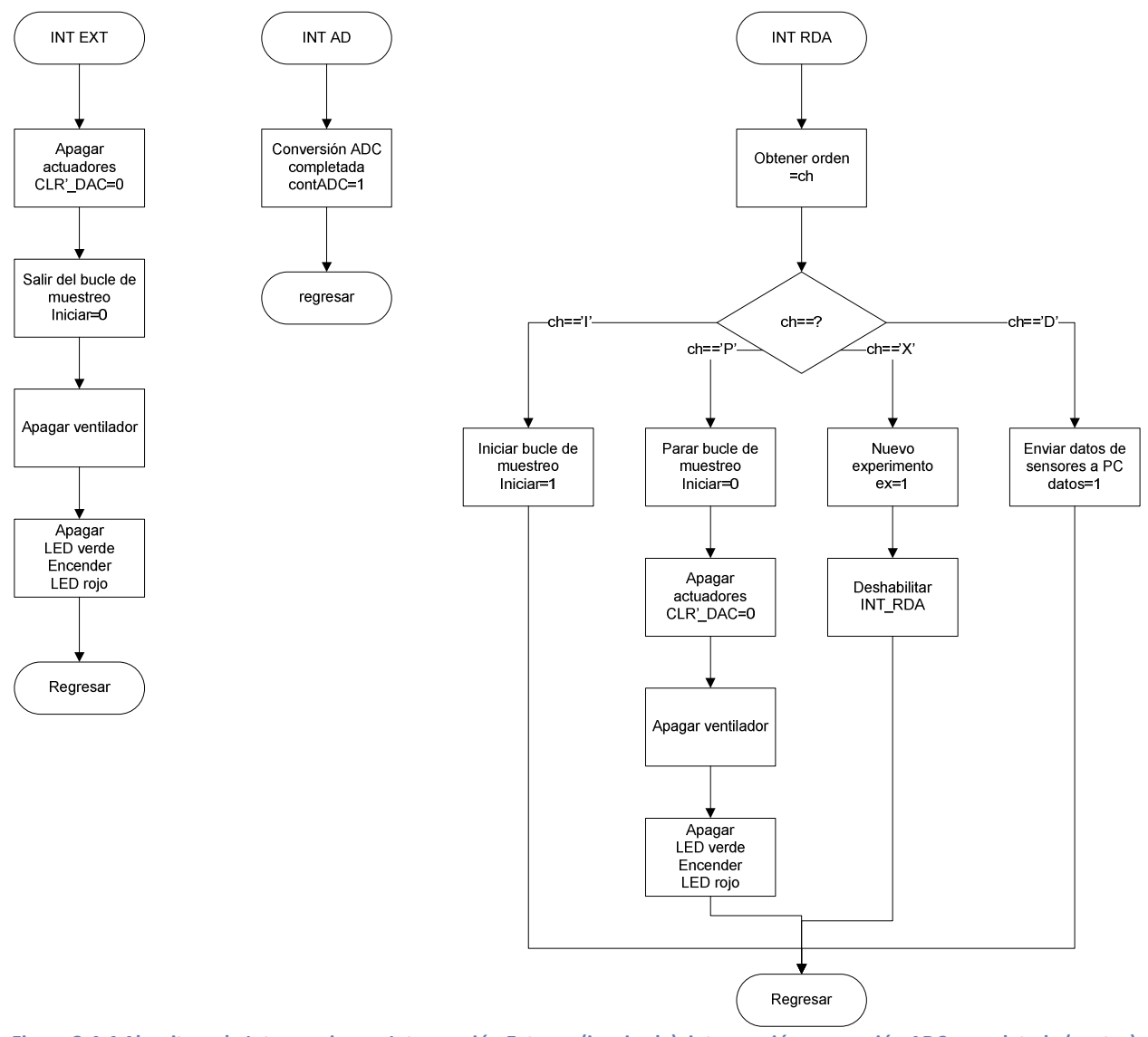

Figura 3.4-4 Algoritmo de Interrupciones. Interrupción Externa (izquierda), interrupción conversión ADC completada (centro), Interrupción por recepción de dato serial RS232 (derecha).

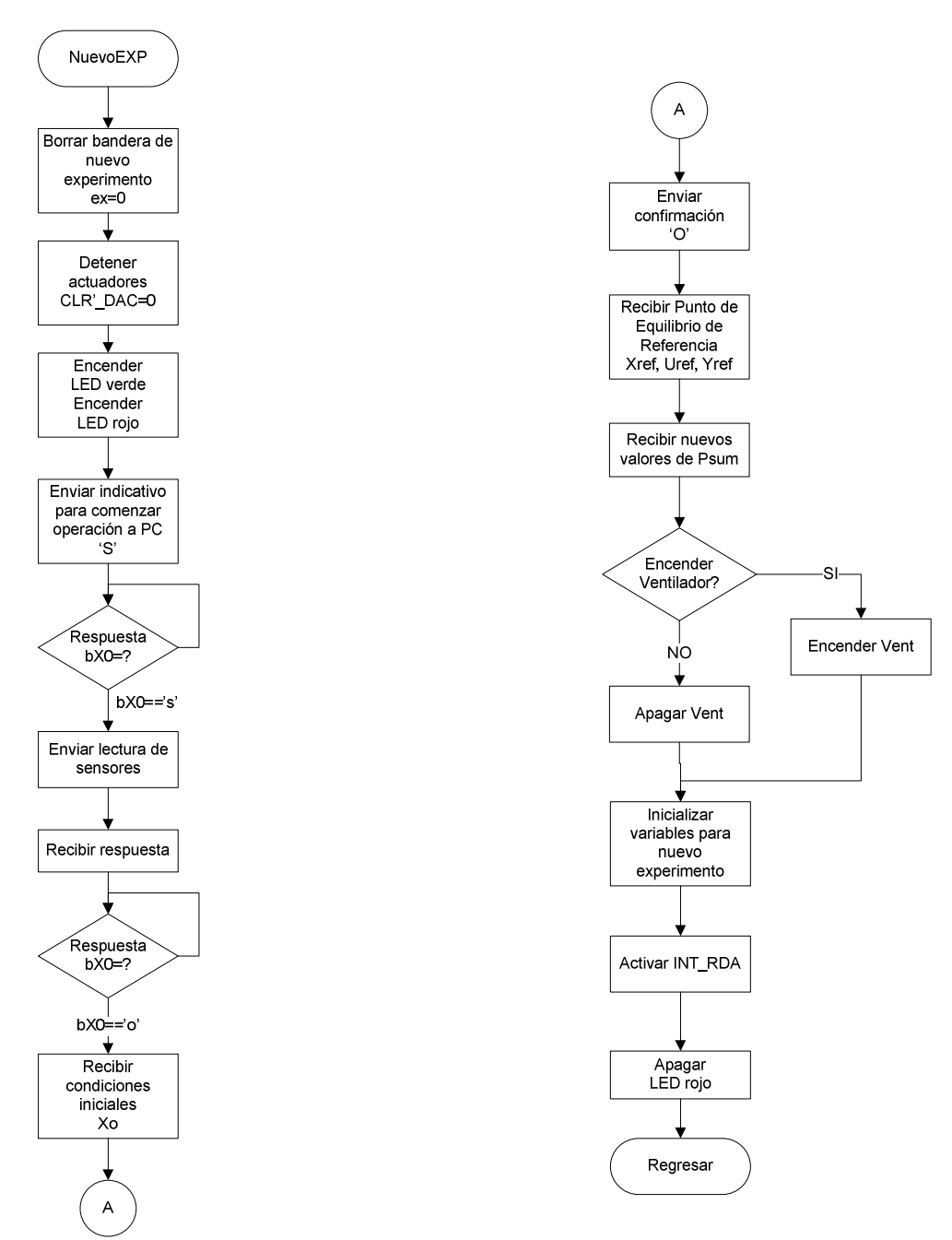

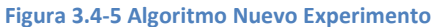

Para poder controlar el sistema desde el software manejador localizado en la PC, se han implementado una serie de instrucciones (Tabla 3.4-1); caracteres que serán enviados vía RS232 al microcontrolador y viceversa.

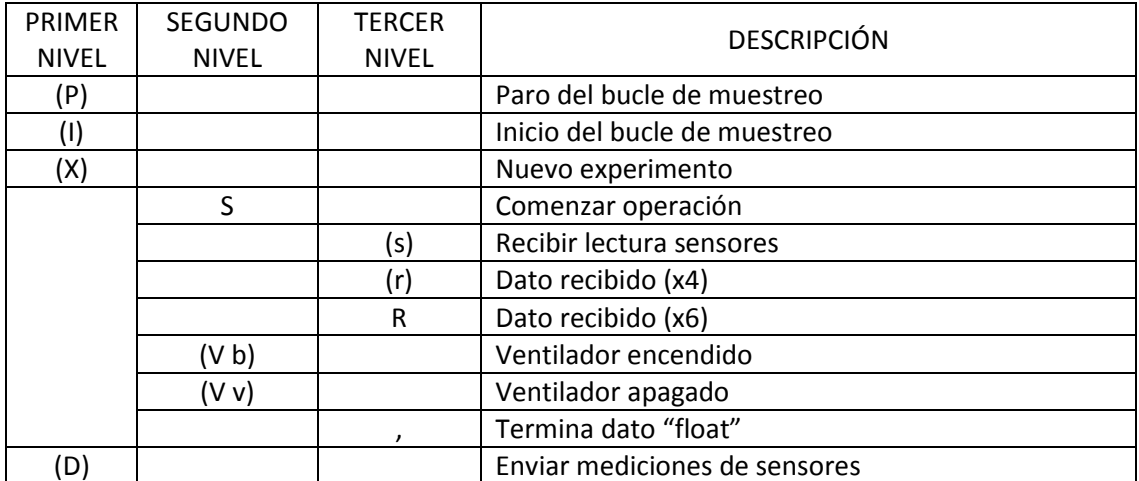

\*Las instrucciones entre paréntesis son enviadas desde la PC al microcontrolador y las instrucciones sin paréntesis son enviadas desde el microcontrolador a la PC.

Tabla 3.4-1 Instrucciones de comunicación entre el microcontrolador y la PC.

Para consultar el código que se implementó en el microcontrolador, siguiedo el argoritmo de control, véase: APARTADO 5: Programa de control – microcontrolador.

Como parte de la metodología, punto 10, se debe probar el desempeño del algoritmo de control implementado en el microcontrolador, así como, la comunicación entre el software manejador y el mismo.

Para comprobar el desempeño del algoritmo de control implementado en el microcontrolador se simuló, utilizando Proteus, la salida: u1, u2, u3, u4. Al alimentar la entrada de sensores con una señal escalón. Y se comparó la respuesta, bajo los mismos parámetros, con el sistema simulado en Matlab.

En la Figura 3.4-6 tenemos el diagrama de conexiones que se usó en Proteus para medir el desempeño del microcontrolador y en la Figura 3.4-7 tenemos el equivalente Simulink de Matlab.

En ambas simulaciones se utilizó una lectura de sensores escalón de la siguiente forma:

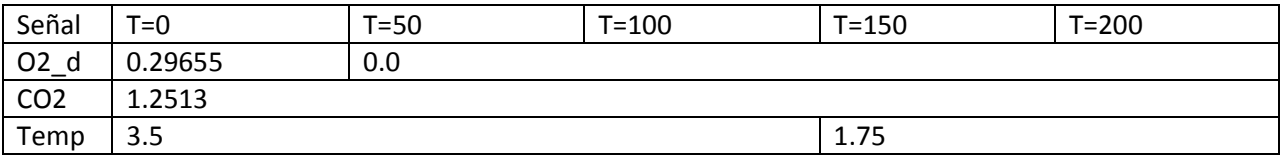

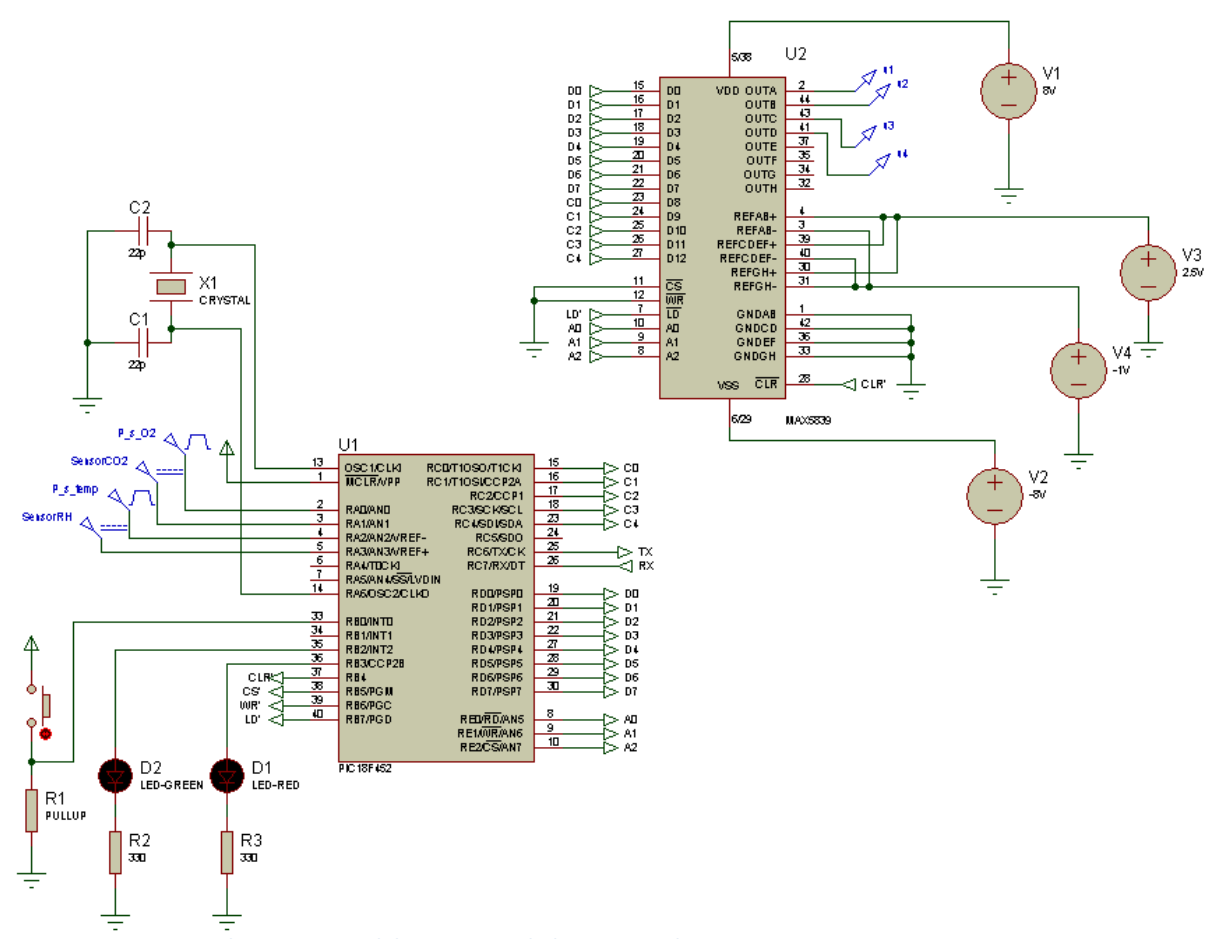

Figura 3.4-6 Diagrama de conexiones del microcontrolador para medir su comportamiento

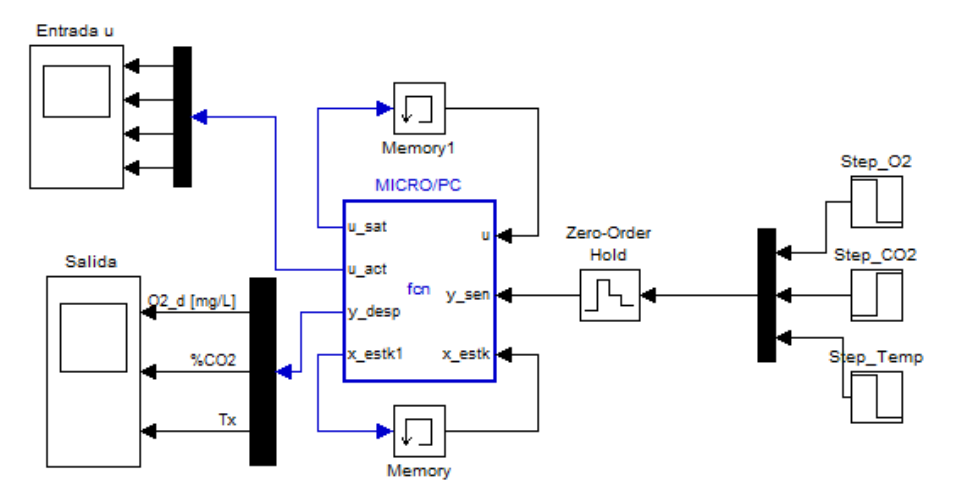

Figura 3.4-7 Diagrama de configuración de la función embebida de Matlab, para comparar el desempeño del microcontrolador

En esta figura se compara u1 (Matlab) con u1 (Proteus). Se puede apreciar que el oxígeno de suministro tiene el mismo comportamiento en ambas simulaciones. De t=0 a t=50, u1 en ambos es muy pequeña y a partir de t=50, se dispara y estabiliza en aproximadamente 0.048.

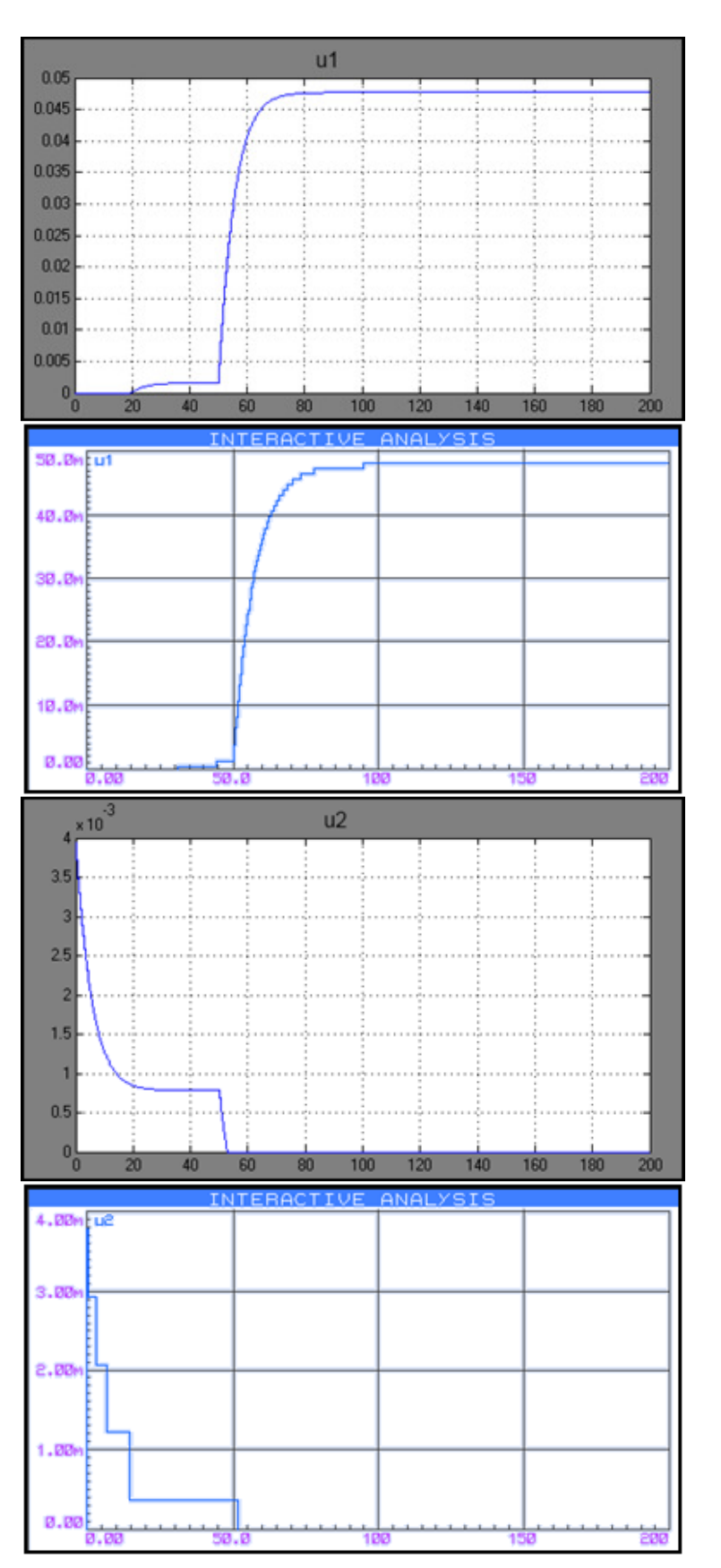

En esta figura se compara u2 (Matlab) con u2 (Proteus).

Comparando el dióxido de carbono vemos que tienen un comportamiento similar, aunque en este caso es más evidente la resolución del convertidor digital-analógico, debido a que son valores muy pequeños.

Otro aspecto notable es en t=50, habiendo una caída en O2\_d, el sistema de control da prioridad alta a esa variable y, prácticamente, ignora CO2. Lo cual es un comportamiento deseable.

En esta figura se compara u3 (Matlab) con u3 (Proteus). Con el nitrógeno de suministro, también concuerdan los valores y el comportamiento. Ya que al presentarse una caída de oxígeno, inmediatamente el sistema suspende los demás gases para recuperarlo lo más rápido posible.

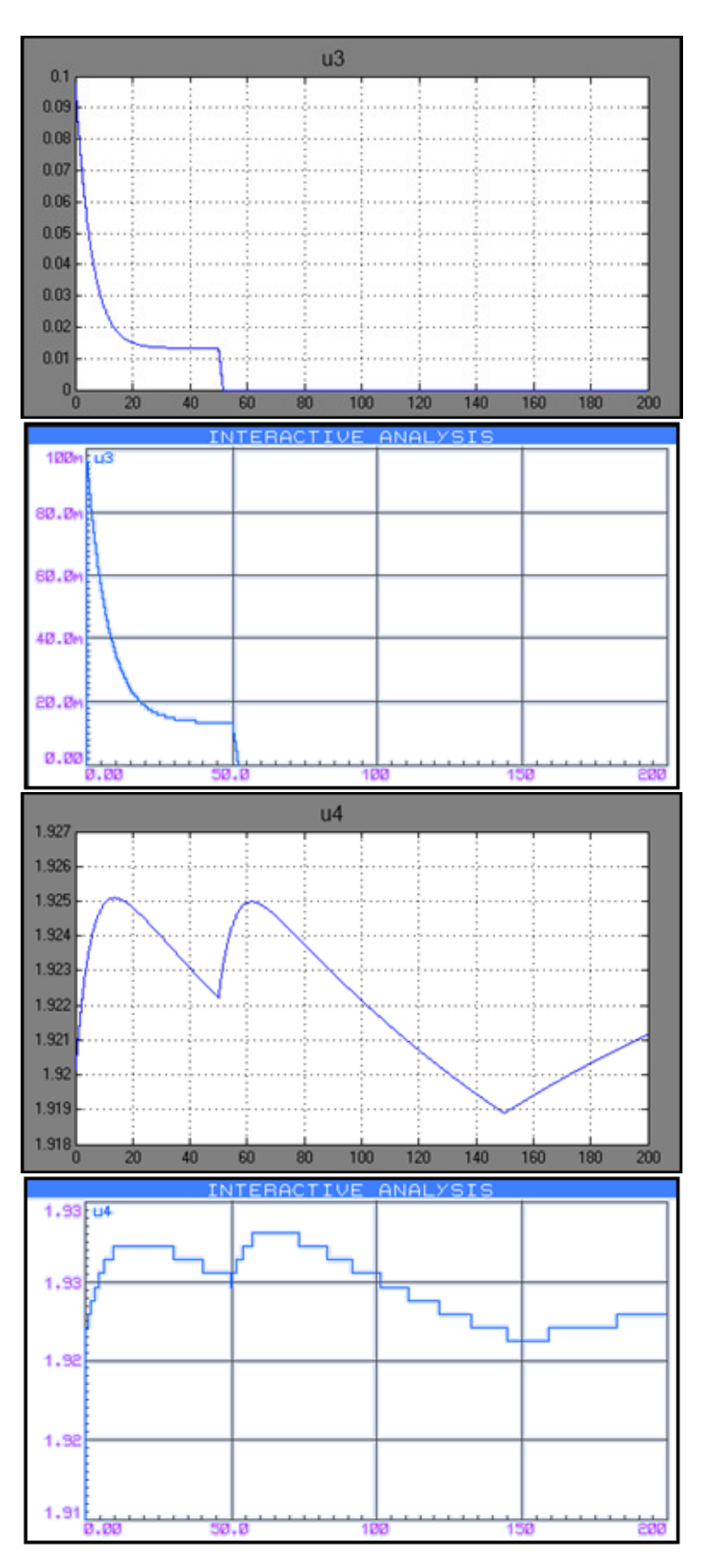

En esta figura se compara u4 (Matlab) con u4 (Proteus). El voltaje aplicado a la resistencia, tiene un comportamiento similar en ambas simulaciones. En t=50, al haber una entrada extra de oxígeno de suministro, el sistema incrementa esta entrada para calentar ese exceso de gas. Y en t=150, al haber una caída en la temperatura, el control inmediatamente aumenta el voltaje.

Figura 3.4-8 Comparación de desempeño entre al sistema microcontrolador y el simulado en Matlab.

En conclusión, aunque no se simuló el sistema no lineal utilizando el programa de control implementado en el microcontrolador, si se simuló el mismo algoritmo de control programado como función M de Matlab, como se puede observar en la sección 3.8 Programación. Y como se acaba de demostrar en la Figura 3.4-8 el comportamiento entre el microcontrolador y la función M de Matlab es el mismo, por lo tanto el programa de control implementado en el microcontrolador es válido para el sistema no lineal.

# 3.4.2. Diseño y programación del software manejador

El software manejador o la interfaz gráfica del usuario (IGU) con el sistema, es una aplicación de PC para ingresar parámetros, controlar el sistema y visualizar resultados; la aplicación recibe los datos de entrada del usuario, mediante una interfaz gráfica, calcula los parámetros necesarios para realizar el experimento y los envía al microcontrolador; inicia y controla el sistema; recibe, del microcontrolador, datos de muestreo del experimento y los despliega al usuario; además de generar un reporte del experimento.

La aplicación programada en lenguaje C# utilizando Microsoft Visual Studio 2010, como herramienta para su desarrollo. De acuerdo a la programación orientada a objetos, la aplicación fue estructurada de la siguiente manera:

Sistema: Un sistema comprende al sistema de la cámara hipóxica.

Experimento: Cada experimento incluye el comportamiento deseado del sistema.

Trayectoria: La trayectoria es la transición del estado del sistema de una condición inicial a una final.

Punto de equilibrio: Estado del sistema determinado, que es constante a una cierta entrada de los actuadores.

Condiciones Iniciales: Cierto estado del sistema que se considere como inicial. Mezcla: Composición específica de gases.

- 1. El sistema puede variar de acuerdo a sus parámetros, por ejemplo: el sistema puede comportase distinto si tiene presiones de suministro diferentes. Por lo tanto se creó la clase CSistema para agrupar todas las posibilidades distintas de objetos "sistema".
- 2. El sistema y cada trayectoria tienen un punto de equilibrio y ciertas condiciones iniciales, por lo tanto se crearon las clases CPuntodeEquilibrio y CCondicionesIniciales, para asignar un objeto de esas clases al sistema y a las trayectorias.
- 3. Cuando se realiza un experimento, se necesitan saber las trayectorias deseadas y los parámetros del sistema con el que se está trabajando para ese experimento. Por ello las trayectorias, que son en realidad dos objetos un PuntodeEquilibrio y otro de CondicionesIniciales, son atributos del experimento, de la clase CExperimento.
- 4. Cada punto de equilibrio se da a diferentes condiciones ambientales y composición de gases deseada, por ello cada objeto PuntodeEquilibrio tiene un atributo mezcla, de la Clase CMezcla.
- 5. Cada dato de medición incluye varios valores. Por lo tanto, fueron agrupados como atributos del objeto medición, de la clase CMedicionSensores.
- 6. En la IGU se tiene un formulario principal llamado form1 de la clase Form, un formulario secundario frmParam donde se ingresan parámetros del sistema y éste, a su vez, contiene un formulario frmUnidades donde se registran las unidades a utilizar.

En la Figura 3.4-9 se tiene un diagrama de clases de la aplicación. En dicho diagrama se puede observar como la clase CExperimento está "heredada" de la clase sistema y la clase CCondicionesIniciales "heredada" de la clase CPuntodeEquilibrio. Lo que les permite heredar sus atributos y métodos.

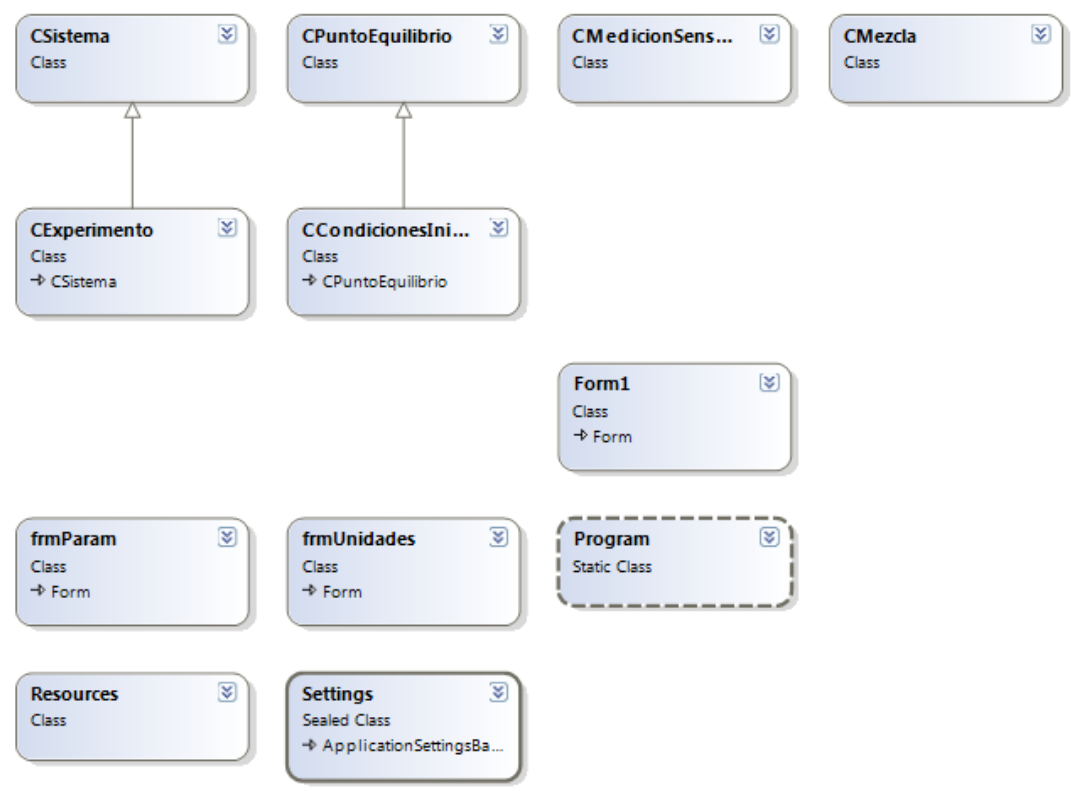

Figura 3.4-9 Diagrama de Clases de la aplicación

Cada una de las clases contiene atributos, propiedades y métodos que le permiten al objeto, creado a partir de dicha clase, almacenar información y comunicarse con otros objetos. En la Figura 3.4-10 se muestran el detalle de las clases más relevantes para la aplicación. Además existen otras clases alternas, como la clase Form, para crear los formularios, la clase Settings donde se almacenan, como una base de datos, algunos de los valores predeterminados del usuario, relevantes para configurar el sistema. Y la clase Resources donde se almacenan otros recursos como iconos y figuras.

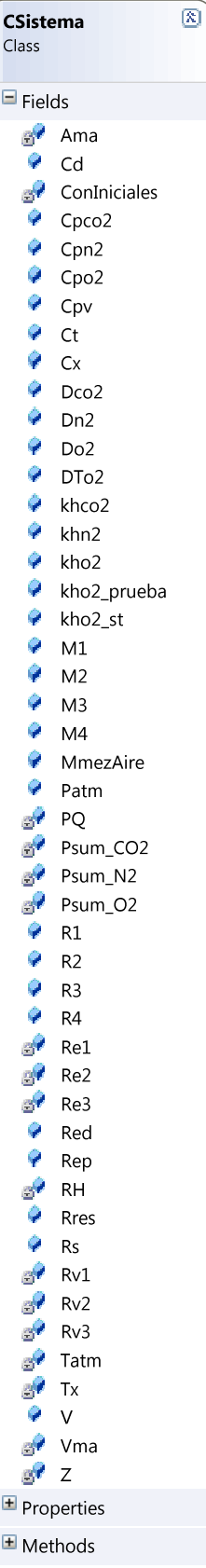

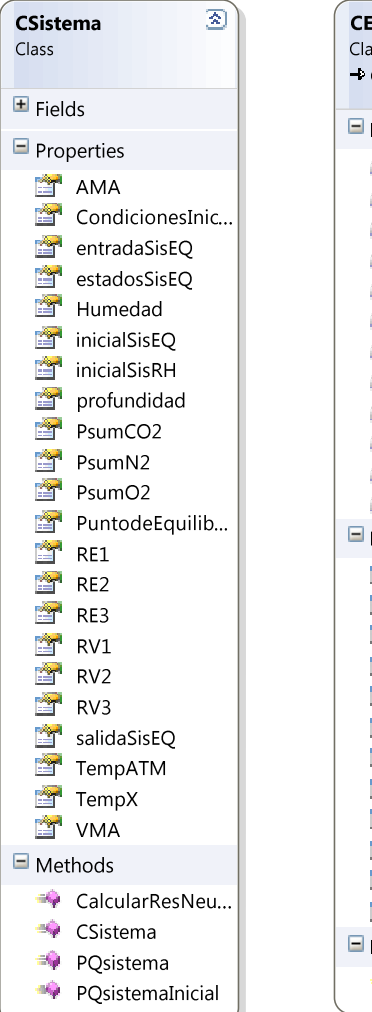

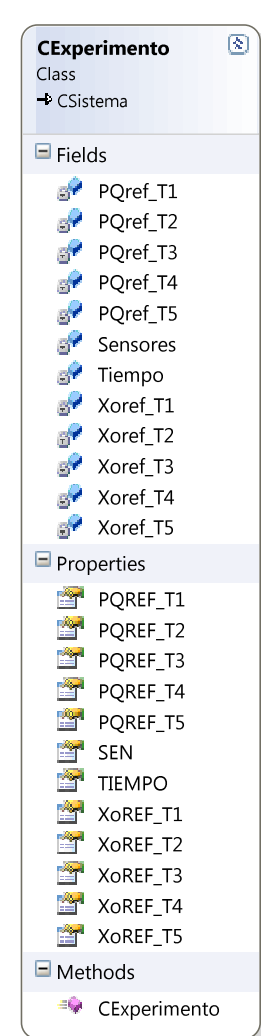

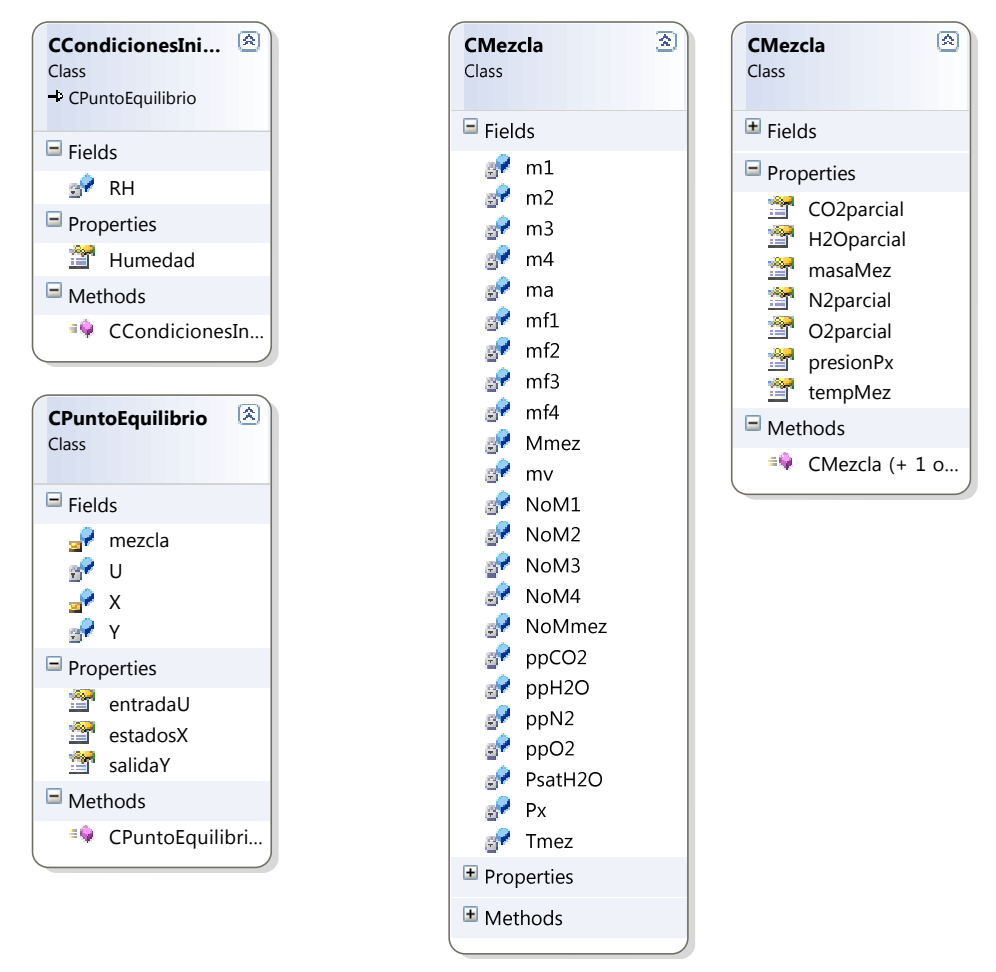

Figura 3.4-10 Diagrama de atributos, propiedades y métodos de las clases.

Flujo de trabajo

- 1. Al abrir la aplicación, se le presenta al usuario el formulario principal (Figura 3.4-11), donde él escogerá un cierto número de trayectorias (entre una y cinco, como máximo). Para configurar una trayectoria, el usuario, tendrá que ingresar los valores deseados de: oxígeno disuelto, dióxido de carbono y temperatura.
- 2. (Opcional) El usuario podrá cambiar los parámetros del sistema, así como las unidades a utilizar (Figura 3.4-12). Al presionar el botón ubicado en la ventana principal llamado "Parámetros". El usuario también podrá optar por encender o apagar el ventilador dentro de la cámara.
- 3. Seleccionar el puerto COM; el usuario tendrá que escoger, de entre una lista de puertos COM disponibles, el indicado para comunicarse con el sistema.
- 4. Obtener las condiciones iniciales; el usuario tendrá, antes de comenzar el experimento, que presionar el botón "Condiciones iniciales" para obtener las mediciones del controlador que serán utilizadas como condiciones iniciales para el experimento.
- 5. Iniciar el experimento. El usuario presionará el botón con el ícono de "Play" para comenzar el experimento.
- 6. Esperar a que termine el experimento. El microcontrolador enviará una señal cuando se haya completado cada trayectoria y la IGU enviará los datos de la siguiente trayectoria (si es que se configuró más de una) hasta llegar al valor deseado de la última trayectoria. Se incluyó un botón "Cambiar trayectoria", para cambiar a la siguiente trayectoria sin esperar a que se haya completado la actual. Esto, para hacer ciertas pruebas. El sistema continuará manteniendo los valores del punto de equilibrio de la última trayectoria.
- 7. Parar el experimento. El botón indicado con el ícono "stop" detiene el sistema, cuando ya ha sido iniciado. Y permite iniciar un nuevo experimento.
- 8. Guardar los resultados. En el menú Archivo/Guardar Resultados se pueden exportar los resultados a formato Excel. La aplicación crea un reporte (Figura 3.4-13) con las trayectorias y las gráficas correspondientes a las variables de interés.

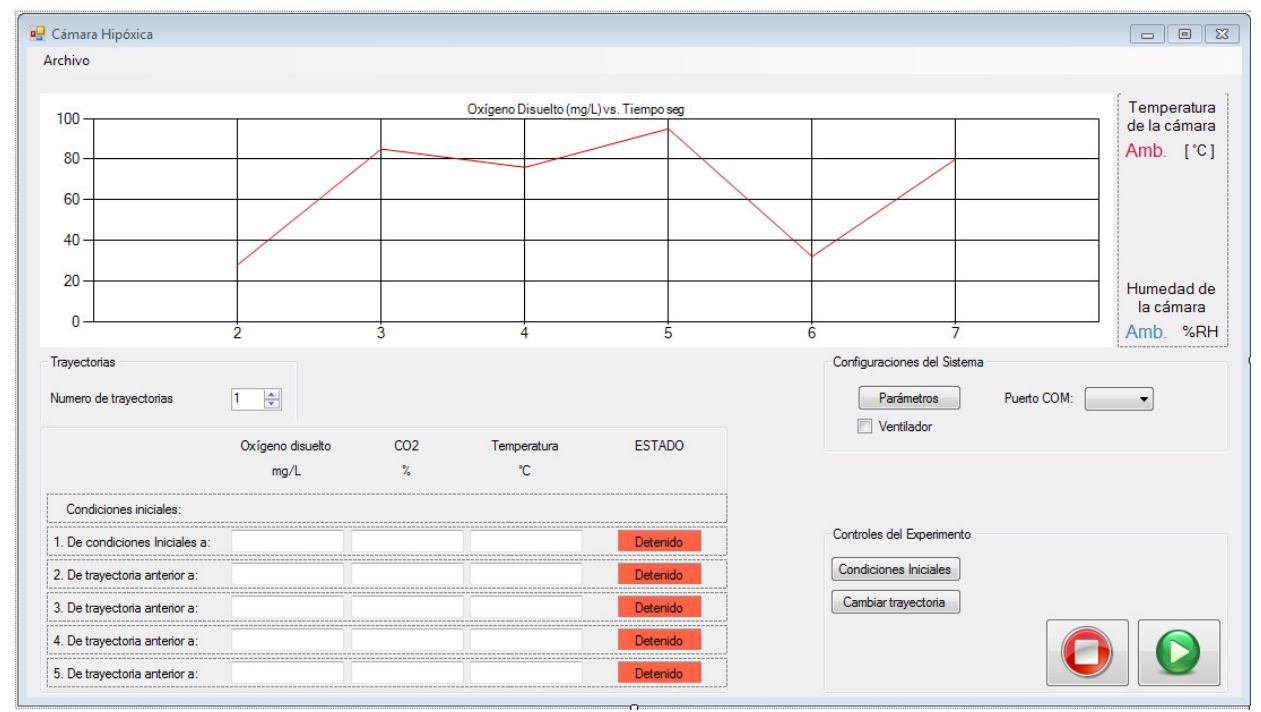

Figura 3.4-11 Ventana principal IGU

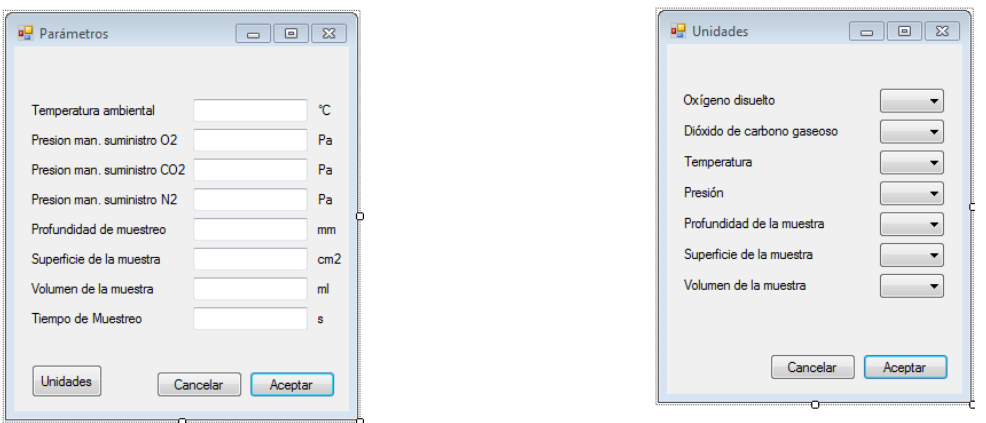

Figura 3.4-12 Formularios auxiliares. Parámetros (izq.) y unidades (der.)

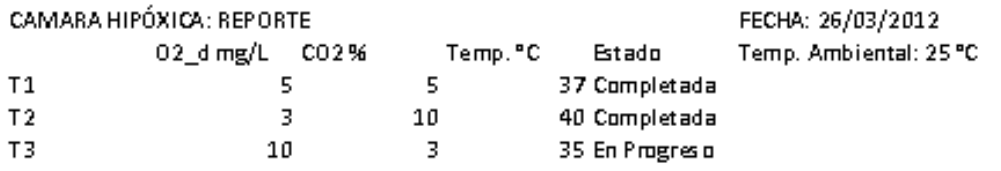

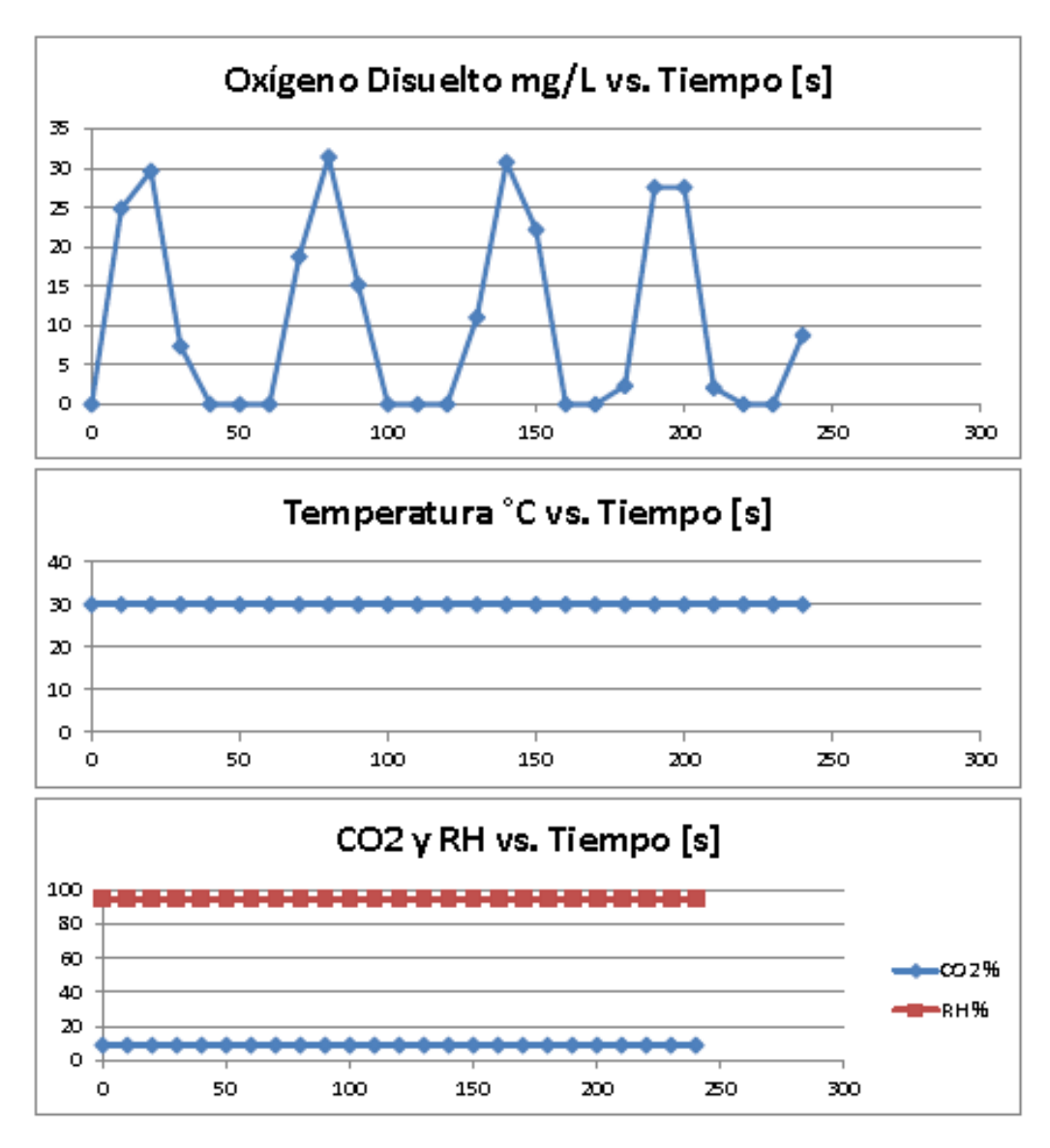

Figura 3.4-13 Ejemplo del reporte producido por la IGU

Para probar la comunicación de la aplicación IGU con el microcontrolador (punto 10 de la metodología), se utilizó la simulación de Proteus (Figura 3.4-6) y la aplicación IGU. Se utilizaron dos cables USB-SERIAL conectados utilizando un adaptador "null-módem". La simulación fue configurada para trabajar con el puerto COM2 y la aplicación con el puerto COM1.

Como señal de entrada del sensor de oxígeno disuelto, se configuró una señal senoidal y para los demás sensores una señal constante. En el ejemplo de reporte (Figura 3.4-13) se pueden observar estos resultados. En la gráfica del oxígeno disuelto se observa una señal senoidal truncada a sólo valores positivos, ya que no se permiten mediciones negativas, y las demás gráficas muestran valores constantes e iguales a los configurados en la simulación.

Además, se probaron las diversas funciones que ofrece la aplicación, como cambiar la configuración y unidades del sistema, así como activar el ventilador. En este caso se configuraron tres trayectorias diferentes, utilizando el botón de "cambiar trayectoria" se forzó la transición entre ellas.

La aplicación incluye varios mecanismos para asegurar que el usuario no produzca algún error y la aplicación o el sistema completo se comporten erráticamente; se incluyeron funciones para validar datos y parámetros, que no permiten al usuario ingresar valores erróneos; así como advertencias sobre la pérdida de resultados no guardados; y problemas ocasionados por la pérdida o inexistencia de comunicación serial con el controlador.

# 4. Conclusiones

## 4.1. Conclusiones

1. Se ha diseñado un equipo que permitirá estudiar el efecto in vitro de la concentración de oxígeno disuelto para diversas aplicaciones, como se ha declarado en los objetivos, Sección 1.3: Objetivo y alcances) de acuerdo a los requerimientos listados en la Sección 2.1: Requerimientos.

El presente trabajo incluye el diseño físico de la cámara, selección de componentes, circuitería de interfaz necesaria para dichos componentes, diseño y programación del software de control, así como, de la interfaz gráfica de usuario.

2. Para diseñar el sistema, se modeló matemáticamente el sistema dinámico de la cámara hipóxica, así como parte de sus componentes principales. Esto permitió diseñar una estrategia de control, a través del regulador LQG, que modifique el comportamiento natural del sistema a uno deseado por el usuario.

El modelo matemático se construyó tratando de ser lo más realista posible; es decir, que se hizo tratando de incluir todos los detalles posibles y, después, al analizar su desempeño, fue simplificado, en algunos aspectos, de tal manera que permaneciera fiel al original y representara el sistema físico.

- 3. Aunque la estrategia de control utilizada es válida para cierto punto de equilibrio, se utilizó para diferentes puntos de equilibrio (los deseados por el usuario) dentro de cierto rango. Estrictamente se tendría que diseñar un controlador adaptable, que se ajustara a cada punto de equilibrio deseado. Lo que implicaría cambiar las matrices del modelo, así como las ganancias del controlador y del observador de estados, con cada uno de los puntos de referencia. Pero, de acuerdo a ciertas pruebas realizadas en la Sección 4.3 Diseño del control automático, el sistema funciona adecuadamente para los puntos de referencia usuales en este tipo de sistemas. Lo que hace al regulador LGQ suficiente y con resultados satisfactorios.
- 4. Aunque el sistema no pudo ser simulado integralmente en una misma plataforma de simulación, sí se lograron simulaciones parciales que, en suma, prueban que el sistema funciona adecuadamente.

En la sección 4 Análisis del sistema se probó que el modelo linealizado se comporta similar al modelo no lineal.

En la sección 4.3 Diseño del control automático se probó que el controlador diseñado en base al modelo lineal puede controlar al sistema no lineal, utilizando un modelo en Matlab.

En la sección 4.4 Programación se probó, utilizando la simulación en Proteus, que el microcontrolador se comporta como el modelo, o la función "M", de Matlab. Y utilizando la

aplicación IGU real conectada al modelo de Proteus, se probó que la IGU maneja adecuadamente al controlador.

## 4.2 Resumen de las Contribuciones

- 1. El sistema desarrollado en este trabajo incluye algunas de las características más importantes encontradas en los productos existentes en el mercado actual. Pero con la principal ventaja de poder manejar oxígeno disuelto, en vez de gaseoso, siendo esto de importancia como plataforma para una nueva y amplia gama de experimentos biomédicos.
- 2. El modelado matemático obtenido para el sistema dinámico es una composición de diferentes gases a temperatura y presión variable, y de su difusión en una muestra acuosa. Modelo que puede tener otras aplicaciones como: reactores químicos cuyos componentes son gases o una mezcla de gas-líquido o cámaras hiperbáricas.

## 4.3 Trabajos Futuros

- 1. La construcción de un prototipo ayudará a perfeccionar el sistema en gran medida. Se deben hacer ajustes para aproximar lo más posible la medición de oxígeno disuelto en la muestra con las células y la muestra donde se encuentra el sensor; aquí se encuentra un problema, el sensor de oxígeno disuelto consume, en pequeñas cantidades, dicho gas, por lo tanto la muestra donde se aloja al sensor debe estar en agitación para permitir que el oxígeno consumido sea restituido rápidamente y no se distinga una variación importante en la medición. Por otro lado, las muestras donde se encuentran las células no pueden estar en agitación, porque comprometería su integridad. Por lo tanto, habrá una discrepancia entre la medición y el oxígeno disuelto en las muestras que contienen las células, donde estas últimas tendrán menos oxígeno que las anteriores. Utilizando datos experimentales dicha discrepancia se puede reducir, ya que la agitación y el tamaño de la superficie de intercambio son proporcionales a la difusión del gas en la muestra.
- 2. Uno de los criterios importantes en la selección de los componentes para el sistema fueron el costo y la disponibilidad. Para mejorar el desempeño del sistema se pueden utilizar componentes más apropiados para la aplicación, aunque más costosos y difíciles de conseguir, como es el caso del sensor de oxígeno basado en una técnica de fluorescencia, el cual tiene una respuesta mucho más rápida que el utilizado en este trabajo. Y válvulas de regulación proporcional servo asistidas, que permiten un control más sencillo y rápido.
- 3. Los circuitos presentados, son circuitos principales, pero no suficientes para un producto final. Para ello es necesario un diseño con mayor detalle de los mismos, así como agregar otros circuitos secundarios, fuera del alcance de este trabajo.
- 4. Se encontró que, aunque la comunicación serial RS232 funciona a nivel de prototipo, es lenta, no muy confiable e implica algunas complicaciones como adaptadores USB-SERIAL. Para un producto final, debe considerarse migrar el sistema a comunicación USB.

# APARTADO 1: Difusión

La evaporación de un líquido es un fenómeno diferente a la ebullición. La evaporación tiene lugar a cualquier temperatura y presión y depende, fundamentalmente, de la difusión del vapor desde la capa pelicular de aire en contacto con el líquido hacia la zona de aire circundante. La difusión es un fenómeno de trasporte de materia análogo al de trasporte de calor o al de trasporte de cantidad de movimiento. En el trasporte de materia, la fuerza motriz que genera el movimiento de la misma es el gradiente de concentración. De la misma forma que se admiten mecanismos de trasferencia de calor por conducción y por convección, en difusión se considera la difusión molecular o conductiva, la regida por la ley de Flick (análoga a la ley de Fourier), y la difusión convectiva. Ésta última tiene lugar cuando el trasporte de materia se realiza en un fluido que está en movimiento. (Miranda, 2009).

Primera ley de Flick

La primera ley de Flick es el equivalente a la ley de Fourier de la trasmisión de calor. Consideremos una mezcla de dos componentes y una dirección X de difusión:

$$
J_A = -D_{AB} \frac{dc_A}{dx}
$$

Donde  $J_A$  es el flujo molar,  $D_{AB}$  es el coeficiente de difusión de A en B y  $c_A$  la concentración molar de A. Considerando que B está en reposo (difusión conductiva) y que A y B son gases ideales. Tenemos las siguientes expresiones para el cálculo del flujo másico de A en B:

$$
G_A = -DP_{AM}\frac{d\rho_A}{dx}
$$

Donde  $P_{AM}$  es el factor de la densidad media logarítmica definido como:

$$
P_{AM} = \frac{P\rho_{B2}}{p'_{B2}\rho_{ml}}
$$

Donde P es la presión total;  $\rho_{B2}$  y  $p'_{B2}$  son la densidad y presión parcial de B en estado 2; y  $\rho_{ml}$  es la media logarítmica de las densidades parciales, definida como:

$$
\rho_{ml} = \frac{\rho_{B2} - \rho_{B1}}{Ln(\rho_{B2}/\rho_{B1})}
$$

Analogía de Reynolds

Si la especie que se difunde se mueve por diferencia de concentraciones y además por el movimiento del fluido en el seno del cual se difunde, diremos que se trata de una difusión convectiva. Cuando el movimiento del fluido está originado por diferencia de densidad, el proceso se llama convección libre; cuando el movimiento se produce por un dispositivo mecánico externo, el proceso se llama convección forzada.

La analogía de Reynolds se establece en un flujo turbulento sobre una placa plana siempre que el número de Prandtl valga la unidad.

En el flujo turbulento sobre una capa plana pueden establecerse tres zonas diferenciadas, una capa laminar contigua a la placa en la que predomina el esfuerzo cortante laminar o viscoso; se denomina capa viscosa. Una zona de transición en la que los esfuerzos cortantes laminar y turbulento tienen una importancia similar. Y una capa donde el esfuerzo cortante turbulento predomina.

La analogía de Reynolds se basa en las siguientes hipótesis: υ (viscosidad dinámica) y  $\alpha$  (difusibilidad térmica) son mucho menores que  $\varepsilon_m$  (viscosidad cinemática turbulenta) y  $\varepsilon_h$  (difusibilidad térmica turbulenta) y en consecuencia pueden despreciarse, además  $\varepsilon_m = \varepsilon_h = \varepsilon$ . Con éstas hipótesis tendremos:

$$
\frac{\tau}{\rho} = \varepsilon \frac{du}{dy}
$$
  

$$
dT = -\frac{q}{\tau C_p} du
$$

Donde q es el flujo de calor a través de la capa viscosa, u velocidad del fluido,  $\tau$  esfuerzo cortante viscoso más turbulento,  $C_p$  capacidad térmica específica a presión constante y T temperatura absoluta.

Expresando el flujo de calor en función del coeficiente de trasmisión,  $q = h(T_w - T_m)$ , donde las condiciones en la pared son  $u = 0$ ,  $T = T_w$  y en el seno de la zona turbulenta  $u = u_m$ ,  $T = T_m$ . Además con la ayuda de la ecuación de Darcy para el esfuerzo cortante:

$$
\tau = f \rho \frac{u_m^2}{8}
$$

Donde f es el coeficiente de fricción, se obtiene:

$$
\frac{h}{\rho C_p u_m} = \frac{f}{8}
$$

El primer término de la ecuación anterior es un número a dimensional llamado Stanton (St) que también es igual a:

$$
St = \frac{Nu}{RePr}
$$

Si además suponemos que ahora se trata de un trasporte turbulento de materia y de cantidad de movimiento. La especia que se difunde en A en el seno de B, sin difusión de B. El flujo másico de A estará dado por la siguiente ecuación:

$$
G_A = -(D + \varepsilon_D) P_{AM} \frac{d\rho_A}{dy}
$$

Donde D tiene poca importancia frente a  $\varepsilon_{D}$ , además  $\varepsilon_{D} = \varepsilon_{m} = \varepsilon$ . Eliminando  $\varepsilon$  con la analogía de Reynolds y recordando que el flujo másico cumplirá:  $G_A = h'(\rho_{Am} - \rho_{AW})$ , donde h' es un coeficiente de trasporte, en m/s. se obtiene:

$$
\frac{h'}{P_{AM}u_m} = \frac{f}{8}
$$

Definiendo los números a dimensionales de Sherwood (Sh) y Schmidt (Sc):

$$
Sh = \frac{h'L}{P_{AM}D} \qquad Sc = \frac{v}{D}
$$

Con lo que la relación anterior se puede escribir como:

$$
\frac{Sh}{Re Sc} = \frac{f}{8}
$$

La analogía de Reynolds sólo da resultados correctos si el número de Prandtl vale la unidad, pero en la mayoría de las aplicaciones de la evaporación el número de Prandtl del aire vale alrededor de 0.7.

#### Analogía de Chilton y Colburn

Chilton y Colburn introdujeron en la ecuación de la analogía de Reynolds un término arbitrario que conciliaba la predicción teórica con los valores experimentales. Este término es Pr<sup>2/3</sup> y Sc<sup>2/3</sup> en las siguientes ecuaciones:

$$
\frac{Nu}{RgPr}Pr^{2/3} = \frac{f}{8}
$$
\n
$$
\frac{Sh}{RgSc}Sc^{2/3} = \frac{f}{8}
$$

Estas expresiones son aplicables cuando el número de Prandtl sea distinto a la unidad y su valor esté alrededor de 0.70. Eliminando  $f$  y expandiendo los números a dimensionales:

$$
\frac{h}{C_p \rho u_m} \left(\frac{v}{\alpha}\right)^{2/3} = \frac{h'}{P_{AM} u_m} \left(\frac{v}{D}\right)^{2/3}
$$
\nSimplification  
\n
$$
\frac{h P_{AM}}{C_p \rho h'} = \left(\frac{\alpha}{D}\right)^{2/3}
$$

Donde el término  $\alpha/D$  es adimensional y recibe el nombre de número de Lewis, Le, así:

$$
L\varepsilon = \frac{\alpha}{D} = \left(\frac{hP_{AM}}{C_p \rho h'}\right)^{3/2}
$$

 $G_A = h'(\rho_{A1} - \rho_{A2})$ 

Donde:

 $Difusibilidad térmica [m<sup>2</sup>/s]$  $P_{AM}$  Factor de la densidad media logarítmica definido como:  $P_{AM} = P \rho_{B2} / p'_{B2} \rho_{ml}$ 

Donde P es la presión total;  $\rho_{B2}$  y  $p_{B2}^{\prime}$  son la densidad y presión parcial de B en estado 2; y  $\rho_{ml}$  es la media logarítmica de las densidades parciales, definida como:

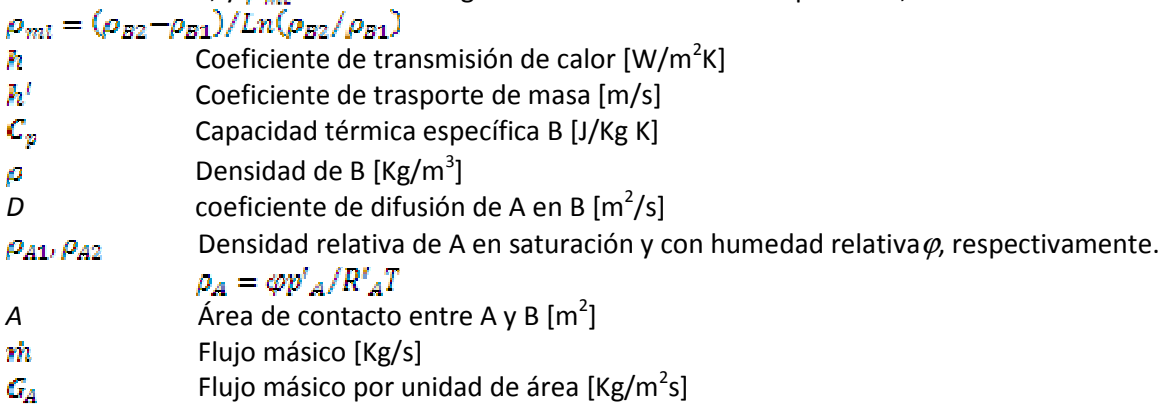

Números a dimensionales

$$
Re = \frac{cL}{v}
$$
  

$$
Pr = \frac{v}{\alpha}
$$
  

$$
Sh = \frac{h'L}{P_{AM}D}
$$
  

$$
Sc = \frac{v}{D}
$$

 $Nu_L = 0.036 Re_L^{0.8} Pr^{1/3}$ : Ecuación empírica para flujo

v Viscosidad cinemática  $\lbrack m^{2}/s]$ 

- υ Viscosidad dinámica  $[m^2/s]$
- L Longitud característica [m]
- c Velocidad característica [m/s]

k Conductividad térmica del fluido B

La atmósfera dentro de la cámara hipóxica, que se diseñó en éste trabajo, se considera homogénea, en cuanto a concentración, presión y temperatura, debido al flujo turbulento ocasionado por el ventilador. Por lo que la difusión del agua almacenada en la charola, así como el medio de cultivo de las muestras, se considera como difusión convectiva forzada sin trasporte de calor.

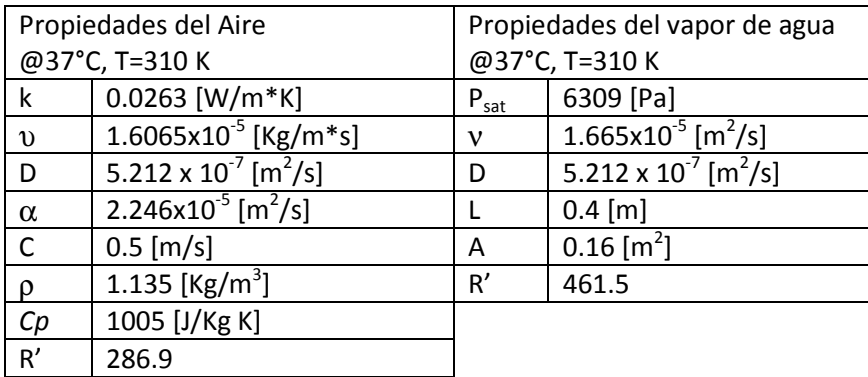

Primero se obtiene h con ayuda de la definición de Nu y h' de la analogía de Chilton y Colburn:

$$
h = \frac{Nu k}{L}
$$
  
\n
$$
h' = \left(\frac{\alpha}{D}\right)^{-2/3} \frac{P_{AM} h}{C p_{\alpha} \rho_{\alpha}}
$$
  
\nSubstituyendo  
\n
$$
h' = \left(\frac{\alpha}{D}\right)^{-2/3} \frac{P_{AM} Nu k}{C p_{\alpha} \rho_{\alpha} L}
$$
  
\nDonde:

$$
P_{AM} = \frac{P_X \rho_{B2}}{p'_{B2} \rho_{mi}} = \frac{P_X}{\rho_{mi} R'_{B} T}
$$

$$
\rho_{ml} = \frac{\rho_{B2} - \rho_{B1}}{Ln(\frac{\rho_{B2}}{\rho_{B1}})}
$$

Identificando las presiones parciales para los estados 1 y 2:

$$
p'_{A2} = 0
$$
,  $p'_{B2} = P_X - p'_{A2} = P_X$   
\n $p'_{A1} = P_{sat}$ ,  $p'_{B1} = P_X - p'_{A1} = P_X - P_{sat}$   
\n $\rho_{ml} = \frac{P_{sat}}{R'_{B}T} Ln\left(\frac{P_X}{P_X - P_{sat}}\right)$ 

Substituyendo y simplificando en PAM:

$$
P_{AM} = \frac{P_X}{P_{sat}} \left[ Ln \left( \frac{P_X}{P_X - P_{sat}} \right) \right]^{-1}
$$

Finalmente tenemos una expresión para  $h$ <sup>t</sup>:

$$
h' = \left(\frac{\alpha}{D}\right)^{-2/3} \frac{Nu k}{Cp_{\alpha}\rho_{\alpha}L} \frac{P_X}{P_{sat}} \left[ Ln \left(\frac{P_X}{P_X - P_{sat}}\right) \right]^{-1}
$$
  
Donde:  

$$
Nu_L = 0.036 \left(\frac{cL}{\nu}\right)^{0.8} \left(\frac{\nu}{\alpha}\right)^{1/3}
$$

El factor h' se consideró constante para  $Px \cong P_{atm}$ ,  $P_{sat} = P_{sat}$  @37°C, 1 atm. Y los estados inicial y final de los gases antes mencionados.

$$
Nu_L = 0.036 \left(\frac{0.5 \times 0.4}{1.665 \times 10 - 5}\right)^{0.8} \left(\frac{1.665 \times 10 - 5}{2.246 \times 10 - 5}\right)^{1/3} = 60
$$
  

$$
h' = \left(\frac{2.246 \times 10 - 5}{2.668 \times 10 - 7}\right)^{-2/3} \frac{60 \times 0.0263 \times 101325}{1005 \times 1.135 \times 0.4 \times 6309} \left[Ln \left(\frac{101325}{101325 - 6309}\right)\right]^{-1}
$$
$\boxed{h' = 0.044981}$ <br>Para obtener el flujo másico:

# $\dot{m} = Ah'(\rho_{A1} - \rho_{A2})$

En función de presión y humedad relativa:

$$
\dot{m} = \frac{Ah'}{R'_{w}T}(P_{sat} - p'_{v})
$$

$$
\dot{m} = \frac{0.16 \times 0.044981}{461.5 \times 310} (P_{sat} - p'_v)
$$

$$
\dot{m}=5x10^{-8}(P_{sat}-p'_{v})
$$

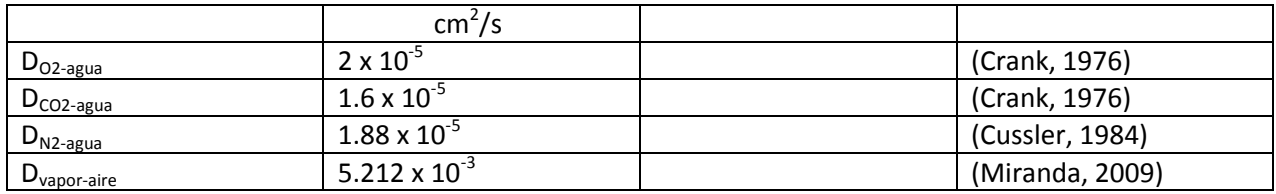

# APARTADO 2: Linealización

Sistema no lineal  $\dot{x} = f(x, u)$ :

$$
\dot{x}_1 = \frac{R_1 x_5}{V} \left[ \frac{M_1}{M_{\text{mez}} R_s} \left( \frac{P_{atm}}{P_X} - 1 \right) x_1 + \frac{u'_1}{R_{s1}} \right]
$$
\n
$$
AP2EC1
$$

$$
\dot{x}_2 = \frac{R_2 x_5}{V} \left[ \frac{M_2}{M_{\text{mez}} R_s} \left( \frac{P_{\text{atm}}}{P_X} - 1 \right) x_2 + \frac{u'_2}{R_{\text{e2}}} \right]
$$
\n
$$
AP2EC2
$$

$$
\dot{x}_3 = \frac{R_3 x_5}{V} \left[ \frac{M_3}{M_{\text{mez}} R_s} \left( \frac{P_{atm}}{P_X} - 1 \right) x_3 + \frac{u_3'}{R_{\sigma 3}} \right]
$$
\n
$$
AP2EC3
$$

$$
\dot{x}_4 = \frac{R_4 x_5}{V} \left[ \frac{M_4}{M_{mez} R_s} \left( \frac{P_{atm}}{P_X} - 1 \right) x_4 + 2.18x 10^{-7} (P_{sat} - x_4) \right]
$$
  
AP2EC 4

$$
\dot{x}_{5} = \frac{1}{C_{X}} \bigg[ Rep(T_{\alpha tm} - x_{5}) + Red(x_{6} - x_{5}) + u'_{1} \frac{C_{p,O2}T_{\alpha tm}}{R_{s1}} + u'_{2} \frac{C_{p,CO2}T_{\alpha tm}}{R_{s2}} + u'_{3} \frac{C_{p,N2}T_{\alpha tm}}{R_{s2}} + 2.18x10^{-7} (P_{sat} - x_{4}) C_{p,w} x_{5} - \bigg(\frac{P_{X} - P_{\alpha cm}}{P_{X} M_{mes} R_{s}}\bigg) [x_{1} M_{1} C_{p,O2} + x_{2} M_{2} C_{p,CO2} + x_{3} M_{3} C_{p,N2} + x_{4} M_{4} C_{p,w}]x_{5}\bigg]
$$
\nAP2EC5

$$
\dot{x}_{6} = \frac{1}{C_d} \left[ -Red(x_{6} - x_{5}) + \frac{u_{4}^{2}}{R_{res}} \right]
$$
\n
$$
AP2EC6
$$

$$
\dot{x}_7 = -\frac{AD_{O2}}{V_{ma}Z}(x_7 - k_{HO2}x_1)
$$

Donde:

$$
P_{X} = x_1 + x_2 + x_3 + x_4
$$
  

$$
M_{meacia} = \frac{x_1}{P_X} M_1 + \frac{x_2}{P_X} M_2 + \frac{x_3}{P_X} M_3 + \frac{x_4}{P_X} M_4
$$

 $u'_i = u_i - P_X$ ; diferencia de presión entre la entrada y la cámara,  $u'_i \geq 0$ .

\*Linealizando la Presión de saturación del vapor de agua en el rango: 20 a 40 °C con un coeficiente de correlación,  $R^2$ =0.9805, obtenemos la siguiente relación de Presión de saturación contra temperatura:

$$
P_{\text{sat}} = 244.08T_{\text{X}} - 69509
$$

Donde la presión de saturación se expresa en Pascales y la temperatura de la cámara en Kelvin.

## Obtención de puntos de equilibrio

Un punto de equilibrio se define como el valor de  $x(t) = X = cte$ . y  $u'(t) = U = cte$ . para el cual  $\dot{x} = 0$ . De tal manera que el punto de equilibrio  $x_e = (X, U)$  es la solución a la ecuación  $f(x, u) = 0$ .

Suponiendo  $X=[X_1,X_2,X_3,X_4,X_5,X_6,X_7]^T$ . Tales sean las condiciones más utilizadas por los investigadores: concentración de oxígeno 10% y dióxido de carbono 5%; temperatura de 37°C; humedad relativa del 100% y una presión dentro de la cámara del 10% mayor a la atmosférica.

Para encontrar las presiones parciales (iniciales) de  $X_{0,1}$ ,  $X_{0,2}$ , y  $X_{0,3}$  debemos hacer un análisis gravimétrico. Para ello primero se consideró con una mezcla de aire seco (ideal) con agua, de tal manera

que aplica la siguiente relación:<br>  $\omega = 0.622 \frac{\varphi P_{sat}}{P_X - \varphi P_{sat}}$ (Wark & Richards, 2001)

Donde:

- ω humedad específica  $ω = m<sub>w</sub>/m<sub>α</sub>$
- $φ$  humedad relativa  $φ = P_v / P_{sat}$
- $m<sub>a</sub>$  masa de aire seco
- $m_v$  masa de vapor de agua

Por definición si la presión parcial del vapor es igual a la presión de saturación, entonces la humedad relativa es igual a la unidad.

$$
\omega = \frac{M_v}{M_a} \frac{P_{sat}}{1.1 P_{atm} - P_{sat}}
$$

$$
\frac{m_v}{m_a}=0.622\,\frac{P_{sat}}{1.1P_{atm}-P_{sat}}
$$

Además podemos obtener la masa del vapor utilizando la ecuación para gases ideales:

$$
m_{\nu} = \frac{V p'_{\nu}}{R_{\nu} T_X} = \frac{V P_{sat}}{R_{\nu} T_X}
$$

Como resultado obtenemos la masa de aire seco:

$$
m_a = \frac{VP_{sat}}{R_v T_X} \left( 0.622 \frac{P_{sat}}{1.1 P_{atm} - P_{sat}} \right)^{-1}
$$

Substituyendo valores:

$$
V = 0.000064 [\text{m}^3]
$$
  
\n
$$
P_{sat} = 6309 [Pa]
$$
  
\n
$$
T_{atm} = 298 [\text{K}]
$$
  
\n
$$
R_v = 461.5 [J/Kg \text{ K}]
$$
  
\n
$$
P_{atm} = 101327 [Pa]
$$
  
\n
$$
T_X = 310 K
$$
  
\n
$$
m_v = 2.82262 \times 10^{-6} [kg]
$$
  
\n
$$
m_a = 7.56255 \times 10^{-5} [kg]
$$

Considerando que la masa de aire seco es igual la suma de oxígeno, dióxido de carbono y nitrógeno; y la suma de la masa de aire seco mas la masa de vapor de agua es igual al total de la mezcla, tenemos el siguiente análisis gravimétrico:

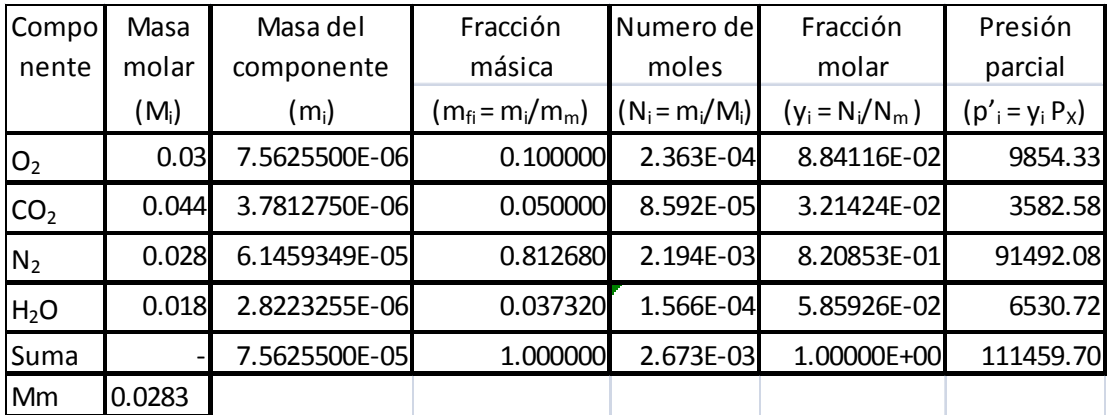

TablaAP2 1

\*Las fracciones másicas del oxígeno y dióxido de carbono se impusieron arbitrariamente basado en la composición más común requería por los investigadores.

## $X_0 = [9854.30, 3582.57, 91716.83, 6309, 310, X_6, X_7]^T$

Mmez= 0.0283041

Nótese que hay una pequeña desviación en el cálculo de la presión parcial del vapor de agua con respecto a la presión de saturación. Esto se debe a que se está considerando al vapor de agua como un gas y el análisis gravimétrico no considera la condensación de dicho gas. Sin embargo, recordamos que el punto de equilibrio, es en realidad un conjunto de puntos de equilibrio y no tiene que coincidir exactamente con valores estándar, únicamente tiene que cumplir con las ecuaciones AP2EC 1=0, AP2EC 2=0, AP2EC 3=0, AP2EC 4=0 y AP2EC 5=0.

Por lo tanto la diferencia entre la presión parcial de agua calculada y la presión de saturación se le sumará a la presión parcial del nitrógeno, de tal manera que se cumplan las condiciones del punto de equilibrio.

Ahora procederemos a calcular la entrada  $U = [U_1, U_2, U_3, U_4]^T$ . Correspondiente a  $X_e$ .

Igualando a cero AP2EC 1, substituyendo en el punto de equilibrio y resolviendo para x, tenemos:

$$
0 = \frac{R_1 X_S}{V} \left[ \frac{M_1}{M_{\text{mez}} R_s} \left( \frac{P_{\alpha \text{cm}}}{1.1 P_{\alpha \text{cm}}} - 1 \right) X_1 + \frac{U_1}{R_{\text{e1}}} \right]
$$

Si  $X_i \neq 0$ ; excluyendo el punto de equilibrio ubicado en  $x_i = 0$ , ya que no tiene interés en el presente trabajo.

$$
\frac{M_1}{M_{\text{mez}}R_s} \left(\frac{P_{\text{atm}}}{1.1P_{\text{atm}}} - 1\right) X_1 + \frac{U_1}{R_{\text{el}}} = 0
$$
  

$$
U_1 = -\frac{M_1 R_{\text{el}}}{M_{\text{mez}}R_s} \left(\frac{1}{1.1} - 1\right) X_1
$$

Haciendo lo mismo con AP2EC 2 y AP2EC 3 tenemos:

$$
U_2 = -\frac{M_2 R_{g2}}{M_{\text{mez}} R_s} \left(\frac{1}{1.1} - 1\right) X_2
$$
  

$$
U_3 = -\frac{M_3 R_{g3}}{M_{\text{mez}} R_s} \left(\frac{1}{1.1} - 1\right) X_3
$$
  

$$
U_1 = 217.1293
$$
  

$$
U_2 = 108.5673
$$
  

$$
U_3 = 1764.5667
$$

Y para Error! Reference source not found. = 0:

Substituyendo  $X_0$ , U<sub>1</sub>, U<sub>2</sub> y U<sub>3</sub>, para obtener  $X_6$ :

$$
0 = \frac{1}{C_{K}} \Big[ Rep(T_{aem} - X_{S}) + Red(X_{6} - X_{S}) + U_{1} \frac{C_{p,02}T_{amb}}{R_{e1}} + U_{2} \frac{C_{p,CO2}T_{amb}}{R_{e2}} + U_{3} \frac{C_{p,N2}T_{amb}}{R_{e3}} + 2.18x10^{-7}(P_{sat} - X_{4})C_{p,\omega}X_{S} -
$$
  

$$
\left(\frac{P_{K} - P_{aem}}{P_{K}M_{mez}R_{s}}\right) \Big[X_{1}M_{1}C_{p,02} + X_{2}M_{2}C_{p,CO2} + X_{3}M_{3}C_{p,N2} + X_{4}M_{4}C_{p,\omega}\Big]X_{S}\Big]
$$
  

$$
0 = \Big[7.391(298 - 310) + 2.9736(X_{6} - 310) + \frac{298}{32785544}[(217.0336)918 + (108.5168)846 +
$$
  

$$
(1767.4955)1039] + -
$$

 $X_6 = 340.55$ 

Para obtener  $U_4$ , igualamos AP2EC 6 a cero:

$$
0 = \frac{1}{C_d} \left[ -Red(x_6 - x_5) + \frac{u_4^2}{R_{res}} \right]
$$

$$
U_4 = \sqrt{R_{res} * Red(X_6 - X_5)}
$$

 $U_a = \sqrt{28.18 \times 2.9736 (354 - 308)}$ 

$$
U_4=50.6
$$

Utilizando las entradas de equilibrio U<sub>e</sub>, resolvemos el sistema AP2EC 1=0, AP2EC 2=0, AP2EC 3=0, AP2EC 4=0. Para encontrar el punto de equilibrio con las condiciones deseadas:

 $X = [10062.02, 3658.17, 93420.44, 6347.94, 310.83, 341.38, X<sub>7</sub>]<sup>T</sup>$  $U = [217.1293, 108.5673, 1764.5667, 50.6]^{T}$ 

Para obtener la concentración de los gases disueltos en las muestras se utilizó la ley de Henry:

 $c_i = k_{H,i} p'_{i,g} \, [\frac{mol}{m^3 p_a}Pa]$ 

Por lo tanto, utilizando los valores obtenidos de  $k_H$  en el APARTADO 4: Solubilidad de los gases:

$$
X_7 = k_{H,02}X_1
$$
  

$$
X_7 = 9.4963e - 6 * 9854.1119 = 0.093579
$$

 $X = [10062.023658.17, 93420.44, 6347.94, 310.83, 341.38, 0.093579]^{T}$  $U = [217.1293, 108.5673, 1764.5667, 50.6]^{T}$ 

AP2EC 8 Punto de equilibrio

## Obtención de la matriz A.

La obtención de la matriz  $A$  se logra obteniendo el Jacoviano de f(x, u) respecto a x y posteriormente evaluándolo en el punto de equilibrio, de tal manera que A tiene la forma:

$$
A = \begin{bmatrix} \frac{\partial f_1}{\partial x_1} & \frac{\partial f_1}{\partial x_2} & \dots & \frac{\partial f_1}{\partial x_7} \\ \frac{\partial f_2}{\partial x_1} & \ddots & & \\ \vdots & & & \vdots \\ \frac{\partial f_7}{\partial x_1} & \dots & \frac{\partial f_7}{\partial x_7} \end{bmatrix}
$$

Donde  $f_1$  corresponde a AP2EC 1,  $f_2$  a AP2EC 2 y así consecutivamente.

Para simplificar cálculos, se obtuvo  $\frac{\partial P_X}{\partial x_i}$  y  $\frac{\partial M_{m\epsilon i}}{\partial x_i}$  para i = 1, 2, 3, 4. Por separado:

$$
\frac{\partial P_X}{\partial x_i} = 1
$$

$$
\frac{\partial M_{mes}}{\partial x_i} = \frac{1}{P_X} (M_i - M_{mes})
$$

Obtención de los elementos A(1, 1), A(1, 2), …, A(1, 7):

$$
f_1 = \dot{x}_1 = \frac{R_1 x_5}{V} \left[ \frac{M_1}{R_s} \left( \frac{x_1}{M_{\text{mez}}} \right) \left( \frac{P_{\text{atm}}}{P_X} - 1 \right) + \frac{u'_1}{R_{s1}} \right]
$$
  

$$
A_{(1,1)} = \frac{\partial f_1}{\partial x_1} = \frac{R_1 x_5 M_1}{V} \left[ -\frac{P_{\text{atm}} x_1}{M_{\text{mez}} P_X^2} + \left( \frac{P_{\text{atm}}}{P_X} - 1 \right) \left( \frac{M_{\text{mez}}}{M_{\text{mez}}^2} - \frac{x_1 M_1}{M_{\text{mez}}^2 P_X} + \frac{M_{\text{mez}}}{M_{\text{mez}}^2 P_X} \right) \right]
$$

Valuando en  $x_e$ :

$$
A_{(1,1)} = \frac{(259.8)310}{0.000064} \frac{32}{152999207} \left( -\frac{9854.1119}{28.29 * 1.21 * 101327} + \left( \frac{1}{1.1} - 1 \right) \left( \frac{28.29 * 101327 - 32 * 9854.1119 + 28.29}{28.29^2 * 1.1 * 101327} \right) \right)
$$
  
\n
$$
A_{(1,1)} = -1.5079
$$
\n
$$
A_{(1,2)} = \frac{\partial f_1}{\partial x_2} = \frac{R_1 x_5 M_1}{V} \left[ -\frac{P_{\text{atm}} x_1}{M_{\text{mez}} P_X^2} + \left( \frac{P_{\text{atm}}}{P_X} - 1 \right) \left( \frac{x_1 (M_{\text{mez}} - M_2)}{M_{\text{mez}} P_X} \right) \right]
$$

Valuando en  $x_e$ :

$$
A_{(1,2)} = \frac{(259.8)310}{0.000064} \frac{32}{152999207} \left( -\frac{9854.1119}{28.29*1.21*101327} + \left( \frac{1}{1.1} - 1 \right) \left( \frac{9854.1119*(28.29-44.01)}{28.29^2*1.1*101327} \right) \right)
$$

 $A_{(1,2)} = -0.7057$ 

$$
A_{(1,3)} = \frac{\partial f_1}{\partial x_3} = \frac{R_1 x_5 M_1}{V R_s} \left[ -\frac{P_{atm} x_1}{M_{mez} P_X^2} + \left( \frac{P_{atm}}{P_X} - 1 \right) \left( \frac{x_1 (M_{mez} - M_S)}{M_{mez}^2 P_X} \right) \right]
$$

$$
A_{(1,2)}=\frac{(259.8)310}{0.000064}\frac{32}{152999207}\Biggl(-\frac{9854.1119}{28.29*1.21*101327}+\Bigl(\frac{1}{1.1}-1\Bigr)\left(\frac{9854.1119*(28.29-28)}{28.29^2*1.1*101327}\Bigr)\right)
$$

$$
A_{(1,3)} = -0.7480
$$

$$
A_{(1,4)} = \frac{\partial f_1}{\partial x_4} = \frac{R_1 x_5 M_1}{V R_s} \left[ -\frac{P_{atm} x_1}{M_{mez} P_X^2} + \left( \frac{P_{atm}}{P_X} - 1 \right) \left( \frac{x_1 (M_{mez} - M_4)}{M_{mez}^2 P_X} \right) \right]
$$

Valuando en  $x_e$ :

$$
A_{(1,4)}=\frac{(259.8)310}{0.000064}\frac{32}{152999207}\Biggl(-{\frac{9854.1119}{28.29*1.21*101327}}+\Bigl({\frac{1}{1.1}}-1\Bigr)\left({\frac{9854.1119*(28.29-18.02)}{28.29^2*1.1*101327}}\right)\Biggr)
$$

 $A_{(1,4)} = -0.7743$ 

$$
A_{(1,5)} = \frac{\partial f_1}{\partial x_5} = \frac{R_1}{V} \left[ \frac{M_1}{R_s} \left( \frac{x_1}{M_{\text{mez}}} \right) \left( \frac{P_{\text{atm}}}{P_K} - 1 \right) + \frac{u_1'}{R_{\text{el}}} \right]
$$

Valuando en  $x_e$ :

 $\mathbb{A}_{(4,5)} = \frac{259.8}{0.000064} \Big[\frac{32}{152999207} \Big(\frac{9854.1119}{28.29}\Big) \Big(\frac{1}{1.1} - 1\Big) + \frac{217.0336}{32785544}\Big]$ 

 $A_{(1,5)} = -0.0078$ 

$$
A_{(1,6)} = \frac{\partial}{\partial x_6} \left\{ \frac{R_1 x_5}{V} \left[ \frac{M_1}{R_s} \left( \frac{x_1}{M_{\text{mez}}} \right) \left( \frac{P_{\text{atm}}}{P_X} - 1 \right) + \frac{u'_1}{R_{\text{e1}}} \right] \right\}
$$
  

$$
A_{(1,6)} = 0
$$
  

$$
A_{(1,7)} = 0
$$

Obtención de los elementos A(2, 1), A(2, 2), …, A(2, 7):

$$
f_2 = \dot{x}_2 = \frac{R_2 x_5}{V} \left[ \frac{M_2}{R_s} \left( \frac{x_2}{M_{\text{mez}}} \right) \left( \frac{P_{\text{atm}}}{P_X} - 1 \right) + \frac{u'_2}{R_{\text{e2}}} \right]
$$

$$
A_{(2,1)} = \frac{\partial f_2}{\partial x_1} = \frac{R_2 x_5 M_2}{V} \left[ -\frac{P_{atm} x_2}{M_{mez} P_X} + \left( \frac{P_{atm}}{P_X} - 1 \right) \left( \frac{x_2 (M_{mez} - M_1)}{M_{mez} P_X} \right) \right]
$$

$$
A_{(2,1)}=\frac{(188.9)310}{0.000064}\frac{44.01}{152999207}\Bigg(-\frac{3582.5221}{28.29*1.21*101327}+\Big(\frac{1}{1.1}-1\Big)\Bigg(\frac{3582.5221*(28.29-32)}{28.29^2*1.1*101327}\Bigg)\Bigg)
$$

$$
A_{(2,1)}=-0.2681\\
$$

$$
A_{(2,2)} = \frac{\partial f_2}{\partial x_2} = \frac{R_2 x_5}{V} \frac{M_2}{R_s} \left[ -\frac{P_{\text{atm}} x_2}{M_{\text{max}} P_X} + \left( \frac{P_{\text{atm}}}{P_X} - 1 \right) \left( \frac{M_{\text{max}}}{M_{\text{max}}^2} - \frac{x_2 M_2}{M_{\text{max}}^2 P_X} + \frac{M_{\text{max}}}{M_{\text{max}}^2 P_X} \right) \right]
$$

Valuando en  $x_e$ :

$$
A_{(2,2)} = \frac{(188.9)310}{0.000064} \left[ \frac{44.01}{152999207} \left( -\frac{3582.5221}{28.29*1.21*101327} + \left( \frac{1}{1.1} - 1 \right) \left( \frac{28.29*101327 - 44.01*3582.5221 + 28.29}{28.29^2*1.1*101327} \right) \right) \right]
$$
  
- 
$$
\frac{1}{32785544} \left[ A_{(2,2)} = -1.0745 \right]
$$

$$
A_{(2,3)} = \frac{\partial f_2}{\partial x_3} = \frac{R_2 x_5}{V} \frac{M_2}{R_s} \left[ -\frac{P_{atm} x_2}{M_{\text{mez}} P_X^2} + \left( \frac{P_{atm}}{P_X} - 1 \right) \left( \frac{x_2 (M_{\text{mez}} - M_3)}{M_{\text{mez}}^2 P_X} \right) \right]
$$

Valuando en  $x_e$ :

$$
A_{(2,3)}=\frac{(188.9)310}{0.000064}\Bigg[\frac{44.01}{152999207}\Bigg(-\frac{3582.5221}{28.29*1.21*101327}+\Big(\frac{1}{1.1}-1\Big)\Bigg(\frac{3582.5221*(28.29-28.01)}{28.29^2*1.1*101327}\Bigg)\Bigg)-\frac{1}{32785544}\Bigg]
$$

$$
A_{(2,3)}=-0.2719
$$

$$
A_{(2,4)} = \frac{\partial f_2}{\partial x_4} = \frac{R_2 x_5}{V} \frac{M_2}{R_s} \left[ -\frac{P_{atm} x_2}{M_{\text{mez}} P_X^2} + \left( \frac{P_{atm}}{P_X} - 1 \right) \left( \frac{x_2 (M_{\text{mez}} - M_4)}{M_{\text{mez}}^2 P_X} \right) \right]
$$

Valuando en  $x_e$ :

$$
A_{(2,4)}=\frac{(188.9)310}{0.000064}\frac{44.01}{152999207}\Bigg(-\frac{3582.5221}{28.29*1.21*101327}+\Big(\frac{1}{1.1}-1\Big)\Bigg(\frac{3582.5221*\ (28.29-18.02)}{28.29^2*1.1*101327}\Bigg)\Bigg)
$$

$$
A_{(2,4)} = -0.2815
$$

$$
A_{(2,5)} = \frac{\partial f_2}{\partial x_{\mathsf{S}}} = \frac{R_2}{V} \left[ \frac{M_2}{R_s} \left( \frac{x_2}{M_{\text{mez}}} \right) \left( \frac{P_{\text{atom}}}{P_X} - 1 \right) + \frac{u'_2}{R_{\text{e2}}} \right]
$$

$$
A_{(2,5)} = \frac{188.9}{0.000064} \left[ \frac{44.01}{152999207} \left( \frac{3582.5221}{28.29} \right) \left( \frac{1}{1.1} - 1 \right) + \frac{108.5168}{32785544} \right]
$$
  
\n
$$
A_{(2,5)} = -0.0029
$$
  
\n
$$
A_{(2,6)} = \frac{\partial}{\partial x_6} \left\{ \frac{R_2 x_5}{V} \left[ \frac{M_2}{R_s} \left( \frac{x_2}{M_{\text{mez}}} \right) \left( \frac{P_{\alpha \text{tm}}}{P_X} - 1 \right) + \frac{u'_2}{R_{\epsilon 2}} \right] \right\}
$$
  
\n
$$
A_{(2,6)} = 0
$$
  
\n
$$
A_{(2,7)} = 0
$$

Obtención de los elementos A(3, 1), A(3, 2), …, A(3, 7):

$$
f_3 = \dot{x}_3 = \frac{R_3 x_5}{V} \left[ \frac{M_1}{R_s} \left( \frac{x_3}{M_{\text{mee2}}} \right) \left( \frac{P_{\alpha \text{cm}}}{P_X} - 1 \right) + \frac{u'_3}{R_{\alpha 3}} \right]
$$
  

$$
A_{(3,1)} = \frac{\partial f_3}{\partial x_1} = \frac{R_3 x_5 M_3}{V} \left[ -\frac{P_{\alpha \text{cm}} x_3}{M_{\text{mee2}} P_X} + \left( \frac{P_{\alpha \text{cm}}}{P_X} - 1 \right) \left( \frac{x_3 (M_{\text{mee2}} - M_1)}{M_{\text{mee2}} P_X} \right) \right]
$$

Valuando en  $x_e$ :

$$
A_{(3,1)}=\frac{(296.8)310}{0.000064}\frac{28}{152999207}\Bigg(-\frac{91714.5728}{28.29*1.21*101327}+\Big(\frac{1}{1.1}-1\Big)\Bigg(\frac{91714.5728*(28.29-32)}{28.29^2*1.1*101327}\Bigg)\Bigg)
$$

$$
A_{(3,1)} = -6.8634
$$
\n
$$
A_{(3,2)} = \frac{\partial f_3}{\partial x_2} = \frac{R_3 x_5}{V} \frac{M_3}{R_s} \left[ -\frac{P_{\alpha \text{cm}} x_3}{M_{\text{mez}} P_X} + \left( \frac{P_{\alpha \text{cm}}}{P_X} - 1 \right) \left( \frac{x_3 (M_{\text{mez}} - M_2)}{M_{\text{mez}}^2 P_X} \right) \right]
$$

Valuando en  $x_e$ :

$$
A_{(3,2)}=\frac{(296.8)310}{0.000064}\frac{28}{152999207}\Bigg(-\frac{91714.5728}{28.29*1.21*101327}+\Big(\frac{1}{1.1}-1\Big)\Bigg(\frac{91714.5728*(28.29-44.01)}{28.29^2*1.1*101327}\Bigg)\Bigg)
$$

$$
A_{(3,2)}=-6.5684\\
$$

$$
A_{(3,3)} = \frac{\partial f_3}{\partial x_3} = \frac{R_3 x_5}{V} \frac{M_3}{R_s} \left[ -\frac{P_{atm} x_3}{M_{\text{mez}} P_X^2} + \left( \frac{P_{atm}}{P_X} - 1 \right) \left( \frac{M_{\text{mez}}}{M_{\text{mez}}^2} - \frac{x_3 M_3}{M_{\text{mez}}^2 P_X} + \frac{M_{\text{mez}}}{M_{\text{mez}}^2 P_X} \right) \right]
$$

$$
A_{(3,3)} = \frac{(296.8)310}{0.000064} \frac{M_3}{152999207} \left( -\frac{91714.5728}{28.29*1.21*101327} + \left( \frac{1}{1.1} - 1 \right) \left( \frac{28.29*101527 - 91714.573*28.01 + 28.29}{28.29^2*1.1*101327} \right) \right)
$$
  
\n
$$
A_{(3,3)} = -7.1111
$$
\n
$$
A_{(3,4)} = \frac{\partial f_3}{\partial x_3} = \frac{R_3 x_5}{V} \frac{M_3}{R_s} \left[ -\frac{P_{atm} x_3}{M_{mez} P_{\chi}} + \left( \frac{P_{atm}}{P_{\chi}} - 1 \right) \left( \frac{x_3 (M_{mez} - M_4)}{M_{mez}^2 P_{\chi}} \right) \right]
$$

$$
\begin{aligned} \tiny A_{(3,4)} &= \frac{(296.8)310}{0.000064}\frac{N_2}{152999207} \Bigg( -\frac{91714.5728}{28.29*1.21*101327} + \Big(\frac{1}{1.1} - 1\Big) \Bigg( \frac{91714.5728*(28.29-18.02)}{28.29^2*1.1*101327} \Bigg) \Bigg) \\ \tiny A_{(3,4)} &= -7.2068 \end{aligned}
$$

$$
A_{(3,5)} = \frac{\partial f_3}{\partial x_{\rm s}} = \frac{R_3}{V} \left[ \frac{M_3}{R_s} \left( \frac{x_3}{M_{\rm mez}} \right) \left( \frac{p_{\rm atm}}{P_X} - 1 \right) + \frac{u_3'}{R_{\rm s}} \right]
$$

Valuando en  $x_e$ :

$$
A_{(3,5)} = \frac{296.8}{0.000064} \left[ \frac{28}{152999207} \left( \frac{91714.5728}{28.29} \right) \left( \frac{1}{1.1} - 1 \right) + \frac{1767.4955}{32785544} \right]
$$
  
\n
$$
A_{(3,5)} = 0.0166
$$
  
\n
$$
A_{(3,6)} = \frac{\partial}{\partial x_6} \left\{ \frac{R_3 x_5}{V} \left[ \frac{M_1}{R_2} \left( \frac{x_3}{M_{\text{mez}}} \right) \left( \frac{P_{\alpha \text{tm}}}{P_X} - 1 \right) + \frac{u'_3}{R_{\text{e3}}} \right] \right\}
$$
  
\n
$$
A_{(3,6)} = 0
$$
  
\n
$$
A_{(3,7)} = 0
$$

Obtención de los elementos A(4, 1), A(4, 2), …, A(4, 7):

$$
f_4 = \dot{x}_4 = \frac{R_4 x_5}{V} \left[ \frac{M_4}{M_{\text{mez}} R_s} \left( \frac{P_{\text{atm}}}{P_X} - 1 \right) x_4 + 2.18 \times 10^{-7} \left( (20 x_5^{17.5} - x_5^{17.727} - 0.2 x_5^{17.5}) \times 10^{-41} - x_4 \right) \right]
$$
  

$$
A_{(4,1)} = \frac{\partial f_4}{\partial x_1} = \frac{R_4 x_5}{V} \left[ \frac{M_4}{R_s} \left[ -\frac{P_{\text{atm}} x_4}{M_{\text{mez}} P_X} + \left( \frac{P_{\text{atm}}}{P_X} - 1 \right) \left( \frac{x_4 (M_{\text{mez}} - M_1)}{M_{\text{mez}}^2 P_X} \right) \right] \right]
$$

$$
A_{(4,1)} = \frac{(461.5)310}{0.000064} \left[ \frac{18.02}{152999207} \left( -\frac{6308.4916}{28.29 * 1.21 * 101327} + \left( \frac{1}{1.1} - 1 \right) \left( \frac{6308.4916 * (28.29 - 32)}{28.29^2 * 1.1 * 101327} \right) \right) \right]
$$
  
\n
$$
A_{(4,1)} = -0.4723
$$
  
\n
$$
A_{(4,2)} = \frac{\partial f_4}{\partial x_2} = \frac{R_4 x_5}{V} \left[ \frac{M_4}{R_s} \left[ -\frac{P_{\alpha t m} x_4}{M_{\text{mez}} P_{\chi}} + \left( \frac{P_{\alpha t m}}{P_{\chi}} - 1 \right) \left( \frac{x_4 (M_{\text{mez}} - M_2)}{M_{\text{mez}}^2 P_{\chi}} \right) \right] \right]
$$

Valuando en  $x_e$ :

$$
A_{(4,2)} = \frac{(461.5)310}{0.000064} \left[ \frac{18.02}{152999207} \left( -\frac{6308.4916}{28.29*1.21*101327} + \left( \frac{1}{1.1} - 1 \right) \left( \frac{6308.4916*(28.29 - 44.01)}{28.29*1.1*101327} \right) \right) \right]
$$
  
\n
$$
A_{(4,2)} = -0.4520
$$
  
\n
$$
A_{(4,3)} = \frac{\partial f_4}{\partial x_3} = \frac{R_4 x_5}{V} \left[ \frac{M_4}{R_s} \left[ -\frac{P_{\alpha \text{tm}} x_4}{M_{\text{mez}} P_X^2} + \left( \frac{P_{\alpha \text{tm}}}{P_X} - 1 \right) \left( \frac{x_4 (M_{\text{mez}} - M_3)}{M_{\text{mez}}^2 P_X} \right) \right] \right]
$$

Valuando en  $x_e$ :

$$
A_{(4,3)}=\frac{(461.5)310}{0.000064}\Bigg[\frac{18.02}{152999207}\Bigg(-\frac{6308.4916}{28.29*1.21*101327}+\Big(\frac{1}{1.1}-1\Big)\Bigg(\frac{6308.4916*(28.29-28.01)}{28.29^2*1.1*101327}\Bigg)\Bigg)\Bigg]
$$

$$
A_{(4,3)} = -0.4790
$$

$$
A_{(4,4)} = \frac{\partial f_4}{\partial x_4} = \frac{R_4 x_5}{V} \left[ \frac{M_4}{R_s} \left[ -\frac{P_{\alpha \text{tm}} x_4}{M_{\text{mez}} P_X} + \left( \frac{P_{\alpha \text{tm}}}{P_X} - 1 \right) \left( \frac{M_{\text{mez}}}{M_{\text{mez}}^2} - \frac{x_4 M_4}{M_{\text{mez}}^2 P_X} + \frac{M_{\text{mez}}}{M_{\text{mez}}^2 P_X} \right) \right] - 2.18 \times 10^{-7} \right]
$$

$$
A_{(4,4)} = \frac{(461.5)310}{0.000064} \left[ \frac{18.02}{152999207} \left( -\frac{6308.4916}{28.29 * 1.21 * 101327} + \left( \frac{1}{1.1} - 1 \right) \left( \frac{28.29 * 101327 - 6308.4916 * 18.02 + 28.29}{28.29 * 1.1 * 101327} \right) \right) - 2.18 \times 10^{-7} \right]
$$

$$
A_{(4,4)} = -10496.37
$$

$$
A_{(4,5)} = \frac{\partial}{\partial x_{5}} \left\{ \frac{R_{4}x_{5}}{V} \left[ \frac{M_{4}}{M_{mes}R_{s}} \left( \frac{P_{\alpha\text{tm}}}{P_{X}} - 1 \right) x_{4} \right. \right. \\ \left. + 2.18x 10^{-7} \left( (20x_{5}^{17.5} - x_{5}^{17.727} - 0.2x_{5}^{17.66})x 10^{-41} - x_{4} \right) \right\}
$$

$$
A_{(4,5)} = \frac{R_4}{V} \bigg[ 2.18 \times 10^{-7} \times_S \left( 350 \times_S^{16.5} - 17.727 \times_S^{16.727} - 3.532 \times_S^{16.66} \right) \times 10^{-41} + \frac{M_4}{M_{mez} R_s} \left( \frac{P_{\alpha \text{cm}}}{P_X} - 1 \right) \times_4 + 2.18 \times 10^{-7} \left( \left( 20 \times_S^{17.5} - \times_S^{17.727} - 0.2 \times_S^{17.66} \right) \times 10^{-41} - \times_4 \right) \bigg]
$$

$$
A_{(4,5)} = \frac{461.5}{0.000064} \left[ \frac{18.02}{152999207} \left( \frac{6308.4916}{28.29} \right) \left( \frac{1}{1.1} - 1 \right) \right]
$$
  
\n
$$
A_{(4,5)} = -17.21699
$$
  
\n
$$
A_{(4,6)} = \frac{\partial}{\partial x_6} \left\{ \frac{R_4 x_5}{V} \left[ \frac{M_4}{M_{me\sigma} R_s} \left( \frac{P_{\alpha\tau m}}{P_X} - 1 \right) x_4 + 2.18x 10^{-7} (P_{s\alpha\tau} - x_4) \right] \right\}
$$
  
\n
$$
A_{(4,6)} = 0
$$
  
\n
$$
A_{(4,7)} = 0
$$

Obtención de los elementos A(5, 1), A(5, 2), …, A(5, 7):

$$
f_{\rm S} = \dot{x}_{\rm S} = \frac{1}{C_X} [Rep(T_{\rm atm} - x_{\rm S}) + Red(x_{\rm S} - x_{\rm S}) +
$$
  
\n
$$
u'_1 \frac{C_{p,02}T_{\rm atmb}}{R_{\rm s1}} + u'_2 \frac{C_{p,02}T_{\rm atmb}}{R_{\rm s2}} + u'_3 \frac{C_{p,N2}T_{\rm atmb}}{R_{\rm s2}} +
$$
  
\n2.18x10<sup>-7</sup>((20x\_{\rm S}^{17.5} - x\_{\rm S}^{17.727} - 0.2x\_{\rm S}^{17.5})x10^{-44} - x\_4)C\_{p,\nu}x\_{\rm S} -  
\n
$$
\left(\frac{P_X - P_{\rm atm}}{P_X M_{\rm mes} P_S}\right) [x_1 M_1 C_{p,02} + x_2 M_2 C_{p,02} + x_3 M_3 C_{p,N2} + x_4 M_4 C_{p,\nu}]x_{\rm S}]
$$

$$
A_{(5,1)} = \frac{\partial f_S}{\partial x_1} = -\frac{x_S}{C_X} \left[ \left( \frac{P_X - P_{atm}}{P_X M_{mez} R_S} \right) M_1 C_{p,02} + (x_1 M_1 C_{p,02} + x_2 M_2 C_{p,02} + x_3 M_3 C_{p,N2} + x_4 M_4 C_{p,v}) \left( \frac{P_X M_{mez} - (P_X - P_{atm}) M_1}{R_S (P_X M_{mez})^2} \right) \right]
$$

$$
A_{(5,4)} = -\frac{310}{5132} \Biggl[ \Biggl( \frac{0.1}{1.1 \times 28.29 \times 152999207} \Biggr) 32 \times 918 + \\ (9854.11 \times 32 \times 918 + 3582.52 \times 44.01 \times 846 + 91714.57 \times 28 \times 1039 + 6308.49 \times 18 \\ \times 1820 \Biggr) \Biggl( \frac{1.1 \times 101327 \times 28.29 - (0.1)32}{152999207(1.1 \times 101327 \times 28.29)^2} \Biggr) \Biggr]
$$
  
\n
$$
A_{(5,4)} = -0.4076 \times 10^{-6}
$$

$$
A_{(5,2)} = \frac{\partial f_5}{\partial x_2} = -\frac{x_5}{C_X} \bigg[ \bigg( \frac{P_X - P_{atom}}{P_X M_{mez} R_s} \bigg) M_2 C_{p,CO2} + \bigg( x_1 M_1 C_{p,O2} + x_2 M_2 C_{p,CO2} + x_3 M_3 C_{p,N2} + x_4 M_4 C_{p,v} \bigg) \bigg( \frac{P_X M_{mez} - (P_X - P_{atom}) M_2}{R_s (P_X M_{mez})^2} \bigg) \bigg]
$$

$$
\begin{aligned} \mathsf{A_{(5,2)}}&=-\frac{310}{5132}[\Big(\frac{0.1}{1.1*28.29*152999207}\Big) 44.01*846\\&+\big(9854.11*32*918+3582.52*44.01*846+91714.57*28*1039+6308.49*18\\&+1820)\Big(\frac{1.1*101327*28.29-(0.1)44.01}{101327(28.56*152999207)^2}\Big)\Big] \end{aligned}
$$

$$
A_{(5,2)} = -0.4016 \times 10^{-6}
$$

$$
A_{(5,3)} = \frac{\partial f_5}{\partial x_3} = -\frac{x_5}{C_X} \left[ \left( \frac{P_X - P_{atm}}{P_X M_{mes} P_S} \right) M_3 C_{p,N2} + (x_1 M_1 C_{p,Q2} + x_2 M_2 C_{p,CQ2} + x_3 M_3 C_{p,N2} + x_4 M_4 C_{p,N} \right) \left( \frac{P_X M_{mes} - (P_X - P_{atm}) M_3}{R_s (P_X M_{mes})^2} \right) \right]
$$

Valuando en  $x_e$ :

$$
\begin{aligned} \mathbf{A}_{(5,3)}=&-\frac{310}{5132}\bigg[\bigg(\frac{0.1}{1.1*28.29*152999207}\bigg)28*10\,39\\ &+(9854.11*32*918+3582.52*44.01*846+91714.57*28*1039+6308.49*18\\ &\approx 1820\bigg)\bigg(\frac{1.1*101327*28.29-(0.1)28}{101327(28.56*152999207)^2}\bigg)\bigg] \end{aligned}
$$

$$
A_{(5,3)}=-0.4125\mathrm{x}10^{-6}
$$

$$
A_{(5,4)} = \frac{\partial f_5}{\partial x_4} = \frac{1}{C_X} [-2.18 \times 10^{-7} C_{p,\nu} x_5 - x_6 \left[ \left( \frac{P_X - P_{\alpha \text{tm}}}{P_X M_{mez} R_S} \right) M_4 C_{p,\nu} + (x_1 M_1 C_{p,02} + x_2 M_2 C_{p,002} + x_3 M_3 C_{p,N2} + x_4 M_4 C_{p,\nu}) \left( \frac{P_X M_{mez} - (P_X - P_{\alpha \text{tm}}) M_3}{R_S (P_X M_{mez})^2} \right) \right]
$$

$$
A_{(8,4)} = \frac{1}{5132} \Big[ -2.18 \times 10^{-7} * 1820 * 310
$$
  
\n
$$
- 310 \Big[ \Big( \frac{0.1}{1.1 * 28.29 * 152999207} \Big) 18 * 1820
$$
  
\n+ (9854.11 \* 32 \* 918 + 3582.52 \* 44.01 \* 846 + 91714.57 \* 28 \* 1039 + 6308.49 \* 18  
\n\* 1820) \Big( \frac{1.1 \* 101327 \* 28.29 - (0.1)18.02}{101327 (28.56 \* 152999207)^2} \Big) \Big]

$$
\frac{A_{(5,4)} = -5.1659 \times 10^{-4}}{f_5 = \dot{x}_5 = \frac{1}{C_X} [Rep(T_{atm} - x_5) + Red(x_6 - x_5) +
$$
  

$$
u'_1 \frac{C_{p,02} T_{amb}}{R_{e1}} + u'_2 \frac{C_{p,CO2} T_{amb}}{R_{e2}} + u'_3 \frac{C_{p,N2} T_{amb}}{R_{e3}} +
$$

$$
2.18x10^{-7}((20x5^{17.5} - x5^{17.727} - 0.2x5^{17.5})x10^{-41} - x4)Cp,wx5 -
$$
  

$$
\left(\frac{PX - Patom}{PXMmesPs}\right)[x1M1Cp,02 + x2M2Cp,CO2 + x3M3Cp,N2 + x4M4Cp,w]x5]
$$

$$
A_{(s,s)} = \frac{\partial f_s}{\partial x_s} = \frac{1}{C_x} \Bigg[ -Rep - Red + 2.18 \times 10^{-7} C_{p,\nu} ((20 x_s^{17.5} - x_s^{17.727} - 0.2 x_s^{17.5}) \times 10^{-41} - x_4) + 2.18 \times 10^{-7} C_{p,\nu} x_s (350 x_s^{16.5} - 17.727 x_s^{16.727} - 3.532 x_s^{16.66}) \times 10^{-41} - \Big( \frac{P_X - P_{\text{atm}}}{P_X M_{\text{meas}} R_{sT}} \Big) (x_1 M_1 C_{p,02} + x_2 M_2 C_{p,022} + x_3 M_3 C_{p,N2} + x_4 M_4 C_{p,\nu}) \Bigg]
$$

$$
A_{(5,5)} = \frac{1}{5132} \Big[ -7.391 - 2.9736 - \left( \frac{0.1}{1.1 \times 28.29 \times 152999207} \right) (9854.11 \times 32 \times 918 + 3582.52 \times 44.01 \times 846 + 91714.57 \times 28 \times 1039 + 6308.49 \times 18 \times 1820) \Big]
$$

$$
A_{(5,5)} = -20.3225 \times 10^{-4}
$$
  

$$
A_{(5,6)} = \frac{\partial f_5}{\partial x_6} = \frac{Red}{C_X}
$$
  

$$
A_{(5,6)} = \frac{2.9736}{5132}
$$
  

$$
A_{(5,6)} = 5.79423 \times 10^{-4}
$$
  

$$
A_{(5,7)} = 0
$$

Obtención de los elementos A(6, 1), A(6, 2), …, A(6, 7):

$$
f_6 = \dot{x}_6 = \frac{1}{C_d} \left[ -Red(x_6 - x_5) + \frac{u_6^2}{R_{res}} \right]
$$
  

$$
A_{(6,1)} = A_{(6,2)} = A_{(6,3)} = A_{(6,4)} = 0
$$
  

$$
A_{(6,5)} = \frac{\partial f_6}{\partial x_5} = \frac{Red}{C_d}
$$
  

$$
A_{(6,5)} = \frac{2.9736}{75.89}
$$
  

$$
A_{(6,5)} = 0.039183
$$

$$
A_{(6,6)} = \frac{\partial f_{\rm s}}{\partial x_{\rm s}} = -\frac{Red}{C_d}
$$

$$
A_{(6,6)} = -\frac{2.9736}{75.89}
$$

$$
A_{(6,6)} = -0.039183
$$

$$
A_{\left(6,7\right)}=0
$$

Obtención de los elementos A(7, 1), A(7, 2), …, A(7, 7):

$$
f_7 = \dot{x}_7 = -\frac{AD_{O2}}{V_{max}Z}(x_7 - k_{HO2}x_1)
$$
  
\n
$$
f_7 = \dot{x}_7 = -\frac{AD_{O2}}{V_{max}Z}\left(x_7 - (k_H^* e^{DT\left(\frac{1}{x_8} - \frac{1}{T^*}\right)})x_1\right)
$$
  
\n
$$
A_{(7,1)} = \frac{AD_{O2}}{V_{max}Z}k_H^* e^{DT\left(\frac{1}{x_8} - \frac{1}{T^*}\right)}
$$
  
\n
$$
A_{(7,1)} = 3.79852x10^{-10}
$$
  
\n
$$
A_{(7,2)} = -\frac{AD_{O2}x_1k_H^*}{V_{max}Z} e^{DT\left(\frac{1}{x_8} - \frac{1}{T^*}\right)}(-\frac{1}{X_5^2})
$$
  
\n
$$
A_{(7,5)} = \frac{AD_{O2}x_1k_H^*}{V_{max}ZX_5^2} e^{DT\left(\frac{1}{X_8} - \frac{1}{T^*}\right)}
$$
  
\n
$$
A_{(7,7)} = -\frac{AD_{O2}}{V_{max}Z}
$$
  
\n
$$
A_{(7,7)} = -\frac{\pi * 0.009^2 * 2x10^{-9}}{0.01 * \pi * 0.009^2 * 0.005}
$$
  
\n
$$
A_{(7,7)} = -4x10^{-5}
$$

 $A_{(7,2)}=A_{(7,3)}=A_{(7,4)}=A_{(7,5)}=A_{(7,6)}=0$ 

## Obtención de la matriz B.

La obtención de la matriz  $B$  se logra obteniendo el Jacoviano de f(x, u) respecto a u y posteriormente valuándolo en el punto de equilibrio, de tal manera que B tiene la forma:

$$
B = \begin{bmatrix} \frac{\partial f_1}{\partial u_1} & \frac{\partial f_1}{\partial u_2} & \cdots & \frac{\partial f_1}{\partial u_4} \\ \frac{\partial f_2}{\partial u_1} & \ddots & & \\ \vdots & & & \vdots \\ \frac{\partial f_7}{\partial u_1} & \cdots & \frac{\partial f_7}{\partial u_4} \end{bmatrix}
$$

Donde  $f_1$  corresponde a AP2EC 1,  $f_2$  a AP2EC 2 y así consecutivamente.

Obtención de los elementos B(1, 1), B(1, 2), …, B(1, 4):

$$
\mathbf{B}_{(1,i)} = \frac{\partial f_1}{\partial u_i} = \frac{\partial}{\partial u_i} \left\{ \frac{R_1 x_5}{V} \left[ \frac{\mathbf{M}_1}{R_s} \left( \frac{x_1}{\mathbf{M}_{\text{max}}} \right) \left( \frac{P_{\text{atm}}}{P_X} - \mathbf{1} \right) + \frac{u'_1}{R_{\text{st}}} \right] \right\}
$$

 $B_{(1,1)} = \frac{R_1 \chi_S}{V} \left[ \frac{1}{R_{\text{sl}}} \right]$ 

Valuando en  $x_e$ :

$$
\mathbf{B}_{(1,1)}=\frac{259.8*310}{0.000064(32785544)}
$$

 $B_{(1,1)} = 38.3829$ 

 $B_{(1,2)}=B_{(1,3)}=B_{(1,4)}=0$ 

Obtención de los elementos B(2, 1), B(2, 2), …, B(2, 4):

$$
B_{(2, i)} = \frac{\partial f_2}{\partial u_i} = \frac{\partial}{\partial u_i} \left\{ \frac{R_2 x_5}{V} \left[ \frac{M_2}{R_s} \left( \frac{x_2}{M_{\text{mez}}} \right) \left( \frac{P_{\text{atm}}}{P_X} - 1 \right) + \frac{u'_2}{R_{\text{e2}}} \right] \right\}
$$
  
\n
$$
B_{(2, 1)} = B_{(2, 3)} = B_{(2, 4)} = 0
$$
  
\n
$$
B_{(2, 2)} = \frac{\partial f_2}{\partial u_2} = \frac{\partial}{\partial u_2} \left\{ \frac{R_2 x_5}{V} \left[ \frac{1}{R_s} \left( \frac{P_{\text{atm}}}{P_X} - 1 \right) x_2 + \frac{u'_2}{R_{\text{e2}}} \right] \right\}
$$
  
\n
$$
B_{(2, 2)} = \frac{R_2 x_5}{V R_{\text{e2}}}
$$
  
\nValuando en  $x_e$ :

$$
\mathbf{B}_{(2,2)} = \frac{188.9(310)}{0.000064(32785544)}
$$

$$
B_{(2,2)}=27.9081\\
$$

Obtención de los elementos B(3, 1), B(3, 2), …, B(3, 4):

$$
B_{(3,1)} = \frac{\partial f_3}{\partial u_i} = \frac{\partial}{\partial u_i} \left\{ \frac{R_3 x_5}{V} \left[ \frac{M_3}{R_s} \left( \frac{x_3}{M_{\text{meas}}} \right) \left( \frac{P_{\alpha \text{tm}}}{P_X} - 1 \right) + \frac{u'_3}{R_{\sigma 3}} \right] \right\}
$$
  
\n
$$
B_{(3,1)} = B_{(3,2)} = B_{(3,4)} = 0
$$
  
\n
$$
B_{(3,3)} = \frac{\partial f_2}{\partial u_3} = \frac{\partial}{\partial u_3} \left\{ \frac{R_3 x_5}{V} \left[ \frac{1}{R_s} \left( \frac{P_{\alpha \text{tm}}}{P_X} - 1 \right) x_3 + \frac{u'_2}{R_{\sigma 3}} \right] \right\}
$$
  
\n
$$
B_{(3,3)} = \frac{R_3 x_5}{V R_{\sigma 3}}
$$
  
\nValuando en  $x_e$ :  
\n
$$
B_{(3,3)} = \frac{296.8(310)}{V R_{\sigma 3}}
$$

$$
B_{(3,3)} = \frac{296.8(310)}{0.000064(32705544)}
$$

$$
B_{(3,3)} = 43.8493
$$

Obtención de los elementos B(4, 1), B(4, 2), …, B(4, 4):

$$
\mathbf{B}_{(4,i)} = \frac{\partial f_4}{\partial u_i}
$$

$$
B_{(4,1)}=B_{(4,2)}=B_{(4,3)}=B_{(4,4)}=0\\
$$

Obtención de los elementos B(5, 1), B(5, 2), …, B(5, 4):

$$
\begin{aligned} \mathbf{B}_{(\mathbf{S},\mathbf{i})} &= \frac{\partial}{\partial u_{i}} \Big[ \frac{1}{C_{N}} \Big[ Rep(T_{\alpha\epsilon m}-x_{\mathbf{S}}) + Red(u_{4}-x_{\mathbf{S}}) + u_{4}' \frac{C_{p,02}T_{\alpha\epsilon m}}{R_{s1}} + u_{2}' \frac{C_{p,02}T_{\alpha\epsilon m}}{R_{s2}} + \\ & u_{3}' \frac{C_{p,N2}T_{\alpha\epsilon m}}{R_{s3}} + 4.695 \times 10^{-6} (P_{sat}-x_{4}) C_{p,v} \chi_{\mathbf{S}} - \\ & \Big( \frac{P_{X}-P_{\alpha\epsilon m}}{P_{X}M_{mes}R_{s}} \Big) \Big[ x_{1}M_{1}C_{p,02} + x_{2}M_{2}C_{p,02} + x_{3}M_{3}C_{p,N2} + x_{4}M_{4}C_{p,v} \Big] x_{\mathbf{S}} \Big] \\ \mathbf{B}_{(\mathbf{S},\mathbf{1})} &= \frac{1}{C_{X}} \Big[ \frac{C_{p,02}T_{\alpha\epsilon m}}{R_{s1}} \Big] \\ \mathbf{B}_{(\mathbf{S},\mathbf{1})} &= \frac{1}{5132} \Big[ \frac{918*298}{32785544} \Big] \end{aligned}
$$

$$
B_{(s,1)} = 1.6258e - 6
$$
\n
$$
B_{(s,2)} = \frac{1}{C_{\chi}} \left[ \frac{C_{\varphi CO2} T_{\alpha \text{tm}}}{R_{\alpha 2}} \right]
$$
\n
$$
B_{(s,2)} = \frac{1}{s132} \left[ \frac{846 * 298}{32785544} \right]
$$
\n
$$
B_{(s,2)} = 1.4983e - 6
$$
\n
$$
B_{(s,3)} = \frac{1}{C_{\chi}} \left[ \frac{C_{\varphi N2} T_{\alpha \text{tm}}}{R_{\alpha 3}} \right]
$$
\n
$$
B_{(s,3)} = \frac{1}{5132} \left[ \frac{1089 * 298}{32785544} \right]
$$
\n
$$
B_{(s,3)} = 1.8402e - 6
$$
\n
$$
B_{(s,4)} = 0
$$

$$
\overline{B_{(\mathbf{5},\mathbf{4})}=0}
$$

Obtención de los elementos B(6, 1), B(6, 2), …, B(6, 4):

$$
\mathbf{B}_{(6,4)} = \frac{\partial f_6}{\partial u_i} = \frac{\partial}{\partial u_i} \left\{ \frac{1}{C_d} \left[ -Red(x_6 - x_5) + \frac{u_4^2}{R_{res}} \right] \right\}
$$
  
\n
$$
\mathbf{B}_{(6,4)} = \mathbf{B}_{(6,2)} = \mathbf{B}_{(6,3)} = \mathbf{0}
$$
  
\n
$$
\mathbf{B}_{(6,4)} = \frac{\partial f_6}{\partial u_4} = \frac{2}{C_d R_{res}} u_4
$$
  
\n
$$
\mathbf{B}_{(6,4)} = \frac{2}{C_d R_{res}} u_4
$$
  
\nValuando en  $x_c$ :

$$
B_{(6,4)} = \frac{2(340)}{75.89 \times 28.18}
$$

$$
B_{(6,4)} = 0.31796
$$

Obtención de los elementos B(7, 1), B(7, 2), …, B(7, 4):

$$
\mathbf{B}_{(7,i)} = \frac{\partial f_7}{\partial u_i} = \frac{\partial}{\partial u_i} \left\{ -\frac{AD_{02}}{V_{ma}Z} (x_7 - k_{H02}x_1) \right\}
$$

$$
B_{(7,1)} = B_{(7,2)} = B_{(7,3)} = B_{(7,4)} = 0
$$

### Obtención de la matriz C y D.

La obtención de la matriz C, así como la matriz D, se logra obteniendo el Jacoviano de h(x, u) respecto a x y respecto a u, respectivamente. Posteriormente se evalúan en el punto de equilibrio.

 $\overline{y} = C\overline{x} + D\overline{u}$ 

$$
C = \begin{bmatrix} \frac{\partial h_1}{\partial x_1} & \frac{\partial h_1}{\partial x_2} & \cdots & \frac{\partial h_1}{\partial x_7} \\ \frac{\partial h_2}{\partial x_1} & \ddots & & \\ \vdots & & & \vdots \\ \frac{\partial h_4}{\partial x_1} & \cdots & \frac{\partial h_4}{\partial x_7} \end{bmatrix}, \qquad D = \begin{bmatrix} \frac{\partial h_1}{\partial u_1} & \frac{\partial h_1}{\partial u_2} & \cdots & \frac{\partial h_1}{\partial u_4} \\ \frac{\partial h_2}{\partial u_1} & \ddots & & \\ \vdots & & & \vdots \\ \frac{\partial h_4}{\partial u_1} & \cdots & \frac{\partial h_4}{\partial u_4} \end{bmatrix}
$$

Donde:

 $\begin{array}{c} h_1=x_7M_1*10^3; \,\, \textit{concentración de oxígeno disuelto} \,[\mathrm{mg}/L] \\[.4em] h_2=m_{f^2}=\dfrac{\chi_2 M_2}{P_{\chi} M_{mes}}; \,\, \textit{concentración de dióxido de carbono gaseoso en la câmara} \,[\%] \\[.4em] h_3=RH=\dfrac{\chi_4}{P_{sat\otimes \chi_2}}; \,\, \textit{humedad relativa en la câmara} \end{array}$  $h_4 = x_5 - 273$ ; temperatura de la cámara [°C]

Obtenemos:

$$
C_{(1,1)} = \frac{\partial}{\partial x_1} (x_7 M_1 * 10^3)
$$
  
\n
$$
C_{(1,1)} = C_{(1,2)} = C_{(1,3)} = C_{(1,4)} = C_{(1,5)} = C_{(1,6)} = 0
$$
  
\n
$$
C_{(1,7)} = \frac{\partial}{\partial x_7} (x_7 M_1 * 10^3)
$$
  
\n
$$
C_{(1,7)} = M_1 * 10^3
$$

$$
C_{(2,1)} = \frac{\partial}{\partial x_1} \left( \frac{x_2 M_2}{P_X M_{mes}} \right)
$$
  
\n
$$
C_{(2,1)} = \frac{-x_2 M_2 \left( \frac{P_X}{P_X} (M_1 - M_{mes}) + M_{mes} \right)}{(P_X M_{mes})^2} = -\frac{x_2 M_2 M_1}{(P_X M_{mes})^2}
$$
  
\n
$$
C_{(2,1)} = -\frac{x_2 M_2 M_1}{(P_X M_{mes})^2}
$$
  
\n
$$
C_{(2,2)} = \frac{\partial}{\partial x_2} \left( \frac{x_2 M_2}{P_X M_{mes}} \right)
$$
  
\n
$$
C_{(2,2)} = \frac{M_2 (P_X M_{mes}) - x_2 M_2 \left( \frac{P_X}{P_X} (M_2 - M_{mes}) + M_{mes} \right)}{(P_X M_{mes})^2} = \frac{M_2 P_X M_{mes} - x_2 M_2^2}{(P_X M_{mes})^2}
$$
  
\n
$$
C_{(2,2)} = \frac{M_2 P_X M_{mes} - x_2 M_2^2}{(P_X M_{mes})^2}
$$

Se infiere que:

$$
\mathbf{C}_{(2,3)} = -\frac{X_2 M_2 M_3}{(P_X M_{mez})^2}
$$

$$
C_{(2,4)}=C_{(2,5)}=C_{(2,6)}=0\\
$$

$$
C_{(3,1)} = \frac{\partial}{\partial x_1} \left( \frac{x_4}{P_{\text{sat}} \otimes x_5} \right)
$$

\*Linealizando la Presión de saturación del vapor de agua en el rango: 20 a 40 °C con un coeficiente de correlación,  $R^2$ =0.9805, obtenemos la siguiente relación de Presión de saturación contra temperatura:

 $P_{sat} = 244.08T_R - 69509$ <br>Donde la presión de saturación se expresa en Pascales y la temperatura de la cámara en Kelvin.

$$
C_{(3,1)} = \frac{\partial}{\partial x_1} \left( \frac{x_4}{244.08x_5 - 69509} \right)
$$

$$
C_{(3,1)}=C_{(3,2)}=C_{(3,3)}=C_{(3,6)}=C_{(3,7)}=0\,.
$$

$$
C_{(3,4)}=\frac{1}{244.08x_5-69509}
$$

$$
\mathbb{C}_{(3,5)} = -\frac{244.08x_4}{(244.08x_5 - 69509)^2}
$$

$$
C_{(4,1)} = \frac{\partial}{\partial x_1} (x_5 - 273)
$$
  
\n
$$
C_{(4,1)} = C_{(4,2)} = C_{(4,3)} = C_{(4,4)} = C_{(4,6)} = C_{(4,6)} = C_{(4,7)} = C_{(4,8)} = C_{(4,9)} = 0
$$

 $C_{(4,5)} = 1$ 

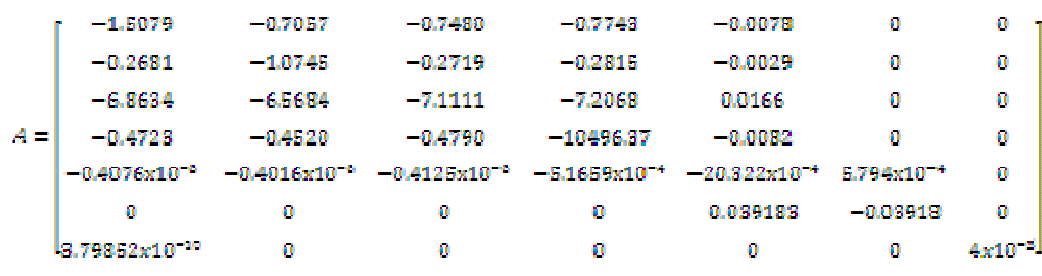

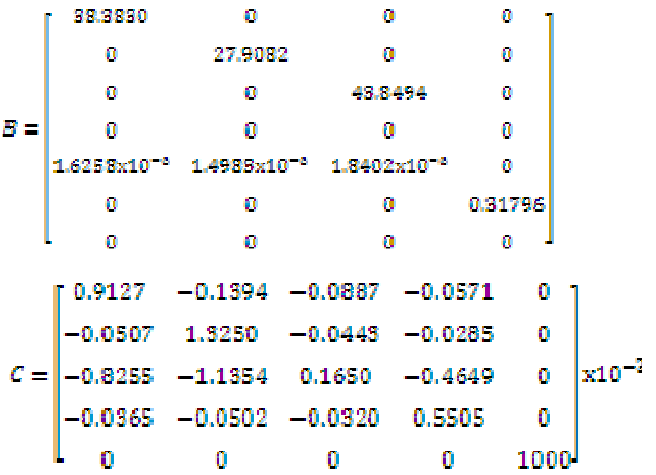

Recordando que  $\bar{x} = x - X$ ,  $\bar{u} = u - U$ 

## Condiciones iniciales

Obtendremos las condiciones iniciales utilizando el aire atmosférico:

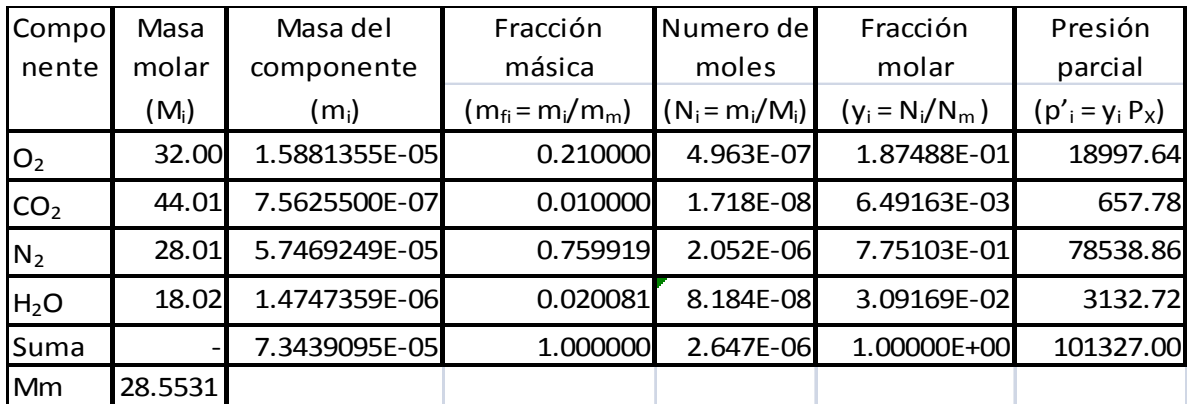

 $X_0 = \begin{bmatrix} 18997.64{,}657.78{,}78538.86{,}3132.72{,}298{,}298 \end{bmatrix}^T$ 

# APARTADO 3: Cálculo de la resistencia de cartucho

Aquí se muestran los cálculos necesarios para especificar la potencia de la resistencia, así como diseñar el disipador de la misma.

Para calcular la potencia necesaria, se considera: como gas de trabajo aire a la entrada del sistema y aire húmedo a la salida del mismo; volumen de control con una entrada y una salida; flujo estacionario; la cámara como capacitancia térmica; las paredes y disipador como resistencias térmicas; temperatura de 37°C; y W<sub>vent</sub> despreciable. Con estas bases se realizó el siguiente análisis:

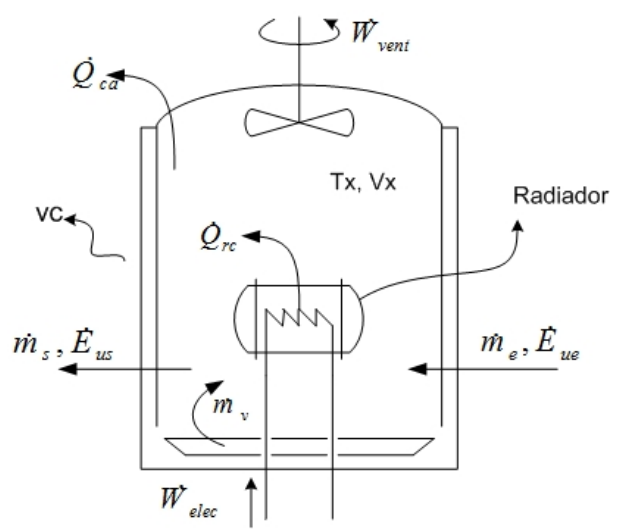

Figura 0-1 Diagrama energético de la cámara

$$
m_{\nu\sigma}\mathcal{L}_{\nu a} \frac{dT_X}{dt} = \dot{\mathcal{Q}}_{c a} + \dot{\mathcal{Q}}_{r c} + \dot{m}_e h_e + \dot{m}_\nu h_\nu - \dot{m}_s h_s
$$

Donde:

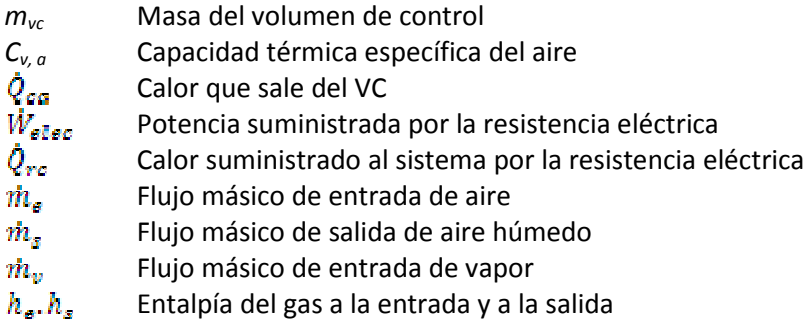

Relaciones constitutivas del sistema

$$
Q_{ca} = -\frac{1}{R_{cp} + R_{vp}}(T_X - T_{arm})
$$

$$
\dot{Q}_{res} = \frac{1}{R_{cd} + R_{vd}} (T_d - T_X)
$$

Donde:

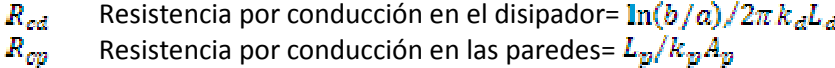

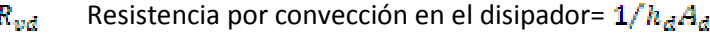

- $R_{vp}$  Resistencia por convección en el exterior de las paredes=  $1/h_pA_p$
- $T_{\rm d}$  Temperatura del disipador

Constantes del disipador:

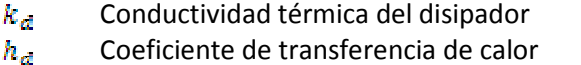

- $A_{d}$  Área de contacto entre el disipador y el fluido
- $b/a$  Razón del radio exterior entre el radio interior del cilindro
- $L_d$  Longitud del cilindro

Constantes de las paredes:

- $k_p$  Conductividad térmica del disipador
- $h_v$  Coeficiente de transferencia de calor
- $A_{\varphi}$  Área de contacto entre el fluido y las paredes
- $L_p$  Espesor de las paredes

La entalpía para gases ideales se puede aproximar como:

$$
h_{\alpha} = C_{p,\alpha}
$$
  
\n
$$
h_m = m f_{\alpha} h_{\alpha} + m f_v h_v
$$
 (mezcla de gases ideales)

$$
m_{vc}C_{va}\frac{dT_X}{dt} = \frac{1}{R_{cp} + R_{vp}}(T_{atm} - T_X) + \frac{1}{R_{cd} + R_{vd}}(T_d - T_X)
$$

$$
+ m_aC_{p,a}T_{atm} + m_vC_{p,v}T_X - m_s\left(\frac{m_a}{m_s}C_{p,a}T_X + \frac{m_v}{m_s}C_{p,v}T_X\right)
$$

Dado que se supone régimen estacionario:  $\dot{m}_e + \dot{m}_v = \dot{m}_s$  y  $C_p$  = cte. Y se define la capacitancia térmica de la cámara como:  $C_X = m_{vc} C_{v,a}$ 

$$
\frac{dT_X}{dt} = \frac{1}{C_X} \bigg[ \frac{1}{R_{cp} + R_{vp}} (T_{atm} - T_X) + \frac{1}{R_{cd} + R_{vd}} (T_d - T_X) + m_a C_{p,a} (T_{atm}) - m_a C_{p,a} (T_X) \bigg]
$$

$$
\frac{dT_X}{dt} + \frac{1}{C_X} [Rep + Red + m_a C_{p,\alpha}] T_X = \frac{1}{C_X} [Rep T_{\alpha \text{tm}} + Red T_d + m_a C_{p,\alpha} (T_{\alpha \text{tm}})]
$$
  
\n
$$
Rep = 1/(R_{cp} + R_{vp})
$$
  
\n
$$
Red = 1/(R_{cd} + R_{vd})
$$

Para obtener  $W_{\text{elec}}$  en función de  $T_{\alpha}$  se requiere analizar la dinámica del disipador como un nuevo volumen de control. De la siguiente forma, con  $C_{\alpha} = m_{\alpha} C_{\nu, \alpha}$ :

$$
C_d \frac{dT_d}{dt} = -\dot{Q}_{rc} + \dot{W}_{elec}
$$

$$
\left[ \frac{dT_d}{dt} = \frac{1}{C_d} \left[ -\frac{1}{R_{cd} + R_{vd}} \left( T_d - T_X \right) + \dot{W}_{elec} \right] \right]
$$

Para encontrar el valor de  $W_{\text{elec}}$  necesario para mantener la temperatura deseada en la cámara, se debe resolver la ecuación diferencial anterior, de tal manera que encontremos una expresión para la temperatura del disipador en función del tiempo y substituirla en el modelo  $dT_x/dt$ . Lo cual complicaría el análisis. Por lo tanto se obtendrá el valor adecuado de  $T_{d}$  para el cual  $T_{x}$  es igual a 37°C, del modelo  $dT_{\chi}/dt$ ; después se substituirá en el modelo  $dT_{\alpha}/dt$  para obtener  $\dot{W}_{\rm elec}$ .

Resolviendo  $dT_x/dt$  para obtener  $T_x(t)$  y despejar  $T_a$ , obtenemos:

$$
T_d = \frac{1}{Red} \bigg[ C_X \alpha \bigg( \frac{T_X(t) - T_{atm}e^{-\alpha t}}{1 - e^{-\alpha t}} \bigg) - Rep \, T_{atm} - \dot{m}_\alpha C_{p,\alpha} (T_{atm}) \bigg]
$$

Donde:

$$
\alpha = \frac{1}{C_X} \big[ Rep + Red + m_a C_{p,a} \big]
$$

humedad relativa en la cámara

 $\omega_s$  humedad específica de la mezcla a la salida de la cámara

Constantes de la ecuación:

 $Cv, a = 0.718$  [KJ/Kg K]  $Cp,a = 1.005$  [KJ/Kg K]  $Cv, d = 0.900$  [KJ/Kg K]  $Cp, v = 1.82$  [KJ/Kg K]

 $m_{\nu C}$  = Vp;  $\rho$  = P<sub>x</sub>M/RT= (1.01X10<sup>5</sup>)( 0.0283041)/(8314)(37+273)=1.135 [Kg/m<sup>3</sup>];  $m_{VC}$  =0.4<sup>3</sup> (1.135)= 72.65 X10<sup>-6</sup> [Kg]  $m_d = V_d \rho_a = (.00003125)(2698.4) = 0.0843$  [Kg]

 $\label{eq:ex1} \pmb{C}_{\chi} = Cv, a^*m_a + Cv, al^*m_{aI} + Cv, w^*m_{w} = (718)(~0.07265) + (900)(1) + (4180)(1) = 5132~[J/K]$  $C_d = (900)( 0.0843) = 75.89$  [J/K]

 $P_{sat}$  @37°C = 6309 [Pa]  $P_X \cong 101325$  [Pa]  $T_{amb}$  = 25°C = 298 K  $T_{Xf}$  = 37°C = 310 K

Para mantener una humedad relativa dentro de la cámara de entre 90 y 100%, se deben cumplir las siguientes relaciones:

$$
\omega = 0.622 \frac{\varphi P_g}{P_X - \varphi P_g} = \frac{\dot{m}_v}{\dot{m}_{a,seco}}
$$

 $\dot{m}_v = 0.02962(1-\varphi)$ 

$$
\dot{m}_{\alpha} = \frac{0.02962}{0.622 P_g} \left( (\varphi - 1) P_g + \left( \frac{1}{\varphi} + 1 \right) P_X \right)
$$

 $\dot{m}_{\alpha\beta\beta\delta\phi} = 0.0378$  [K  $g_{\alpha\beta\epsilon\phi}$ /s]; repartido en tres válvulas. Lo cual está dentro del rango de operación de las válvulas, que es de 0.26 [Kg/s].

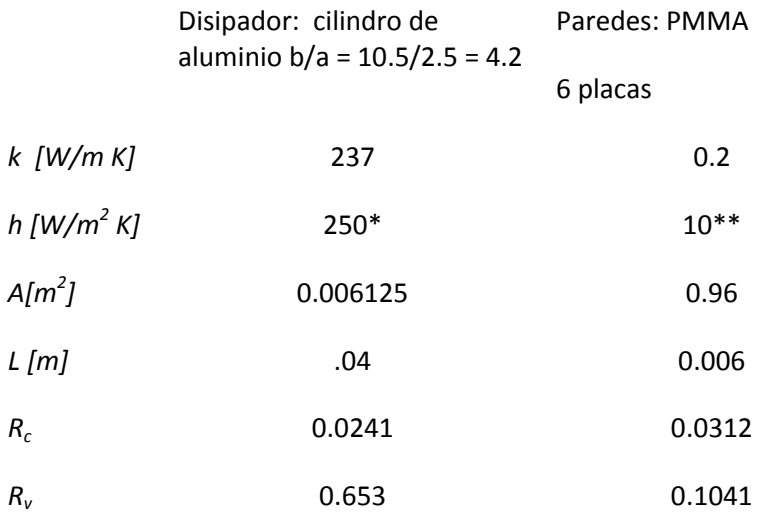

\* Aproximado convección forzada para aire húmedo \*\* Aproximado convección libre

Realizando los cálculos, para el estado estable:

$$
T_d = \frac{1}{Red} \left[ C_X \alpha \left( \frac{T_X(t) - T_{a\epsilon m}e^{-\alpha t}}{1 - e^{-\alpha t}} \right) - Rep T_{\alpha \epsilon m} - \dot{m}_\alpha C_{p,\alpha} (T_{\alpha \epsilon m}) \right]
$$

$$
\alpha = \frac{1}{C_X} [Rep + Red + \dot{m}_\alpha C_{p,\alpha}]
$$

Red=1.476

$$
Rep=7.390
$$

$$
\dot{m}_a = 0.0378 \, [Kg/s]
$$
\n
$$
\alpha = \frac{1}{5132} (7.390 + 1.476 + 0.0378 * 1005) = 0.00913
$$
\n
$$
T_a = \frac{1}{1.476} [5132(0.009)(310) - 7.39 * 298 - 0.0378 * 1005 * 298]
$$

 $T_d = 680 K$ 

Resolviendo  $dT_d/dt$  para obtener  $T_d(t)$ , despreciando los términos exponenciales, y despejar  $\dot{W}_{eleo}$ obtenemos:

$$
\frac{dT_d}{dt} = \frac{1}{C_d} \bigg[ -\frac{1}{R_{cd} + R_{ud}} (T_d - T_X) + W_{elec} \bigg]
$$

$$
\frac{dT_d}{dt} + \frac{1}{C_d} RedT_d = \frac{1}{C_d} [Red(T_X) + W_{elec}]
$$

$$
\dot{W}_{elec} = C_d \alpha \left( \frac{T_d(t) - T_{amb} e^{-\alpha t}}{1 - e^{-\alpha t}} \right) - Red(T_X)
$$

$$
\alpha = -\frac{1}{C_d} (Red)
$$

Substituyendo valores, sin considerar la parte transitoria:

$$
\alpha = \frac{1}{900} (1.47) = 0.00163
$$
  

$$
\dot{W}_{elec} = (900)(0.00163) T_a(t) - (1.47)(310) = 540
$$

## $\dot{W}_{elec} = 540 [W]$

La temperatura que debe alcanzar el disipador excede la temperatura excede la temperatura recomendada por el fabricante, por lo que, de acuerdo con el modelo anterior, se necesita incrementar el factor "Red".

$$
Red = \frac{1}{R_{cd} + R_{vd}}
$$

 Resistencia por conducción en el disipador= Resistencia por convección en el disipador=

Nótese que de acuerdo a la definición, "Red" es inversamente proporcional a  $R_{cd}$  +  $R_{vd}$  y cada uno de ellos inversamente proporcional a la longitud y área del disipador. De acuerdo a las recomendaciones del fabricante, el disipador no debe exceder los 350°C (623 K), agregando un factor "n" a Red en la ecuación  $T_d(t)$  obtendremos el número de veces que se debe incrementar Red, para  $T_d(900)=623$ .

$$
T_d = \frac{1}{1.476 \times n} \left[ (7.390 + 1.476 \times n + 0.0378 \times 1005)(310) - 7.39 \times 298 - 0.0378 \times 1005 \times 298 \right]
$$
  
= 623

 $(1.476 * n + 45.38)(310) - 13522.9 = 919.5 * n$  $457.5 * n + 545 = 919.5 * n$ 

 $n = 1.18$ 

Por seguridad se utilizará un factor de n=2.

$$
T_d = \frac{1}{1.476 \times 2} \left[ (7.390 + 1.476 \times 2 + 0.0378 \times 1005)(310) - 7.39 \times 298 - 0.0378 \times 1005 \times 298 \right]
$$
  
= 494 K

Calculando la potencia eléctrica necesaria para éste arreglo:

$$
\alpha = \frac{1}{900} (1.47 * 2) = 0.00326
$$
  

$$
\dot{W}_{elec} = (900)(0.00326)(494) - (1.476 * 2)(310) = 537[W]
$$

Diseño del disipador:

Disipador base

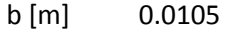

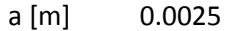

 $A_d$  [m<sup>2</sup>] ] 0.006125

 $L_d$  [m] 0.05

$$
2 * Red = \frac{2}{R_{cd} + R_{vd}} = \frac{1}{\frac{1}{2}(R_{cd} + R_{ud})}
$$

Manteniendo la relación  $\overline{b}/a$  = 4.2 constante, tenemos:

$$
\frac{1}{2} \left( \frac{\ln(b/a)}{2\pi k_d L_d} \right) = \frac{\ln(b/a)}{2\pi k_d L'_d}
$$
\n
$$
L'_a = 2L_a = 0.10
$$
\n
$$
\frac{1}{2} \left( \frac{1}{h_a A_a} \right) = \frac{1}{h_a A'_a}
$$
\n
$$
A'_a = 2A_a = 0.01225
$$
\n
$$
A'_a = 2(2b)^2 + 4(bL'_a)
$$
\n
$$
2(2b)^2 + 4(b * 2L_a) = 2A_a
$$
\n
$$
b = \frac{-8 * 0.05 \pm \sqrt{(8 * 0.05)^2 - 4 * 8 * (-2 * 0.006125)}}{2 * 8}
$$

 $b = 0.0214$  $a = b/4.2$  $a = 0.0051$ 

Por lo tanto habría espacio para una resistencia de 1 [cm] de diámetro y 9 [cm] de largo, con un área de superficie de 28.3 [cm<sup>2</sup>], que para nuestro caso tendría una densidad calorífica de 18.9 [W/cm<sup>2</sup>]. El fabricante recomienda que no se excedan los 60 [W/cm<sup>2</sup>], por lo tanto es viable.

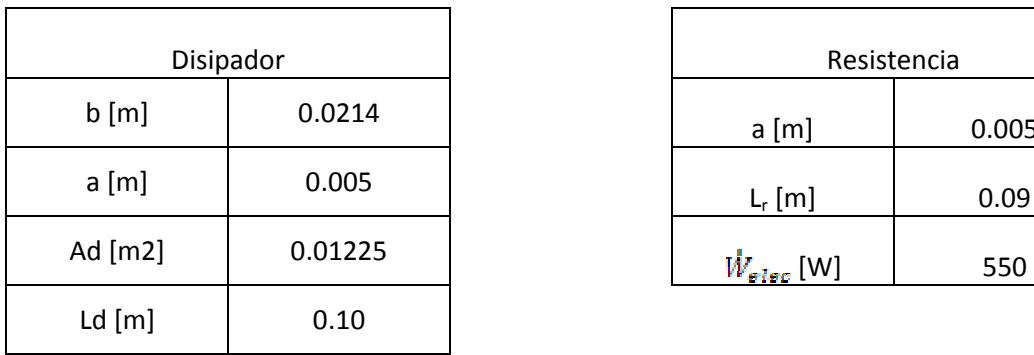

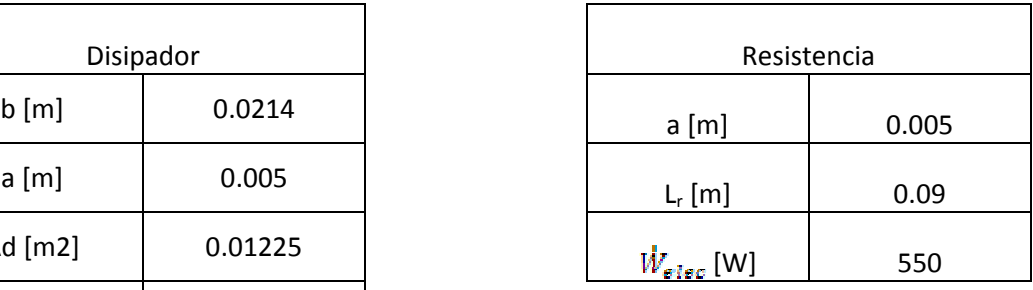

# APARTADO 4: Solubilidad de los gases

La relación cuantitativa entre la solubilidad de los gases y la presión está dada por la ley de Henry, que establece que la solubilidad de un gas en un líquido es proporcional a la presión del gas sobre la disolución:

 $c_a = k_H p'_g$ 

Donde  $c_a$  es la concentración molar [mol/L],  $p'_g$  es la presión parcial del gas sobre la disolución y, para un gas determinado,  $k_H$  es una constante que sólo depende de la temperatura, con unidades de [mol/L\*atm].

La ley de Henry se entiende cualitativamente en términos de la teoría cinética molecular. La cantidad de un gas que se disolverá en un disolvente depende de la frecuencia de colisión de las moléculas del gas con la superficie del líquido y que queden atrapadas en la fase condensada.

La mayoría de los gases obedecen a la ley de Henry, a excepción de aquellos que reaccionan con el disolvente, en cuyo caso su solubilidad será mayor. (Chang, 2002)

## Dependencia de temperatura

Una forma simple de describir la ley de Henry en función de la temperatura es:

$$
k_H = k_H^{*} e^{\left(\frac{-\Delta_{sol} H}{R} \left(\frac{1}{T}-\frac{1}{T^*}\right)\right)}
$$

Donde  $\Delta_{sol}H$  es la entalpía de solución, R es la constante particular del gas, DT =  $-\Delta_{sol}H/R$  es la dependencia de temperatura en [K] y el superíndice (\*) se refiere a la temperatura estándar (298 K).

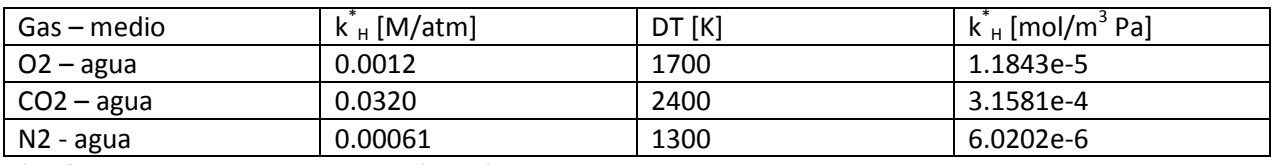

\*Referencia: Kavanaugh, Trussell (1980)

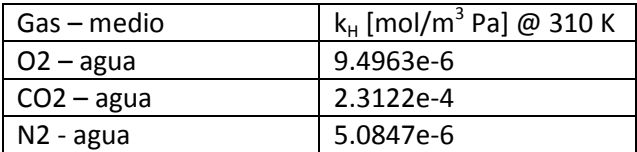

## APARTADO 5: Programa de control – microcontrolador

A continuación se presenta parte del código en lenguaje M-Matlab del modelo en la Figura 3.4-2:

```
function [u_sat,y_desp,x_sstk1] = \text{fon}(u,y_sen,x_sstk)%Parámetros
R1=259.8;
R2=188.9;
R3=296.8;
R4=461.5;
÷
DTo2=1700;
kho2 st=1.1843e-5;
Ct=1000/M4;
Vma=0.01 * Ama;
Z=0.005;%Punto de equilibrio del sistema linealizado: PQ=[%O2;%CO2;RH;Tx] 
PQEQUI=calcularPQ(10,5,1,35);
X=[PQEQUI(1);PQEQUI(2);PQEQUI(3);PQEQUI(4);PQEQUI(5);PQEQUI(6)];
U=[PQEQUI(7);PQEQUI(8);PQEQUI(9);PQEQUI(10)];
Y = [PQEQUI(11); PQEQUI(12); PQEQUI(13)];%Punto de equilibrio-REFERENCIA: PQref=[%O2;%CO2;RH;Tx] 
PQREF=calcularPQ(10,5,1,35);
G= 9.3226e-001 -2.8254e-002 -3.0490e-002 0 0 0 
-1.0732e-002 9.4924e-001 -1.1070e-002 -2.8058e-001 -2.6821e-001 7.0330e-001 0 0 0 
 -1.6601e-008 -1.6441e-008 -1.7079e-008 9.9980e-001 5.7823e-005 0 
 -3.4907e-011 -3.4510e-011 -3.5704e-011 3.9102e-003 9.9609e-001 0 
  4.5699e-011 -7.2488e-013 -7.7718e-013 4.2238e-012 1.2221e-016 1.0000e+000 
H=g.
C=ă.
K =î.
L =%lectura de sensores
y_sen(1)=y_sen(1)*40/3.807;
÷.
%desplegar datos
y_desp=y_sen;
%desplazar salida y entrada al punto de equilibrio
y=y_sen-Y;
```

```
u_obs=u-U;
```

```
%Estimar estados del sistema
y_est=C*x_estk;
e=y-y_est;
x_estk1=(G-L*C)*x_estk+L*y+H*u_obs;
%Control
u_control=-K*(x_estk+X-Xref);
u_ref=u_control+Uref;
%Saturar entrada
u_sat=u_ref;
u_sat(1)=saturar(u_ref(1),(Psum_O2-Rv1*(Psum_O2-Patm)/(Rv1+Re1+Rs)),0);
%Adecuar salida para actuadores
u sat(1)=u sat(1)*5/(Psum O2-Rv1*(Psum O2-Patm)/(Rv1+Re1+Rs));
ŧ.
%Función saturar
function valorSat = saturar (entrada, Umax, Umin)
E.
%Función para calcular puntos de equilibrio
function PQ = calcularPQ(o2, co2, RH, temp) PQ = [X, U, Y]PQref=[o2;co2;RH;temp+273];
%Cálculos auxiliares:
ppH2Oref=2E-40*(PQref(4))^17.5-1E-41*(PQref(4))^17.727-2E-
42*(PQref(4))^117.66;mvref=Vma*ppH2Oref/(R4*PQref(4));%masa de vapor
maref=Vma*ppH2Oref/(R4*PQref(4))*inv(0.622*ppH2Oref/(1.1*Patm-
ppH2Oref));%masa de aire seco
mf1ref=PQref(1)/100;%fracc másica O2
mf2ref=PQref(2)/100;%fracc másica CO2
mf4ref=mvref/maref;%fracc. másica vapor agua
mf3ref=1-mf1ref-mf2ref-mf4ref;%fracc másica N2
Mmezref=mvref+maref;%masa de la mezcla
m1ref=mf1ref*Mmezref;%masa del componente O2
m2ref=mf2ref*Mmezref;%masa del componente CO2
m3ref=mf3ref*Mmezref;%masa del componente N2
NoM1ref=m1ref/M1;%no. de moles O2
NoM2ref=m2ref/M2;%no. de moles CO2
NoM3ref=m3ref/M3;%no. de moles N2
NoM4ref=mvref/M4;%no. de moles H2O
NoMezref=NoM1ref+NoM2ref+NoM3ref+NoM4ref;%no. moles de la mezcla
ppO2ref=(NoM1ref/NoMezref)*1.1*Patm;%presión parcial O2
ppCO2ref=(NoM2ref/NoMezref)*1.1*Patm;%presión parcial CO2
ppVaporref=(NoM4ref/NoMezref)*1.1*Patm;%presión parcial H2O
```
ppN2ref=(NoM3ref/NoMezref)\*1.1\*Patm+(ppVaporref-ppH2Oref);%presión parcial N2

Pxref=ppO2ref+ppCO2ref+ppN2ref+ppH2Oref;%presión en la cámara

Mmezref=(ppO2ref\*M1+ppCO2ref\*M2+ppN2ref\*M3+ppH2Oref\*M4)/Pxref;%masa de la mezcla

```
%Primera iteración
Xref=[ppO2ref;ppCO2ref;ppN2ref;PQref(4);0;kho2_st*exp(DTo2*(1/PQref(4)-
1/298))*ppO2ref];%Punto de equilibrio (Xref,Uref)
Uref=[-M1*Re1/(Mmezref*Rs)*(1/1.1-1)*Xref(1);-M2*Re2/(Mmezref*Rs)*(1/1.1-
1)*Xref(2);-M3*Re3/(Mmezref*Rs)*(1/1.1-1)*Xref(3);0]; \text{Panto de equilibrio
(Xref,Uref)
Xref(5) = -(Rep<sup>*</sup> (Tatm-Xref(4))+(Tatm/Re1)*(Uref(1)*Cpo2+Uref(2)*Cpco2+Uref(3)*Cpn2)-((Pxref-
Patm)/(Pxref*Mmezref*Rs))*(Xref(1)*M1*Cpo2+Xref(2)*M2*Cpco2+Xref(3)*M3*Cpn2+p
pH2Oref*M4*Cpv)*Xref(4))/Red+Xref(4);
Uref(4)=sqrt(Rres*Red*(Xref(5)-Xref(4)));
Yref=[Xref(6)*M1*10^3;100*Xref(2)*M2/(Pxref*Mmezref);Xref(4)-273];%Salida en
el equilibrio
```

```
%Segunda iteración (resolviendo las ecuaciones no lineales, mediante "solve")
Xref(1)=-M2*Re2*M3*Re3*Uref(1)*(-1/2*...Xref(2)=-1/2*(M1*ReLUref(2)*M2*Re2*...Xref(3)=-1/2*Uref(3)*(M1*Rel*Uref(2)*M2*...Xref(4)=(-1/2*Re1*Re2*Uref(3)*...Xref(5)=-(Rep<sup>*</sup>(Tatm-Xref(4)) + ...Xref(6)=-kho2_st*exp(DTo2/Xref(4))*...Uref=[-M1*ReLU(Mmezref*Rs)*(1/1.1-1)*Xref(1);-M2*Re2/(Mmezref*Rs)*(1/1.1-
1)*Xref(2);-M3*Re3/(Mmezref*Rs)*(1/1.1-1)*Xref(3);0];%Punto de equilibrio 
(Xref,Uref)
Uref(4)=sqrt(Rres*Red*(Xref(5)-Xref(4)));
```

```
%Asignación
PQ=[Xref;Uref;Yref];
```
### Código implementado como algoritmo de control en el microcontrolador:

#include <18F452.h> #device adc=10

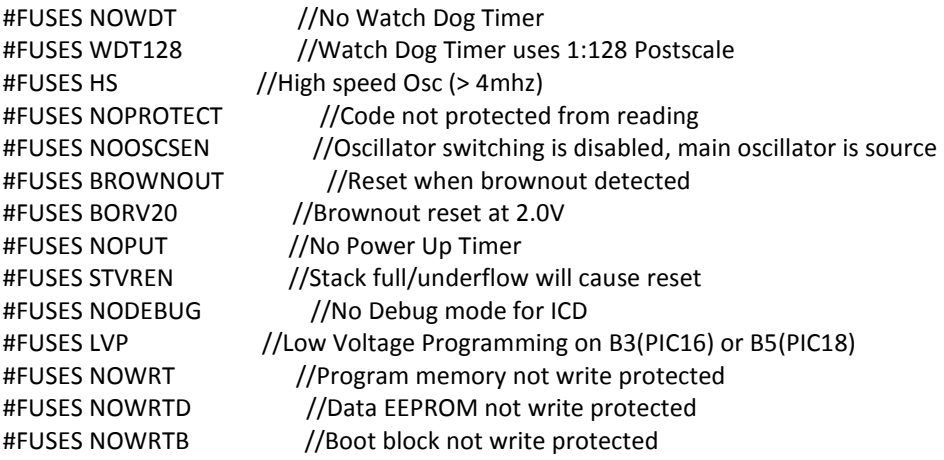

#FUSES NOWRTC //configuration not registers write protected #FUSES NOCPD //No EE protection #FUSES NOCPB //No Boot Block code protection #FUSES NOEBTR //Memory not protected from table reads #FUSES NOEBTRB //Boot block not protected from table reads #use delay(clock=20000000) #use rs232(baud=1200,parity=N,xmit=PIN\_C6,rcv=PIN\_C7,bits=8) #include "C:\Users\Russell\Documents\Trabajos\Camara ATMC\PICC\controlador452.h" #include <ctype.h> #include <float.h> #include <math.h> #include <stdlib.h> /////////////////////////////////////////////////////////////////////////////// //////////////////////////PARÁMETROS/////////////////////////////////////////// /////////////////////////////////////////////////////////////////////////////// const float Patm=101327.; //Presión gases de suministro (deben obtenerese de usuario) float Psum\_O2=3.3E5; float Psum\_CO2=3.3E5; float Psum\_N2=3.3E5; //Resistencia neumática (deben calcularse apartir de Psum) float Rs=3e8;//?????????????????????????????????????????????????? float Re1=2.8462E+07;//38.72\*(Psum\_O2-1.1\*Patm)+2e7 float Re2=2.7996E+07;//36.59\*(Psum\_CO2-1.1\*Patm)+2e7 float Re3=2.9043E+07;//41.38\*(Psum\_N2-1.1\*Patm)+2e7 float Rv1=4.5589E+07;//71.331\*(Psum\_O2-1.1\*Patm)+3e7 float Rv2=4.4732E+07;//67.412\*(Psum\_CO2-1.1\*Patm)+3e7 float Rv3=4.6661E+07;//=76.237\*(Psum\_N2-1.1\*Patm)+3e7 //Masa molar float M1=32e-3; float M2=44.01e-3; float M3=28.01e-3; float M4=18.02e-3; float Px=111459.7; float Mmez= 2.8378e-002; //Matriz de estados discreta const float G[6][6]= {{ 9.322E-01, -2.825E-02, -3.049E-02, 0., 0., 0.}, {-1.073E-02, 9.492E-01, -1.107E-02, 0., 0., 0.},  $\{-2.805E-01, -2.682E-01, 7.033E-01, 0., 0., 0. \}$  {-1.660E-08, -1.644E-08, -1.707E-08, 9.998E-01, 5.782E-05, 0.}, {-3.490E-11, -3.451E-11, -3.570E-11, 3.910E-03, 9.960E-01, 0.}, { 4.569E-11, -7.248E-13, -7.771E-13, 4.223E-12, 1.222E-16, 1.000E+00}}; //Matriz de entrada discreta const float H[6][4]= {{ 4.237E+00, -4.968E-02, -8.068E-02, 0.}, {-2.553E-02, 3.162E+00, -2.930E-02, 0.}, {-6.632E-01, -4.688E-01, 4.138E+00, 0.}, { 1.480E-07, 1.468E-07, 1.628E-07, 1.241E-07},

 { 3.134E-10, 3.046E-10, 3.459E-10, 4.281E-03}, { 1.014E-10, -8.159E-13, -1.321E-12, 1.748E-19}}; //Matriz de salida const float C[3][6]=  $\{$  0., 0., 0., 0., 0., 3.200E+01}, {-5.063E-05, 1.321E-03, -4.432E-05, 0., 0., 0.},  $\{$  0., 0., 0., 1.000E+00, 0., 0.}}; //Ganancia del controlador const float K[4][6]= {{ 3.452E-05, -6.105E-07, -3.599E-06, 4.680E-04, 6.434E-06, 2.899E+04}, {-1.504E-06, 2.710E-08, 1.567E-07, 7.512E-04, 1.078E-05, -1.269E+03}, {-4.030E-05, 7.123E-07, 4.202E-06, -1.707E-03, -2.414E-05, -3.383E+04}, { 2.082E-11, -7.117E-10, -1.645E-09, 2.898E-02, 4.285E-04, 2.916E-01}}; //Ganancia del obsErvador const float L[6][3]={{ 6.288E+04, -2.677E-02, 4.892E-04}, { 1.332E+02, 2.852E-03, 1.427E-05}, {-6.636E+04, 1.317E-02, -4.120E-04}, { 1.116E-02, 7.760E-10, 4.559E-04}, { 2.564E-03, -3.866E-11, 3.375E-03}, { 4.407E-04, -3.396E-12, 3.490E-12}}; //Punto de equilibrio del sistema linealizado:PQ=[%O2;%CO2;RH;Tx] float X[6]={9.8948E+03,3.5973E+03,9.2356E+04,3.0798E+02,3.3309E+02,9.7371E-02}; float U[4]={9.6234E+01,4.7330E+01,8.0229E+02,4.5875E+01}; float Y[3]={3.1159E+00,5.0053E+00,3.0800E+02}; //Punto de equilibrio-REFERENCIA: PQref=[%O2;%CO2;RH;Tx] (por defecto) float Xref[6]={9.8948E+3,3.5973E+3,9.2356E+4,3.0798E+2,3.3309E+2,9.7371E-2}; float Uref[4]={9.6234E+01,4.7330E+01,8.0229E+02,4.5875E+01}; float Yref[3]={3.1159E+00,5.0053E+00,3.0800E+02}; //Condiciones iniciales (por defecto) float X0[6]={2.0912E+04,7.2406E+02,8.6668E+04,2.9800E+02,2.9800E+02,2.4766E-01}; //Medición de sensores float y\_sen[3]; float y\_desp[3]; float RH; float RH\_desp; //variables intermedias para lectura de sensores int16 q; float p; //Salida del sistema float ys[3]; //Entrada al sistema float ue[3];

//Variables del Observador float x\_estk[6];  $//''x'(k)''$  estados estimados en t=k float x\_estk1[6]; //"x'(k+1)" estados estimados en t=k+1 float u\_obs[4]; //entrada del observador
float y\_est[3]; //salida estimada float err[3]; //error de salids //Variables intermedias Observador float GXK[6]; float LE[6]; float HU[6]; //Variables del control float u\_control[4]; float u\_ref[4]; float  $u$  sat[4]; float u\_salida[4]; //variable intermedia del control float sumXestXXref[6]; //Variables del programa short ex; //Bandera: comenzar nuevo experimento short iniciar; //Bandera: comenzar short datos; //Bandera: pedir lectura de sensores short contADC; //Bandera: ha terminado la conversión ADC short vent; //Bandera: ventilador short conIni; //Bandera: enviar lectura de sensores sin activar el bucle short Lista[3]; //Bandera que indica si se ha llegado al Yref short pruebaL; //Bandera para cambiar de trayectoria int i, j, d; //Contadores float suma; //Usada para multiplicación de matrices int timer; //Valor del Timer float tiempo; //Tiempo de muestreo int intT; //Tiempo de muestreo entero //DAC int16 valor13; int8 valorH; int8 valorL; int16 ibis; /////////////////////////////////////////////////////////////////////////////// //////////////////////////FUNCIONES ESPECIALES///////////////////////////////// /////////////////////////////////////////////////////////////////////////////// //Función para obtener caracteres numericos, recibidos por RS232, //tipo "Float" y almacenarlos en "string s" void get\_stringFloat(char\* s, int max) { int len; char c; disable\_interrupts(INT\_RDA); --max; len=0; do { c=getc(); //si 'c' esta entre 0 y 9, o es '-', o es '.' if (((c>=0x30)&&(c<=0x39))||(c==0x2D)||(c==0x2E))

```
 { 
    if(len<max)
     { 
      s[len++]=c; 
     //putc(c); } 
    } 
  } while(c!=0x2C); //hasta encontrar "," 
  s[len]=0; 
  enable_interrupts(INT_RDA); 
}
```
if (entrada<Umin) { entrada=Umin;}

```
//Función para convertir cadenas de caracteres numericos 
//a "punto flotante" de 20 digitos 
float get_float() 
{ 
  char s[20]; 
  float f; 
  disable_interrupts(INT_RDA); 
  get_stringFloat(s, 20); 
 f = \text{atof}(s);
  enable_interrupts(INT_RDA); 
  return(f); 
} 
//Función saturar 
float saturar (float entrada,float Umax,float Umin)
{ 
if (entrada>Umax) { entrada=Umax;}
```

```
return(entrada); 
}
```

```
void Salida_al_DAC(float valor,int CH) //Valor de 0 a 5V, canal A0,B1,C2,D3 
{ 
int16 dato13; 
int8 datoH; 
int8 datoL; 
if(CH==0) output_E(0b000); 
if(CH==1) output_E(0b001); 
if(CH==2) output_E(0b010); 
if(CH==3) output_E(0b011); 
dato13=(int16)(pow(2.,13.)*(valor/2.+1.)/(2.5+1.));
datoL=dato13&0b0000000011111111; 
datoH=dato13>>8; 
output D(datoL);
output_bit(PIN_C0,datoH&0b00000001); 
output_bit(PIN_C1,datoH&0b00000010); 
output_bit(PIN_C2,datoH&0b00000100); 
output_bit(PIN_C3,datoH&0b000001000);
output_bit(PIN_C4,datoH&0b00010000); 
}
```

```
void EnviarMediciones() 
{ 
  char b='n'; 
  disable_interrupts(INT_RDA); 
  y_desp[0]=y_sen[0]; 
  y_desp[1]=y_sen[1]; 
  y_desp[2]=y_sen[2]-273.; 
  RH_desp=RH*100.; 
   printf("%2.4f" , y_desp[0]); 
   printf(","); 
   do b=getc(); while(b!=0x72); 
   b='n'; 
   printf("%2.2f" , y_desp[1]); 
  printf(","); 
   do b=getc(); while(b!=0x72); 
   b='n'; 
  printf("%3.0f" , RH_desp); 
  printf(","); 
   do b=getc(); while(b!=0x72); 
  b='n'; 
   printf("%2.1f" , y_desp[2]); 
   printf(","); 
   do b=getc(); while(b!=0x72);
```

```
 enable_interrupts(INT_RDA); 
}
```

```
/////////////////////////////////////////////////////////////////////////////// 
///////////////// INTERRUPCIONES //////////////////////////////////////////// 
/////////////////////////////////////////////////////////////////////////////// 
#int_EXT 
EXT_isr() 
{ 
output_bit(PIN_B4,0);//CLR' clear input, DAC 
iniciar=0; 
output_bit(PIN_B1,0); //apagar ventilador 
output_bit(PIN_B2,0); //apagar LED verde 
output_bit(PIN_B3,1); //encener LED rojo 
} 
#int_AD 
AD_isr() 
{ 
contADC=1; 
} 
#int_RDA 
RDA_isr() 
{ 
  char ch;
```

```
 char bVent; 
  ch=getc(); 
  if(ch==0x49) // 'I' Iniciar 
  { 
  iniciar=1; 
  } 
  if(ch==0x50) // 'P' Parar 
  { 
  iniciar=0; 
  output_bit(PIN_B4,0); //CLR DAC 
   output_bit(PIN_B1,0); //apagar ventilador 
  output_bit(PIN_B2,0); //apagar LED verde 
  output_bit(PIN_B3,1); //encener LED rojo 
  } 
  if(ch==0x58) // 'X' Nuevo experimento 
  { 
    ex=1; 
    disable_interrupts(INT_RDA); 
  } 
  if(ch==0x44) // 'D' Enviar datos 
  { 
    datos=1; 
    disable_interrupts(INT_RDA); 
  } 
  if(ch==0x43) // 'C' Enviar condiciones iniciales
  { 
    conIni=1; 
    datos=1; 
    disable_interrupts(INT_RDA); 
  } 
  if(ch==0x56)// 'V' Configuración del ventilador 
  { 
   bVent=getc(); 
   if(bVent=='b')//'b' Ventilador encendido 
   vent=1; 
   if(bVent==0x76)//'v' Ventilador apagado 
   vent=0; //Ventilador apagado 
  } 
   if(ch==0x6c)// 'l' Prueba, de trayectoria terminada 
  { 
    pruebaL=1; 
  } 
} 
#int_TBE 
TBE_isr() 
{ 
printf(" TBE ");
```

```
}
```

```
void main() 
{ 
//Configuracion del convertdor ADC 
  setup_adc_ports(AN0_AN1_AN2_AN3_AN4); 
  setup_adc(ADC_CLOCK_INTERNAL); 
//Otras configuraciones 
  setup_psp(PSP_DISABLED); 
  setup_spi(FALSE); 
  setup_wdt(WDT_OFF); 
//Configuración de Timers 
  setup_timer_0(RTCC_INTERNAL|RTCC_DIV_32);//overflow 420ms
  setup_timer_1(T1_DISABLED); 
  setup_timer_2(T2_DISABLED,0,1); 
   setup_timer_3(T3_DISABLED|T3_DIV_BY_1); 
//Configuración de interrupciones 
   enable_interrupts(INT_EXT); //Interrupción externa 
  enable_interrupts(INT_AD); //Conversión ADC completada 
   enable_interrupts(INT_RDA); //Recepción de dato RS232 
// enable_interrupts(INT_TBE); //RS232 buffer vacío 
  enable_interrupts(GLOBAL); 
  setup_oscillator(False); 
//Inicializar variables 
 for(i=0; i < 6; i++) { 
    x_estk[i]=X0[i]-X[i]; 
  } 
 for(i=0; i<4; i++) { 
    ue[i]=0-U[i]; 
  } 
  ys[0]=(X0[6-1]*M1*1000.)*.047*81./40.; 
  ys[1]=(100.*X0[2-1]*M2/(Px*Mmez))*5./20.; 
  ys[2]=(X0[4-1]-273.)*5./50.; 
  //vent=1; //Ventilador encendido por defecto 
 Lista[0]=0; Lista[1]=0; 
  Lista[2]=0; 
output_bit(PIN_B4,0);//CLR' clear input, DAC 
//iniciar=1; 
//Bucle de muestreo 
while(iniciar==1||conIni==1) 
{ 
if(conIni==0) 
{ 
//output_high(pin_b1); //Para medir tiempo del loop 
set timer0(0); //iniciar el timer 0
if(vent==1) output_high(pin_b1); //encender el ventilador
```

```
else output low(pin b1);
output_bit(PIN_B2,1); //encender LED verde 
output_bit(PIN_B3,0); //apagar LED rojo 
} 
// LEER SENSORES 
 for(i=0;i<=3;i++) { 
    disable_interrupts(INT_RDA); 
    set_adc_channel(i); //seleccion del canal, empieza adquisición 
    delay_us(30); //tiempo de espera de aquisición 
   q=read_adc(); //lectura del canal i
    delay_us(30); 
    do 
    { 
    }while(contADC!=1); //Esperar a terminar conversión 
    contADC=0; //Reiniciar bandera 
    p=5.*q/1024.; //conversión a voltaje 
    switch(i) 
    { 
      case 0: y_sen[i]=p*40./3.807; //lectura del sensor de O2_d 
      break; 
      case 1: y_sen[i]=p*20./5.; //lectura del sensor de CO2 
      break; 
      case 2: y_sen[i]=(p+.004)*50./5.+273.; //lectura del sensor de Temp 
      break; 
      case 3: RH=p*1./5.; //lectura del sensor de Temp 
      break; 
      default: break; 
    } 
    enable_interrupts(INT_RDA); 
  } 
//DECISIÓN: ¿comenzar nuevo experimento? 
if(ex==1&&conIni==0) 
{ 
   char bX0='n'; //bandera X0 
   char bPQ='n'; //bandera PQ 
   char bRr='n'; //bandera de recibido; "R" (micro), "r" (PC) 
   char bPsum='n'; //bandera nuevos datos de P_sum
   char bVent='n'; //Bandera de configuración del ventilador 
   disable_interrupts(INT_RDA); 
   //Borrar bandera ex 
   ex=0; 
   output_bit(PIN_B4,0); //CLR' DAC 
   //Indicadores 
  output_bit(PIN_B2,1); //encender LED verde
   output_bit(PIN_B3,1); //encener LED rojo 
   //Obtener condiciones iniciales 
   //Enviar mediciones a PC para calcular Xo
```

```
 //Enviar indicativo "S" para comenzar operación y esperar respuesta "s"
```

```
 do bX0=getc(); while(bX0!=0x73); 
 //Enviar lectura de sensores 
 EnviarMediciones(); 
    X0[i]=get_float(); 
    printf("R,"); //enviar confirmación 
    Xref[i]=get_float(); 
    printf("R,"); //enviar confirmación 
    Xref[i]=get_float(); 
    printf("R,"); //enviar confirmación 
    Yref[i]=get_float(); 
    printf("R,"); //enviar confirmación
```

```
 }
```
printf("S,");

 //Recibir X0  $for(i=0;i<6;i++)$ 

 //Recibir PQref //Recibir Xref  $for(i=0; i<6; i++)$ 

 //Recibir Uref  $for(i=0; i<4; i++)$ 

 //Recibir Yref  $for(i=0; i<3; i++)$ 

{

}

{

}

{

}

{

```
 //Recibir Psum 
 Psum_O2=get_float(); 
 printf("R,"); //enviar confirmación 
 Psum_CO2=get_float(); 
 printf("R,"); //enviar confirmación 
 Psum_N2=get_float(); 
 printf("R,"); //enviar confirmación
```

```
//Inicializar variables a nuevo experimento 
  for(i=0;i<6;i++) 
  { 
    x_estk[i]=X0[i]-X[i]; 
  } 
 for(i=0;i<4;i++) { 
     ue[i]=0.-U[i]; 
  }
```

```
 Lista[0]=0; 
 Lista[1]=0; 
 Lista[2]=0;
```

```
 ys[0]=(X0[6-1]*M1*1000.)*.047*81./40.; 
 ys[1]=(100*X0[2-1]*M2/(Px*Mmez))*5./20.; 
 ys[2]=(X0[4-1]-273.)*5./50.;
```
 Re1=38.72\*(Psum\_O2-1.1\*Patm)+2e7; Re2=36.59\*(Psum\_CO2-1.1\*Patm)+2e7; Re3=41.38\*(Psum\_N2-1.1\*Patm)+2e7; Rv1=71.331\*(Psum\_O2-1.1\*Patm)+3e7; Rv2=67.412\*(Psum\_CO2-1.1\*Patm)+3e7; Rv3=76.237\*(Psum\_N2-1.1\*Patm)+3e7;

```
 //Activar de interrupción "recepción de dato en RS232" 
 enable_interrupts(INT_RDA);
```
 //Indicadores output\_bit(PIN\_B2,1); //encender LED verde output\_bit(PIN\_B3,0); //apagar LED rojo

}//Termina Inizialización de nuevo experimento

```
//DESPLEGAR DATOS; enviar mediciones a PC sin esperar confirmación, a petición 
//Formato: [float_O2,float_CO2,float_Temp,float_RH,] 
if(datos==1) 
{ 
  EnviarMediciones(); 
  datos=0; 
} 
if(conIni==0) 
{ 
//Verificar si se ha alcanzado Yref 
for(i=0;i<3;i++){ 
  if(fabs(y_sen[i]-Yref[i])/Yref[i]<=0.05)Lista[i]=1; 
} 
if((Lista[0]==1 && Lista[1]==1 && Lista[2]==1)||pruebaL==1) 
{ 
  printf("L,"); 
  Lista[0]=0; 
  Lista[1]=0; 
  Lista[2]=0; 
  pruebaL=0; 
} 
//Desplazar salida y entrada al PQ 
for(i=0;i<3;i++)
```

```
{ 
  ys[i]=y_sen[i]-Y[i]; 
} 
for(i=0; i<4; i++){ 
  u_obs[i]=ue[i]-U[i]; 
} 
//OBSERVADOR////////////////////////////////////////////////////// 
//y_est(3x1)=C(3x6)*x_estk(6x1);i=3,j=1,d=6 
  for (i=0;i<3;i++) 
   { 
   for (j=0; j<1; j++) { 
   for (d=0; d < 6; d++) { 
     suma=suma+C[i][d]*x_estk[d]; 
    } 
    y_est[i]=suma; 
    suma=0.; 
   } 
   } 
//Calcular el error 
//err=ys-y_est 
 for(i=0; i<3; i++) { 
    err[i]=ys[i]-y_est[i];
```

```
//Verificar si se ha llegado el Yref
```
}

```
//Estimar estados x(k+1) 
//x_estk1(6x1)=G(6x6)*x_estk(6x1)+L(6x3)*err(3x1)+H(6x4)*u_obs(4x1) 
//x_estk1=GXK+LE+HU 
  //Obtener GXK(6x1)=G(6x6)*x_estk(6x1);i=6,j=1,d=6 
 for (i=0; i<6; i++) { 
  for (j=0; j<1; j++) { 
   for (d=0; d < 6; d++) { 
      suma=suma+G[i][d]*x_estk[d]; 
    } 
    GXK[i]=suma; 
    suma=0.; 
   }
```
}

```
 //Obtener LE(6x1)=L(6x3)*err(3x1);i=6,j=1,d=3 
  for (i=0;i<6;i++) 
   { 
   for (j=0;j<1;j++) 
   { 
     for (d=0;d<3;d++) 
      { 
        suma=suma+L[i][d]*err[d]; 
      } 
      LE[i]=suma; 
      suma=0.; 
   } 
   } 
  //Obtener HU(6x1)=H(6x4)*u_obs(4x1);i=6,j=1,d=4 
  for (i=0;i<6;i++) 
   { 
   for (j=0;j<1;j++) 
   { 
    for (d=0;d<4;d++) 
    { 
    suma=suma+H[i][d]*u_obs[d]; 
    } 
    HU[i]=suma; 
    suma=0.; 
   } 
   } 
  //Obtener x_estk1=GXK+LE+HU 
 for(i=0; i<6; i++) { 
    x_estk1[i]=GXK[i]+LE[i]+HU[i]; 
  } 
//CONTROL////////////////////// 
//u_control=-K*(x_estk+X-Xref); 
//u_control=-K*sumXestXXref; 
//u_ref=u_control+Uref; 
  //Calcular sumXestXXref=x_estk+X-Xref
```

```
for(i=0; i<6; i++) { 
  sumXestXXref[i]=x_estk[i]+X[i]-Xref[i]; 
 } 
 //Calcular u_control(4x1)=-K(4x6)*sumXestXXref(6x1); i=4,j=1,d=6 
 for (i=0;i<4;i++) 
 { 
  for (j=0;j<1;j++) 
  {
```

```
for (d=0; d < 6; d++) { 
    suma=suma+K[i][d]*sumXestXXref[d]; 
    } 
    u_control[i]=-suma; 
    suma=0.; 
   } 
   } 
  //Calcular u_ref=u_control+Uref; 
 for(i=0; i<4; i++) { 
    u_ref[i]=u_control[i]+Uref[i]; 
  } 
//Saturar entrada 
u_sat[0]=saturar(u_ref[0],(Psum_O2-Rv1*(Psum_O2-Patm)/(Rv1+Re1+Rs)),0.); 
u_sat[1]=saturar(u_ref[1],(Psum_CO2-Rv2*(Psum_CO2-Patm)/(Rv2+Re2+Rs)),0.); 
u_sat[2]=saturar(u_ref[2],(Psum_N2-Rv3*(Psum_N2-Patm)/(Rv3+Re3+Rs)),0.); 
u_sat[3]=saturar(u_ref[3],120.,0.); 
//ACTUALIZAR ESTADOS y entrada para la siguiente iteración 
for(i=0;i<6;i++){ 
  x_estk[i]=x_estk1[i]; 
} 
for(i=0; i<4; i++){ 
  ue[i]=u_sat[i]; 
} 
//Adecuar salida para actuadores 
u_salida[0]=5.*u_sat[0]/(Psum_O2-Rv1*(Psum_O2-Patm)/(Rv1+Re1+Rs)); 
u_salida[1]=5.*u_sat[1]/(Psum_CO2-Rv2*(Psum_CO2-Patm)/(Rv2+Re2+Rs)); 
u_salida[2]=5.*u_sat[2]/(Psum_N2-Rv3*(Psum_N2-Patm)/(Rv3+Re3+Rs)); 
u_salida[3]=5.*u_sat[3]/120.; 
//SALIDA, enviar u_salida[i] al DAC 
output_bit(PIN_B4,1);//Activar DAC 
for(i=0; i<4; i++){ 
  Salida_al_DAC(u_salida[i],i); 
  output_bit(PIN_B7,0);//LD' load input unlatch 
 delay us(1);
  output_bit(PIN_B7,1);//LD' load input latched 
} 
//Esperar para cumplir muestreso de diseño=100[ms] 
timer=get_timer0(); 
tiempo=(4./5.)*32.*timer/1000.; //Tiempo del loop en [ms]
```

```
intT=(int)tiempo; //Convertir a entero
if(tiempo<76) //100[ms] - 24[ms] de instrucciones siguientes
{ 
  delay_ms(76-intT); 
} 
} 
//Borrar bandera de condiciones iniciales 
conIni=0; 
//output_low(pin_b1);//Para medir tiempo del loop 
}//Termina bucle de muestreo 
} 
/////////////////////////////// 
//////IMPRIMIR MATRIZ 
/* 
for ( i = 0 ; i < 4 ; i++ ) {
 for ( j = 0 ; j < 4 ; j++) printf("%f\t", CM[i][j]); 
  printf("\n"); 
} 
*/ 
////////////////////////////// 
////MULTIPLICAR MATRIZ//////// 
/* 
//A[i][d]*B[d][j]=C[i][j] 
for (i=0;i<4;i++) 
 { 
  for (j=0;j<4;j++) 
  { 
  for (d=0;d<4;d++) 
  { 
   suma=suma+A[i][d]*A[d][j]; 
  } 
  CM[i][j]=suma; 
  suma=0; 
  } 
 } 
*/
```
# ANEXO A: Constantes y variables de interés

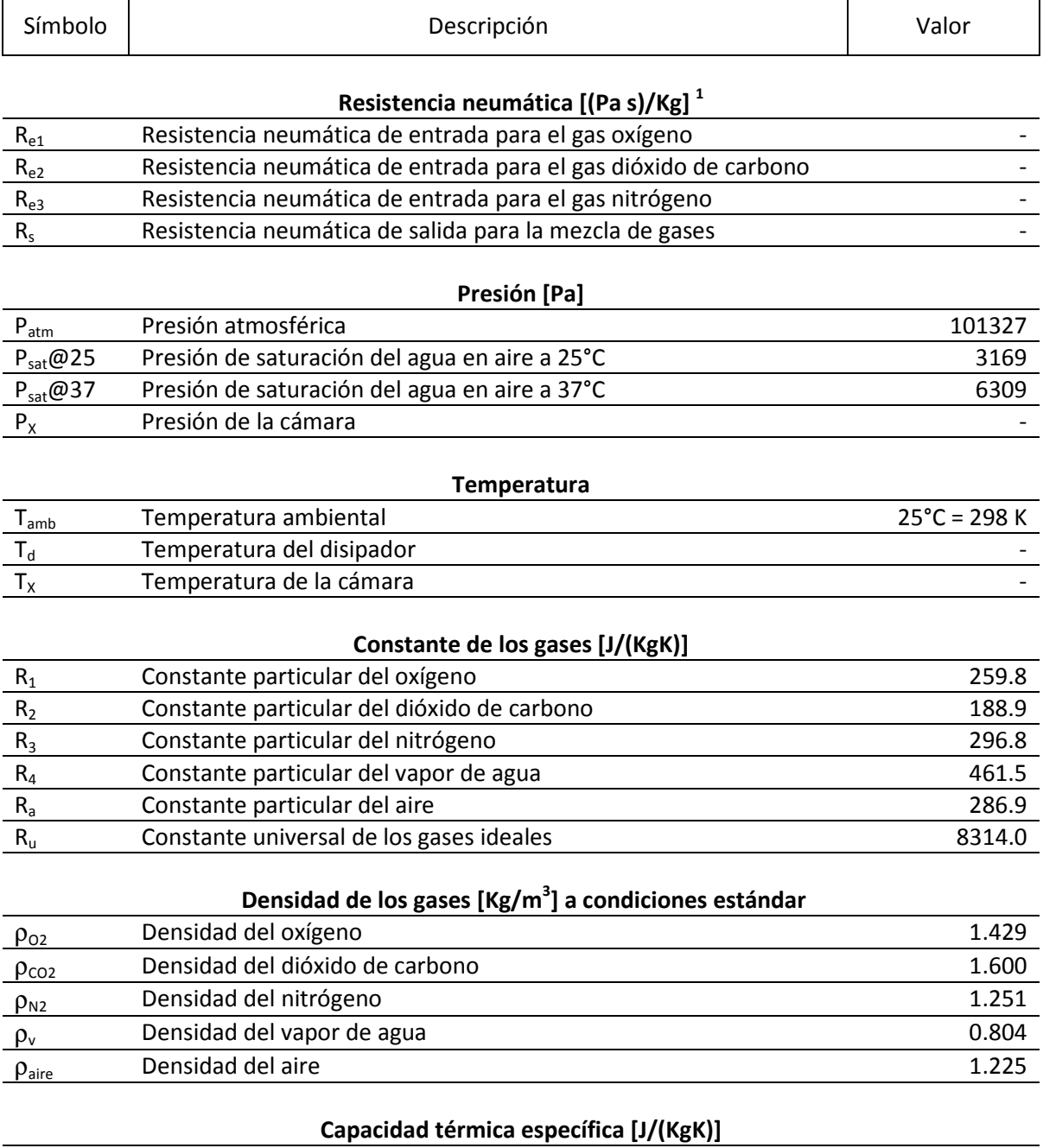

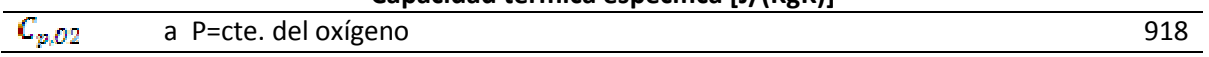

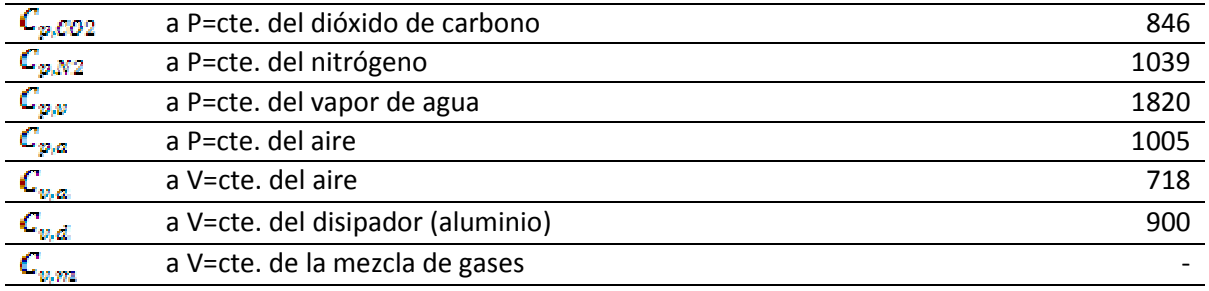

# Capacitancia térmica =  $m_{\tilde{t}}C_{\nu,\tilde{t}}$  [J/Kg]

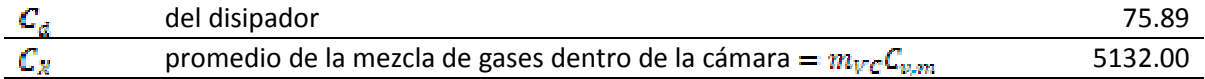

# Masa molar [g/mol]

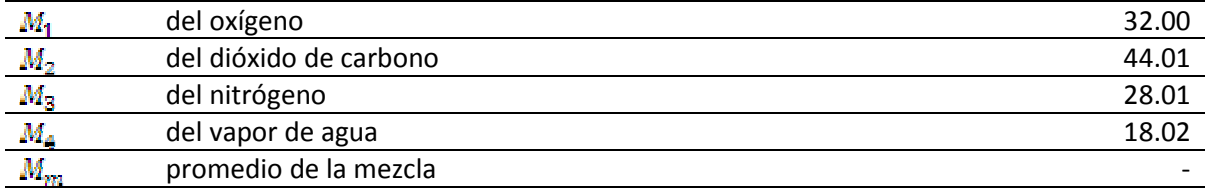

# Resistencia térmica [K/W]

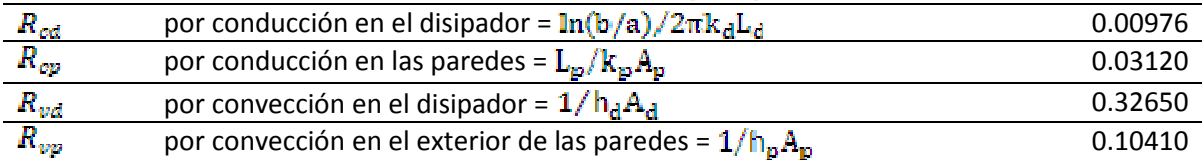

#### Transferencia de calor

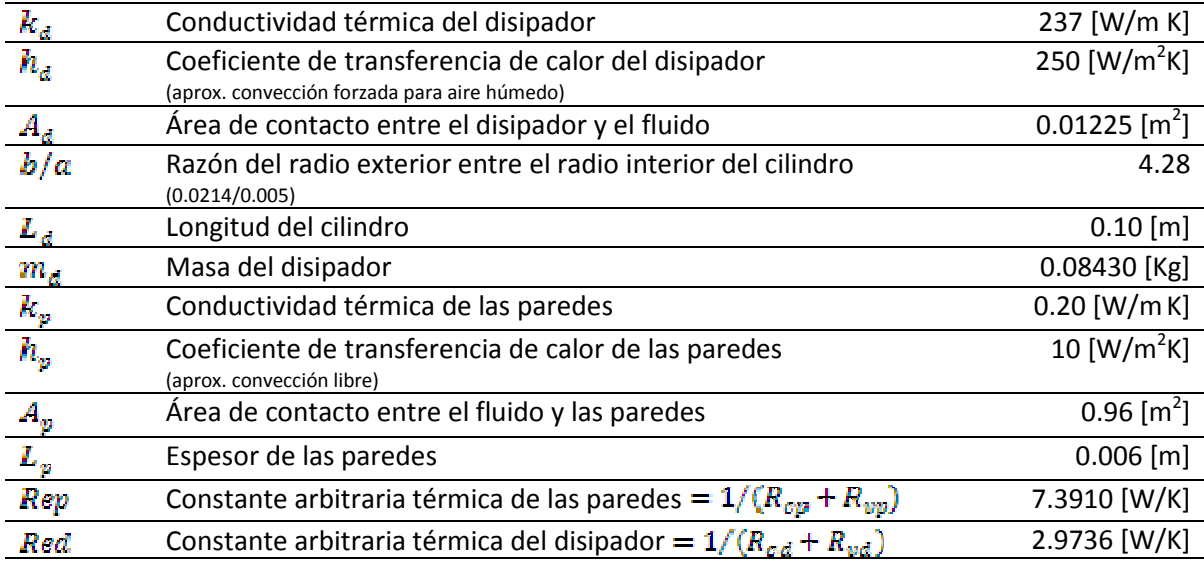

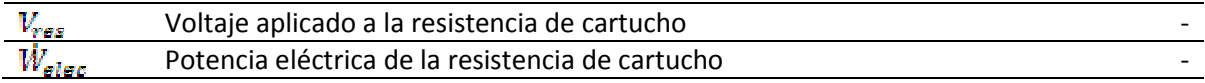

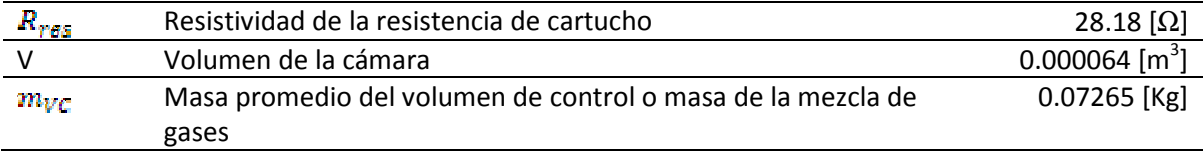

 $1$  Obtenida de las especificaciones proporcionadas por el fabricante

Por definición, el coeficiente de flujo de la válvula, Cv, es el número de U.S. galones de agua por minuto que pasa por una dada restricción de flujo que produce una caída de presión de 1 [psi] Se necesita una equivalencia para el flujo a través de una resistencia neumática:

$$
P_2 - P_1 = R_{eqg}gh
$$

Utilizando un modelo más real del flujo a través de una válvula:

$$
m = 2.37x10^{-5}C_0\rho \sqrt{\frac{\Delta P}{\rho}}
$$
  
\n
$$
\frac{m}{\rho} = \phi = \frac{1}{1} \frac{U.S. \, gal}{min} = \frac{3.7854 \, \text{L}}{60 \, \text{s}} = 6309x10^{-6} \left[ \frac{m^2}{\text{s}} \right]
$$
  
\n
$$
P_2 - P_1 = 1 \, \text{psi} = 6894.8 \, [\text{Pa}]
$$
  
\n
$$
R_{\text{sqv}} = \frac{\Delta P}{2.37x10^{-5}C_0\rho \sqrt{\frac{\Delta P}{\rho}}}
$$

Nótese que R<sub>eqv</sub> es función de la diferencia de presiones, debido a que en éste trabajo la presión de la cámara se mantendrá cercana a la atmosférica y las presiones de entrada se mantendrán fijas, es decir encendidas o apagadas, se calculará R<sub>eqv</sub> como un valor constante en éste rango.

\*La presión de suministro es controlada mediante el regulador del tanque (0 – 120 psig = 0 – 827376 Pa)

A continuación, ver Tabla Resistencia neumática 1, se encontraron las siguientes relaciones lineales (en el rango de 0 – 120 psig) para calcular la resistencia neumática de entrada a la cámara y salida, así como la resistencia neumática de las electroválvulas:

$$
\Delta P = Psum - Patm =
$$
\n
$$
R_{e1} = 38.72\Delta P + 2x10^{7}
$$
\n
$$
R_{e2} = 36.59\Delta P + 2x10^{7}
$$
\n
$$
R_{e3} = 41.38\Delta P + 2x10^{7}
$$
\n
$$
R_{S} = 29.27\Delta P + 1x10^{7}
$$
\n
$$
R_{V1} = 71.33\Delta P + 3x10^{7}
$$
\n
$$
R_{V2} = 67.41\Delta P + 3x10^{7}
$$
\n
$$
R_{V3} = 76.23\Delta P + 3x10^{7}
$$

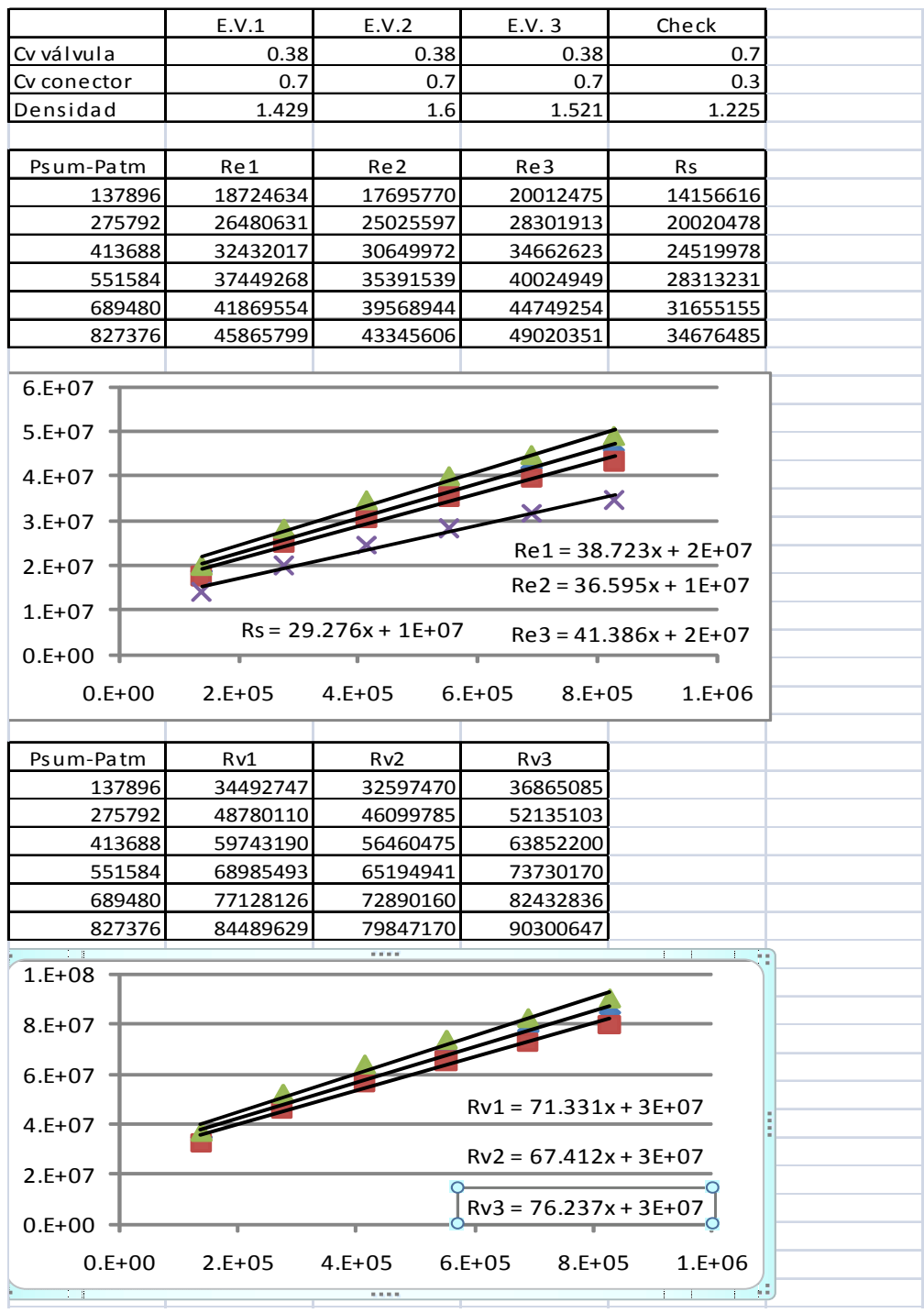

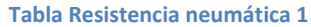

# ANEXO B: Especificaciones de componentes

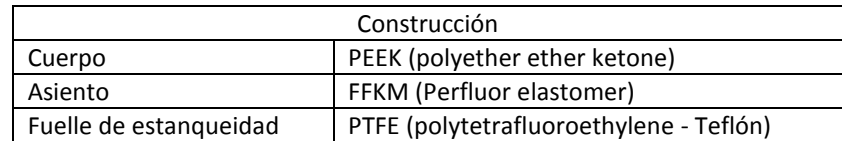

#### Electroválvulas de control 2/2 NC: modelo (cat. No.) SC8296A006-3, marca ASCO.

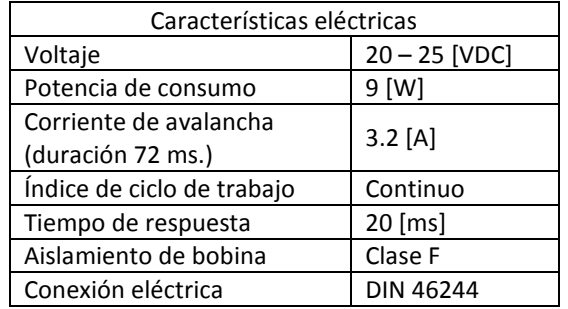

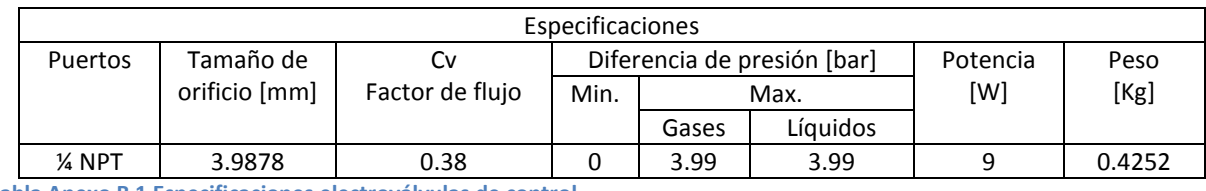

Tabla Anexo B 1 Especificaciones electroválvulas de control

#### Válvula check: modelo (cat. No.) V012 005 – 3, marca ASCO.

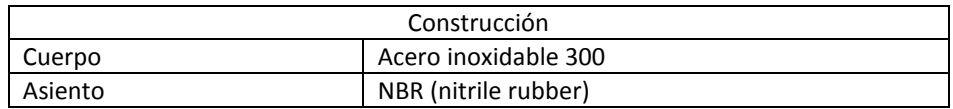

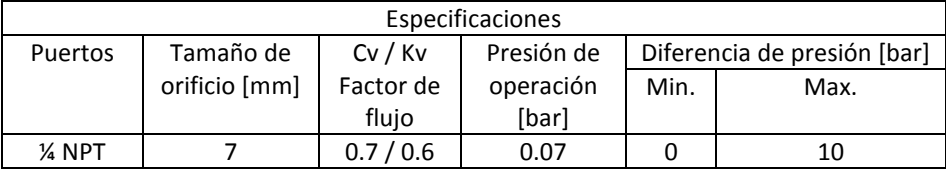

Tabla Anexo B 2 Tabla 0-1

#### Sensor galvánico de oxígeno disuelto: modelo DO1200, marca SENSOREX.

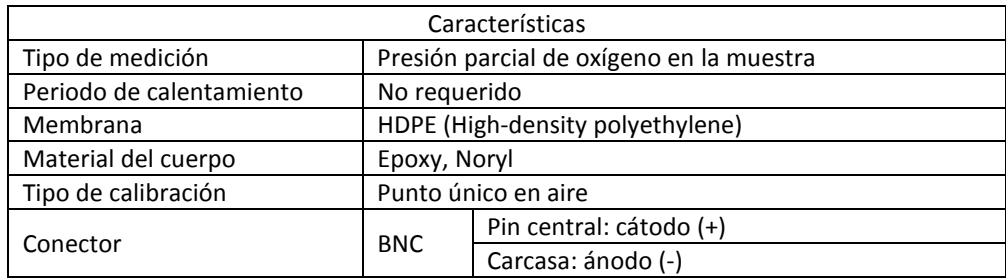

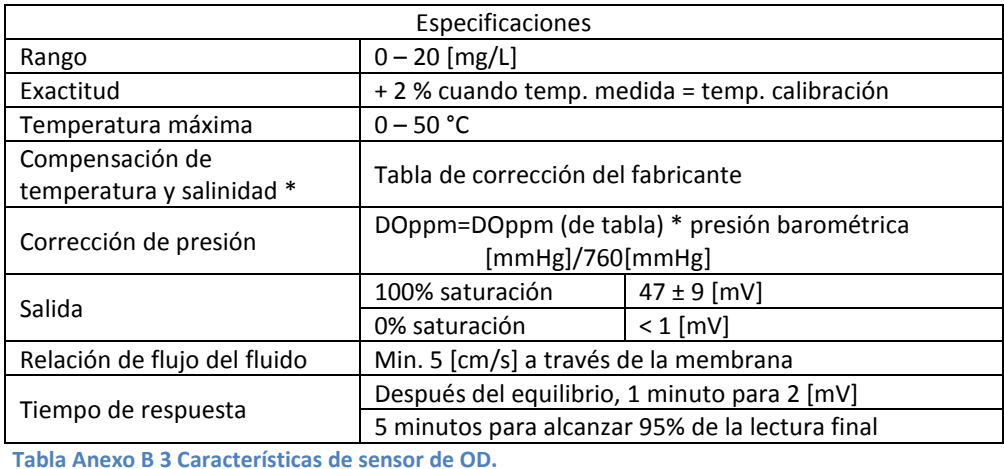

 Sensor de dióxido de carbono gaseoso: Módulo para dióxido de carbono modelo GMM221, marca VAISALA CARBOCAP.

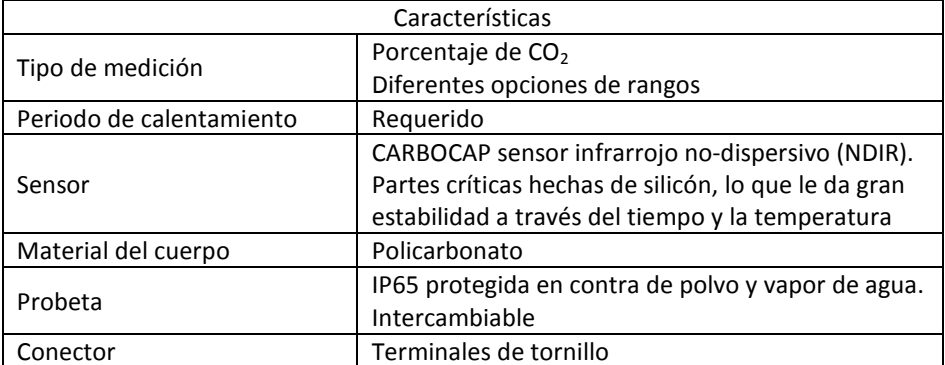

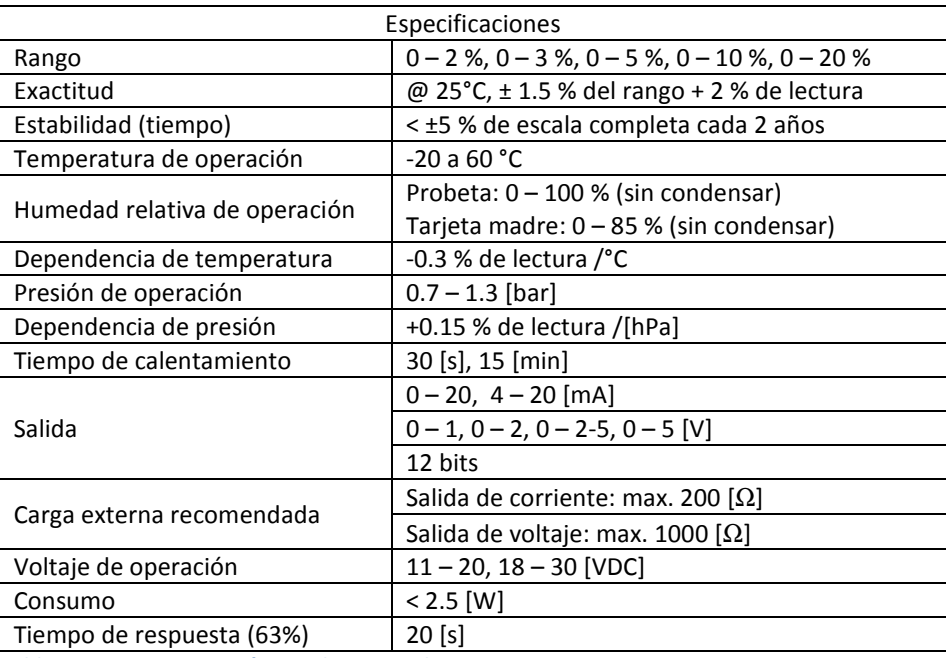

Tabla Anexo B 4 Características de sensor de CO<sub>2</sub>.

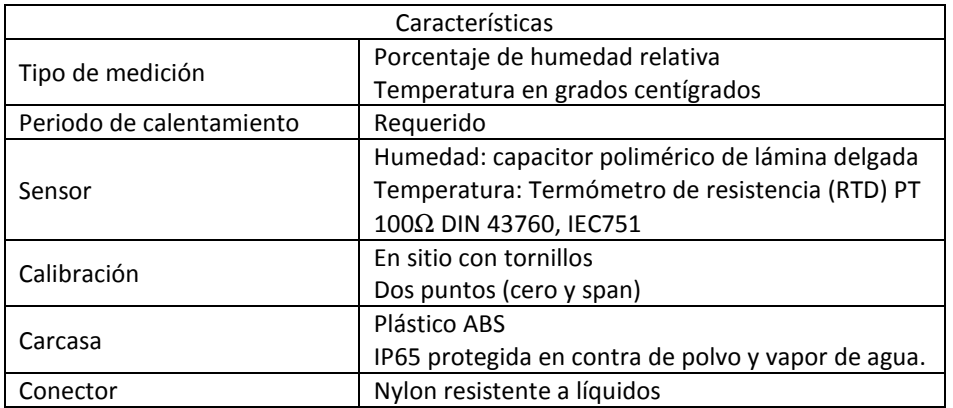

# Sensor de humedad y temperatura: modelo TRH – 303D , marca TECPEL.

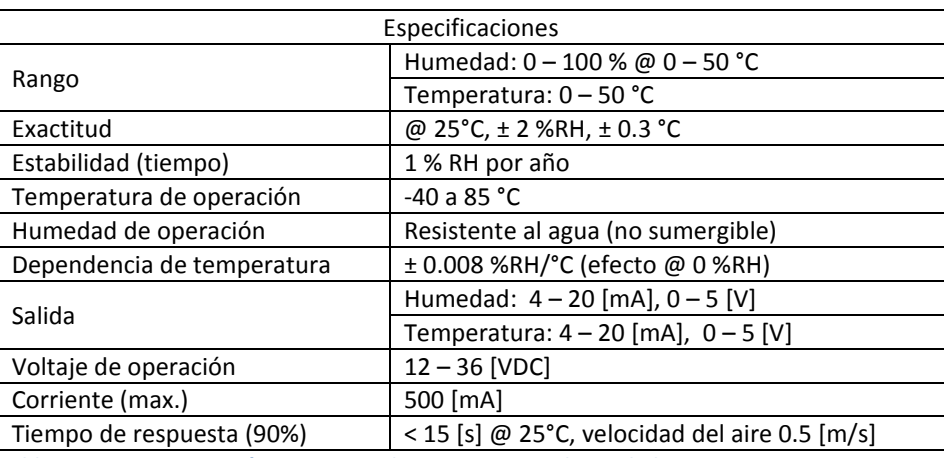

Tabla Anexo B 5 Características sensor de temperatura y humedad.

#### Resistencia de tipo cartucho: a medida, marca MAXIWATT.

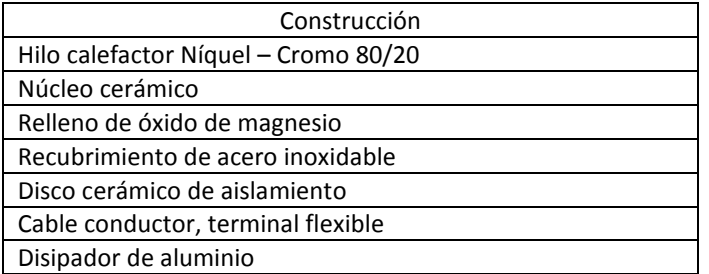

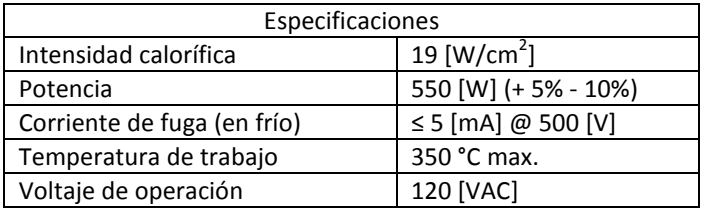

Tabla Anexo B 6 Características resistencia de cartucho.

# Tanques de suministro de gases y válvula reguladora: INFRA

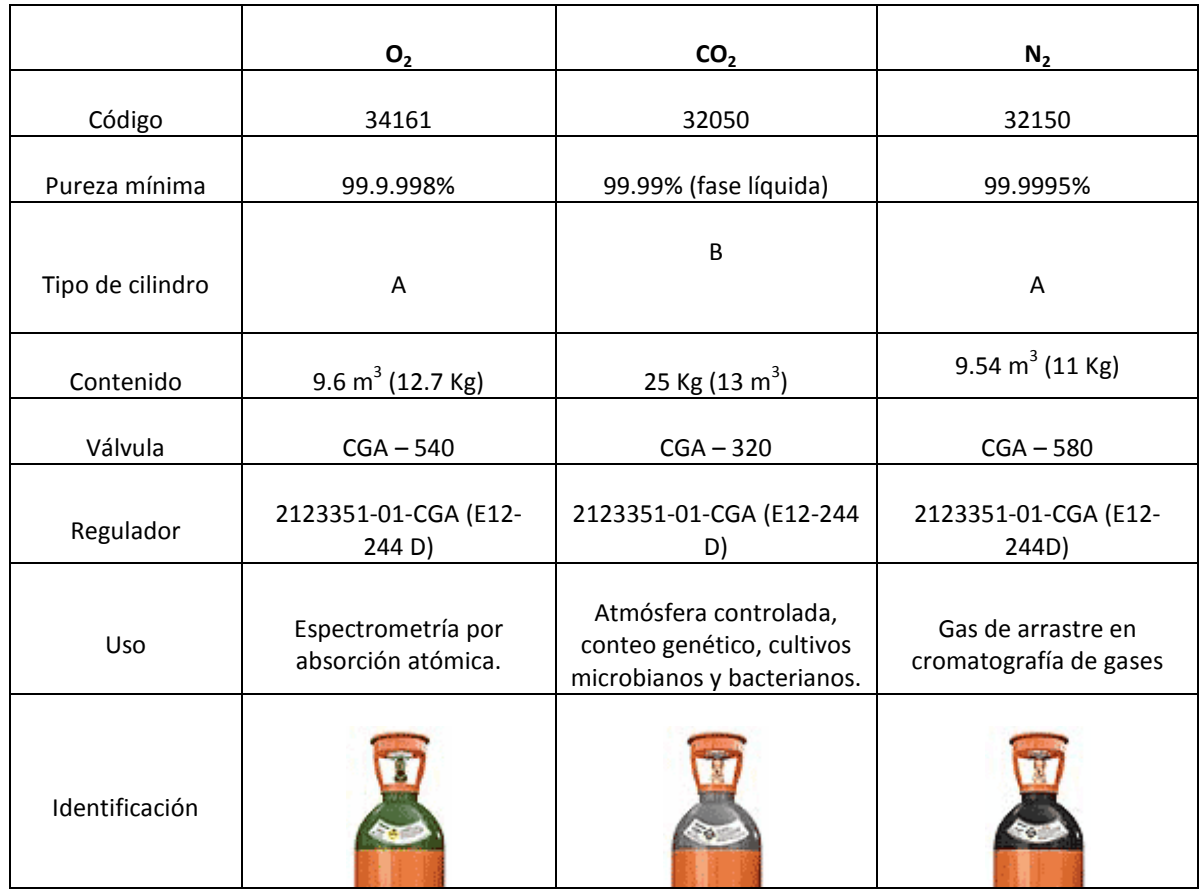

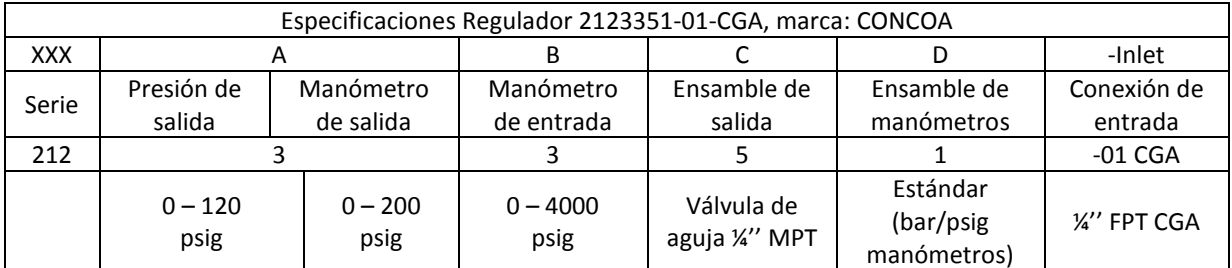

Tabla Anexo B 7 Especificaciones tanques de suministro de gases y válvulas reguladoras

#### Ventilador: modelo VN6A-012P, marca STEREN.

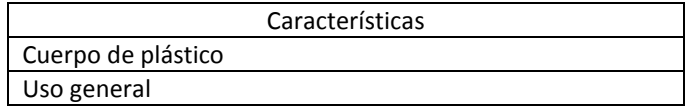

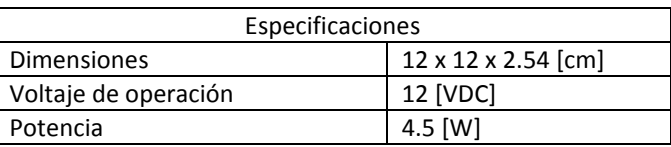

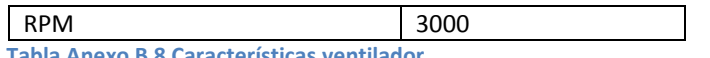

Tabla Anexo B 8 Características ventilador.

#### Microcontrolador: modelo PIC18F452, marca MICROCHIP.

|                                                                                                    | Especificaciones                                                                                                    |
|----------------------------------------------------------------------------------------------------|----------------------------------------------------------------------------------------------------|
| Frecuencia de operación                                                                                                    | 40 MHz                                                                                                    |
| Canales convertidor A/D                                                                                                    | 8 (10 bits)                                                                                                    |
| I/O Pins                                                                                                    | 26 funciones compartidas<br>33                                                                                                    |
|                                                                                                    | 7 terminales dedicadas                                                                                                    |
| Flash interno                                                                                                    | 32 [Kbyte]                                                                                                    |
| <b>RAM</b>                                                                                                    | 1536 [bytes]                                                                                                    |
| Captura/Comparación/PWM                                                                                                    | 2 CCP                                                                                                    |
| Comunicaciones                                                                                                    | 1-A/E/USART, 1-MSSP(SPI/12C)                                                                                                    |
| Suministro de corriente (max.)                                                                                                    | 25 [mA]                                                                                                    |
| Funciones del timer                                                                                                    | Input capture, output compare, PWM                                                                                                    |
| Número de timers                                                                                                    | 1 (8 bits), 3 (16 bits)                                                                                                    |
| $MCLR/VPP -$<br>RA0/ANO<br>RA1/AN1<br>RA2/AN2/VREF-<br>RA3/AN3/VREF+<br>RA4/TOCKI<br>RA5/AN4/SS/LVDIN<br>RE0/RD/AN5<br>RE1/WR/AN6<br>RE2/CS/AN7<br>Voo .<br>$Vss$ $\_$<br>OSC1/CLKL-<br>OSC2/CLKO/RA6 →<br>RC0/T1OSO/T1CKI<br>RC1/T1OSI/CCP2*<br>RC2/CCP1<br>RC3/SCK/SCL<br>RD0/PSP0<br>RD1/PSP1 | $\rightarrow$ RB7/PGD<br>40<br>1<br>$\blacktriangleright$ RB6/PGC<br>2<br>39<br>$\blacktriangleright$ RB5/PGM<br>Э<br>38<br>$\blacktriangleright$ RB4<br>4<br>37<br>$\blacktriangleright$ RB3/CCP2*<br>5<br>36<br>$\bullet$ RB2/INT2<br>6<br>35<br>$\rightarrow$ RB1/INT1<br>7<br>34<br>PIC18F442<br>ິ<br>$\rightarrow$ RB0/INT0<br>8<br>33<br>PIC18F45<br>— Vdd<br>9<br>32<br>— Vss<br>10<br>31<br>$\rightarrow$ RD7/PSP7<br>11<br>30<br>12<br>► RD6/PSP6<br>29<br>- RD5/PSP5<br>13<br>28<br>- RD4/PSP4<br>14<br>27<br>$\blacktriangleright$ <code>RC7/RX/DT</code><br>15<br>26<br>► RC6ЛХ/СК<br>16<br>25<br>$\textcolor{red}{\bullet}$ RC5/SDO<br>17<br>24<br>← RC4/SDI/SDA<br>18<br>23.<br>► RD3/PSP3<br>19<br>22<br>$\rightarrow$ RD2/PSP2<br>20<br>21 |

Tabla Anexo B 9 Características microcontrolador.

## LEDs indicadores rojo y verde, 3 mm.

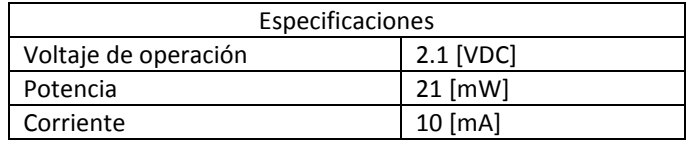

Tabla Anexo B 10 Especificaciones LED indicador.

#### Acondicionamiento de señales

#### > Amplificador operacional CMOS: modelo OPA333.

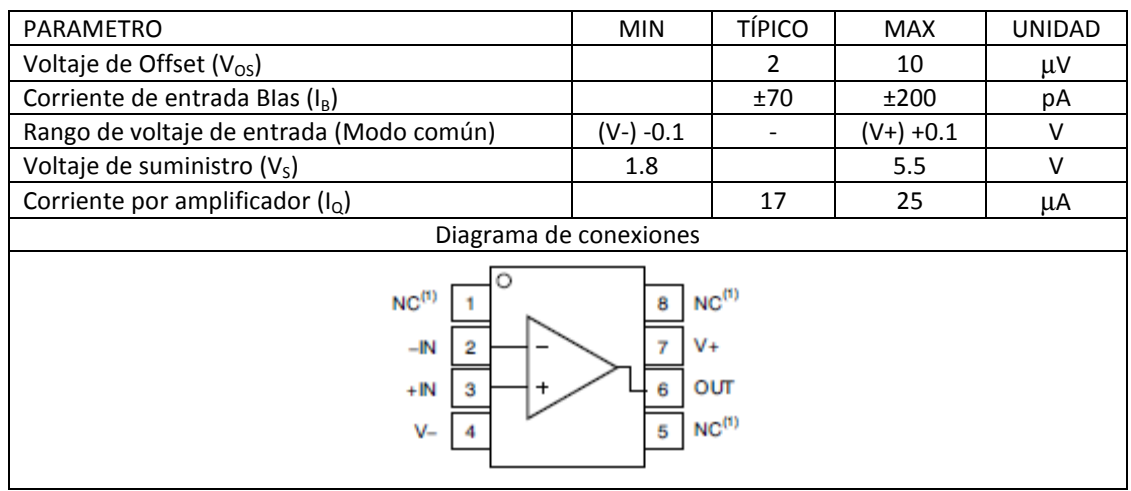

Tabla Anexo B 11 Características amplificador operacional OPA333

# > Amplificadores operacionales (circuito integrado de 4 OA): modelo LM6132.

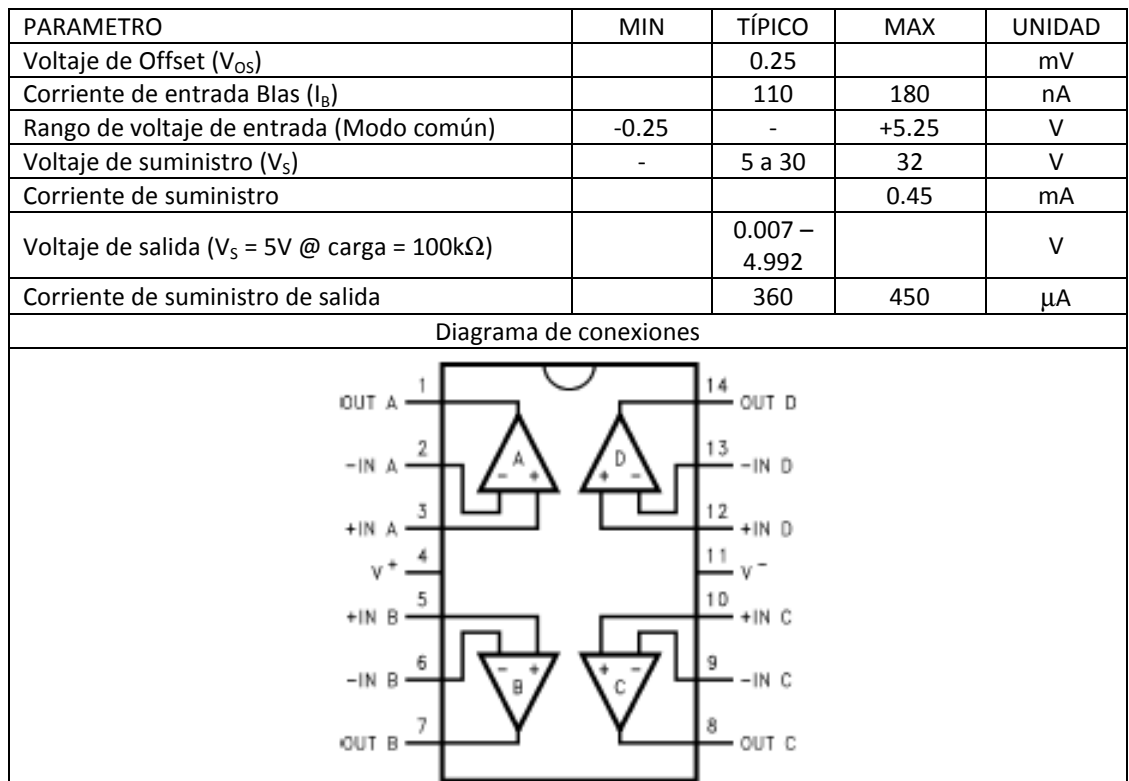

Tabla Anexo B 12 Características amplificador LM6132.

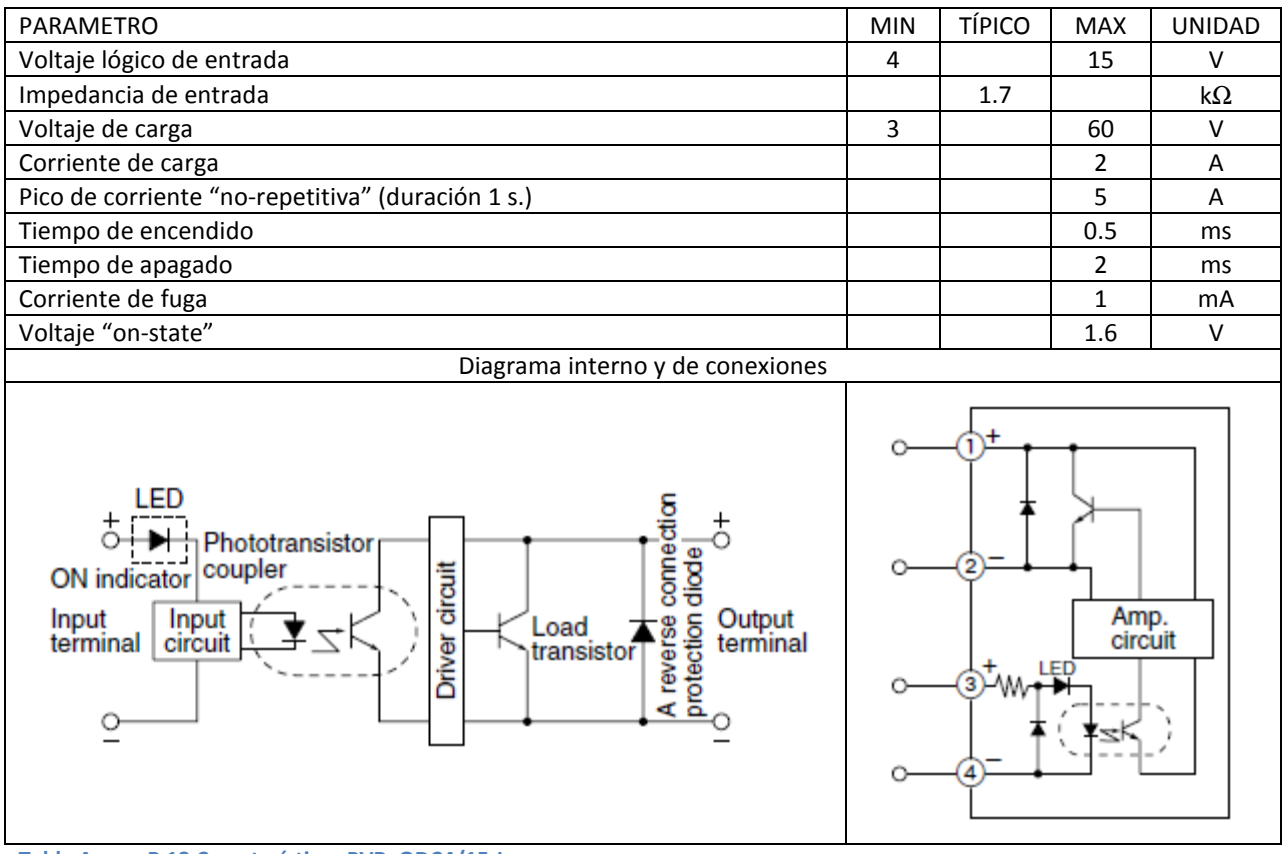

#### > Relevador I/O (PVR): modelo ODC4/15-L, marca Panasonic.

Tabla Anexo B 13 Características PVR, ODC4/15-L.

### - Convertidor digital – analógico (DAC): modelo MAX5839, marca MAXIM.

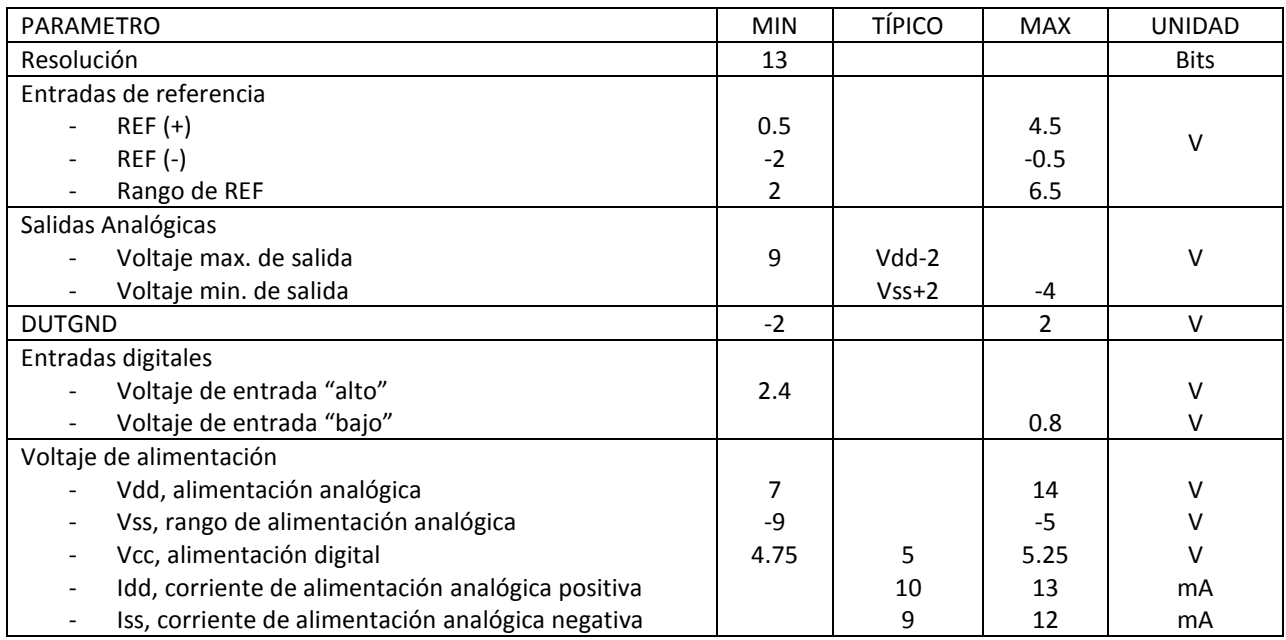

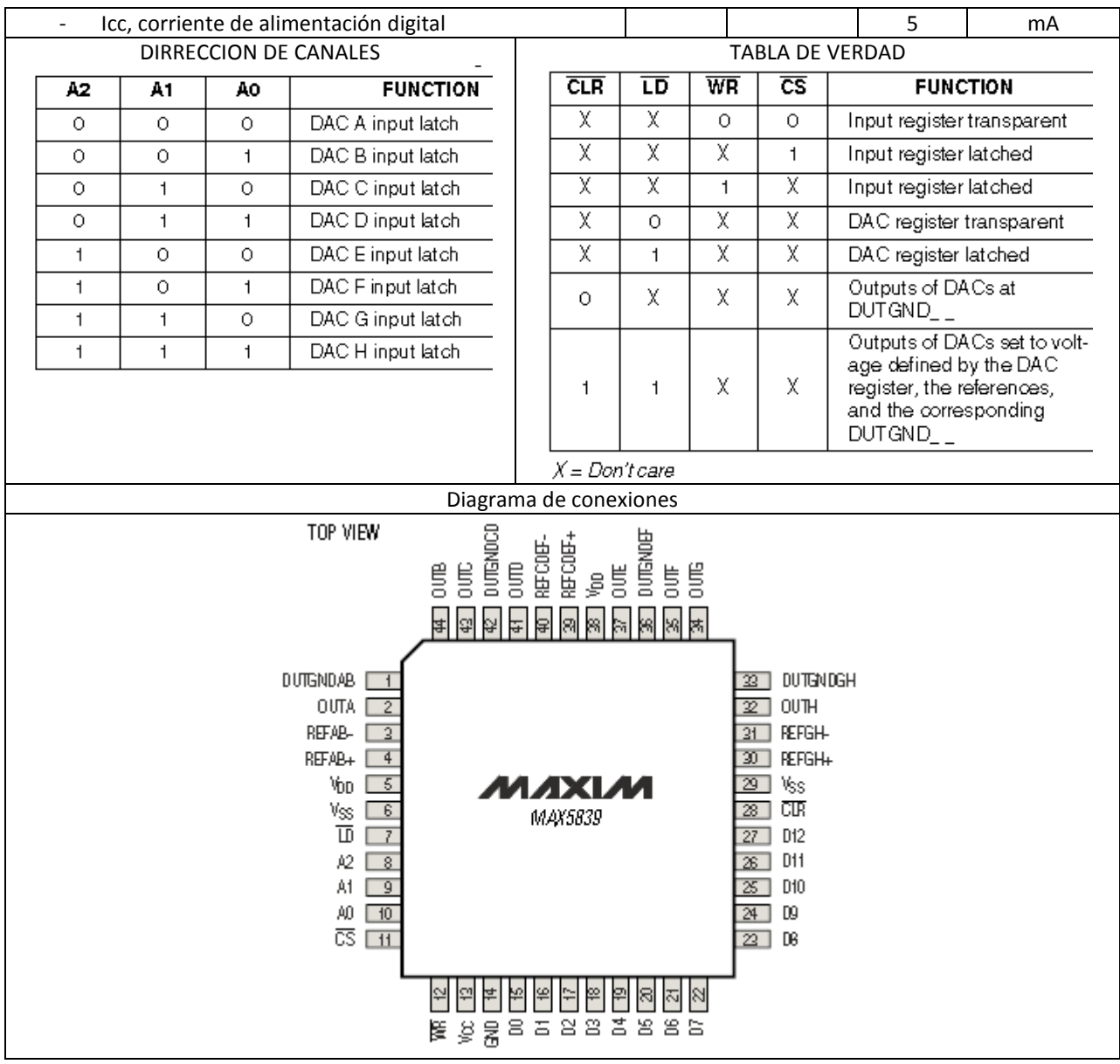

Tabla Anexo B 14 Convertidor digital-analógico (DAC)

### > Relevador de estado sólido (SSR): modelo G3NE-205T-US-DC5, marca OMRON.

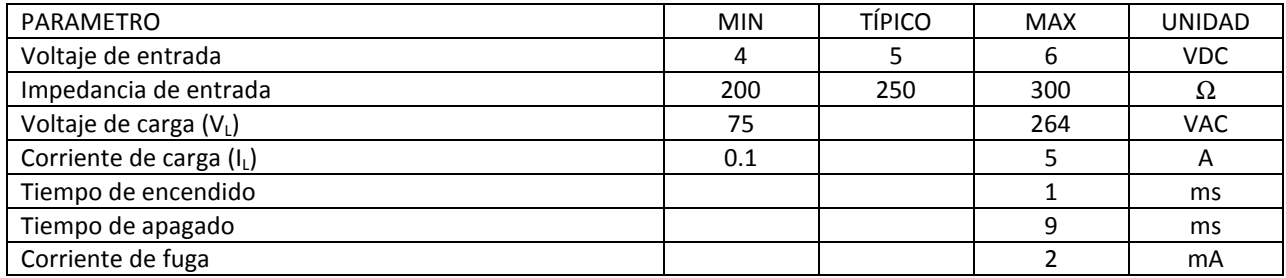

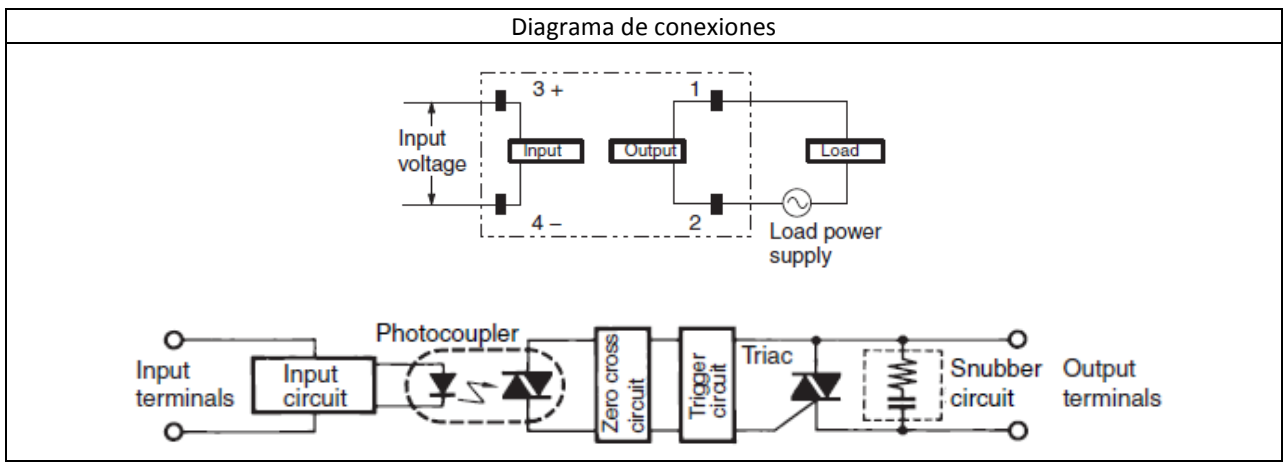

Tabla Anexo B 15 Características SSR G3NE-205T-US-DC5.

#### - Relevador de estado sólido (SSR): modelo AQ1AD2-3/28VDC, marca PANASONIC.

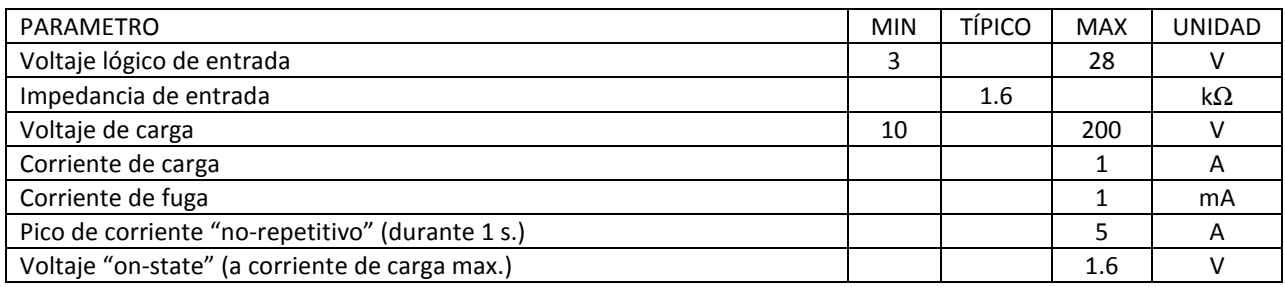

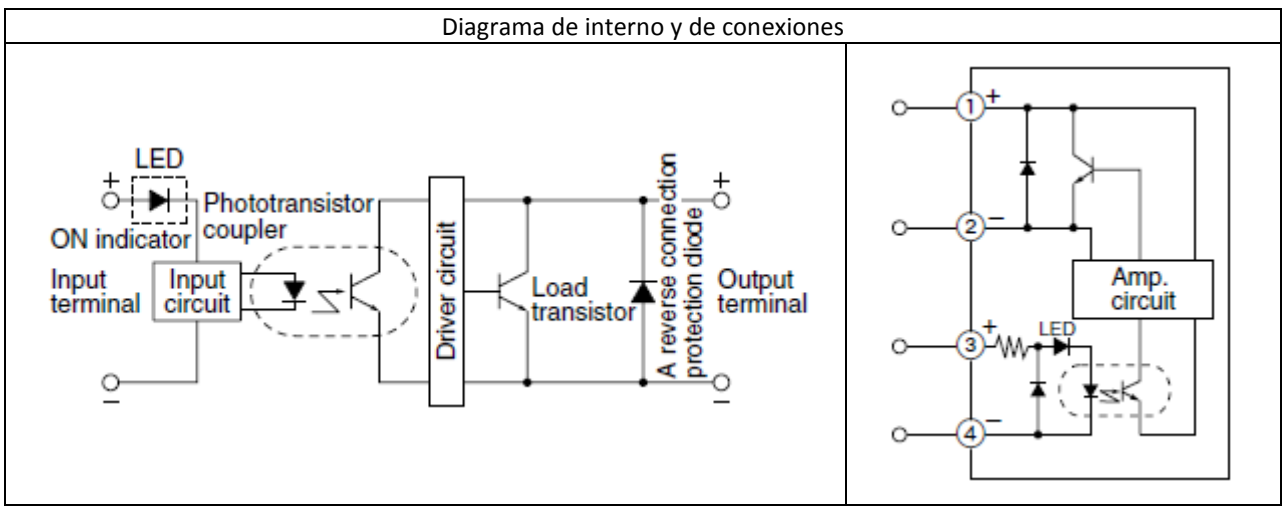

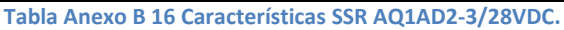

# Bibliografía

Bolton, W. (2001). Ingeniería de Control (Segunda ed.). Alfaomega.

Bolton, W. (2006). Mecatrónica (Tercera ed.). Alfaomega.

Ceballos, F. J. (2007). Microsoft C# Curso de Programación (Primera ed.). Alfaomega.

Chang, R. (2002). Química (Séptima ed.). McGRAW-HILL INTERAMERICANA EDITORES.

Crank, J. (1976). The Mathematics of Diffusion (Segunda ed.). Oxford University Press.

Creus Solé, A. (2011). Instrumentación Industrial (Octava ed.). Alfaomega.

Cussler, E. L. (1984). Diffusion - mass transfer in fluid systems. Cambridge University Press.

García Breijo, E. (2008). Compilador C CCS y simulador PROTEUS para microcontroladores PIC (Primera ed.). Alfaomega.

Hendricks, E., Jannerup, O., & Haase Sorensen, P. (2008). Linear Systems Control: Deterministic and Stochastic Methods. Springer.

Incropera, DeWitt, Bergman, & Lavine. (2006). Fundamentals of Heat and Mass Transfer (Sexta ed.). WILEY.

Merlo-Pich, M., Deleonardi, G., Biondi, A., & Lenaz, G. (2004). Methods to detect mitochondrial function. Exp Gerontol .

Miranda, A. L. (2009). Fundamentos de climatización: (psicometría, evaporación y condensaciones). Barcelona: Marcombo.

Ogata, K. (1996). Sistemas de Control en Tiempo Discreto (Segunda ed.). PEARSON - PRENTICE HALL.

Rashid, M. H. (2004). Electrónica de Potencia: circuitos, dispositivos y aplicaciones (Tercera ed.). Pearson.

Wark, K. J., & Richards, D. E. (2001). Termodinámica (Sexta ed.). McGraw-Hill/Interamericana de España.